### **Oracle® Communications Session Border Controller**

MIB Reference Guide Release S-CZ7.1.2 *Formerly Net-Net Session Director*

April 2015

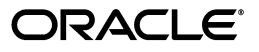

Copyright ©2014, 2015 Oracle and/or its affiliates. All rights reserved.

This software and related documentation are provided under a license agreement containing restrictions on use and disclosure and are protected by intellectual property laws. Except as expressly permitted in your license agreement or allowed by law, you may not use, copy, reproduce, translate, broadcast, modify, license, transmit, distribute, exhibit, perform, publish, or display any part, in any form, or by any means. Reverse engineering, disassembly, or decompilation of this software, unless required by law for interoperability, is prohibited.

The information contained herein is subject to change without notice and is not warranted to be error-free. If you find any errors, please report them to us in writing.

If this is software or related documentation that is delivered to the U.S. Government or anyone licensing it on behalf of the U.S. Government, the following notice is applicable:

U.S. GOVERNMENT END USERS: Oracle programs, including any operating system, integrated software, any programs installed on the hardware, and/or documentation, delivered to U.S. Government end users are "commercial computer software" pursuant to the applicable Federal Acquisition Regulation and agency-specific supplemental regulations. As such, use, duplication, disclosure, modification, and adaptation of the programs, including any operating system, integrated software, any programs installed on the hardware, and/or documentation, shall be subject to license terms and license restrictions applicable to the programs. No other rights are granted to the U.S. Government.

This software or hardware is developed for general use in a variety of information management applications. It is not developed or intended for use in any inherently dangerous applications, including applications that may create a risk of personal injury. If you use this software or hardware in dangerous applications, then you shall be responsible to take all appropriate fail-safe, backup, redundancy, and other measures to ensure its safe use. Oracle Corporation and its affiliates disclaim any liability for any damages caused by use of this software or hardware in dangerous applications.

Oracle and Java are registered trademarks of Oracle and/or its affiliates. Other names may be trademarks of their respective owners.

Intel and Intel Xeon are trademarks or registered trademarks of Intel Corporation. All SPARC trademarks are used under license and are trademarks or registered trademarks of SPARC International, Inc. AMD, Opteron, the AMD logo, and the AMD Opteron logo are trademarks or registered trademarks of Advanced Micro Devices. UNIX is a registered trademark of The Open Group.

This software or hardware and documentation may provide access to or information about content, products, and services from third parties. Oracle Corporation and its affiliates are not responsible for and expressly disclaim all warranties of any kind with respect to third-party content, products, and services unless otherwise set forth in an applicable agreement between you and Oracle. Oracle Corporation and its affiliates will not be responsible for any loss, costs, or damages incurred due to your access to or use of third-party content, products, or services, except as set forth in an applicable agreement between you and Oracle.

# **Contents**

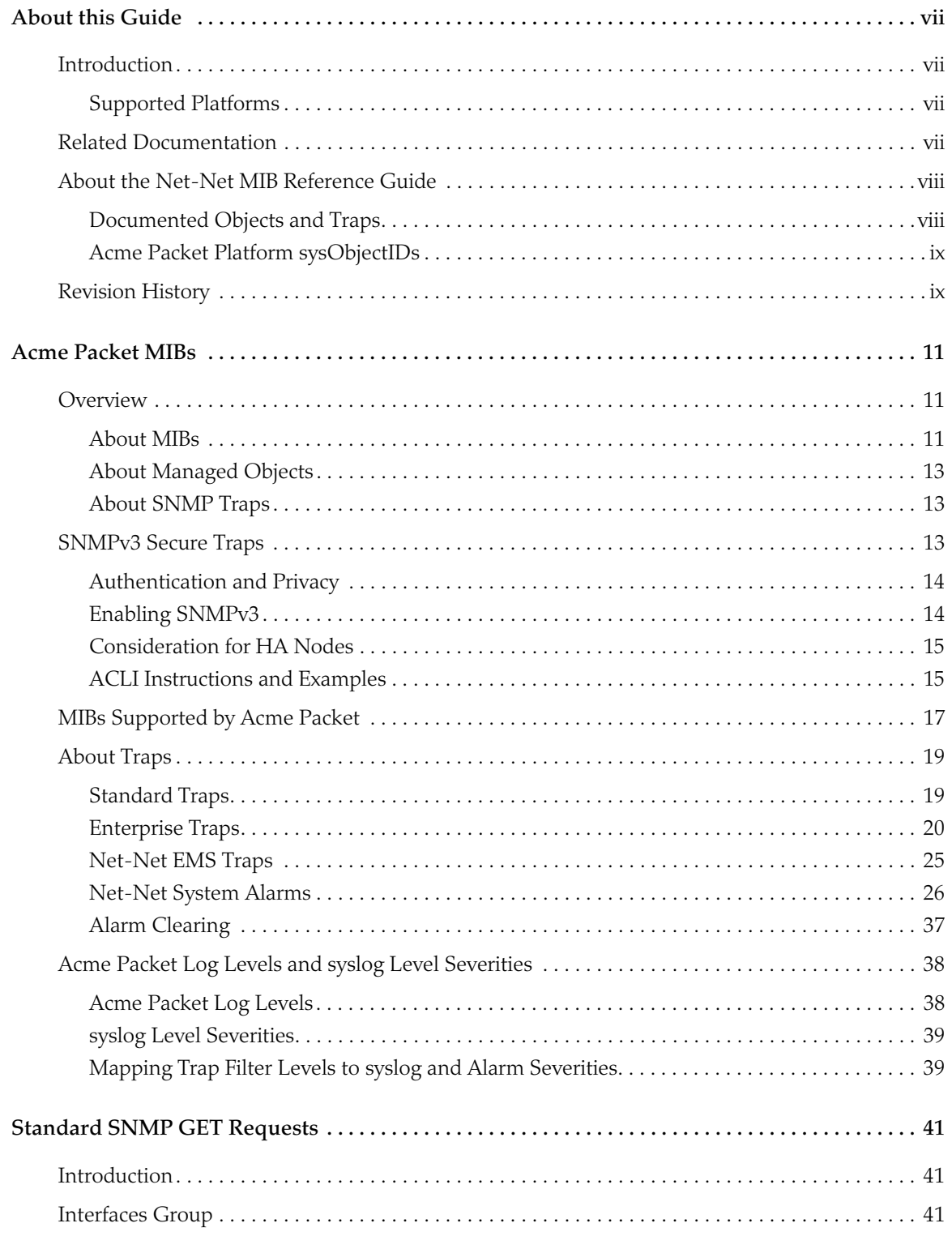

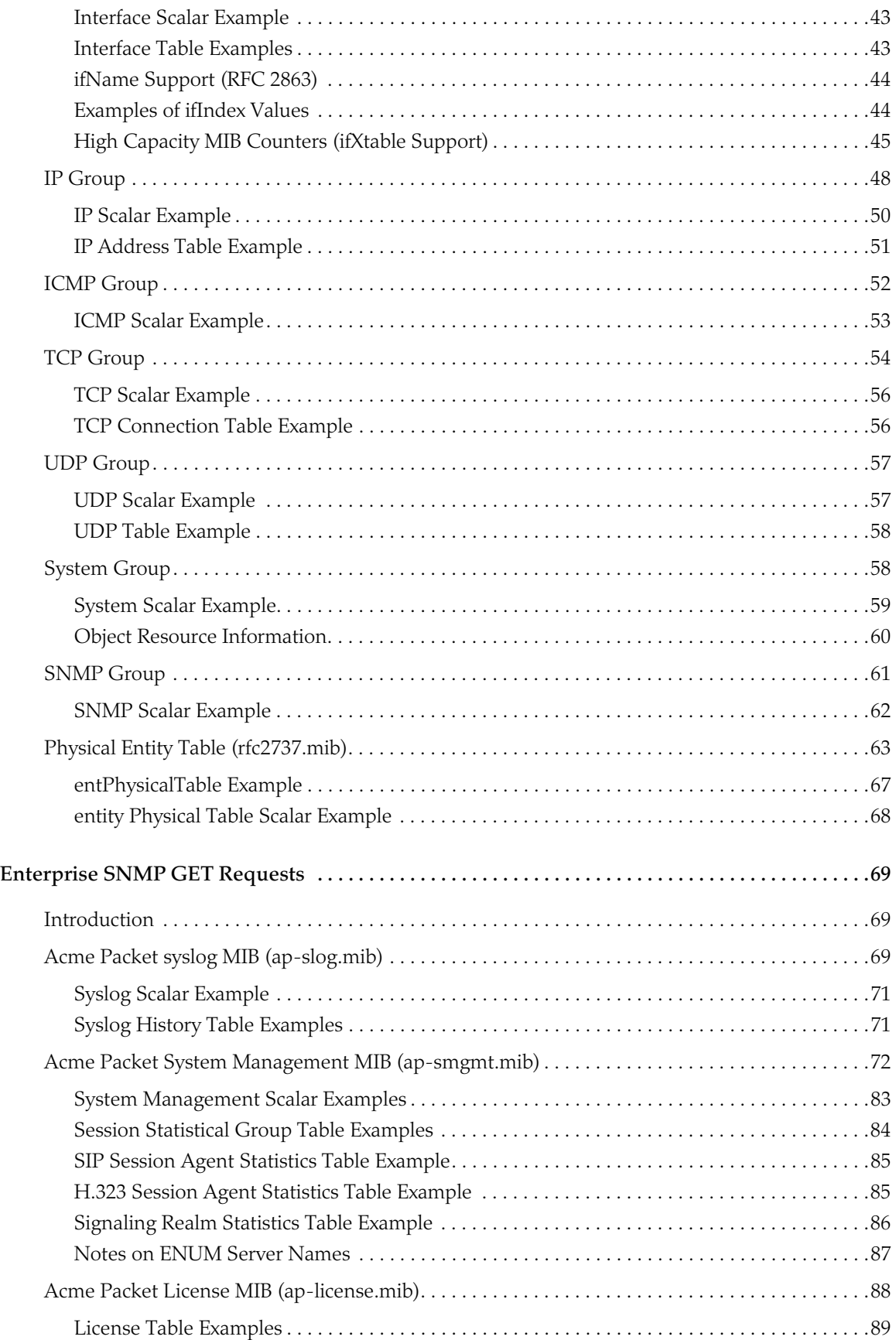

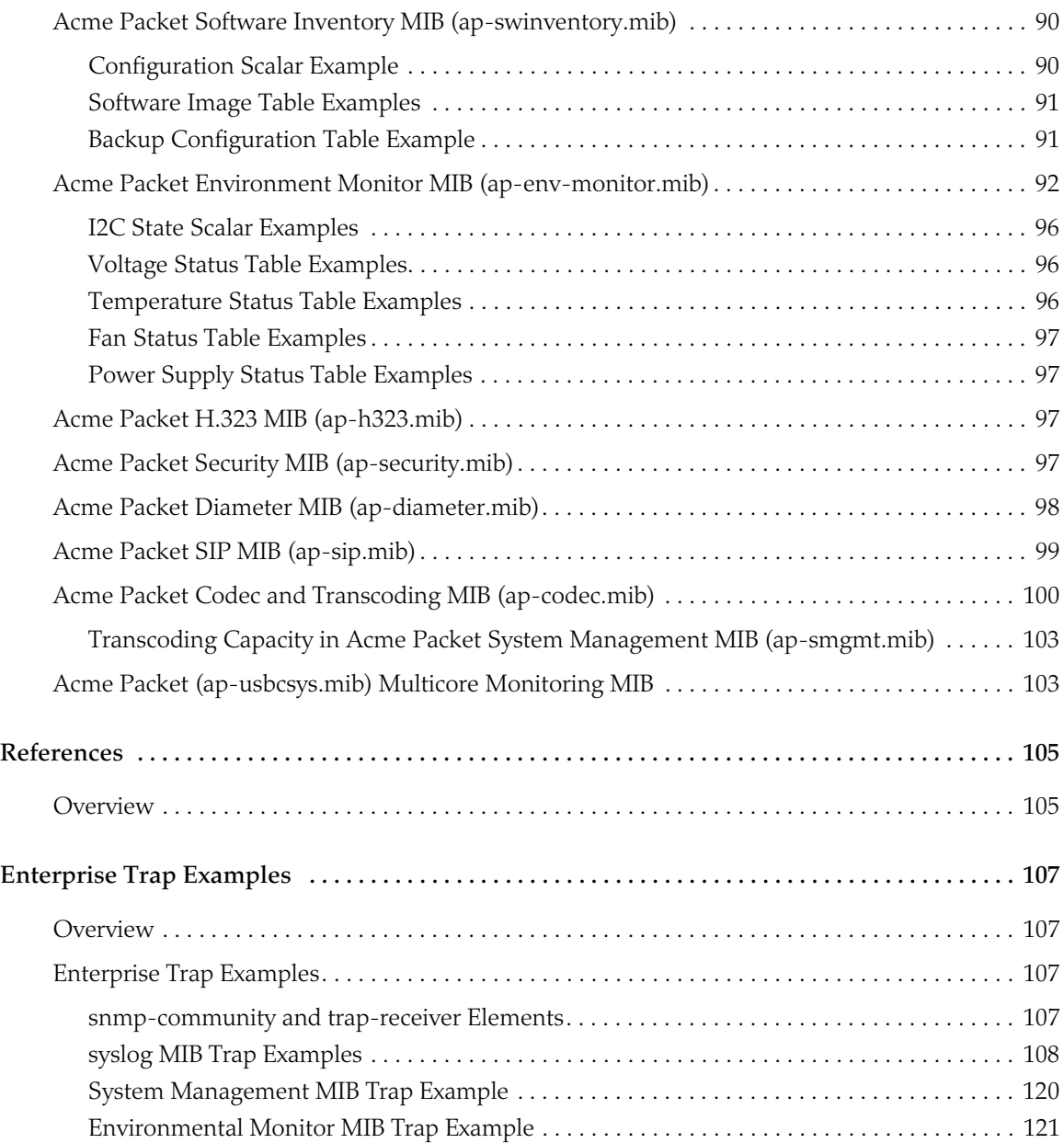

# <span id="page-6-0"></span>*About this Guide*

# <span id="page-6-1"></span>**Introduction**

The *Oracle Communications Session Border Controller HDR Resource Guide* provides information about the following:

- Management Information Base (MIBs)
- Acme Packet's enterprise MIBs
- General trap information, including specific details about standard traps and enterprise traps
- Simple Network Management Protocol (SNMP) GET query information, including standard and enterprise SNMP GET query names, object identifier names and numbers, and descriptions
- Example of scalar and table objects
- This guide also describes the correlation between system alarms and the MIBs that support traps, and it provides reference information about log levels, syslog level severities (the protocol used for the network logging of system and network events), and trap receiver filter levels. Appendix A contains several trap examples. Appendix B contains the location of documents where you can obtain more information.

<span id="page-6-2"></span>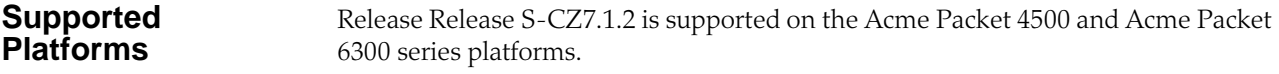

# <span id="page-6-3"></span>**Related Documentation**

The following table lists the members that comprise the documentation set for this release:

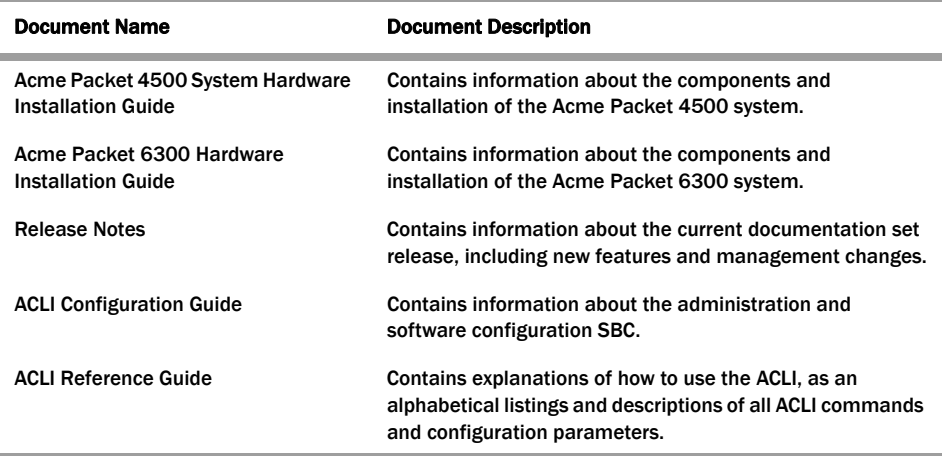

*Release S-CZ7.1.2 Oracle Communications Session Border Controller HDR Resource Guide vii*

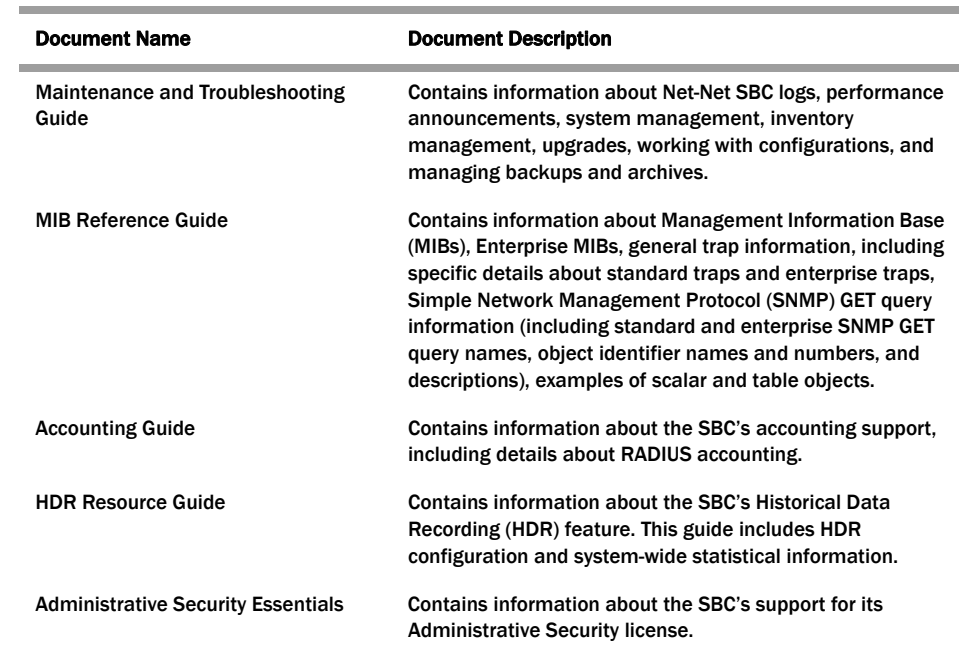

# <span id="page-7-0"></span>**About the Net-Net MIB Reference Guide**

### <span id="page-7-1"></span>**Documented Objects and Traps**

This *Net-Net SBC MIB Reference Guide* only documents the traps and objects supported in the release version S-CZ7.1.2 for the AP3820, AP4500, AP6100, and AP6300 platforms. Acme Packet enterprise MIBs, however, can contain additional traps and objects not documented here.

Enterprise MIB files are global across all Net-Net session border controllers. Each MIB contains a superset of objects and traps for all Net-Net SBC:

- platforms
- current releases
- prior releases

In addition, a MIB might contain objects and traps intended for future releases. For example, the ap-smgmt.mib might contain traps intended for support in release Release S-CZ7.1.2.

Objects and traps are not supported in this release version and not documented in this guide if they are intended for a:

- platform other than the 4000
- future release

You can verify what is supported in this release version by:

- 1. Reviewing the list of supported capabilities in MIB README.txt.
- 2. Reading the capability descriptions in the ap-agentcapability.mib to identify which object and/or notification groups they contain and in which MIB those groups are located.

3. Locating the object and/or notification group in its specific MIB to review what individual objects or traps it contains.

### <span id="page-8-0"></span>**Acme Packet Platform sysObjectIDs**

Each hardware platform in the Net-Net family has a designated system object ID (sysObjectID). In addition to the system object ID, each platform includes a descriptive string (sysDescr) comprised of the product name followed by a string identifying the full software version operating on the system.

The table below provides sysObjectID values for all Net-Net platforms and their corresponding sysDescr values. **X** stands for a string value of the software version, such as SCX6.1.0.

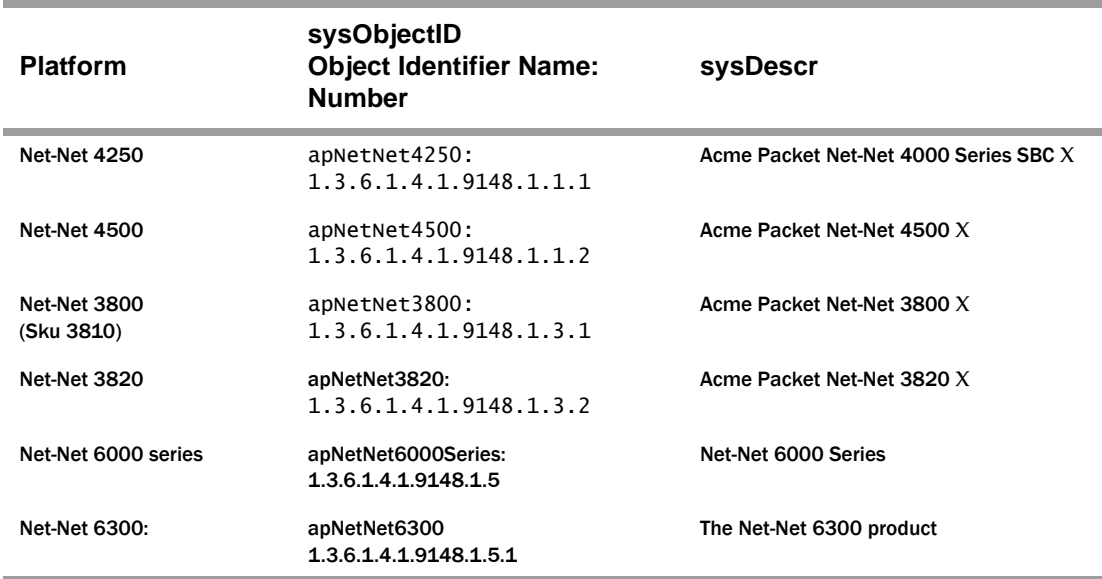

# <span id="page-8-1"></span>**Revision History**

This section contains a revision history for this document.

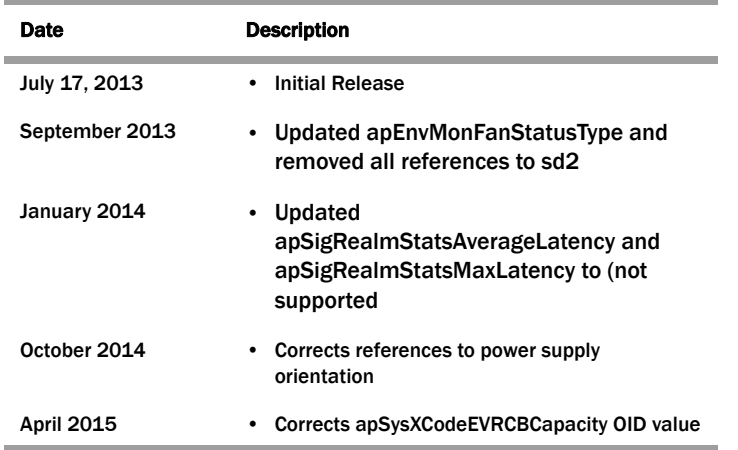

**DIAMETER Rf Charging Failure and Recover Detection**

The Net-Net SBC can detect and send a trap when Diameter Rf transport interface has failed and when it has recovered. If multiple transport failures have been

detected, SNMP traps are sent for each failure. Local alarms are also generated for these events.

- apDiameterAcctSrvrUpTrap
- apDiamAcctSrvrDownTrap

**DIAMETER Internal Errors** The Net-Net SBC creates internal errors and sends traps upon a CCF returning an error-containing ACA.

- apDiameterSrvrErrorResultTrap
- apDiameterSrvrSuccessResultTrap

### **Diameter Rf Charging Buffering and Storage**

Diameter Rf Charging, Buffering, and Storage enables the Net-Net SBC to buffer all accounting requests (ACR) in memory for a configurable number of ACRs. The Net-Net SBC sends an SNMP trap when accounting records begin to drop from the buffer due to an overflow condition. Subsequently, a clearing SNMP trap is sent once the fault condition is removed.

- apAcctMsgQueueFullTrap
- apAcctMsgQueueFullClearTrap

### **Registrations on Secondary Interfaces**

New objects and traps are added to monitor the total number of registrations on secondary interfaces.

- apSipSecInterfaceRegThresholdExceededTrap
- apSipSecInterfaceRegThresholdClearTrap
- apSipSecInterfaceTotalRegistrations
- apSipSecInterfaceRegThreshold
- apSipSecInterfaceClearThreshold

# <span id="page-10-1"></span><span id="page-10-0"></span>**Overview**

<span id="page-10-2"></span>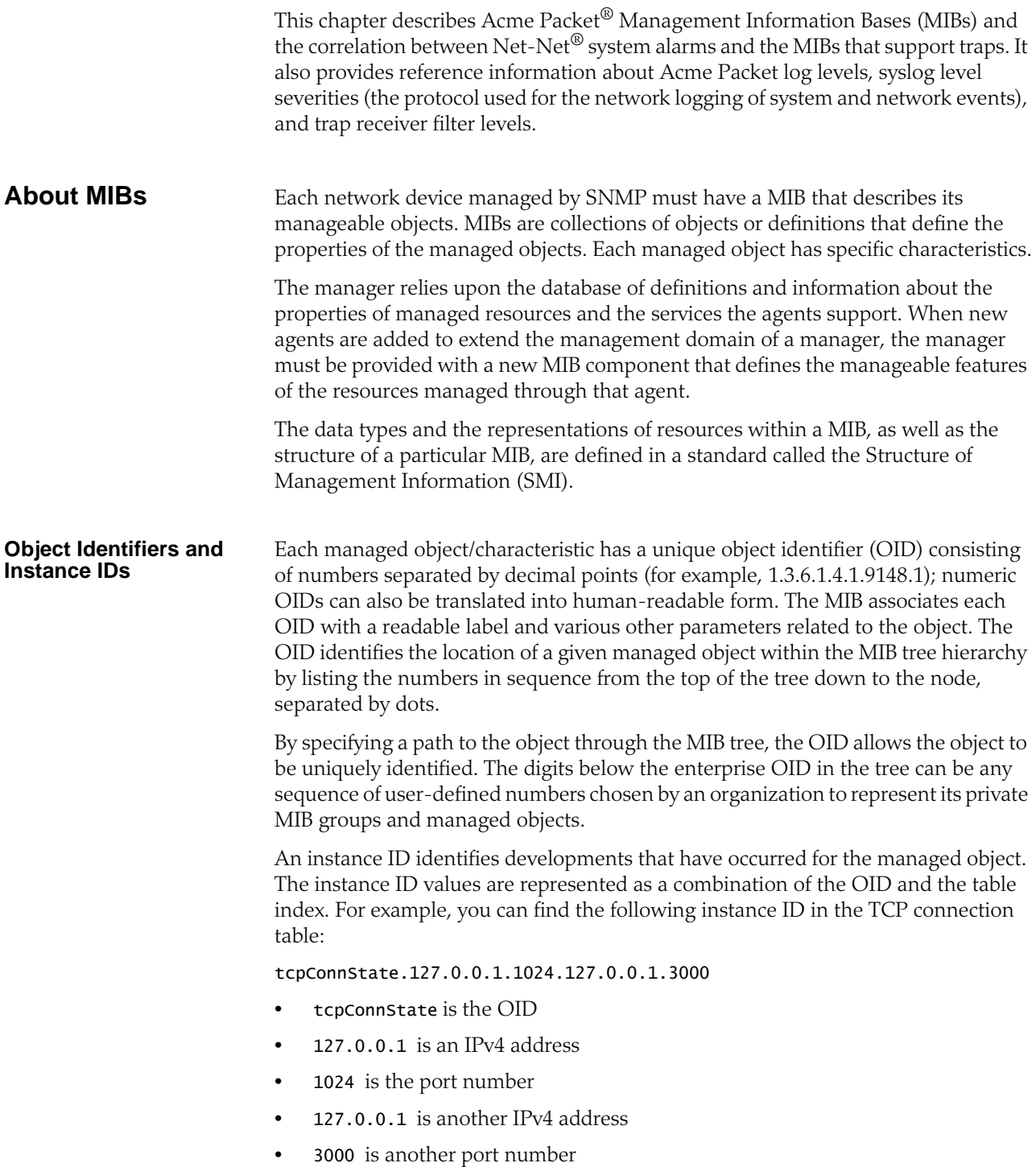

**MIB Tree Structure** MIBs are arranged in a tree-structured fashion, similar in many ways to a operating system directory structure of files. The following diagram illustrates a MIB tree with a sample of the standard MIBs shown under the mib-2 node and a sample of a Acme Packet system management enterprise MIB under the enterprise node. (The listing is only a partial sample of the MIB contents.)

> The diagram shows how the OID is a concatenation of the prior addresses up to that point. For example, the OID for apSysCPUUtil is 1.3.6.1.4.1.9148.3.2.1.1.1.

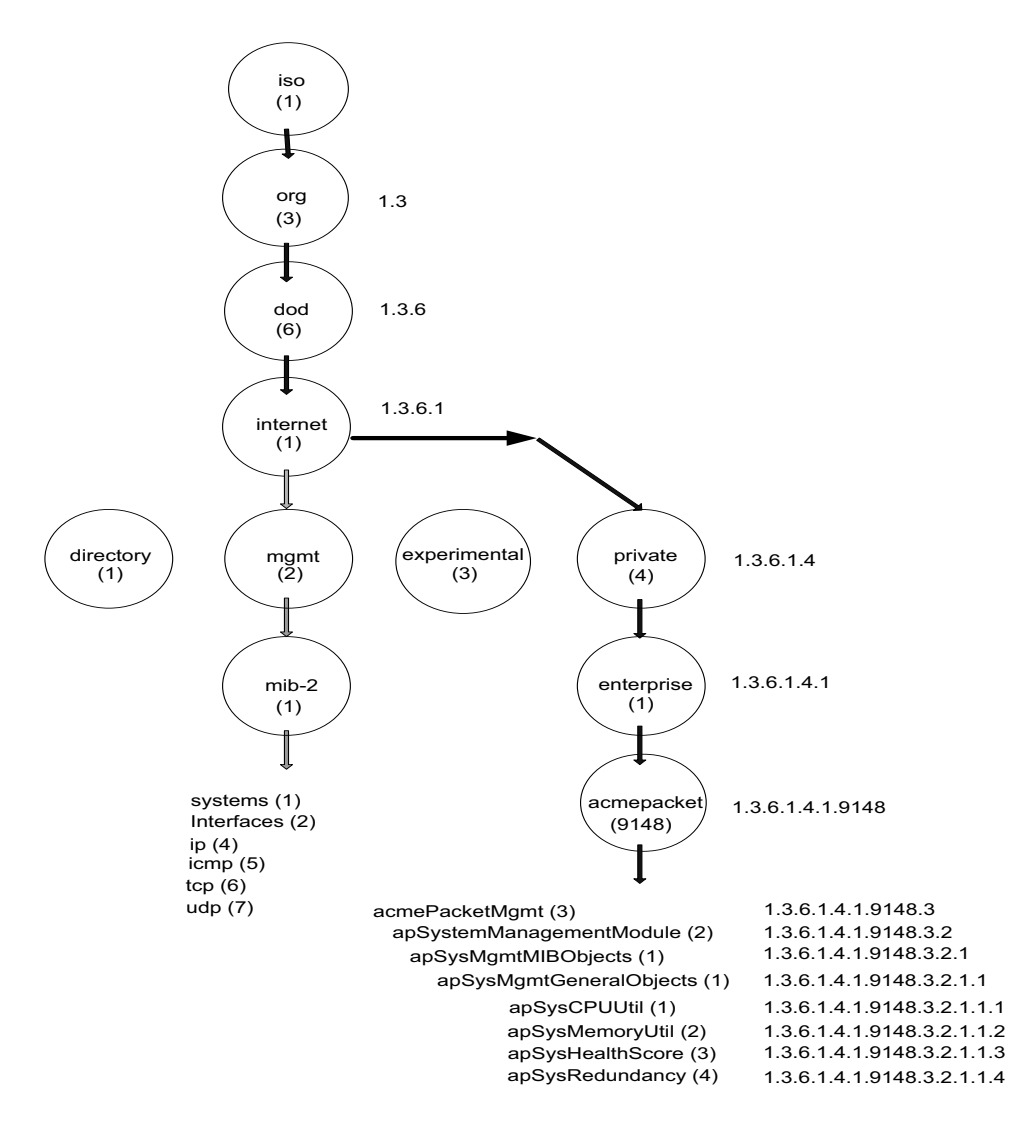

The diagram shows the Acme Packet node has the value 9148; this is Acme Packet's vendor-specific number that uniquely identifies and Acme Packet product MIB. This node is the highest level of the private (proprietary) branch containing Acme Packet managed objects. The number 9148 was assigned to signify Acme Packet's private branch by the Internet Assigned Numbers Authority (IANA).

<span id="page-12-0"></span>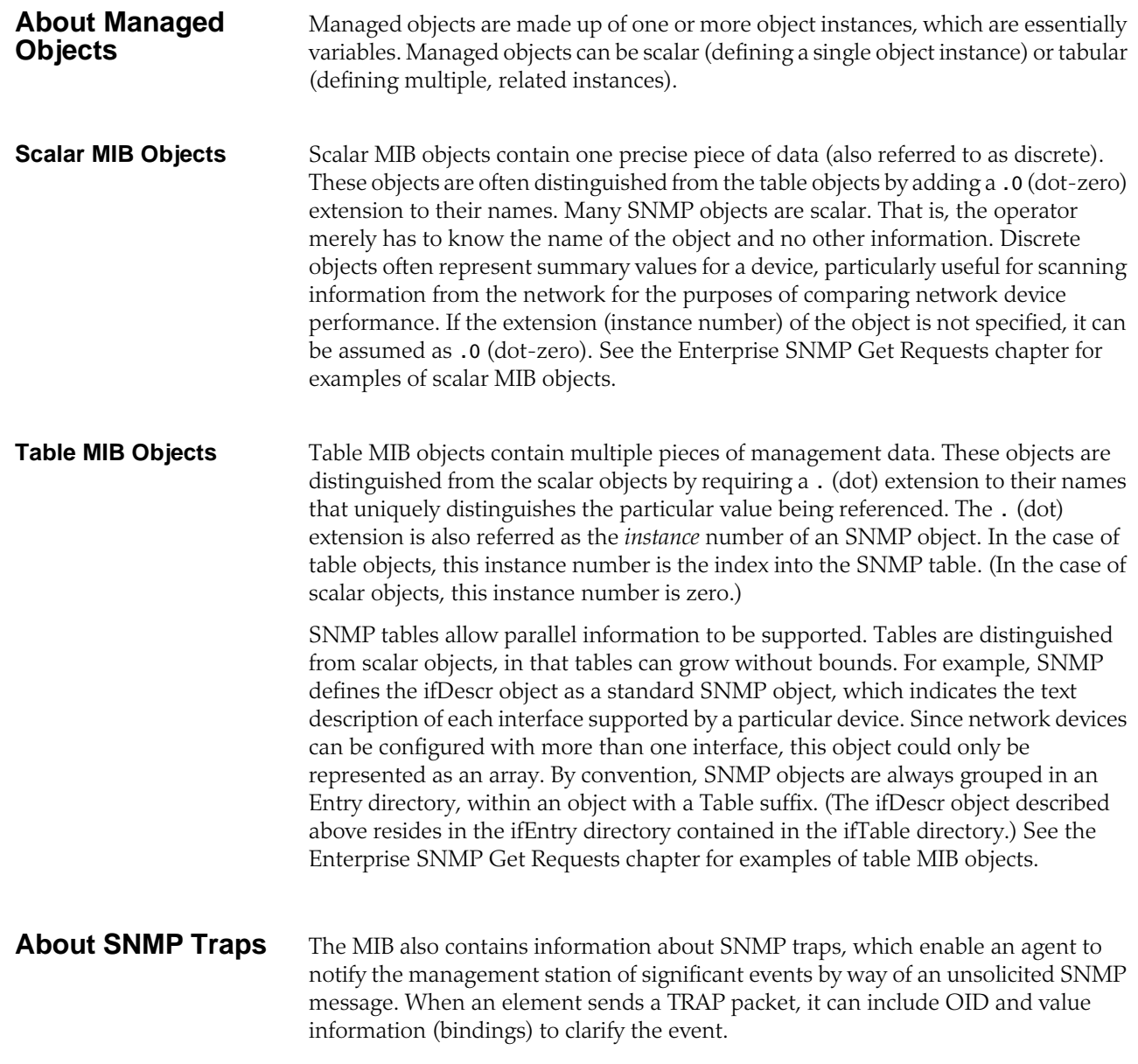

# <span id="page-12-2"></span><span id="page-12-1"></span>**SNMPv3 Secure Traps**

The Net-Net SBC supports SNMPv3, which provides the SNMP agent and SNMP Network Management System (NMS) with authentication, privacy, and access control during the delivery of secured traps. Currently, SNMPv3 traps are supported on the Net-Net SBC; SNMPv3 Get/Get-Bulk/Set actions are not supported at this time.

By default, the Net-Net SBC supports SNMPv1v2. If you want to retain existing SNMPv1v2 behavior, you do not need to update configuration. You can enable SNMPv3 at any time, at which point SNMPv1v2 configurations are ignored, and only SNMPv3 encrypted traps are sent to associated external SNMP managers. **Snmp-agent-mode**, an attribute under **system-config**, allows you to select the desired mode.

### <span id="page-13-0"></span>**Authentication and Privacy**

SNMPv3 employs a User-Based Security Model (USM). The two protocols used for authentication and privacy are:

- Authentication—HMAC-SHA-96
- Privacy—CBC-DES

Four parameters generate keys under the designated algorithm:

- SNMPEngineID—The unique identifier for the SNMP Engine. This value is a specially formatted string for use in the SNMP.
- User name—The user's name as defined under **snmp-user-entry**.
- Authorization password—The authorization password configured under the **snmp-user-entry** configuration. This parameter is used to derive the authentication key.
- Privacy password—You set the privacy password in the **snmp-user-entry** configuration. It is used to derive the password key.

**Password-to-Key Conversion** There are two distinct passwords in SNMPv3. The authentication password is manipulated using the HMAC-SHA-96 algorithm to produce a key used to authenticate the trap. Authentication ensures the identity of the user and that the trap has not been tampered with in transit. Likewise, the privacy password is manipulated using the CBC-DES algorithm to ensure message privacy.

> One user is associated by a name, an authentication password and a privacy password. These three parameters are always consistent for the user and can be used across multiple SBCs. The key generation differs from one SBC to another due to the varying SNMPEngineIDs. This ensures that a compromised key for one SBC does not compromise the keys for other SBCs associated with the same user.

<span id="page-13-1"></span>**Enabling SNMPv3** The table below gives a brief overview of the SNMPv3 configuration on your Net-Net SBC. The Caveats column describes the SNMPv1V2 configuration attributes that are ignored if **SECURE-TRAP** mode is enabled.

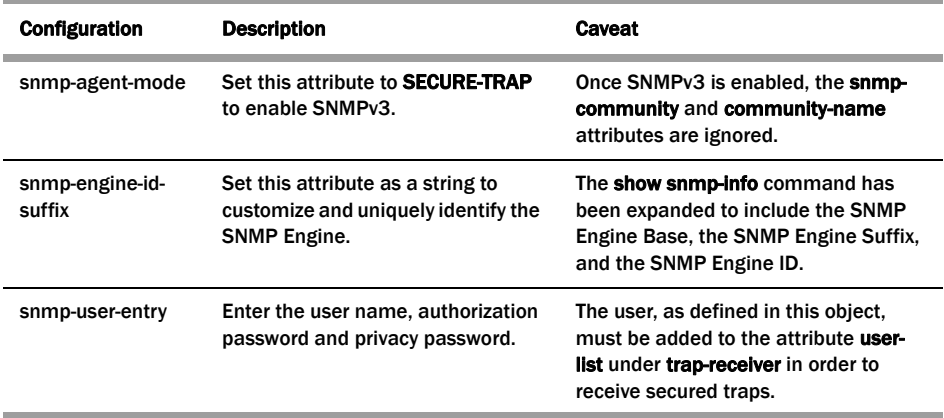

<span id="page-14-1"></span><span id="page-14-0"></span>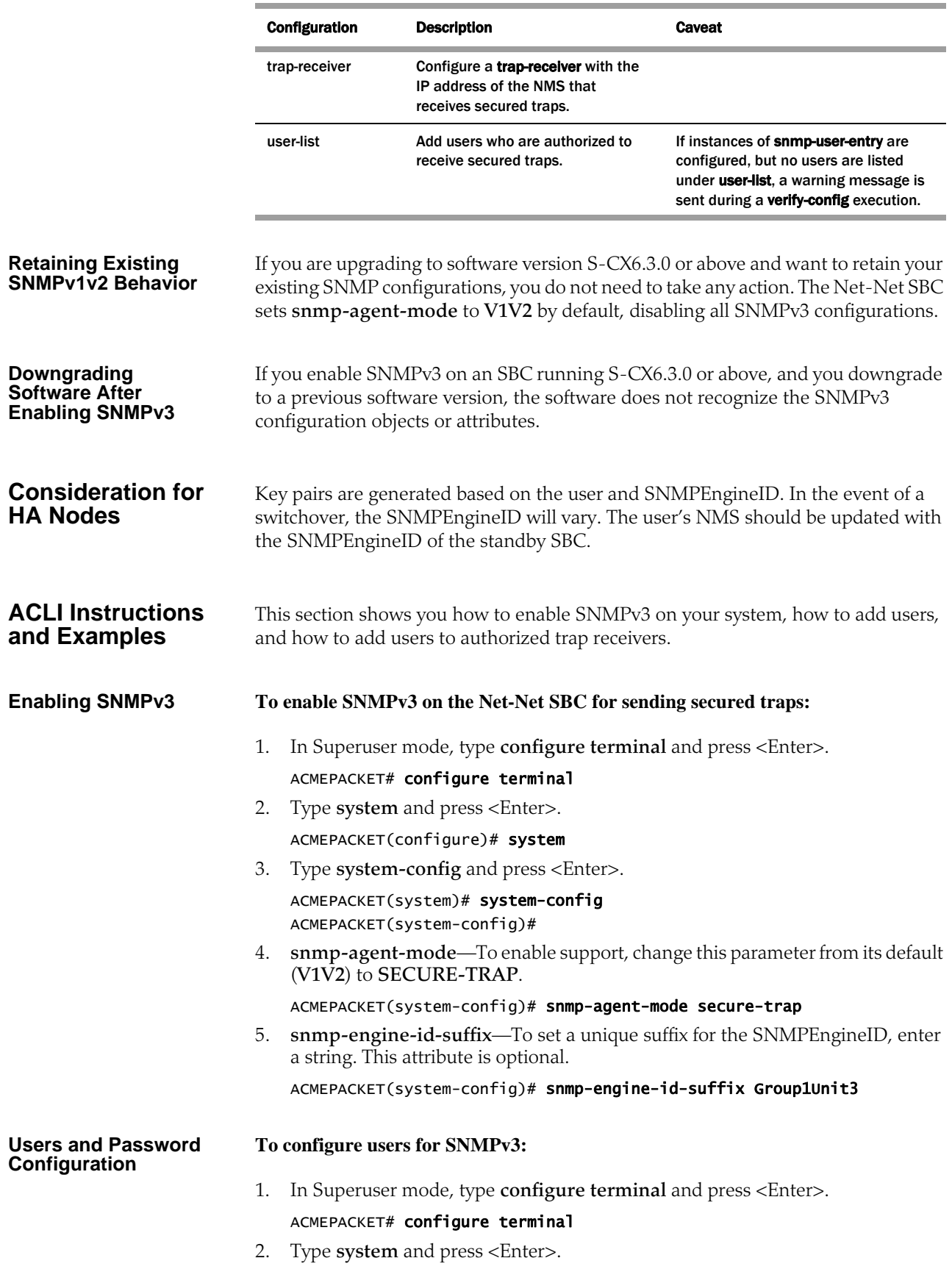

ACMEPACKET(configure)# system

3. Type **snmp-user-entry** and press <Enter>.

ACMEPACKET(system)# snmp-user-entry ACMEPACKET(snmp-user-entry)#

4. **user-name**—Enter the name for this user. This value is required and must be unique.

ACMEPACKET(snmp-user-entry)# user-name monitor

5. **auth-password**—Enter the authorization password for this user. Passwords must be 6-24 characters long. The password will be shown as "\*\*\*\*" regardless of the length. This value is required.

ACMEPACKET(snmp-user-entry)# auth-password \*\*\*\*

The system will prompt you to enter the password again.

6. **priv-password**—Enter the privacy password for this user. Passwords must be 6-24 characters long. The password will be shown as "\*\*\*\*" regardless of the length. This value is required.

ACMEPACKET(snmp-user-entry)# priv-password \*\*\*\*

The system will prompt you to enter the password again.

**Adding Authorized Trap Receivers**

### **To add users as authorized trap-receivers:**

- 1. In Superuser mode, type **configure terminal** and press <Enter>. ACMEPACKET# configure terminal
- 2. Type **system** and press <Enter>. ACMEPACKET(configure)# system
- 3. Type **trap-receiver** and press <Enter>. ACMEPACKET(system)# trap-receiver ACMEPACKET(trap-receiver)#
- 4. **ip-address**—Enter the IP address and port for the NMS that supports SNMPv3. ACMEPACKET(trap-receiver)# ip-address 172.30.0.82:1620
- 5. **user-list**—Add or subtract users to the list using (+) and (-) symbols. ACMEPACKET(trap-receiver)# user-list +monitor

## <span id="page-16-0"></span>**MIBs Supported by Acme Packet**

The Net-Net system supports both standard MIBs and Acme Packet-specific MIBs (enterprise MIBs). The configurable Net-Net system elements are identified in the MIBs provided by Acme Packet. Every Net-Net system maintains a database of values for each of the definitions written in these MIBs.

**Standard MIBS** The values in the standard MIBs are defined in RFC-1213, (one of the governing specifications for SNMP). A standard MIB includes objects to measure and monitor IP activity, TCP activity, UDP activity, IP routes, TCP connections, interfaces, and general system description. Each of these values is associated both an official name (such as sysUpTime, which is the elapsed time since the managed device was booted) and a numeric value expressed in dot-notation (such as 1.3.6.1.2.1.1.3.0, which is the OID for sysUpTime).

Acme Packet provides the following standard MIBs:

- rfc3411-framework.mib
- rfc1907-snmpv2.mib
- rfc2011-ip.mib
- rfc2737-entity.mib
- rfc2863-if.mib (Acme Packet supports the ifName entry of the ifXTable, which is an extension to the interface table and which replaces ifExtnsTable. See RFC 2863 for details.)
- ianaiftype.mib
- rfc4001-inetAddr.mib
- rfc4022-tcp.mib
- rfc4113-udp.mib

### **Acme Packet Enterprise MIBs**

Acme Packet provides the following enterprise MIBs:

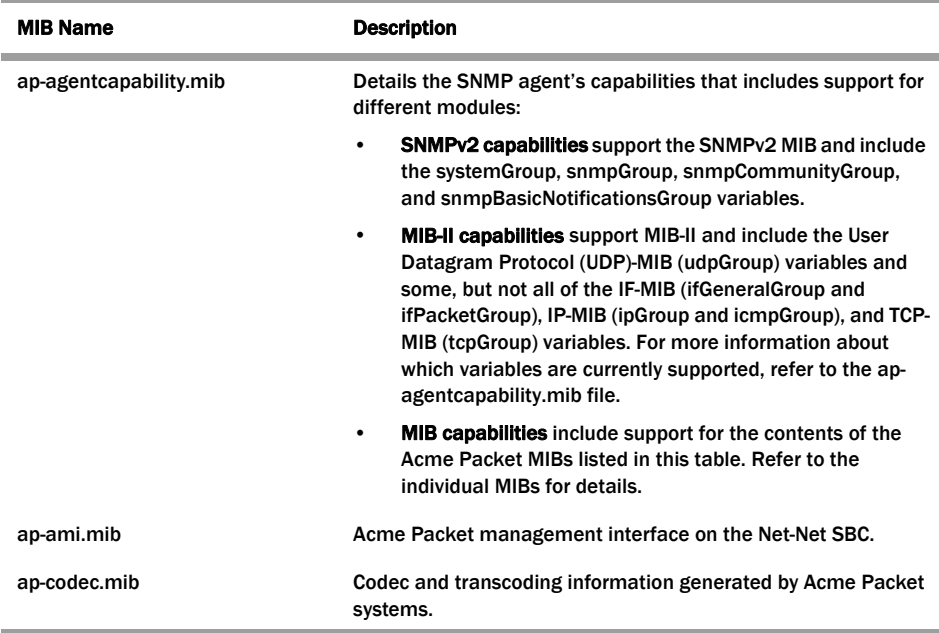

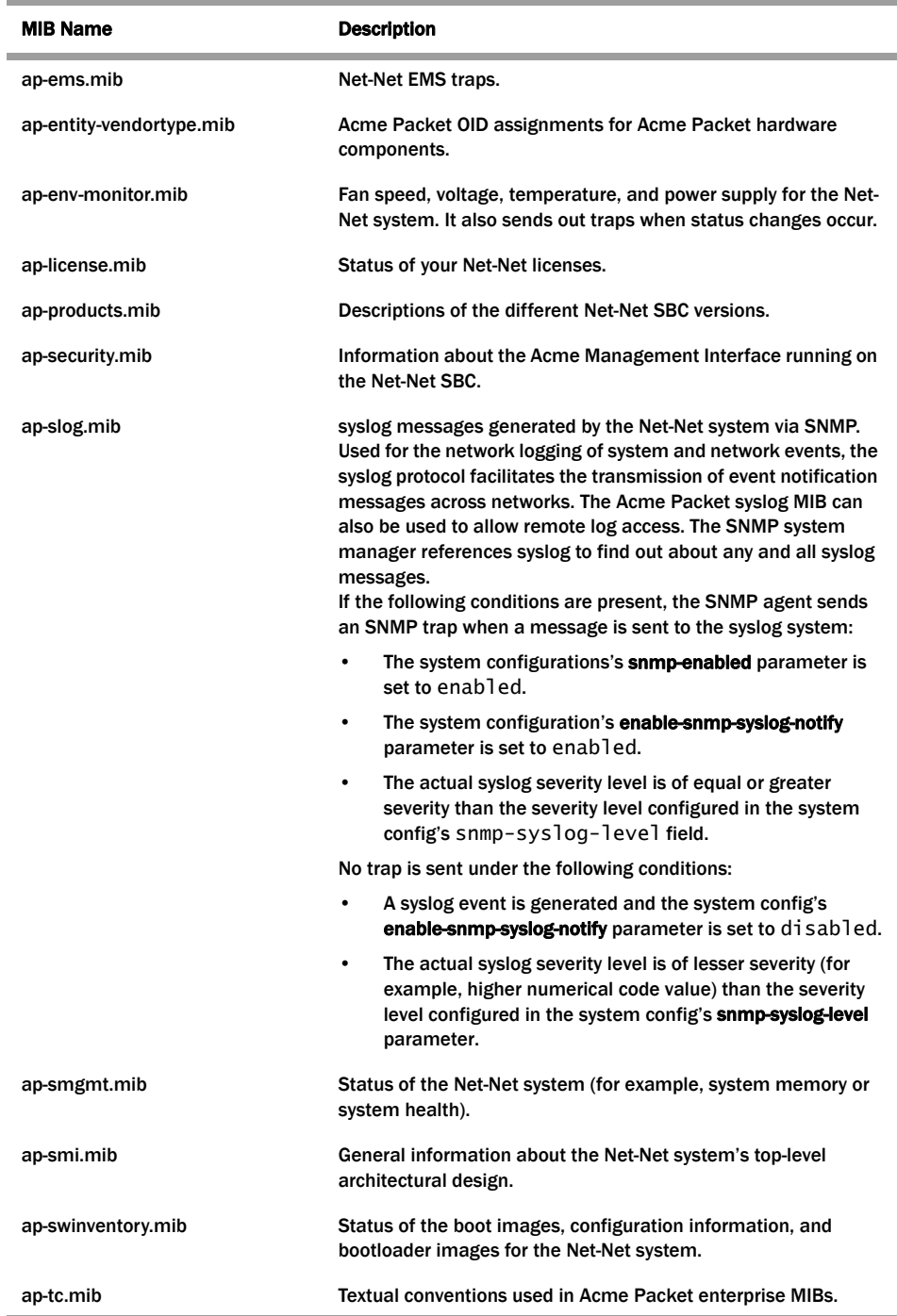

# <span id="page-18-0"></span>**About Traps**

<span id="page-18-1"></span>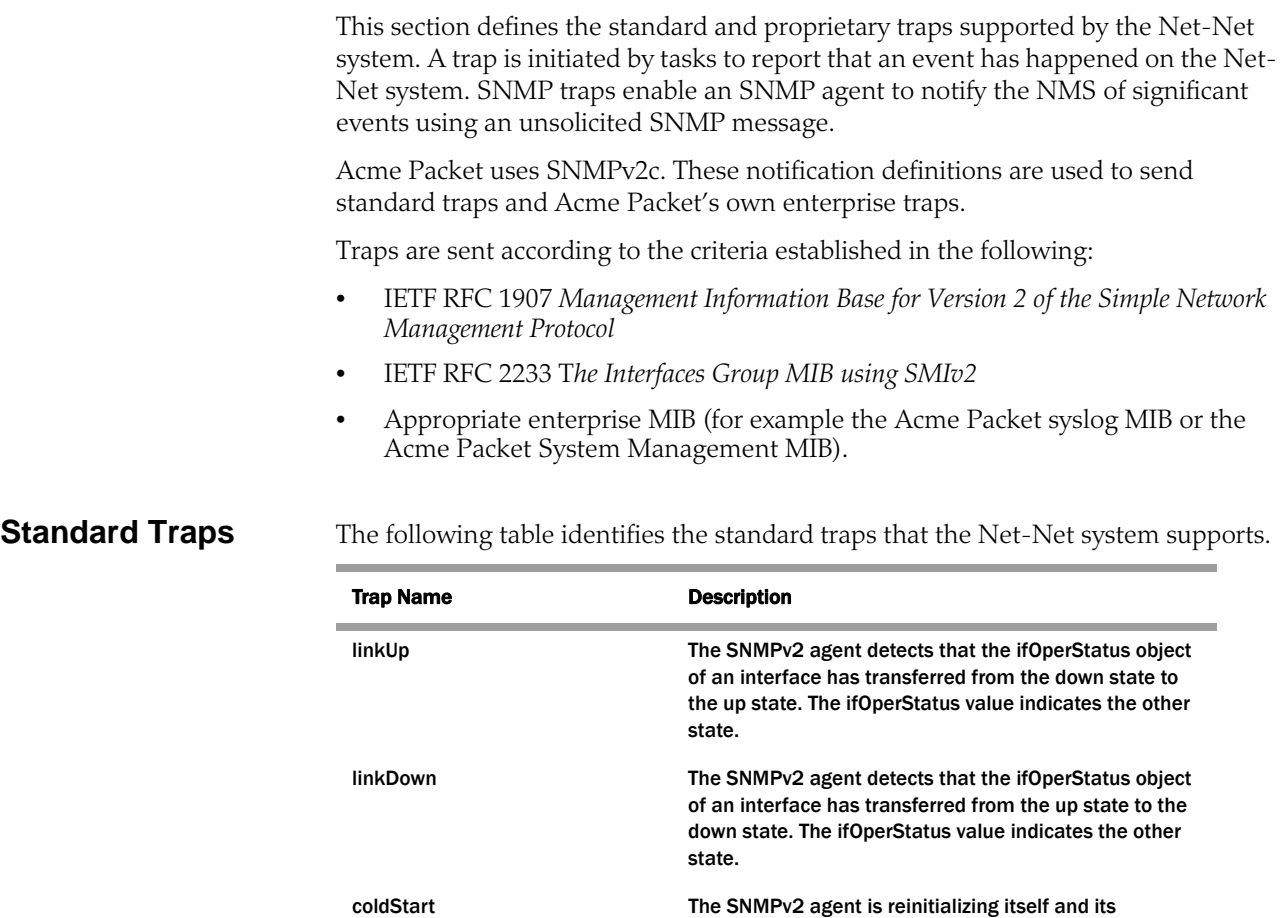

configuration may have been altered.

config element are set to enabled a snmpEnableAuthenTraps object is generated.

authenticationFailure The SNMPv2 agent received a protocol message that

This trap is not associated with a Net-Net system alarm.

was not properly authenticated. If the snmp-enabled and enable-snmp-auth-traps fields in the ACLI's system-

This trap is not associated with a Net-Net system alarm.

# <span id="page-19-0"></span>**Enterprise Traps** The following table identifies the proprietary traps that Net-Net system

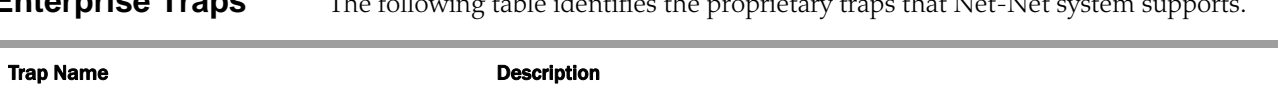

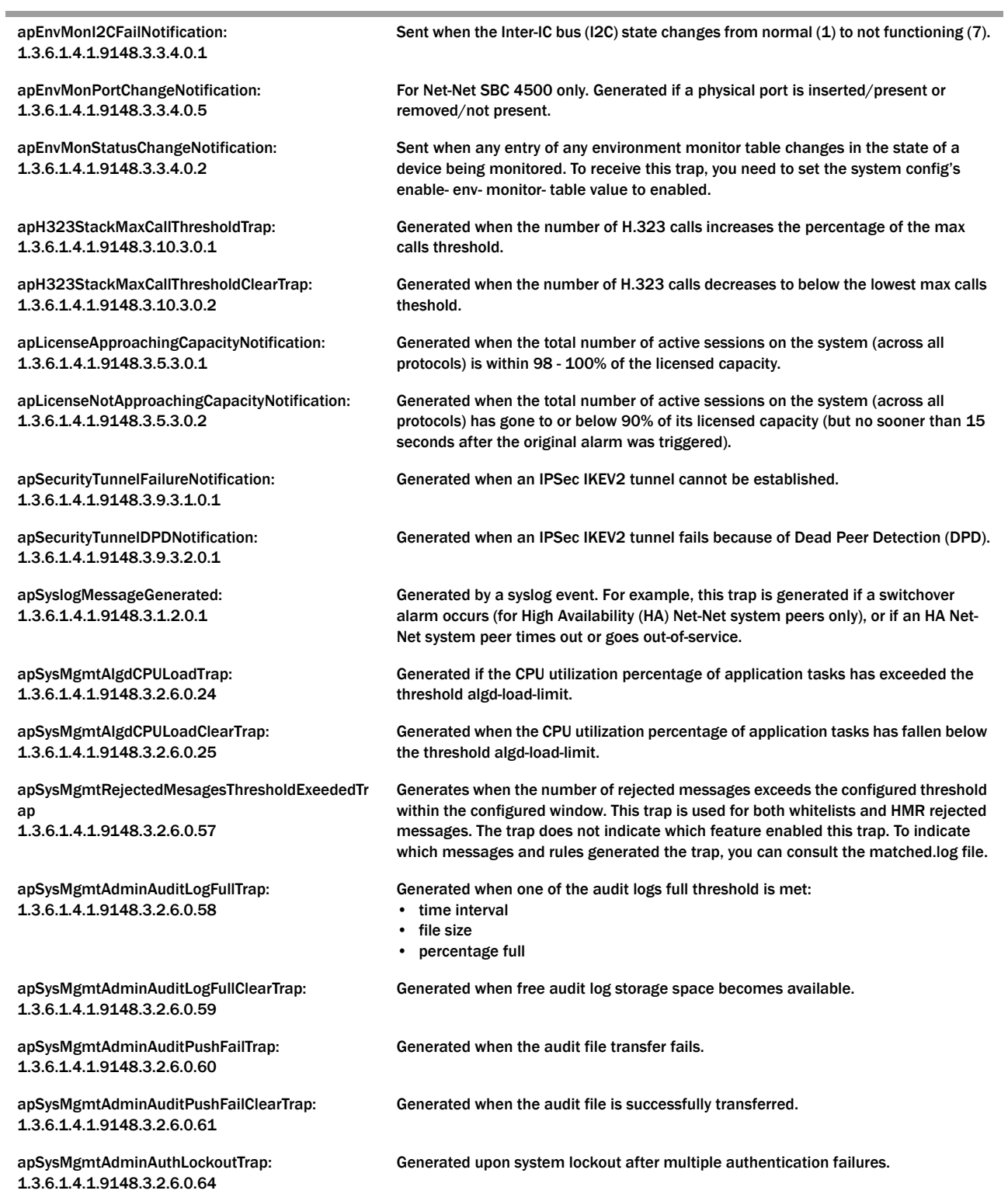

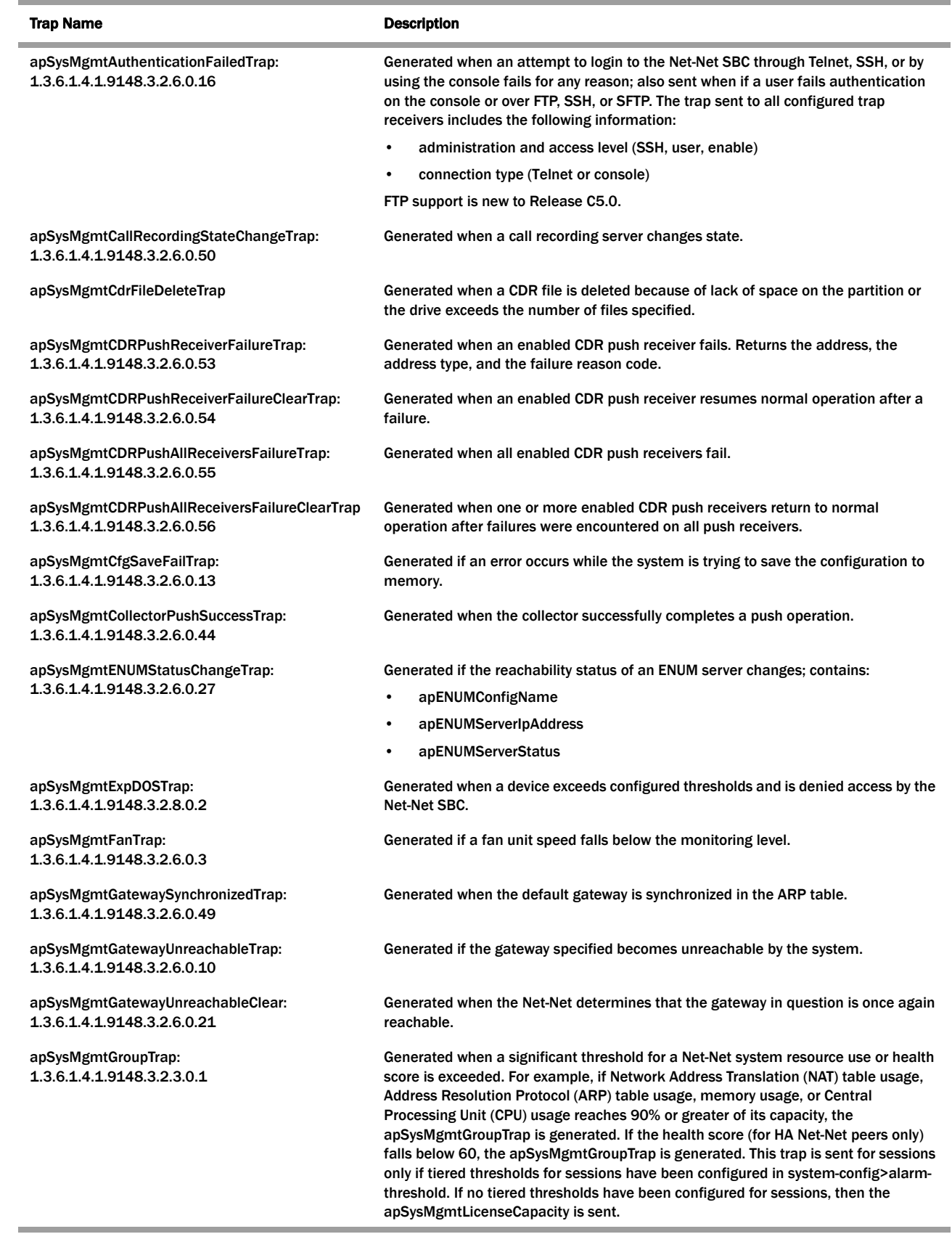

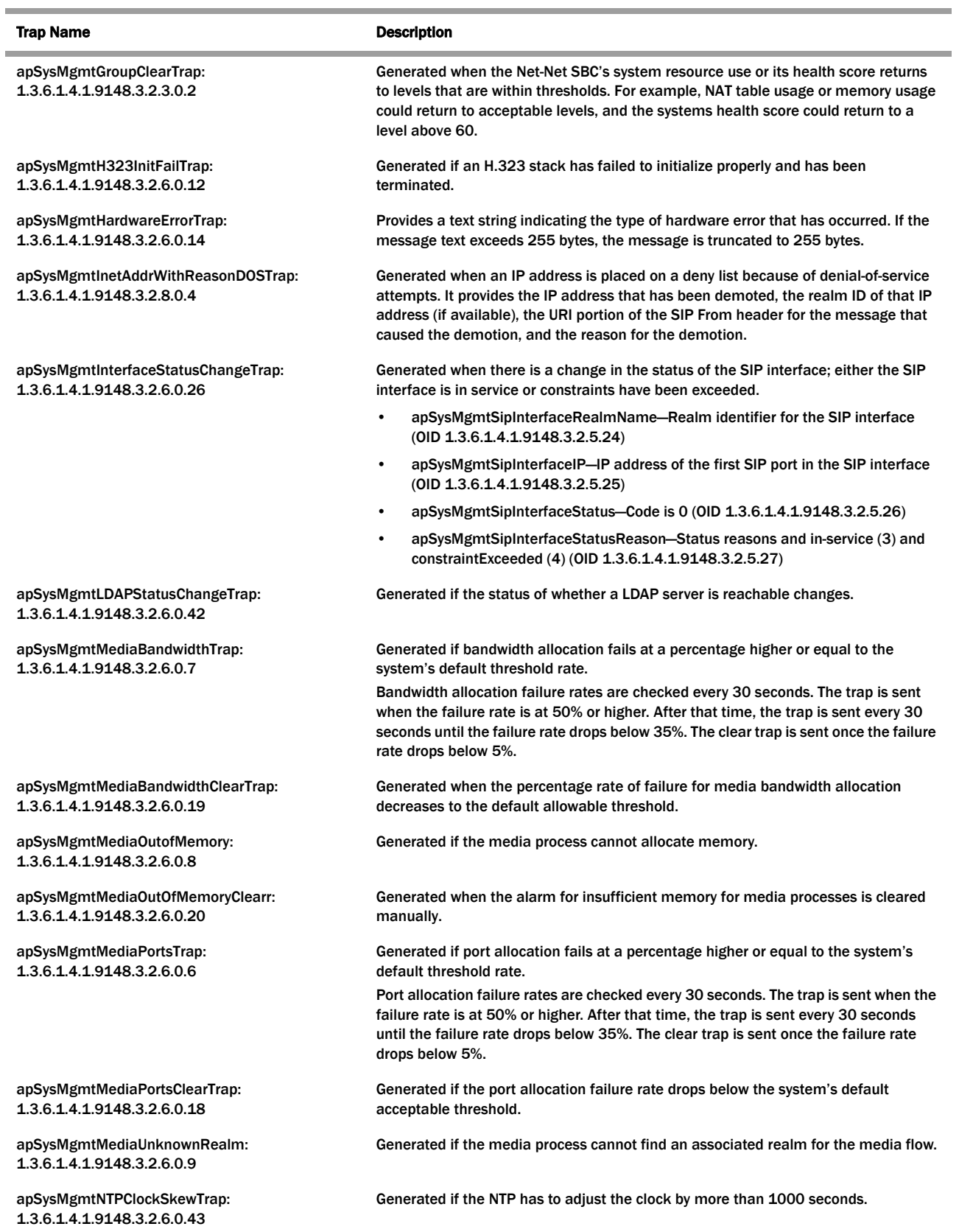

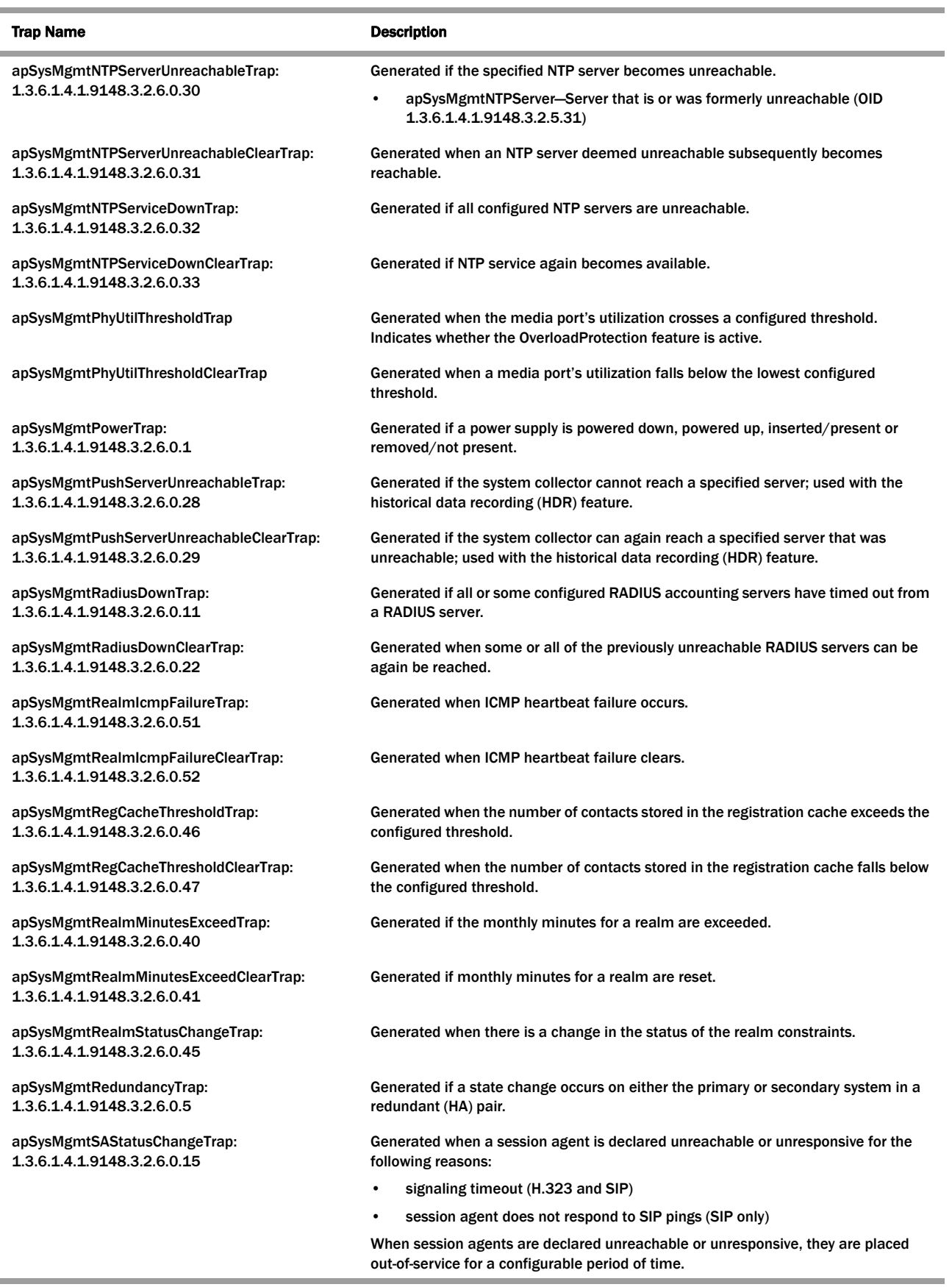

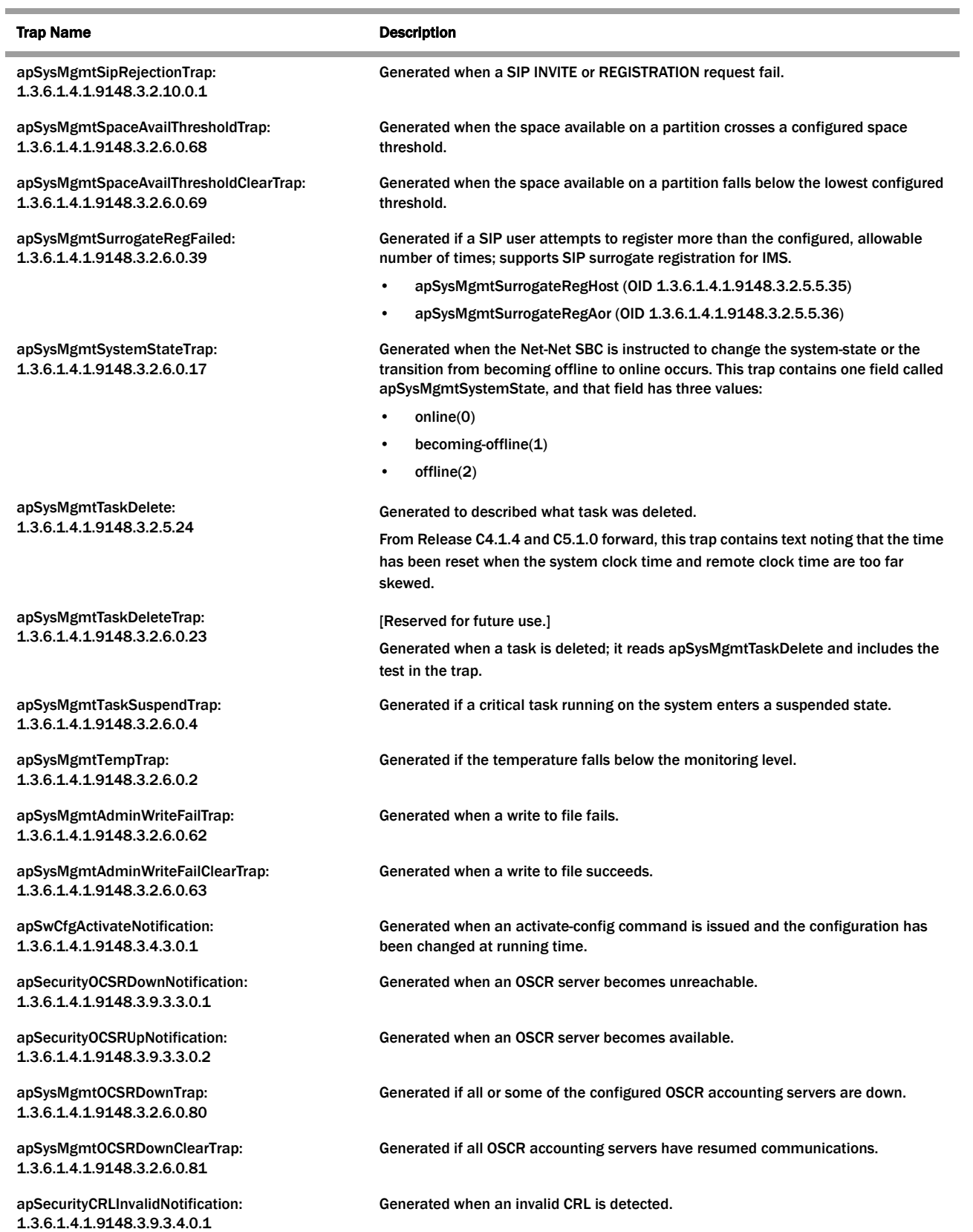

| <b>Trap Name</b>                           | <b>Description</b>                                                                                                    |
|--------------------------------------------|----------------------------------------------------------------------------------------------------|
| apDiameterAcctSrvrUpTrap:                  | Generated when a Diameter Accounting Server goes up.                                                                                                |
| 1.3.6.1.4.1.9148.3.13.1.2.2.0.1            |                                                                                                    |
| apDiameterAcctSrvrDownTrap:                | Generated when a Diameter Accounting Server goes down.                                                                                              |
| 1.3.6.1.4.1.9148.3.13.1.2.2.0.2            |                                                                                                    |
| apAcctMsgQueueFullTrap:                    | Generated when the accounting message queue is full and all accounting servers<br>are down.                                                         |
| 1.3.6.1.4.1.9148.3.13.1.2.2.0.3            |                                                                                                    |
| apAcctMsgQueueFullClearTrap:               | Generated when the apAcctMsgQueueFullTrap condition clears.                                                                                         |
| 1.3.6.1.4.1.9148.3.13.1.2.2.0.4            |                                                                                                    |
| apDiameterSrvrErrorResultTrap:             | Generated when the Diameter Server returns 3xxx (Protocol Errors), 4xxx (Transient<br>Failures), or 5xxx (Permanent Failure) Result-Code AVP (268). |
| 1.3.6.1.4.1.9148.3.13.1.2.2.0.5            |                                                                                                    |
| apDiameterSrvrSuccessResultTrap:           | After an error result, generated when the Diameter Server returns a 2xxx (Success)<br>Result-Code AVP (268).                                        |
| 1.3.6.1.4.1.9148.3.13.1.2.2.0.6            |                                                                                                    |
| apSipSecInterfaceRegThresholdExceededTrap: | Generated if the total number of registrations on all secondary SIP interfaces<br>exceeds the configured threshold.                                 |
| 1.3.6.1.4.1.9148.3.15.2.1.2.0.1            |                                                                                                    |
| apSipSecInterfaceRegThresholdClearTrap:    | Generated if the total number of registrations on all secondary SIP interfaces falls<br>below the configured threshold.                             |
| 1.3.6.1.4.1.9148.3.15.2.1.2.0.2            |                                                                                                    |

Refer to Appendix A for examples of enterprise traps.

<span id="page-24-0"></span>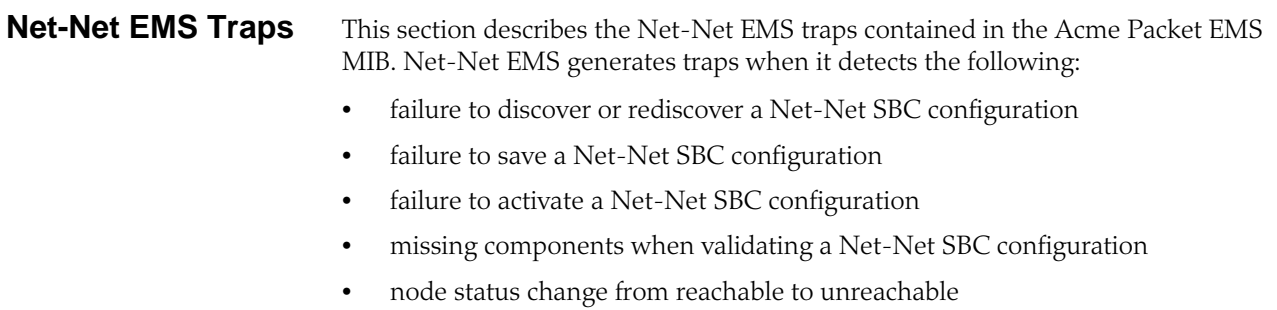

You need to configure an external server as the receiver for these traps.

Net-Net EMS generates the following traps:

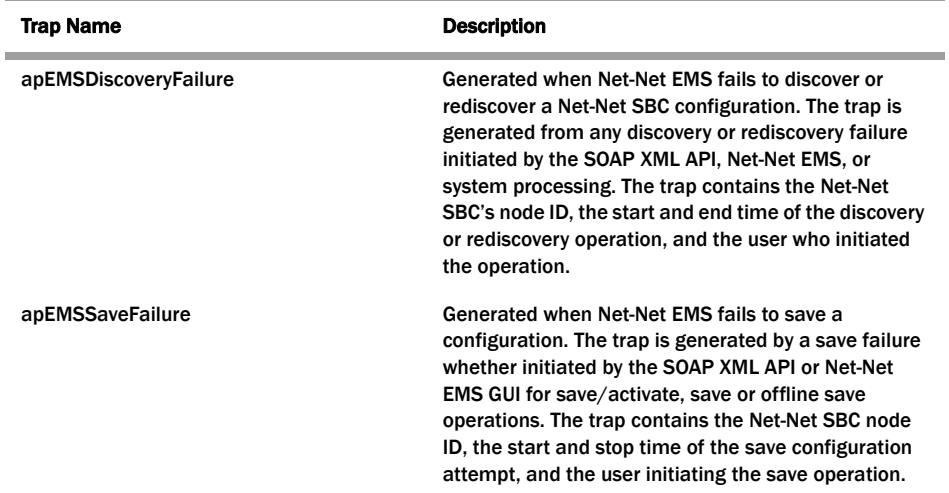

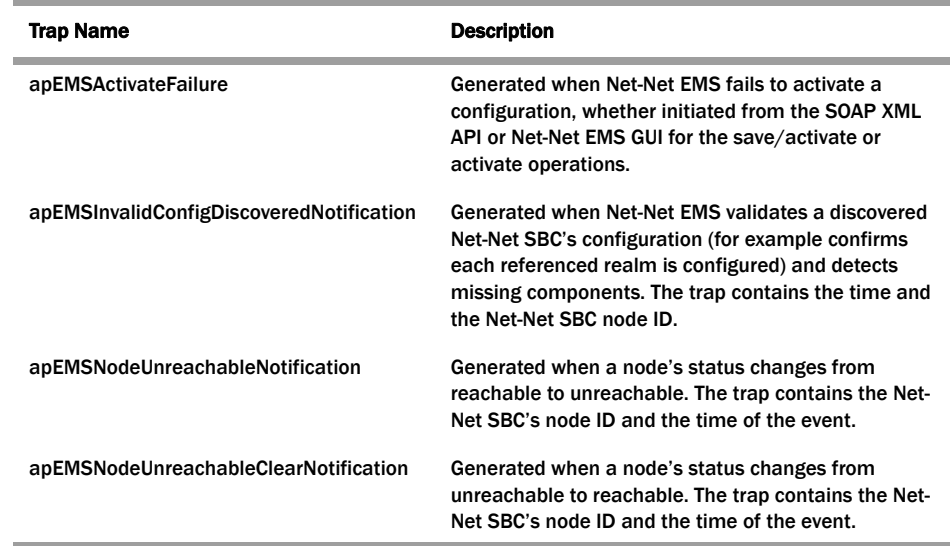

### <span id="page-25-0"></span>**Net-Net System Alarms**

A Net-Net system alarm is triggered when a condition or event happens within either the Net-Net system hardware or software. Given a specific alarm, the Net-Net system generates the appropriate SNMP trap. These traps include a description of the event or condition that caused the trap to be generated; or provides information associated with the alarm, such as the interface ID (ifIndex)/status or object identifier/object type integer values.

The following table maps Net-Net system alarms to SNMP traps. This table includes the following information:

- alarm names
- alarm IDs
- alarm severities (including threshold values)
- alarm causes
- example log messages

In addition, this table specifies the type of traps that are generated for SNMP and the trap reference locations (the supported MIB or RFC).

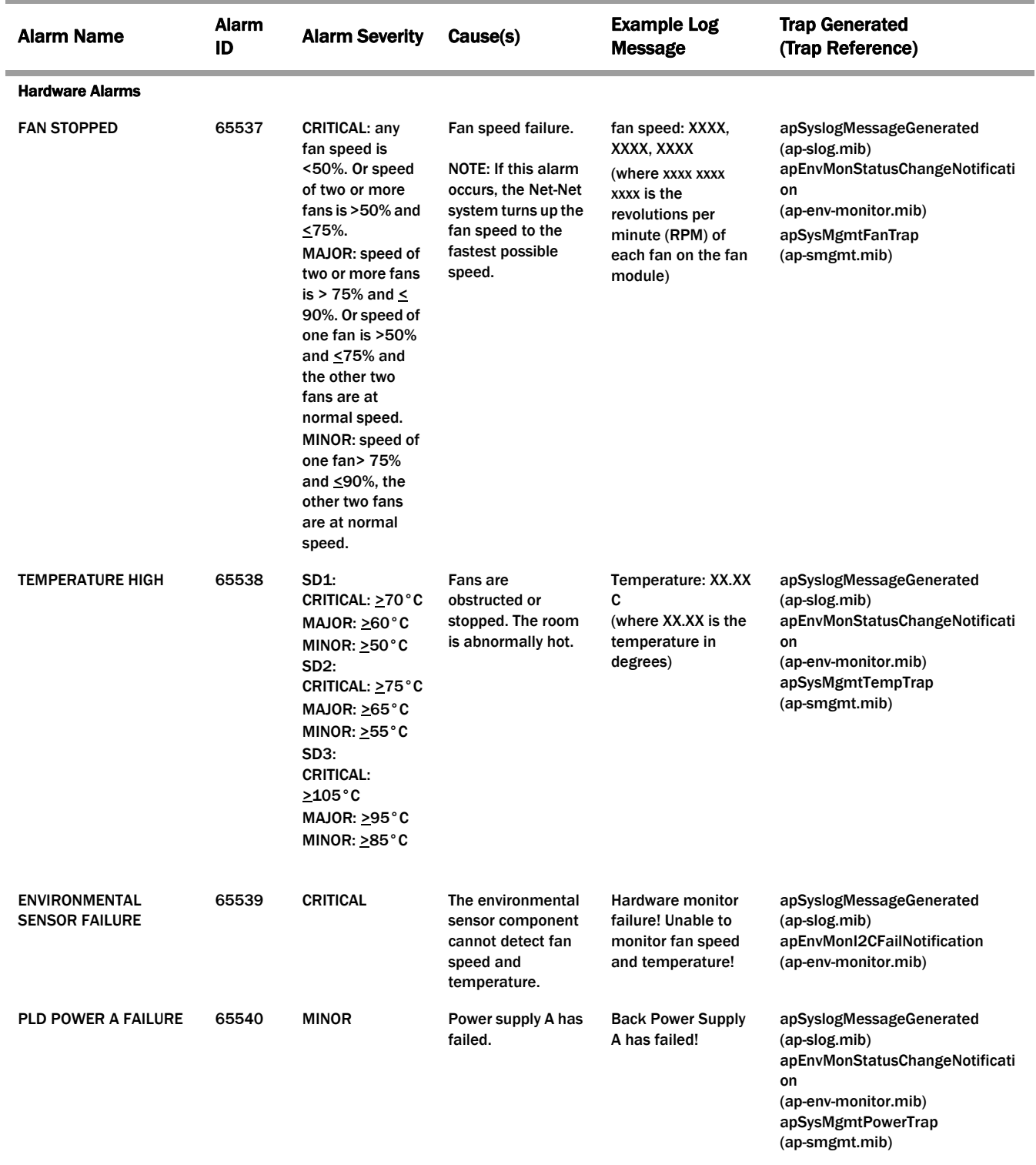

PLD stands for Programmable Logical Device

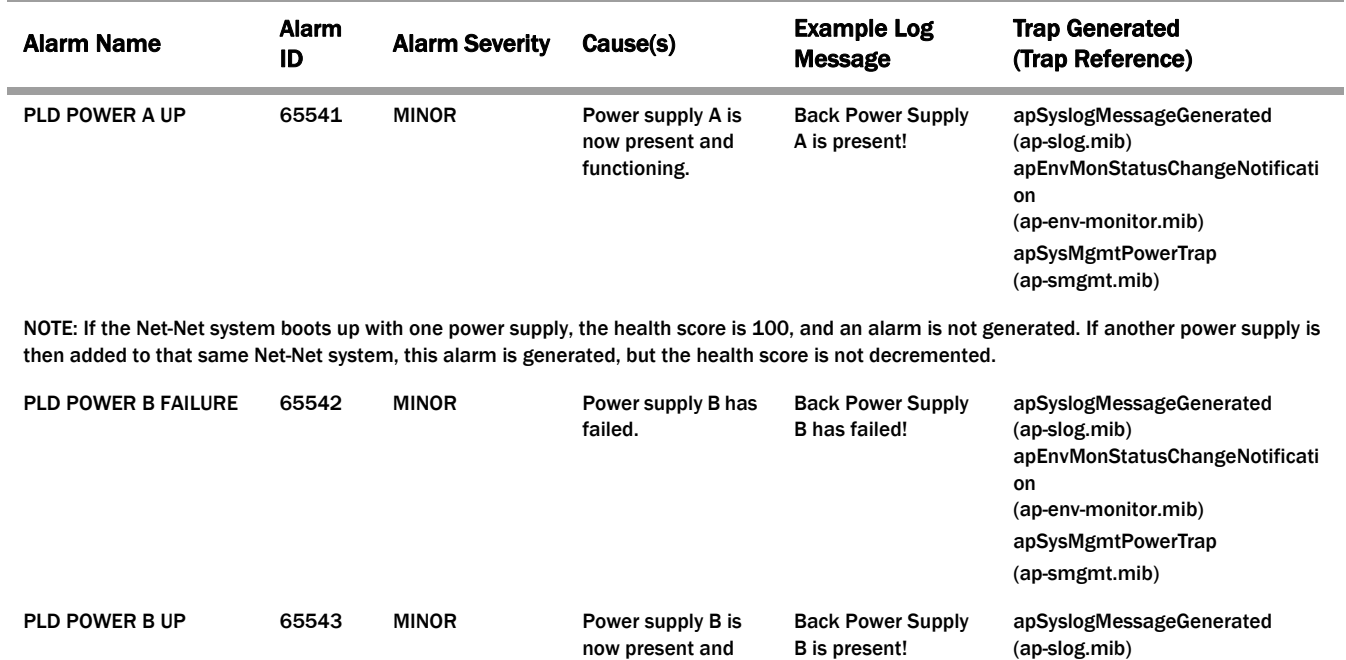

NOTE: If the Net-Net system boots up with one power supply, the health score is 100, and an alarm is not generated. If another power supply is then added to that same Net-Net system, this alarm is generated, but the health score is not decremented.

functioning.

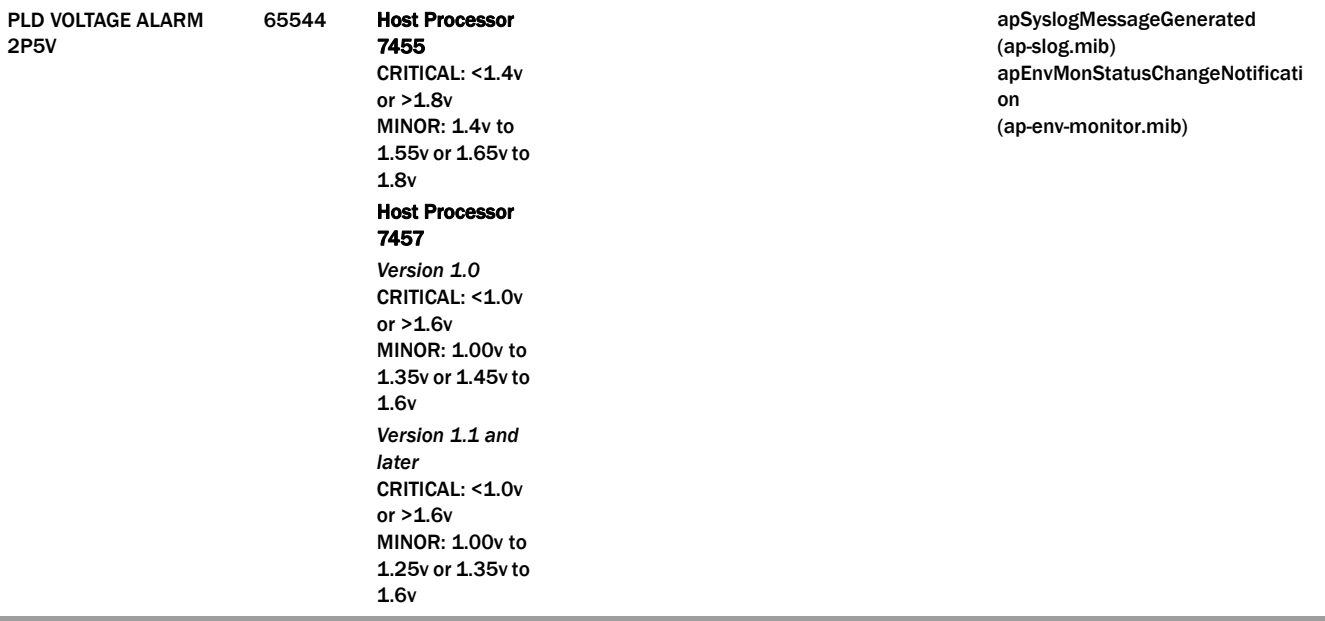

apEnvMonStatusChangeNotificati

(ap-env-monitor.mib) apSysMgmtPowerTrap (ap-smgmt.mib)

on

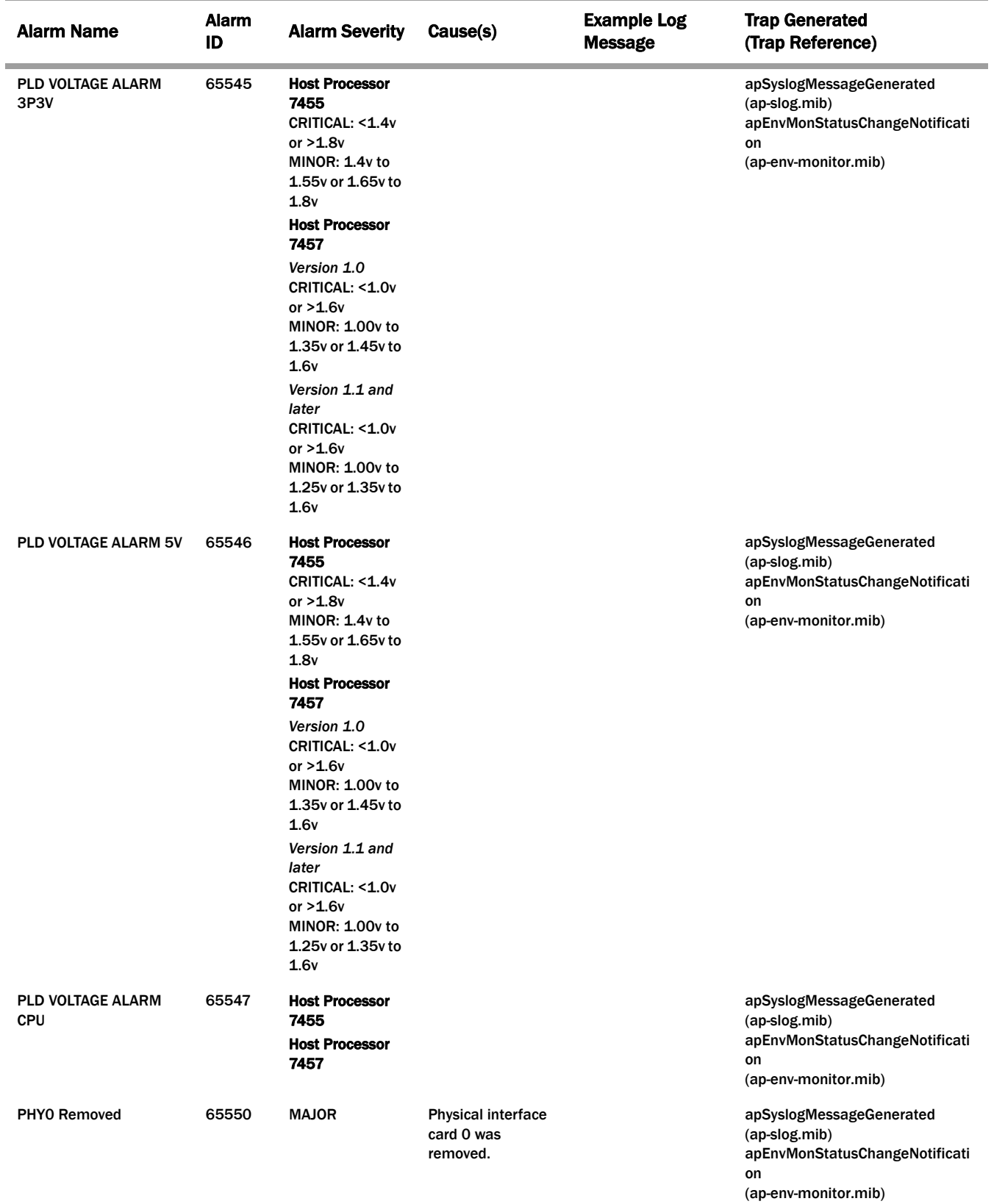

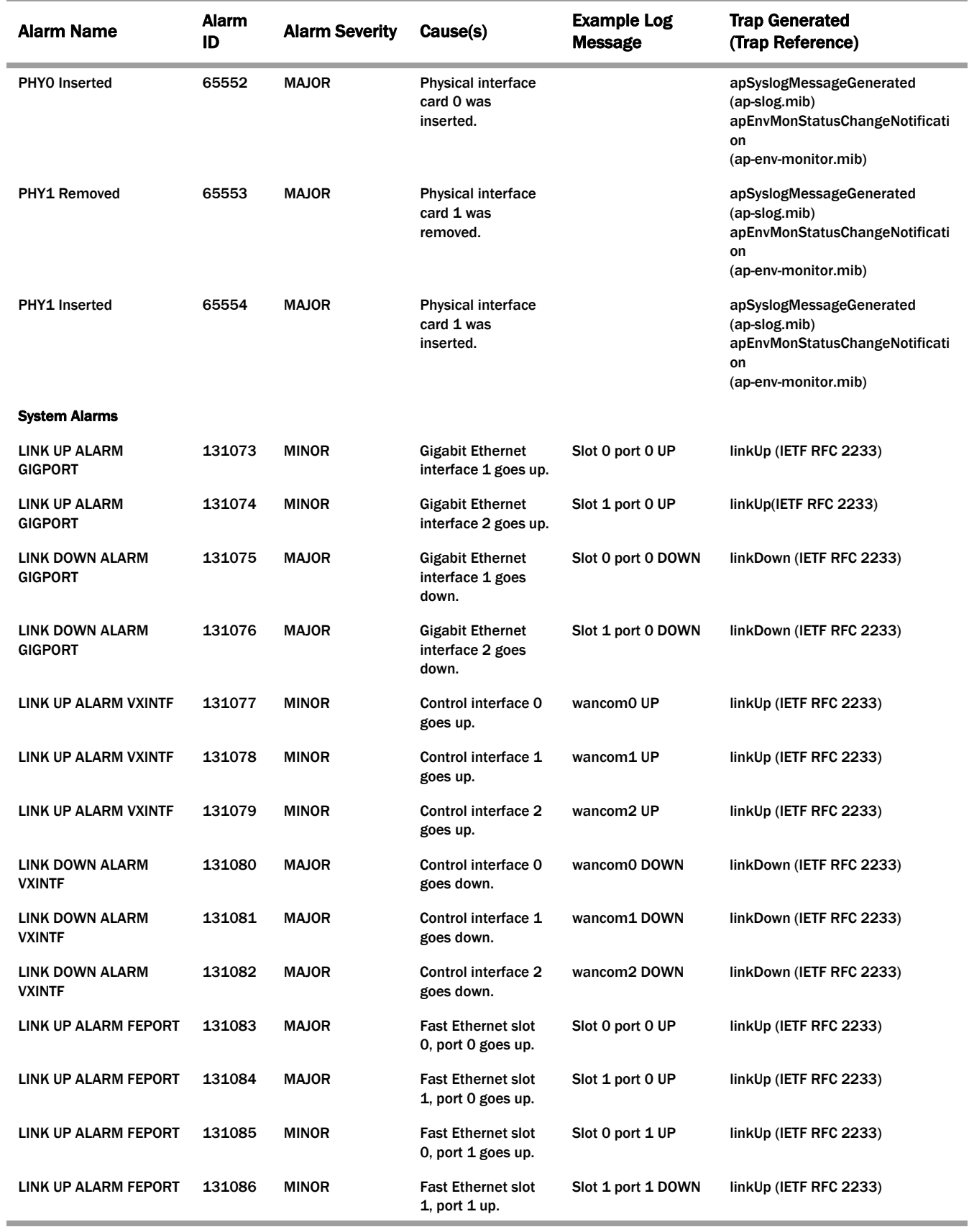

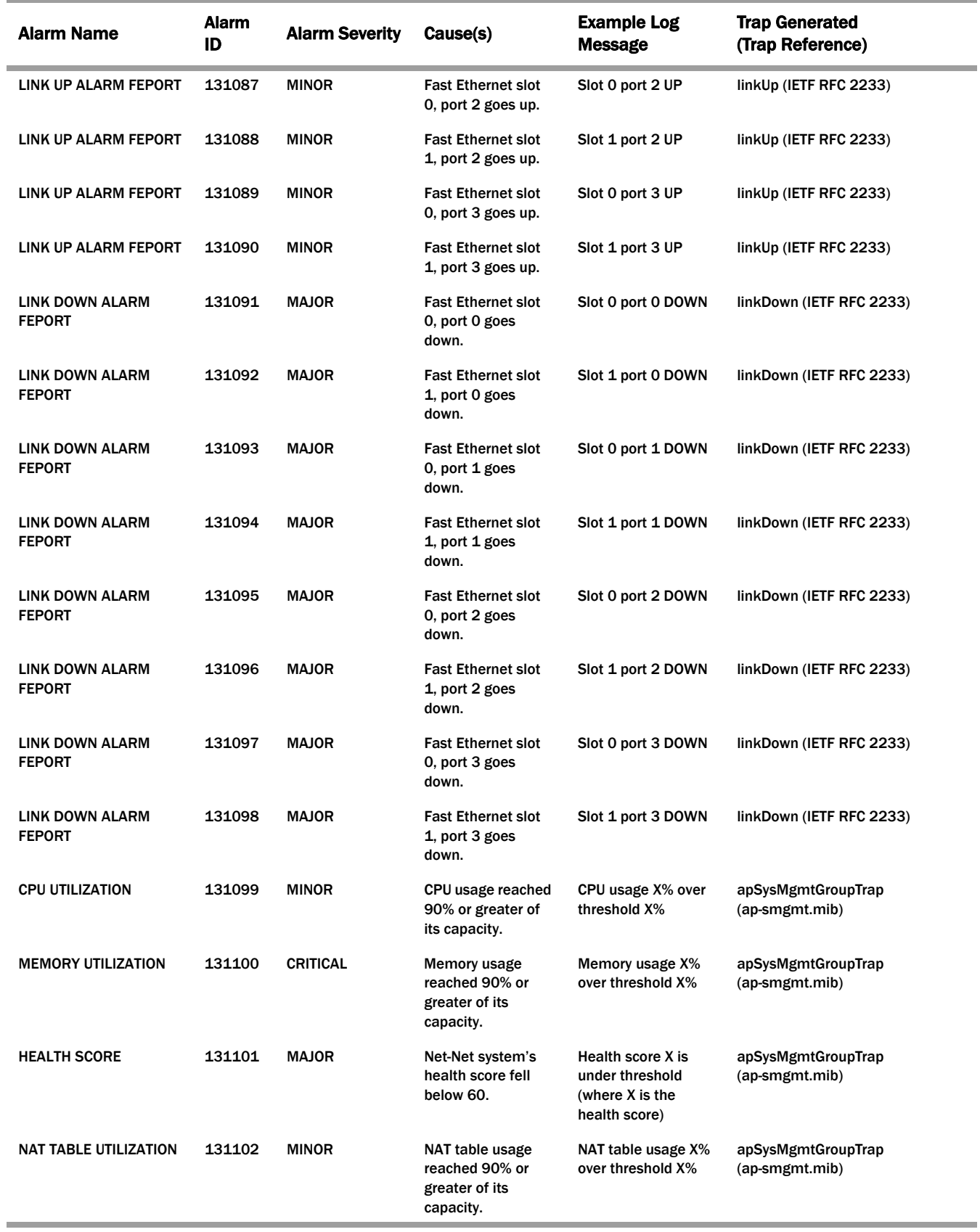

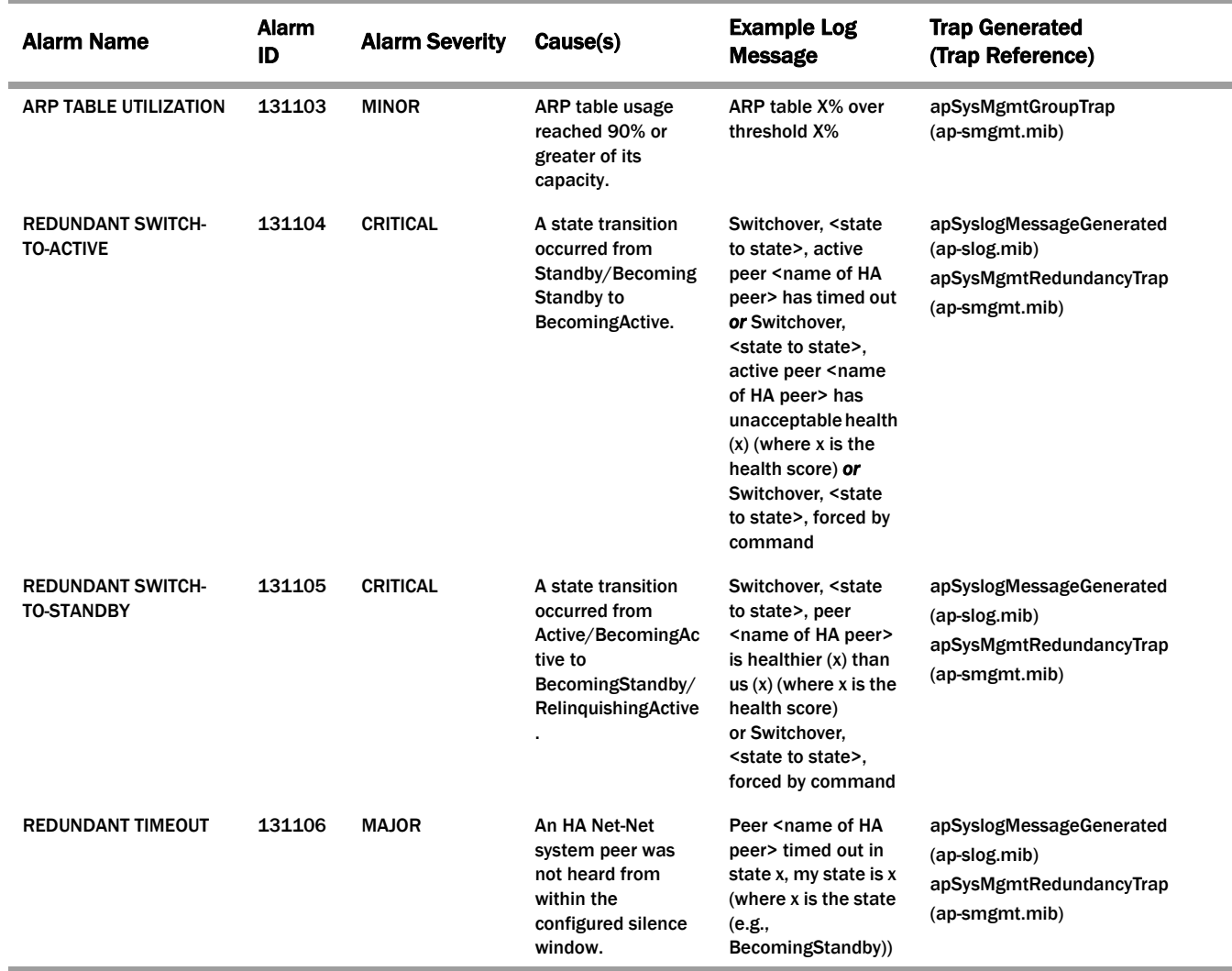

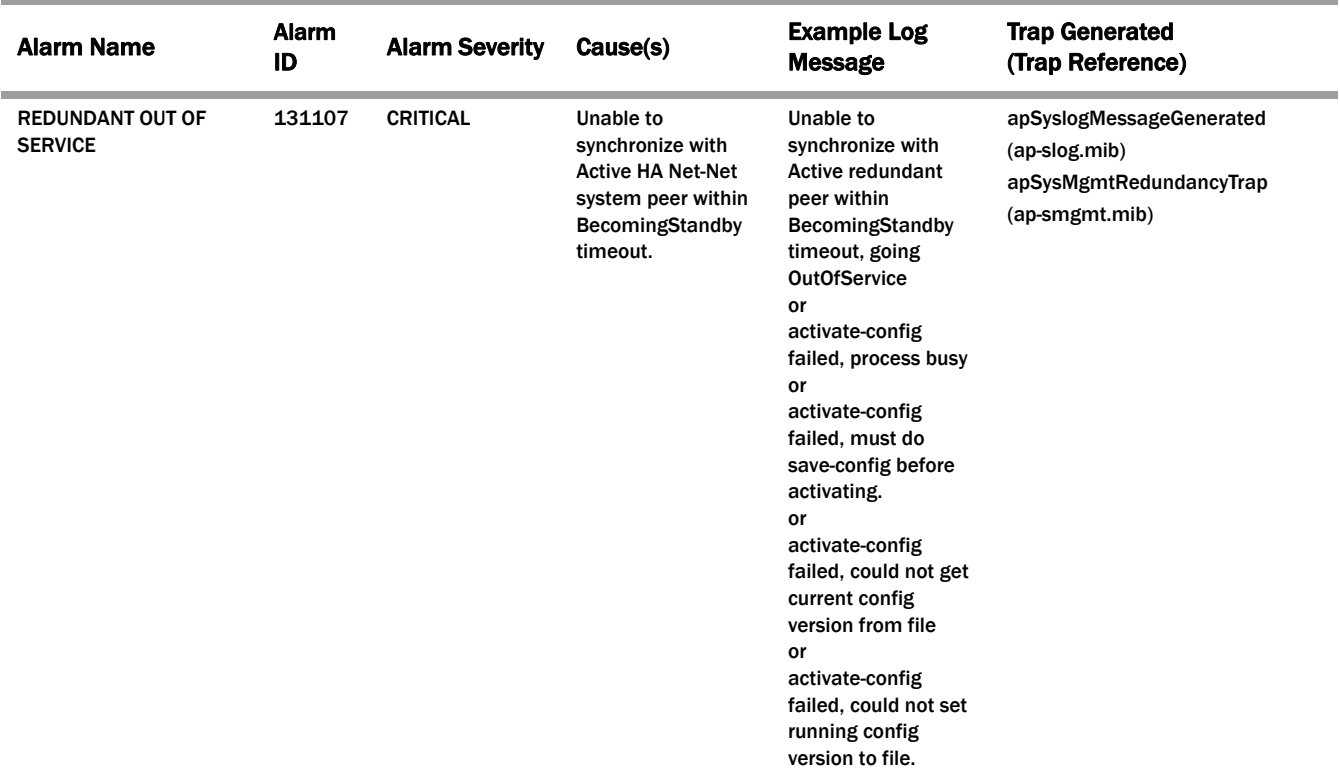

The activate-config failed log message appears for those cases in which the execution of the activate config command failed on the standby Net-Net SBC.

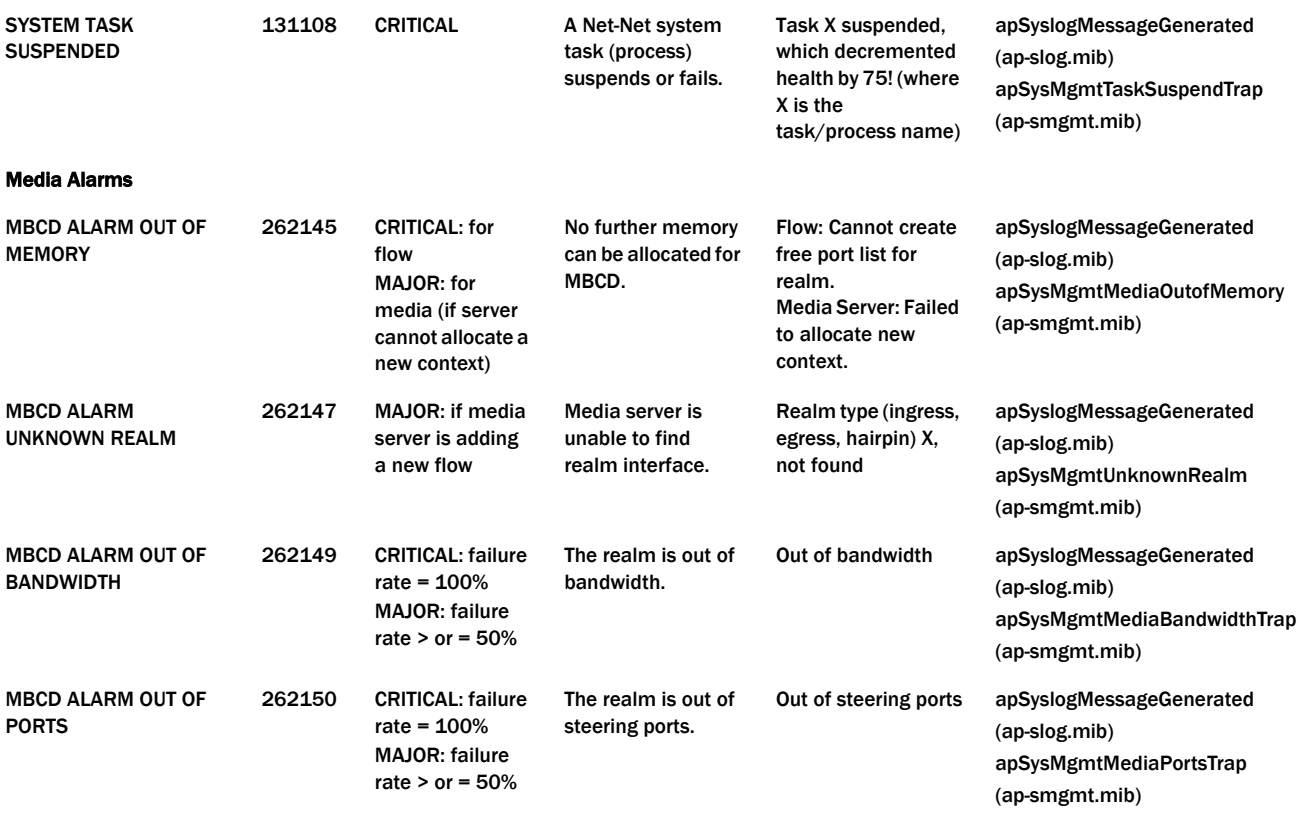

Network Alarms

*S-CZ7.1.2 Oracle Communications Session Border Controller MIB Reference Guide 33*

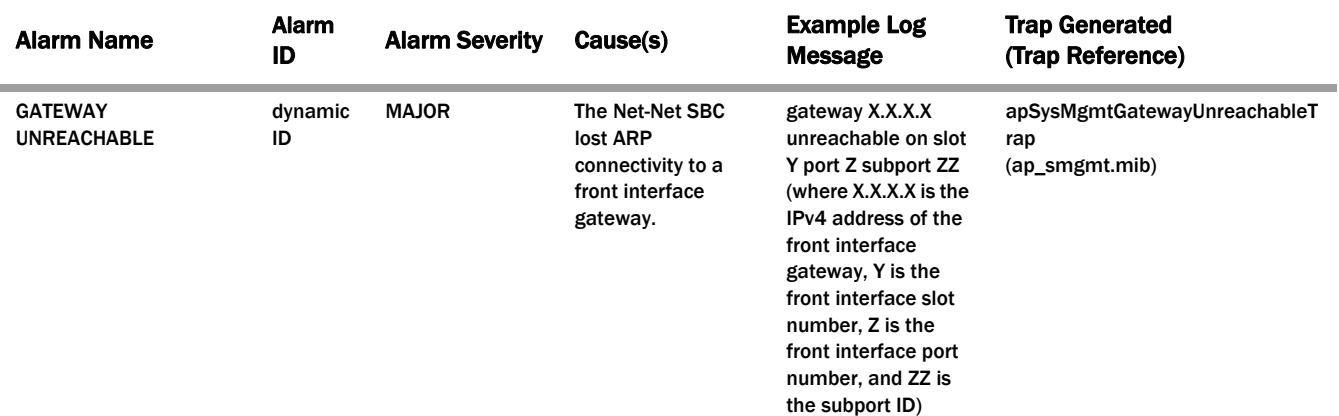

NOTE: The value of this alarm ID is dynamic. That is, it changes based on a numbers of factors, but the total alarm ID range falls between 196608 and 262143. The alarm ID is calculated based on the compilation of the following information: a hexidecimal number that represents the VLAN ID and the front interface port/slot numbers.

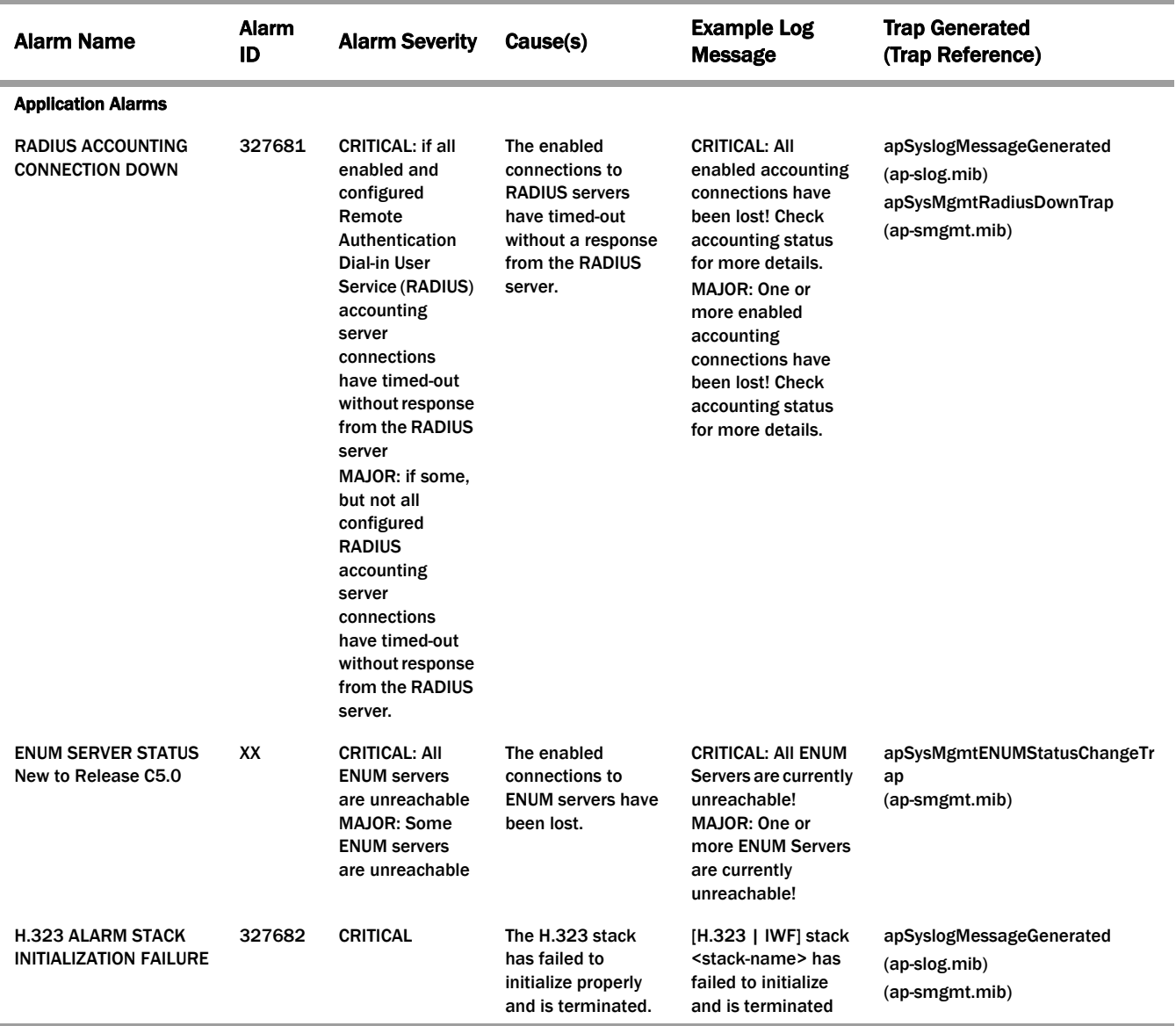

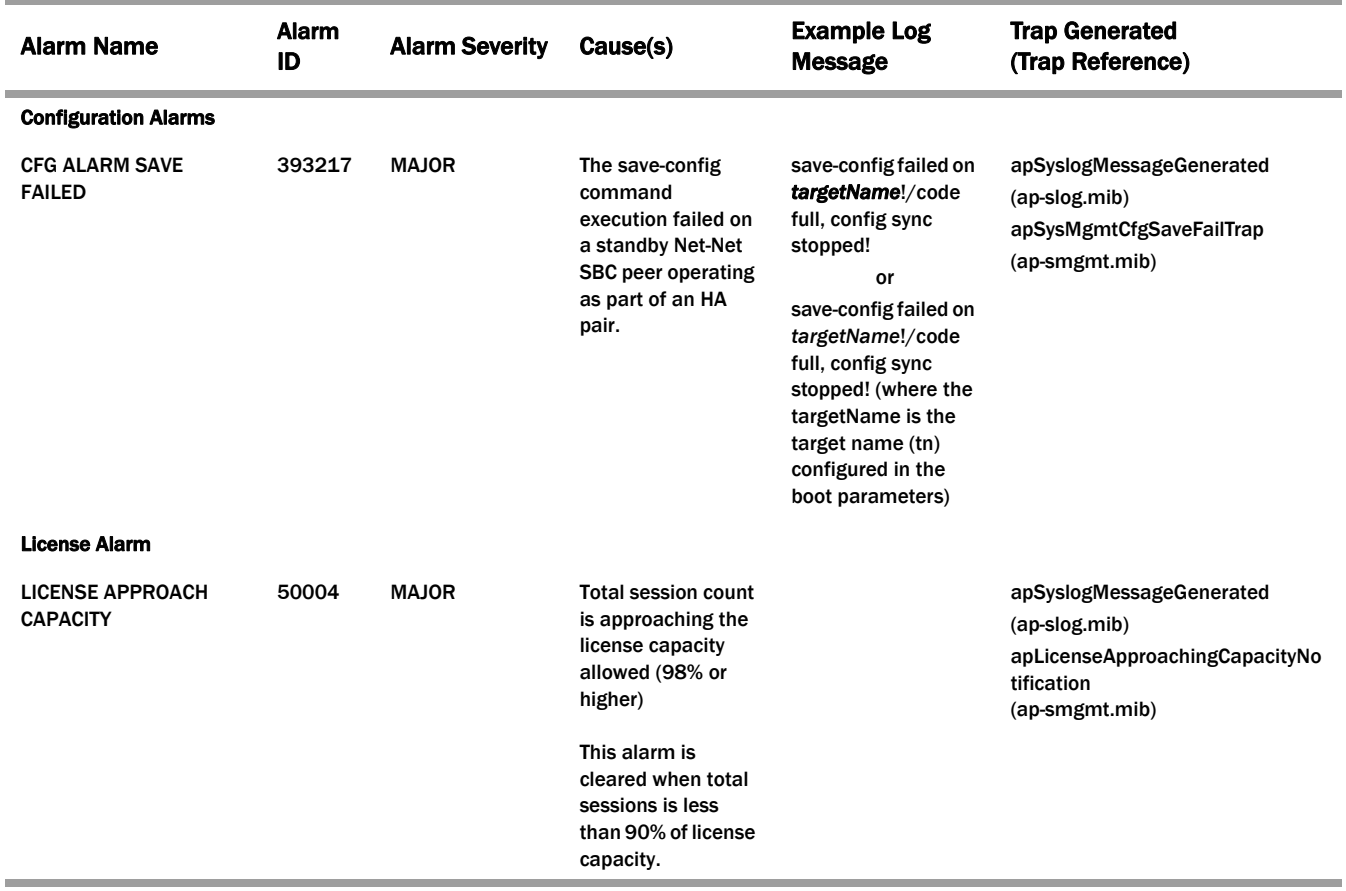

For additional information about system alarms for the components of the Net-Net system, refer to the *Alarms* section of the *Monitoring via the ACLI* chapter of the *Net-Net Administration and Configuration Guide for the ACLI*.
**Alarm Severities** The Net-Net system architecture includes five levels of alarm severity. These levels have been designated so that the Net-Net system can take action that is appropriate to the situation triggering the alarm.

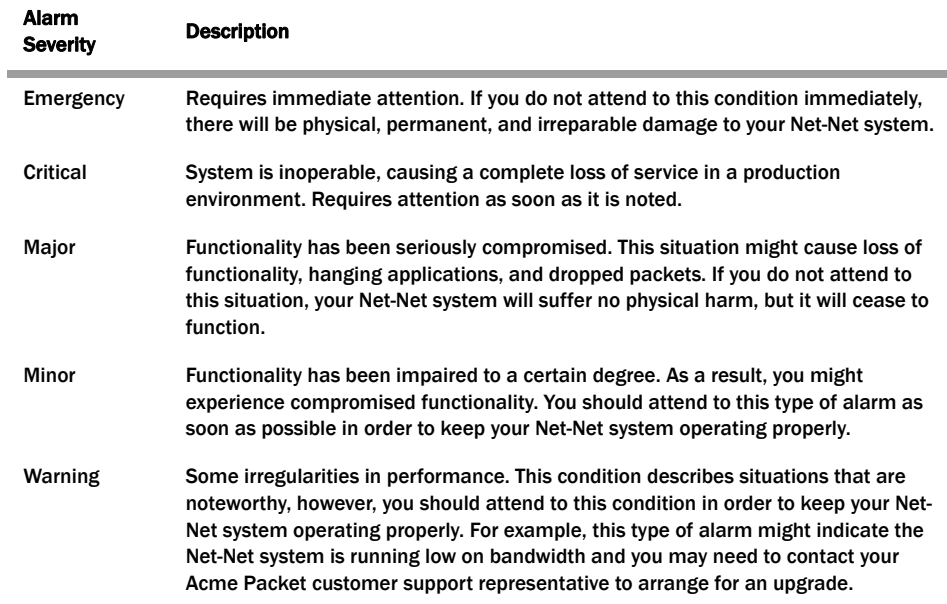

#### **Alarm Clearing** When alarms conditions occur on the Net-Net SBC, corresponding SNMP traps are sent to alert SNMP monitoring utilities. Traps are sent to the SNMP monitoring device when the conditions causing the alarms have been cleared or have subsided. You can now use a monitoring tool to track the current alarm state on the Net-Net SBC using SNMP traps sent when conditions change.

The following traps are triggered when alarms conditions on the Net-Net SBC are cleared:

- apSysMgmtGroupClearTrap—Generated when the Net-Net SBC's system resource use or its health score returns to levels that are within thresholds. For example, NAT table usage or memory usage could return to acceptable levels, and the systems health score could return to a level above 60.
- apSysMgmtPortsClearTrap—Generated when the rate of allocating media ports decreases to a level within thresholds.
- apSysMgmtMediaBandwidthClearTrap—Generated when the percentage rate of failure for media bandwidth allocation decreases to the default allowable threshold.
- apSysMgmtMediaOutOfMemoryClear—Generated when the alarm for insufficient memory for media processes is cleared manually.
- apSysMgmtGatewayUnreachableClear—Generated when the Net-Net determines that the gateway in question is once again reachable.
- apSysMgmtRadiusDownClearTrap—Generated when some or all of the previously unreachable RADIUS servers can be again be reached.

# **Acme Packet Log Levels and syslog Level Severities**

There is a direct correlation between Acme Packet log levels and syslog level severities. This correlation can be used for syslog MIB reference purposes.

#### **Acme Packet Log Levels**

The following table defines the Acme Packet log levels by name and number, and provides a description of each level.

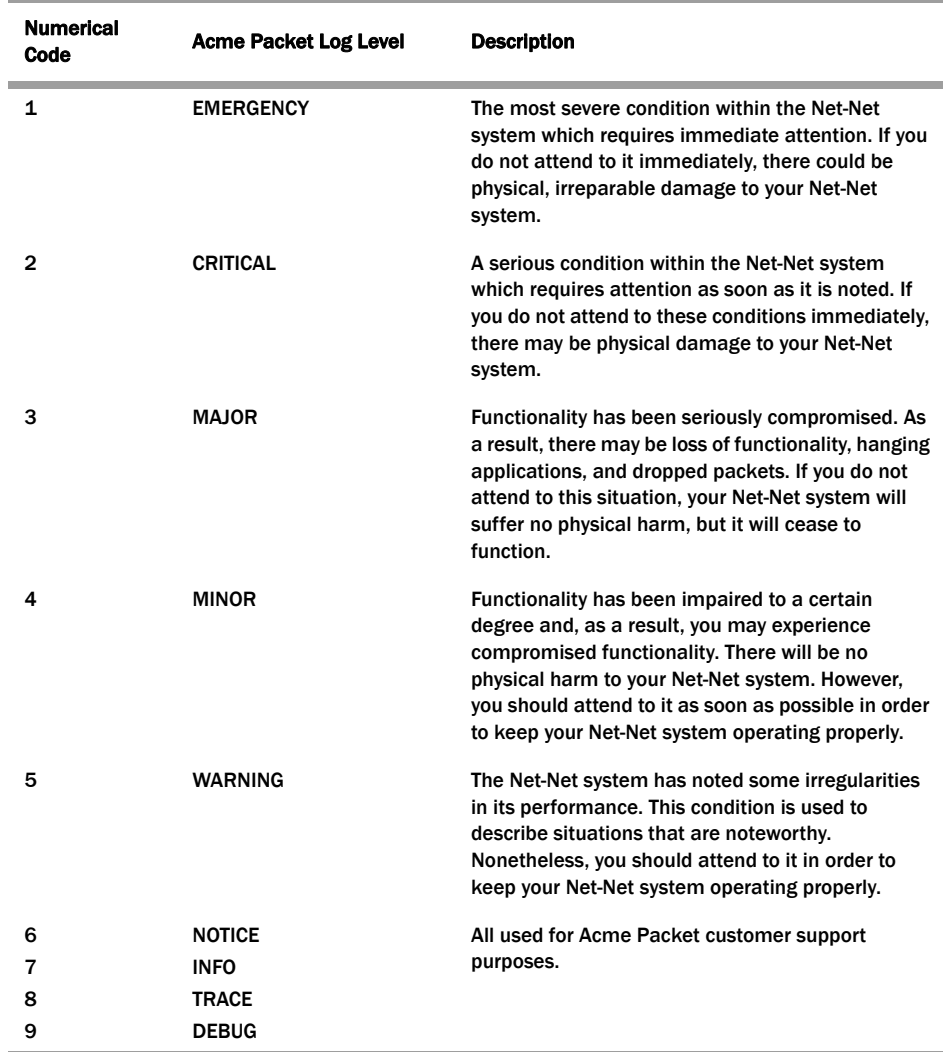

#### **syslog Level Severities**

The following table defines the Acme Packet syslog levels by severity and number against the University of California Berkeley Software Distribution (BSD) syslog severities (by level and number).

Refer to the Example Log Message column to view example syslog-related content/messages.

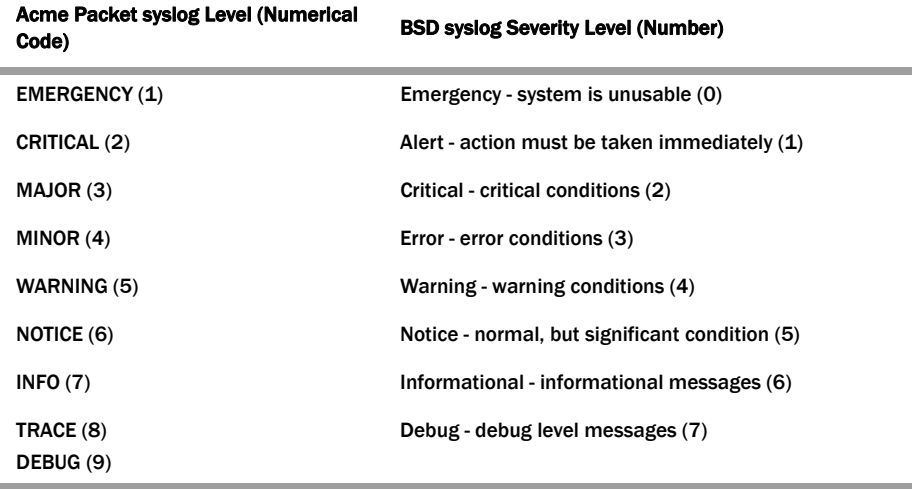

#### **Mapping Trap Filter Levels to syslog and Alarm Severities**

Although there is no direct correlation between Net-Net system alarms and the generation of SNMP traps, traps can be mapped to syslog and alarm severities through trap filters that are configured in the filter-level field of the trapreceiver configuration element of the ACLI. The following table shows this mapping.

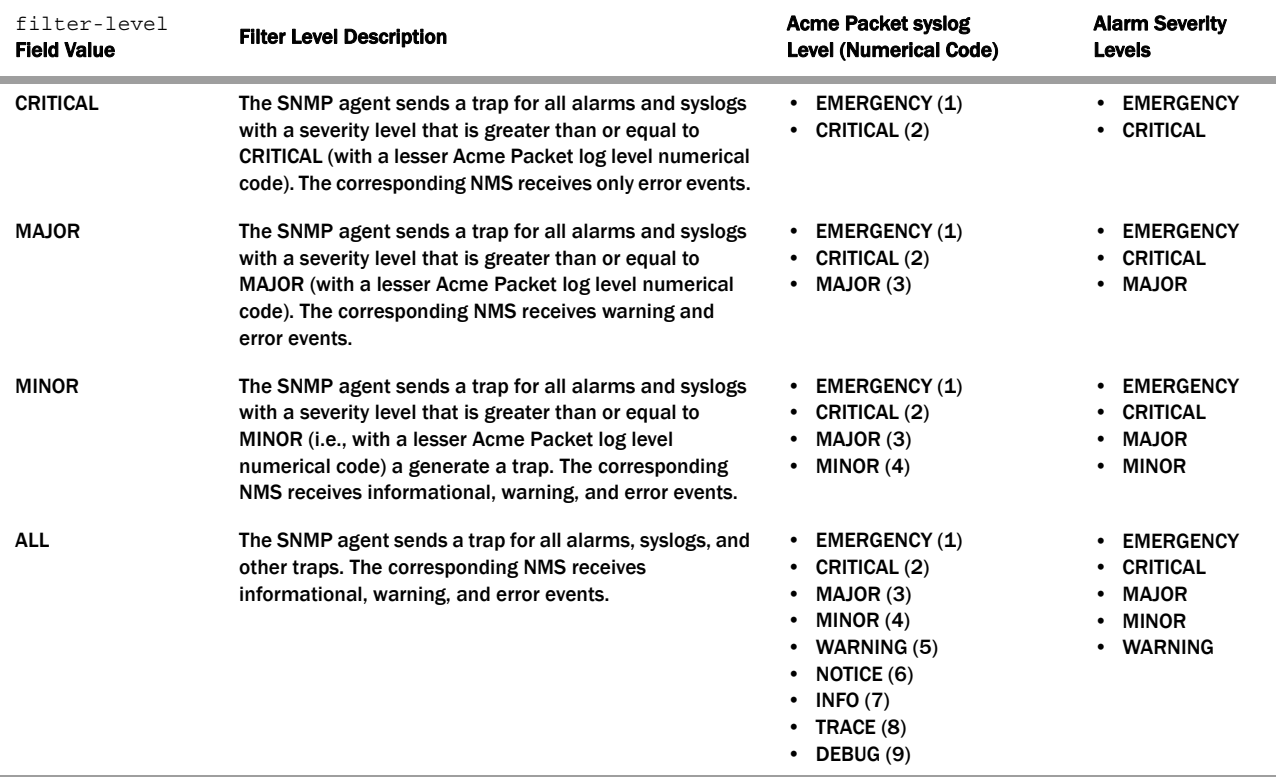

The following table describes the types of events that an NMS can receive.

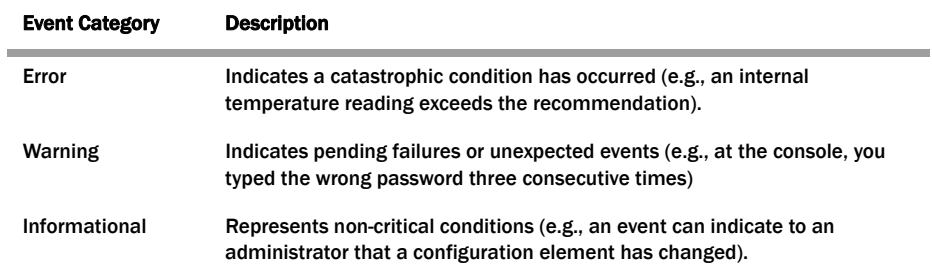

For more information about the filter-level field specifically or the trapreceiver element in general, refer to the *Configuration via the ACLI* chapter of the *Net-Net Administration and Configuration Guide for the ACLI*.

# **2 Standard SNMP GET Requests**

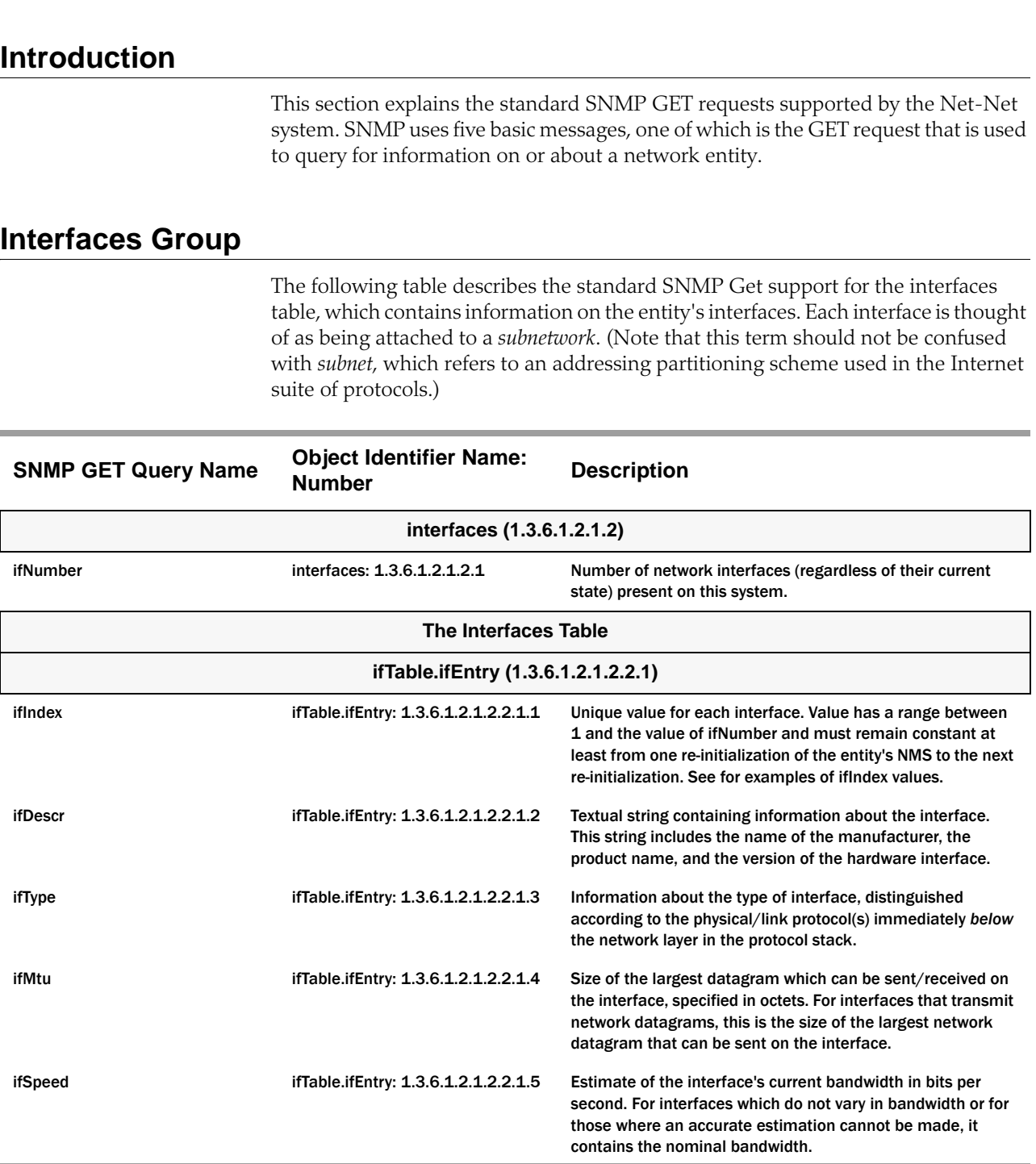

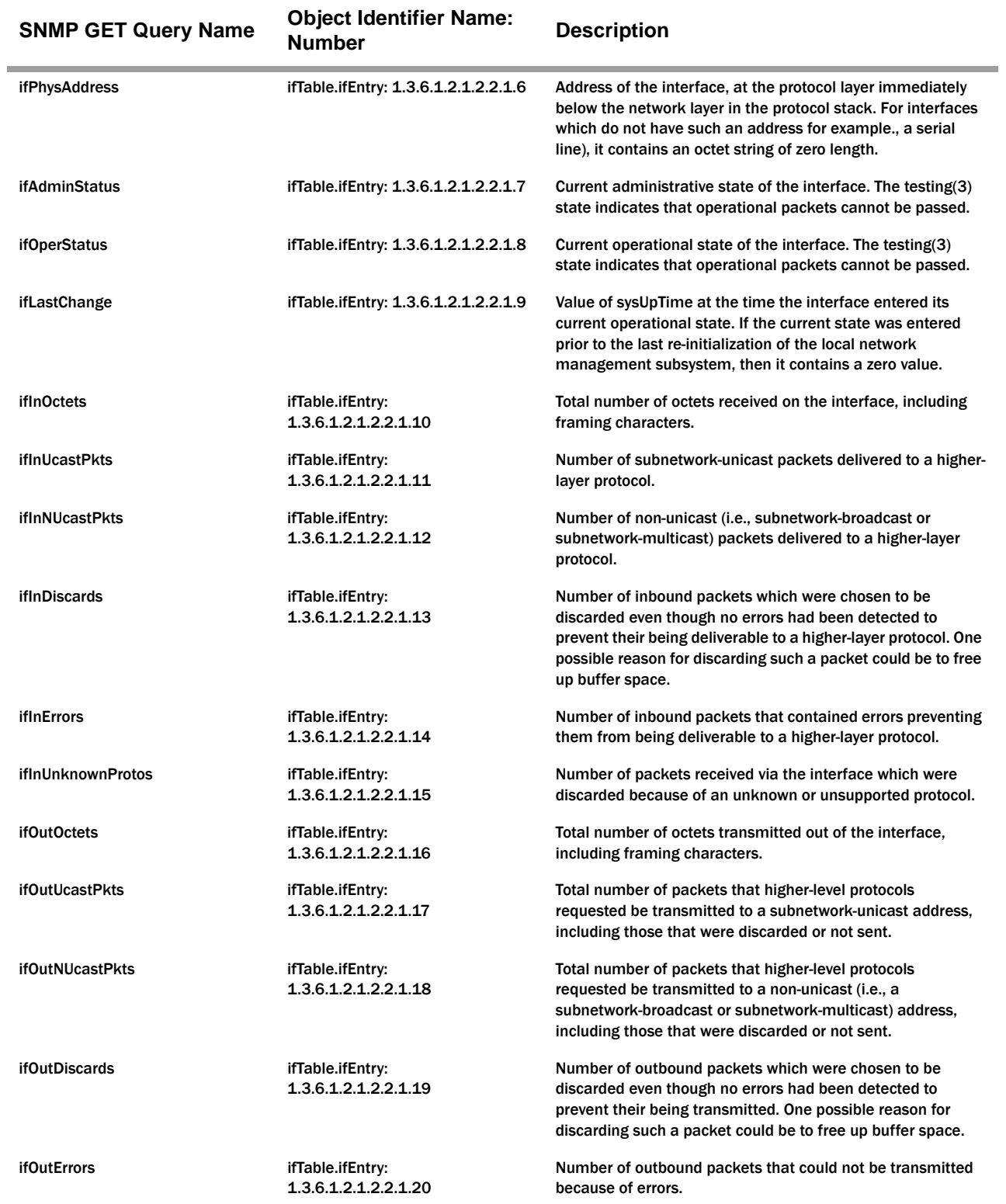

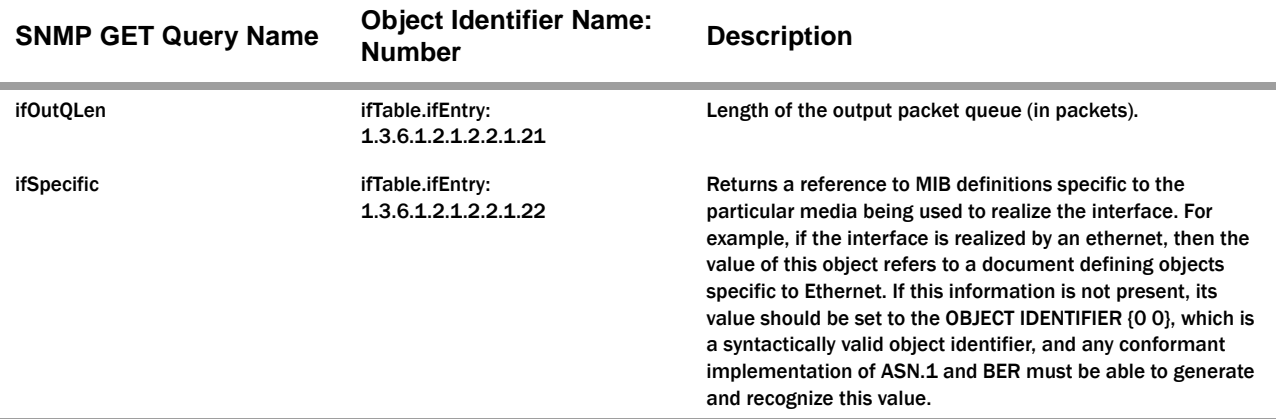

# **Interface Scalar Example**

The following example shows the scalar variable associated with the interface MIB. The value given in the example will differ from your value.

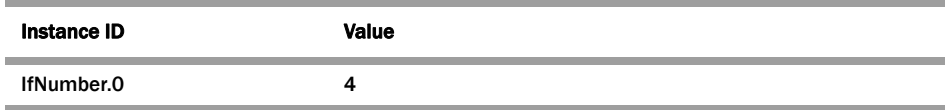

# **Interface Table Examples**

The following table contains examples of Interface table values. The values are for the purpose of the example and differ from yours.

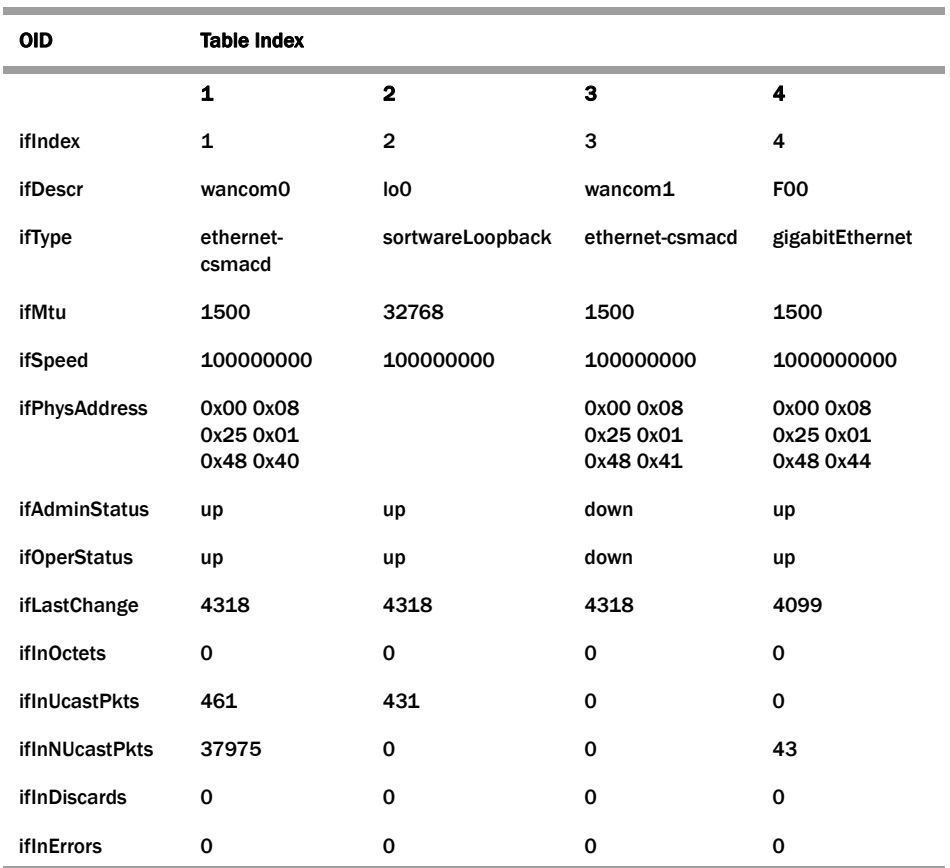

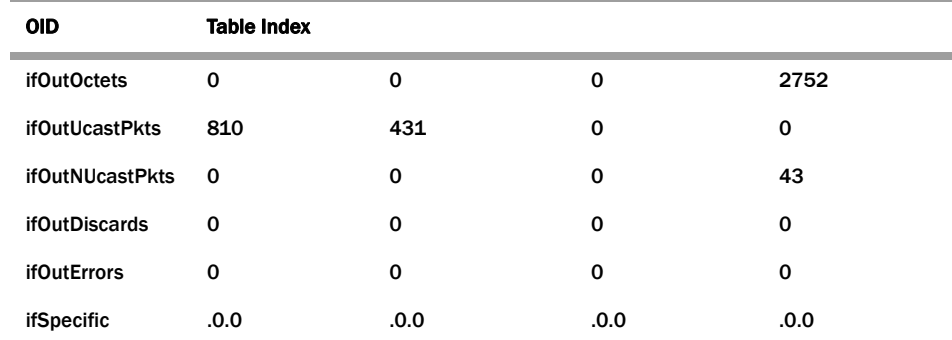

#### **ifName Support (RFC 2863)**

Acme Packet supports the ifName entry of the ifXTable, which is an extension to the interface table and which replaces ifExtnsTable. See RFC 2863 for details.

ifName is the textual name of the interface. The value of this object should be the name of the interface as assigned by the local device and should be suitable for use in commands entered at the device's *console*. This might be a text name, such as le0 or a simple port number, such as 1, depending on the interface naming syntax of the device. If several entries in the ifTable together represent a single interface as named by the device, then each will have the same value of ifName. For an agent that responds to SNMP queries concerning an interface on some other (proxied) device, the value of ifName is the proxied device's local name for it.

If there is no local name, or this object is otherwise not applicable, then this object contains a zero-length string.

# **Examples of ifIndex Values**

The following table lists examples of ifIndex values.

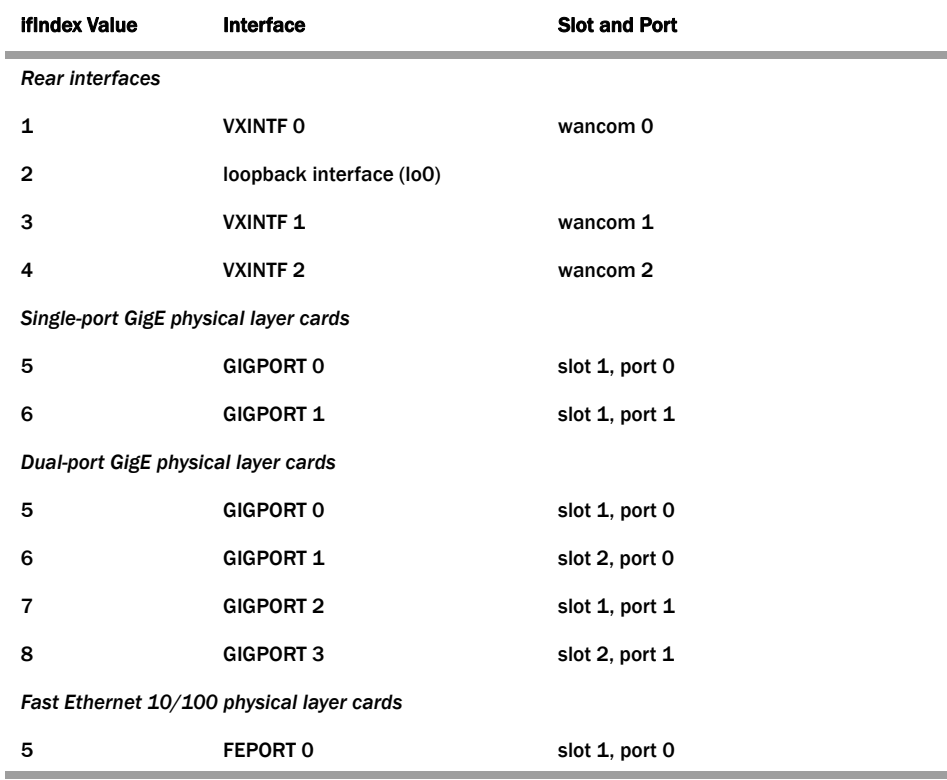

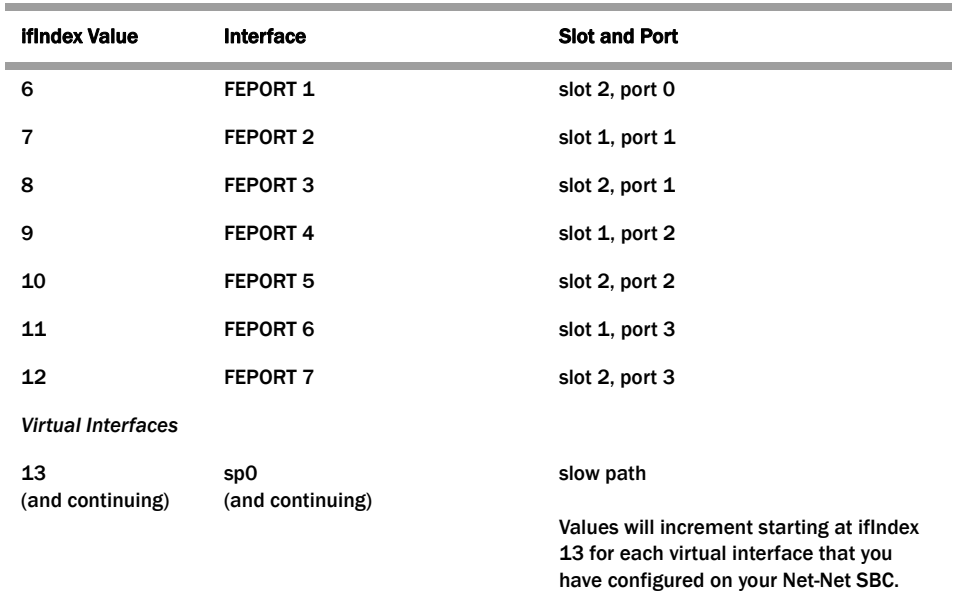

# **High Capacity MIB Counters (ifXtable Support)**

New to Release C5.0.

To support 64-bit counters for interface statistics, the Net-Net SBC now supports the ifXTable MIB (OID 1.3.6.1.2.1.31.1.1) from the IFMIB (1.2.3.1.2.1.31). Only Gets are supported for this MIB object, and only media interfaces will be returned in an SNMP query. All other interfaces do not support 64-bit counters.

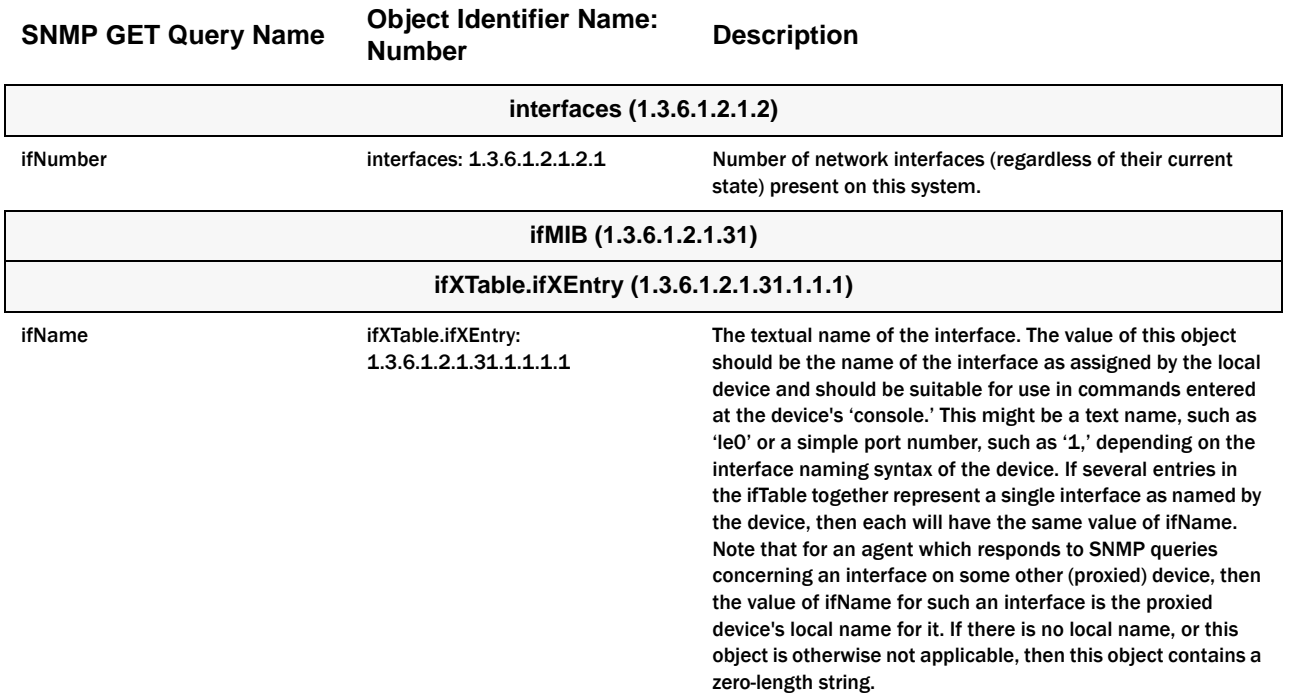

i.

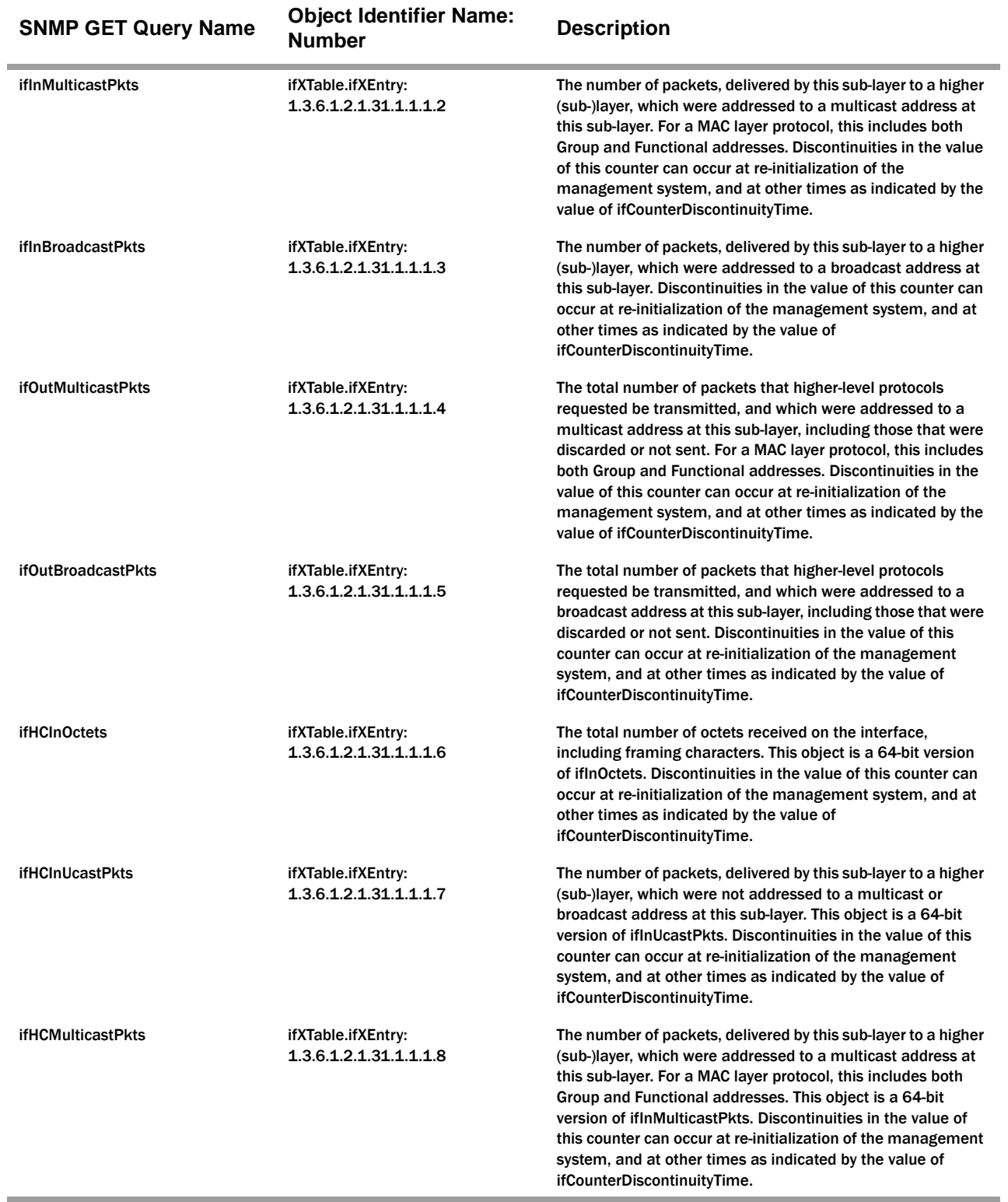

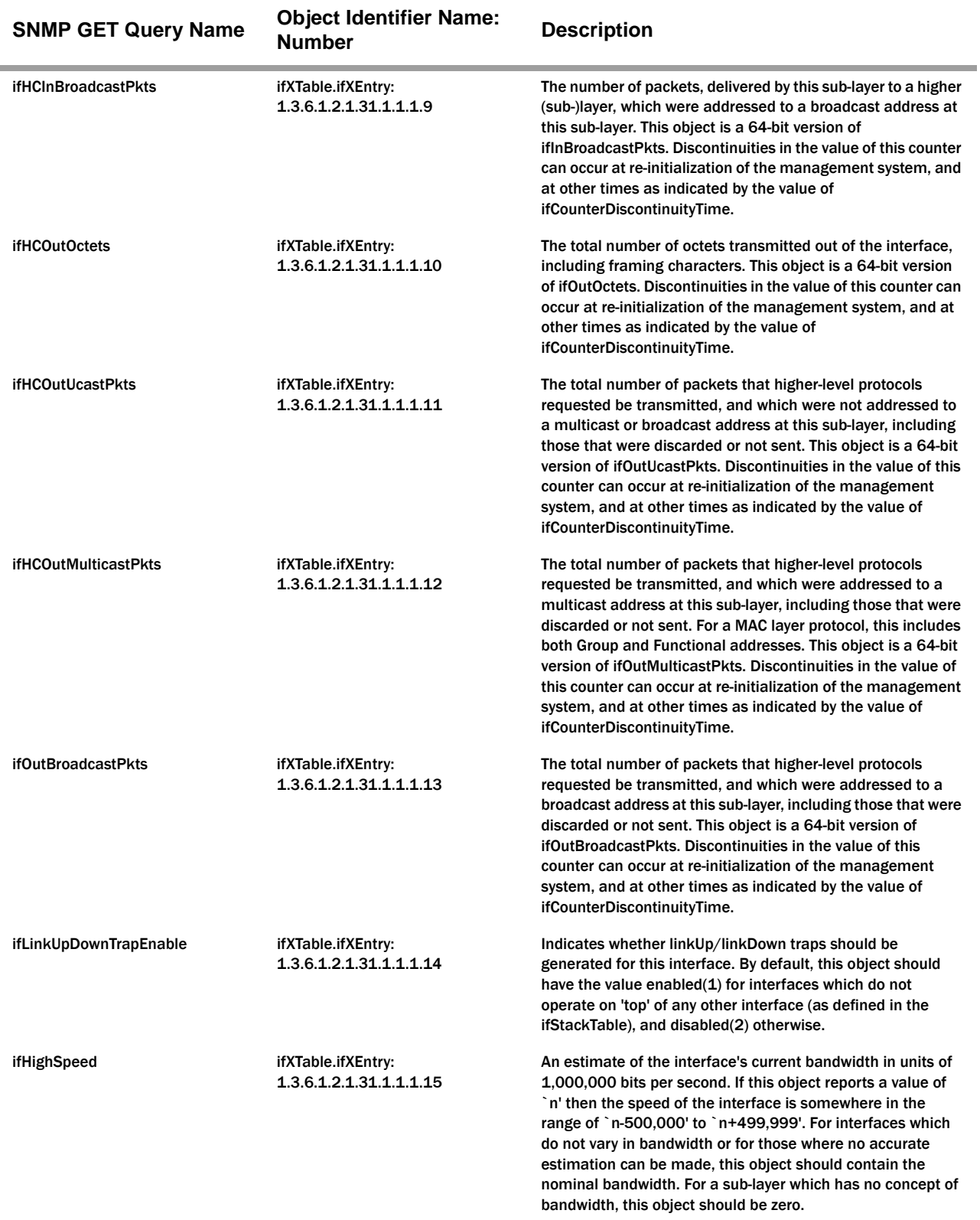

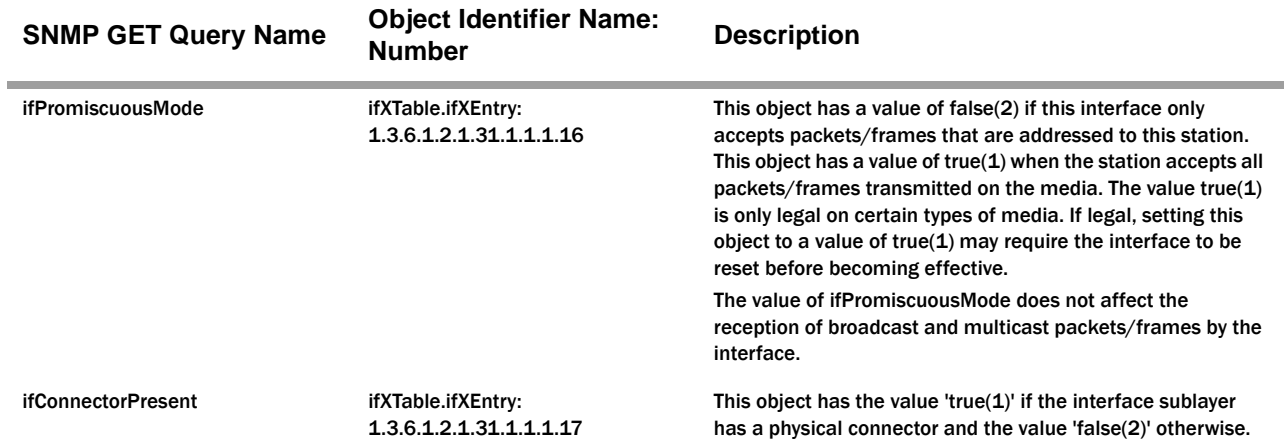

# **IP Group**

The following table describes the standard SNMP Get support for the IP group. Implementation of the IP group is mandatory for all systems. The IP address table contains this entity's IP addressing information.

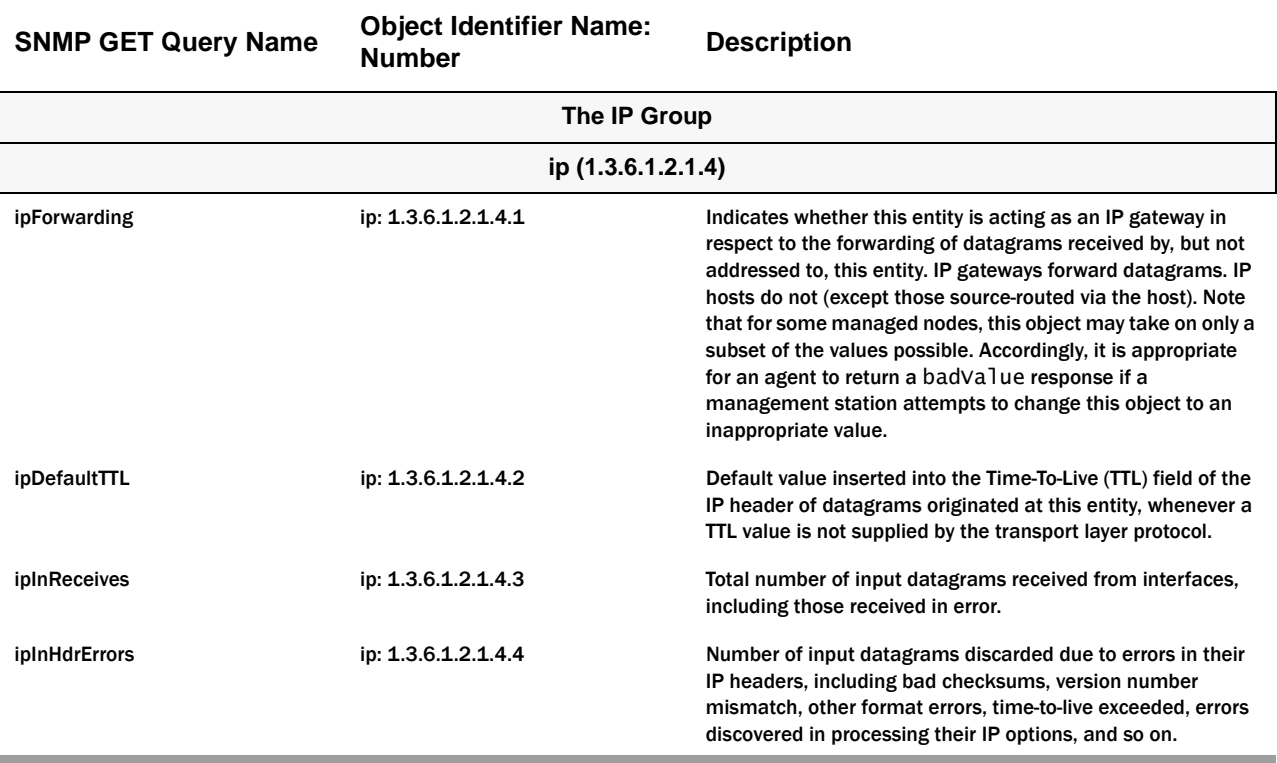

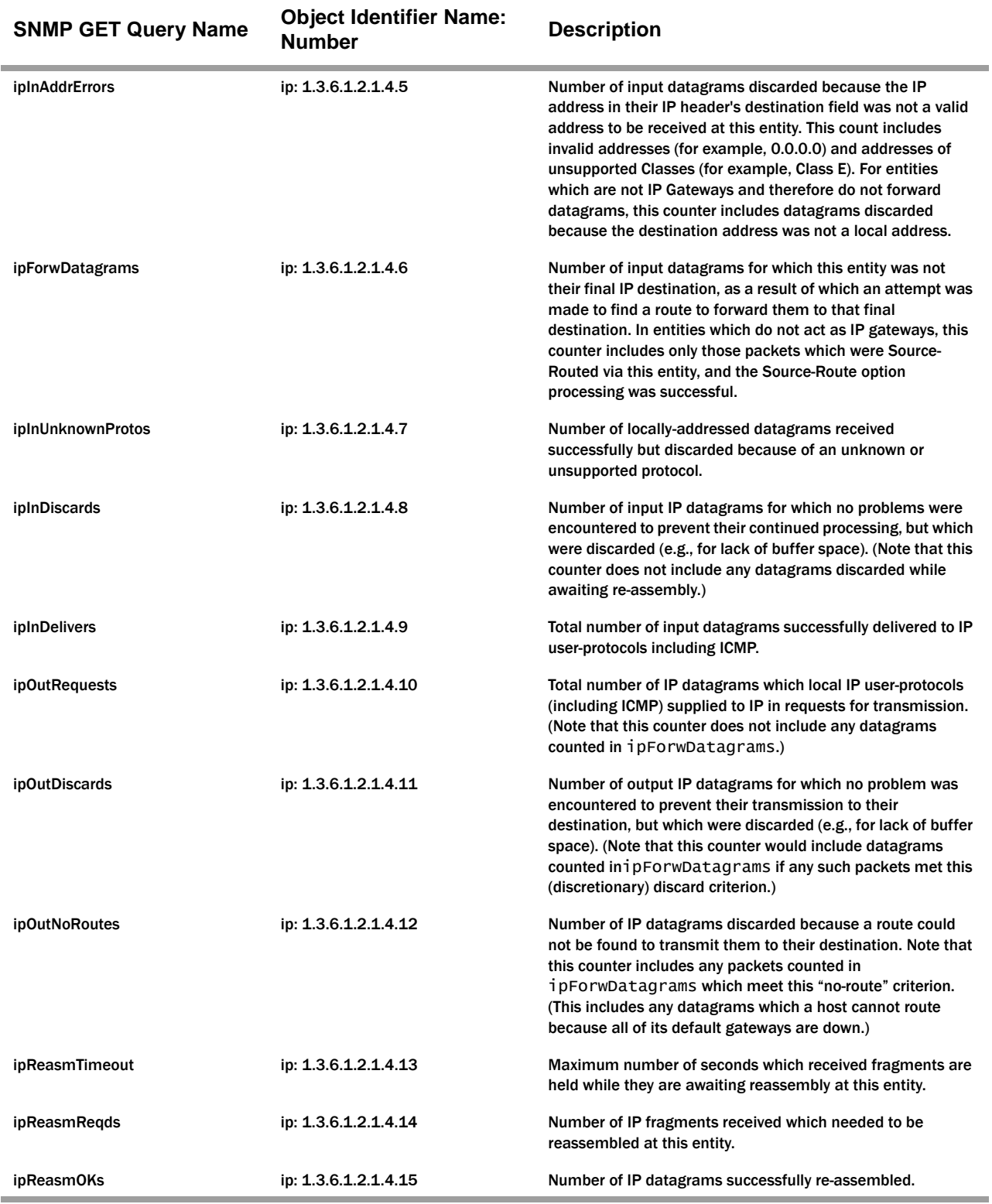

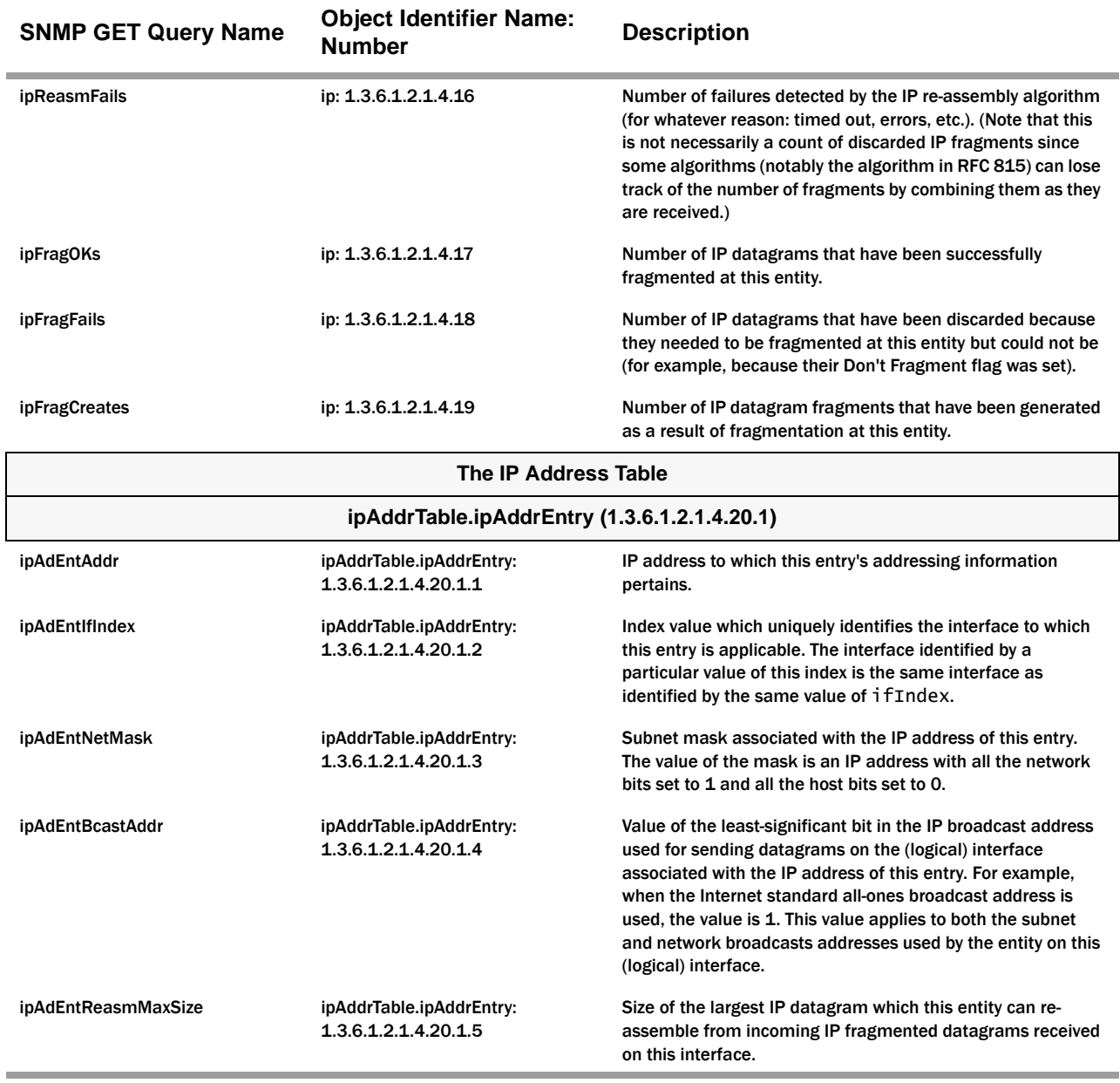

**IP Scalar Example** The following example shows the scalar variables associated with the IP MIB. The values given in the example will differ from your values.

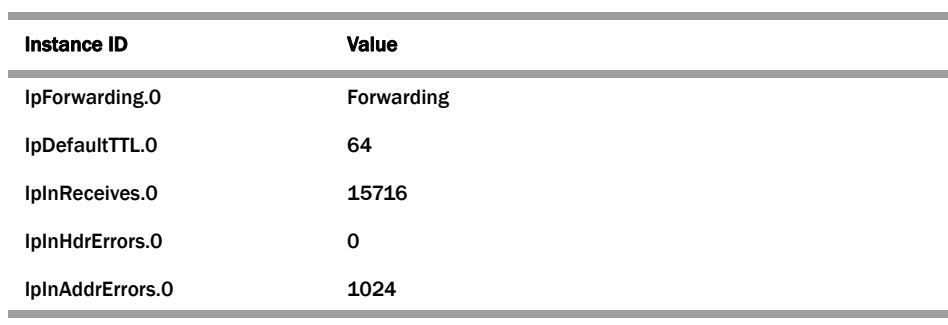

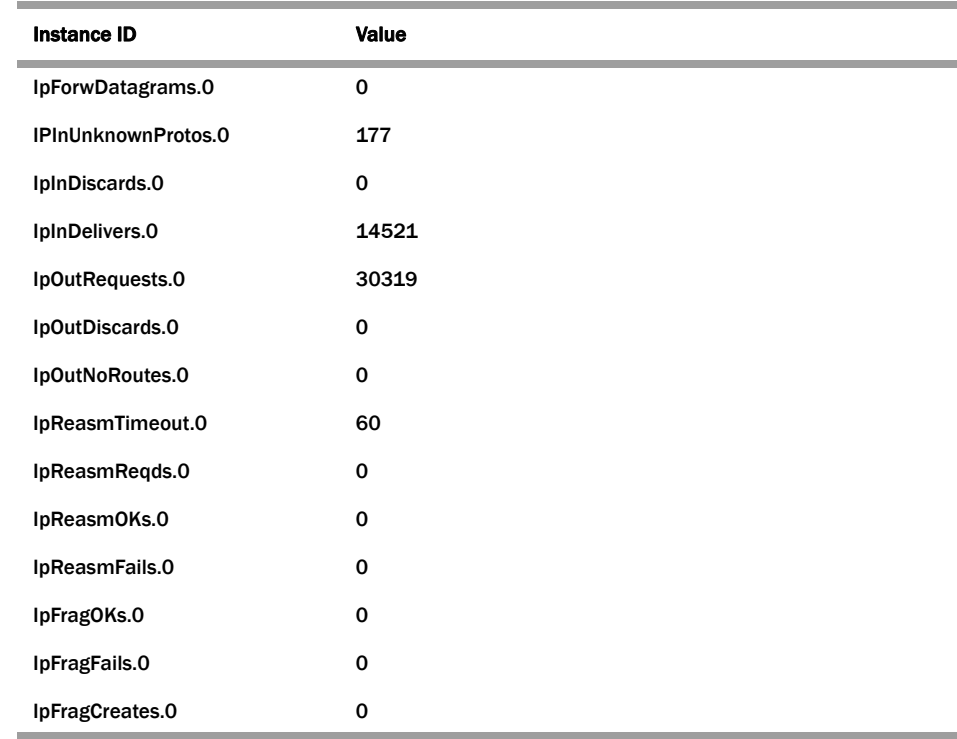

# **IP Address Table Example**

Ì.

The following table contains examples of IP address table values. The values are for the purpose of the example and differ from yours.

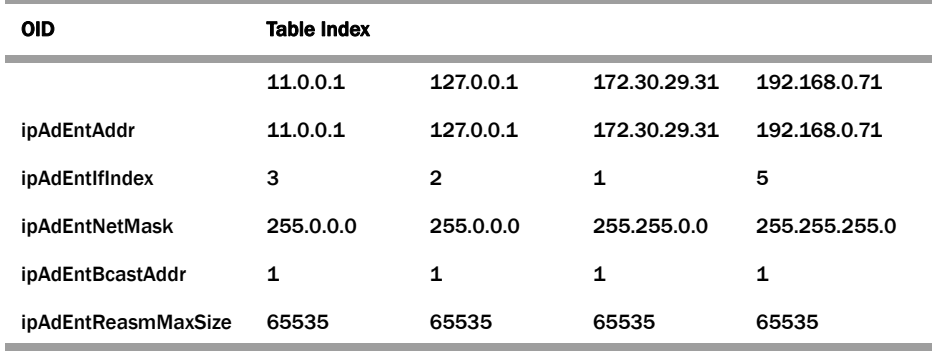

# **ICMP Group**

The following table describes the standard SNMP Get support for the Internet Control Message Protocol (ICMP) group. Implementation of the ICMP group is mandatory for all systems.

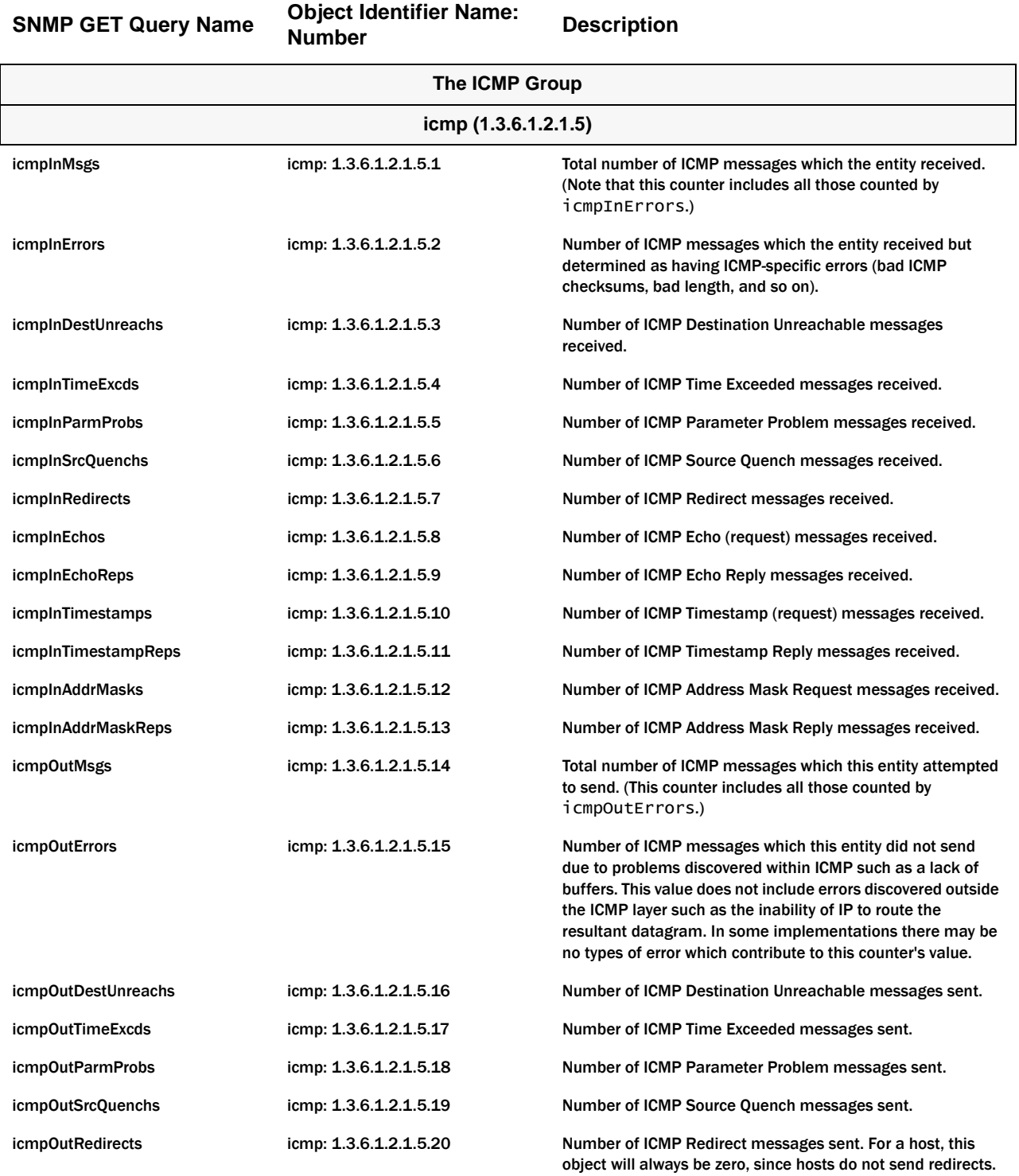

*52 Oracle Communications Session Border Controller MIB Reference Guide S-CZ7.1.2*

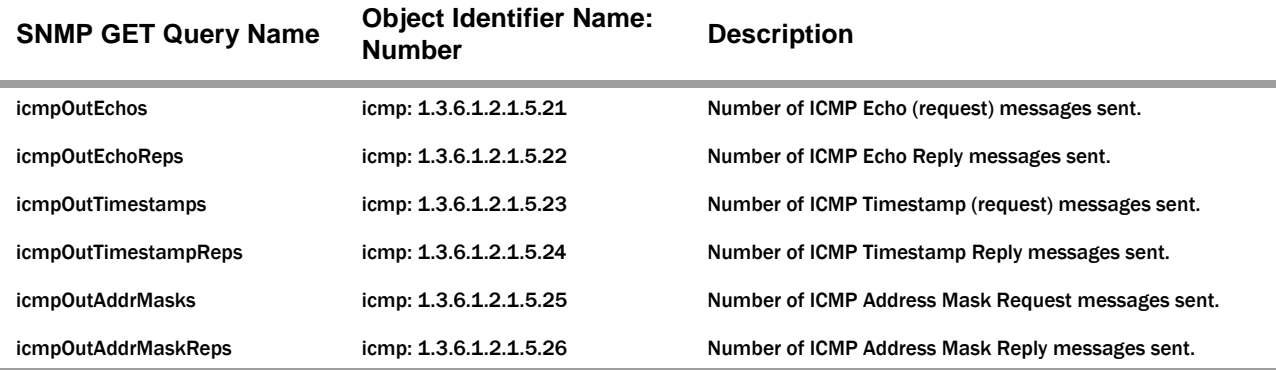

# **ICMP Scalar Example**

The following example shows the scalar variables associated with the ICMP MIB. The values given in the example will differ from your values.

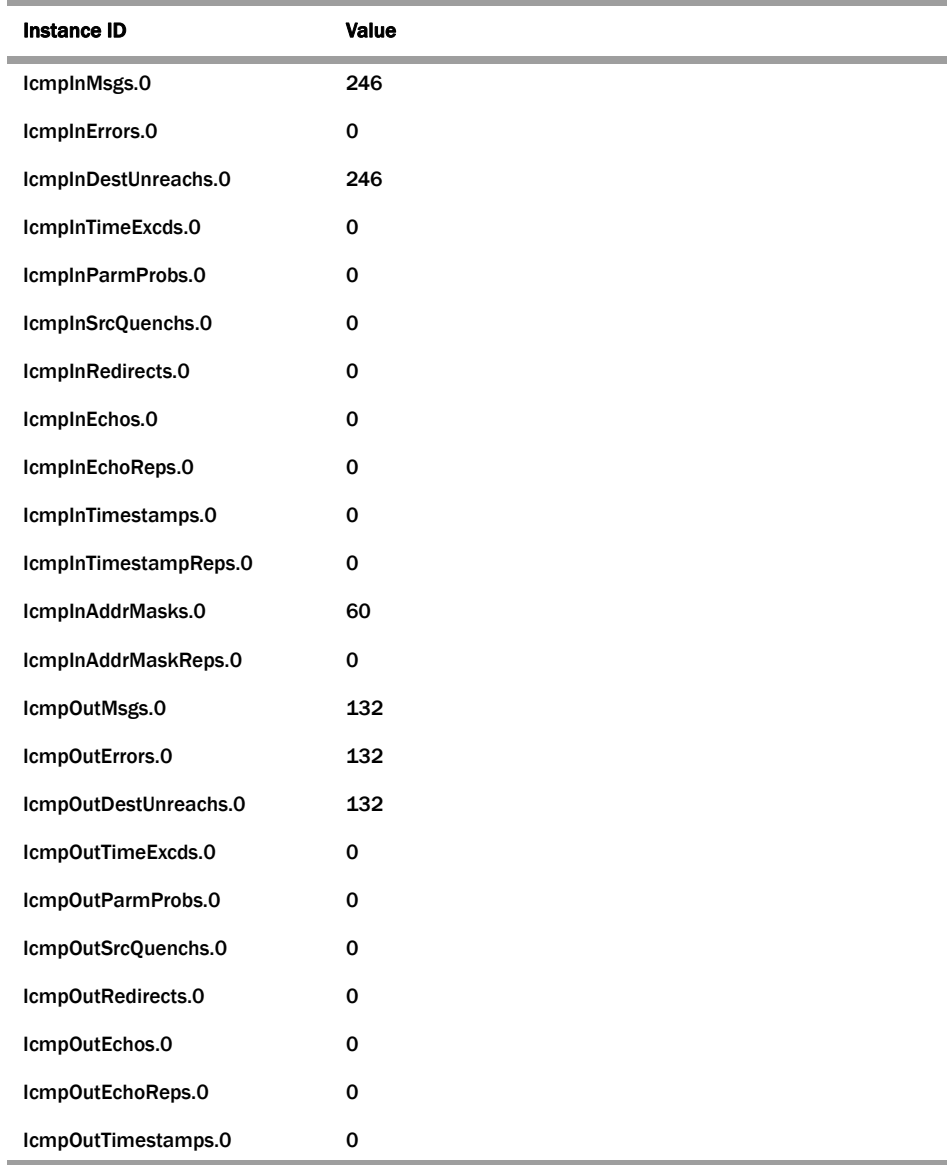

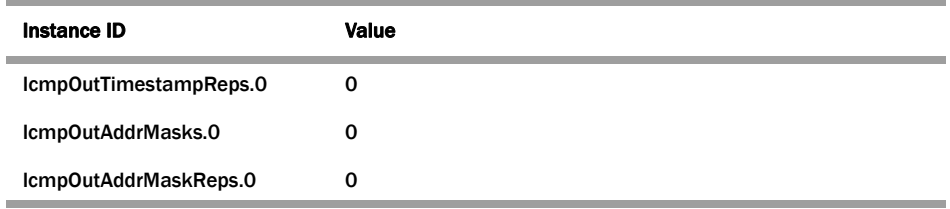

# **TCP Group**

The following table describes the standard SNMP Get support for the TCP connection table, which contains information about this entity's existing TCP connections.

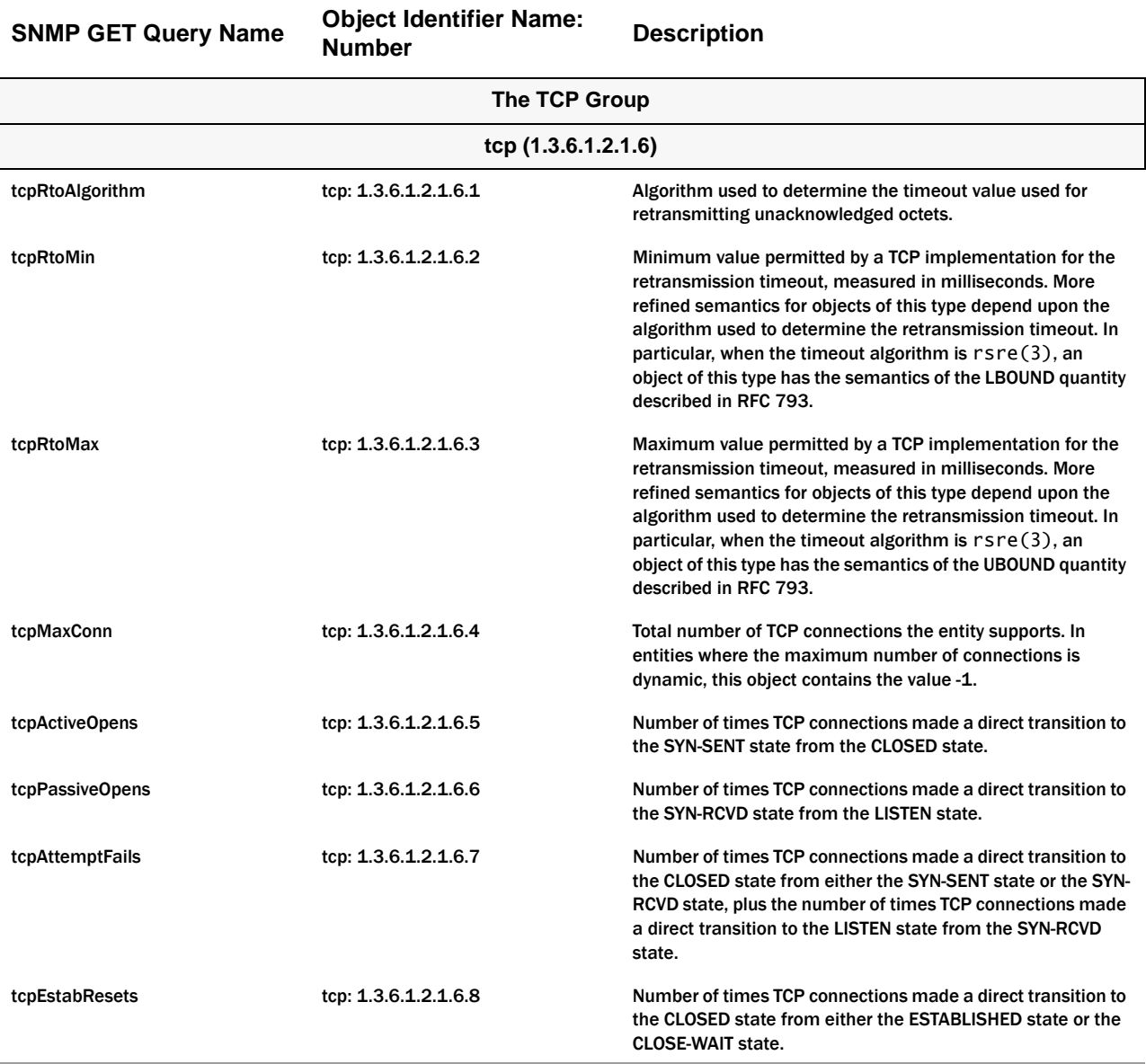

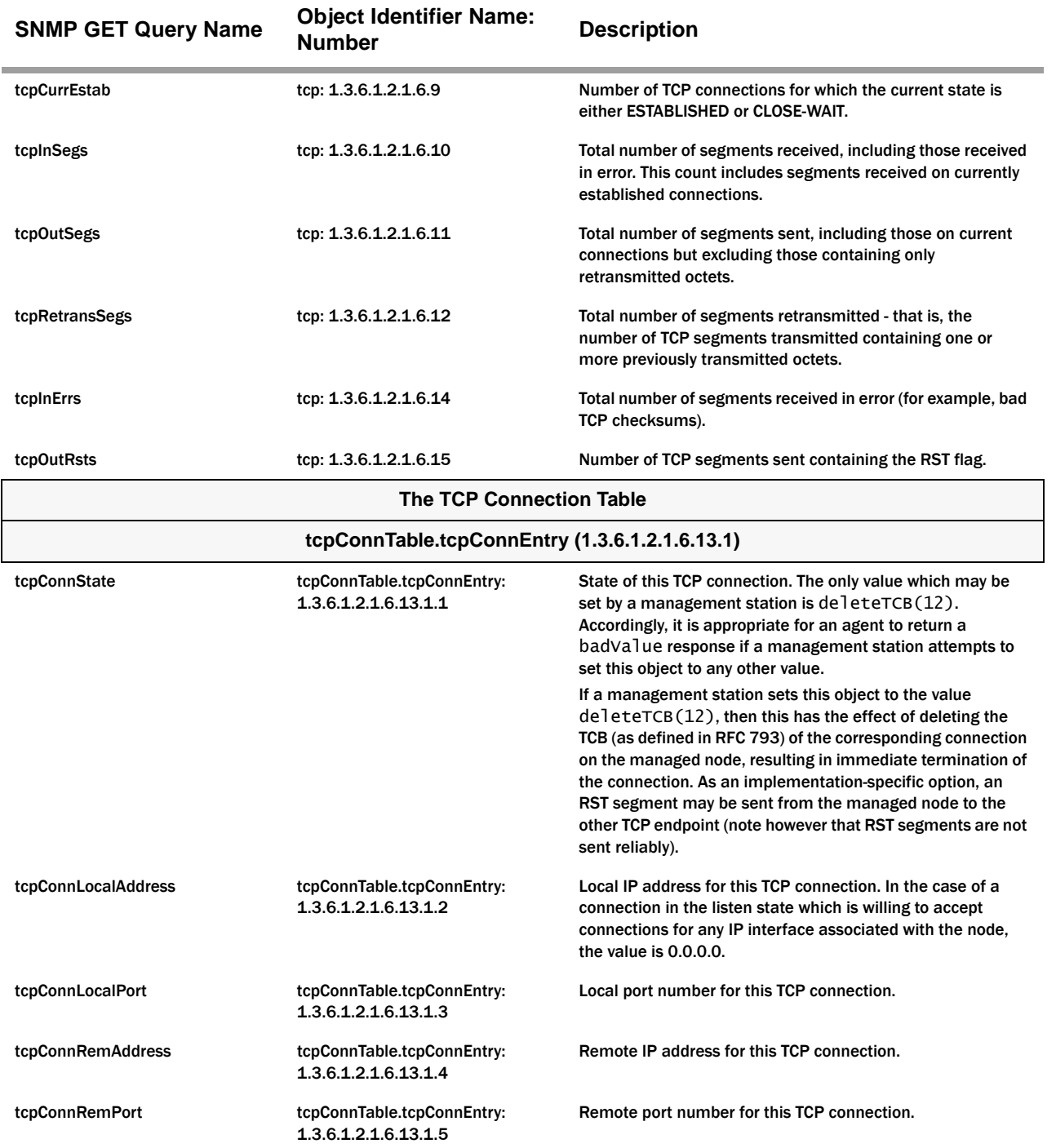

## **TCP Scalar Example**

The following example shows the scalar variables associated with the TCP MIB. The values given in the example will differ from your values.

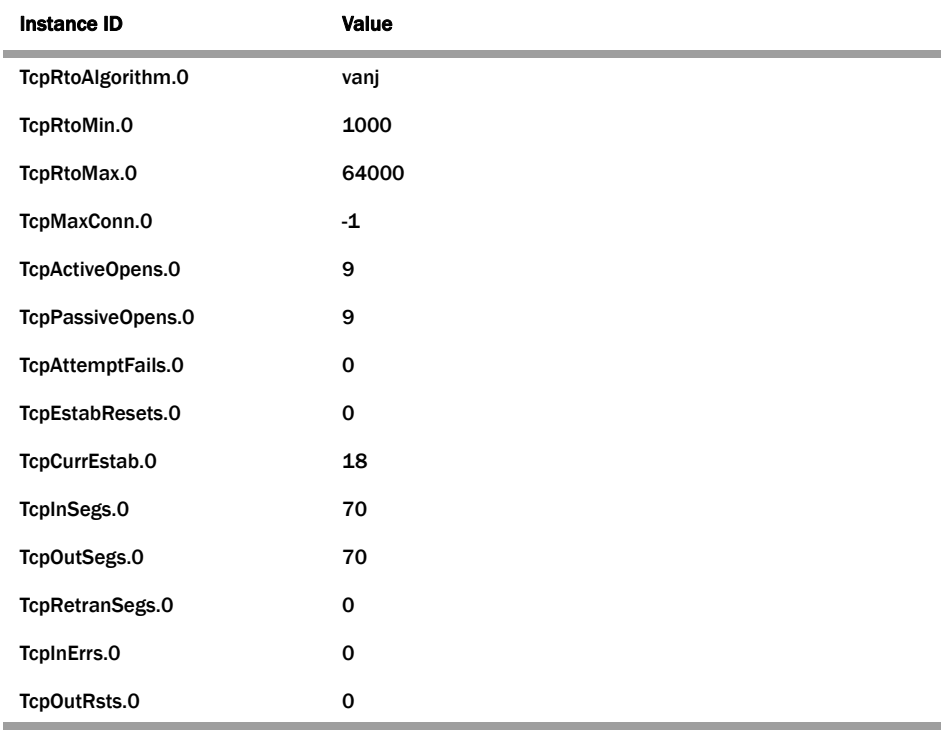

# **TCP Connection Table Example**

The following table contains examples of the TCP connection table indexed by tcpConnLocalAddress, tcpConnLocalPort, tcpConnRemAddress, and tcpConnRemPort. The values used in the example will differ from what you see.

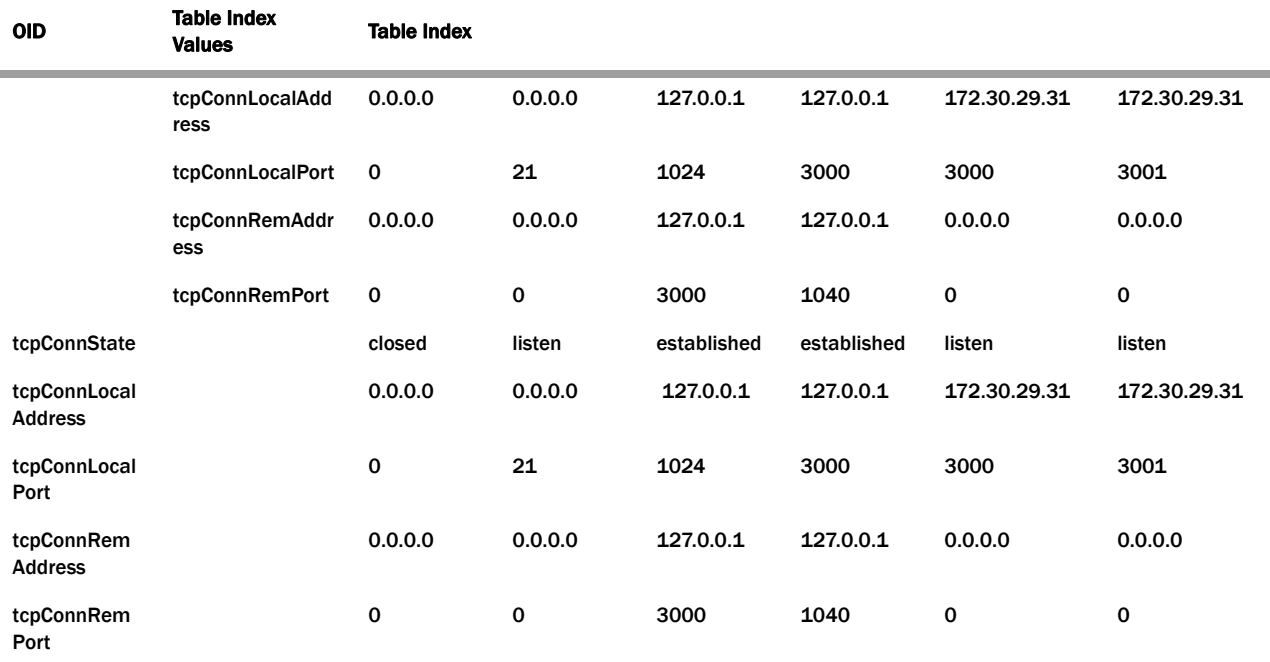

# **UDP Group**

The following table describes the standard SNMP Get support for the UDP group. Implementation of the UDP group is mandatory for all systems which implement the UDP. The UDP listener table contains information about this entity's UDP endpoints on which a local application is currently accepting datagrams.

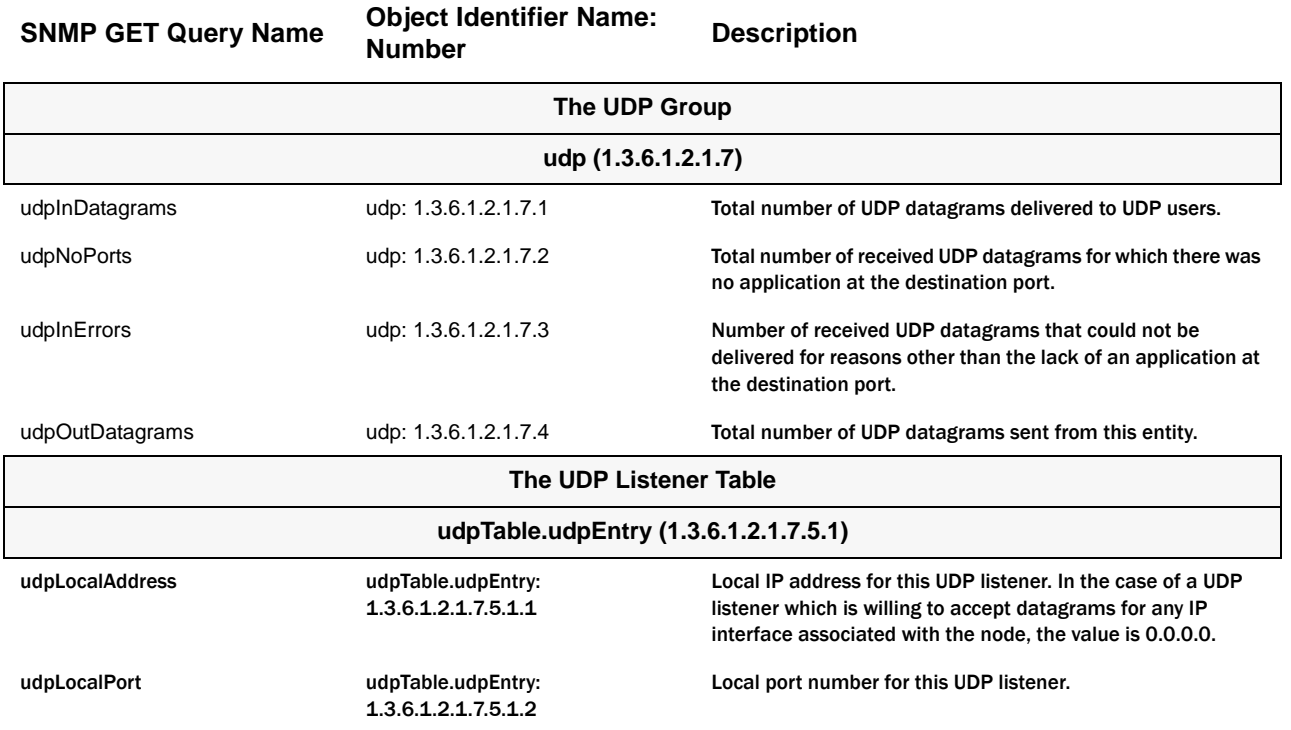

# **UDP Scalar Example**

í.

The following example shows the scalar variables associated with the UDP MIB. The values given in the example will differ from your values.

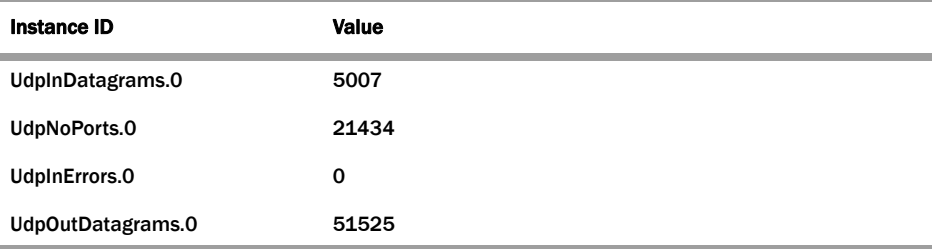

# **UDP Table Example**

The following table contains examples of the UDP table values. The values used in the example will differ from what you see.

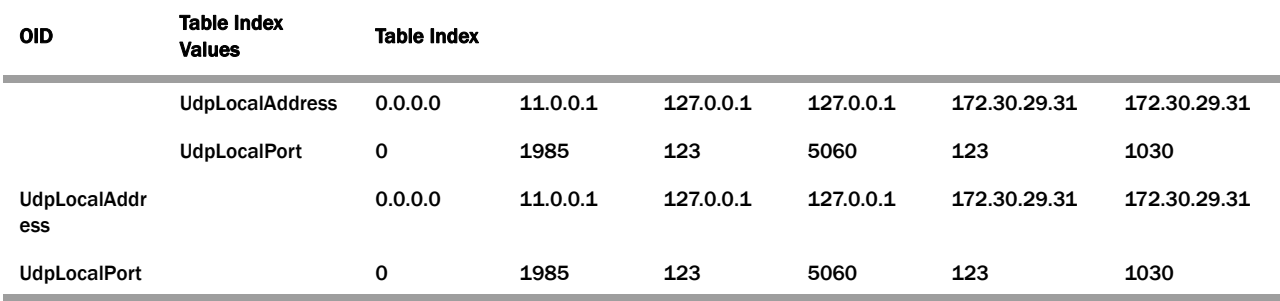

# **System Group**

The following table describes the standard SNMP Get support for the system group which is a collection of objects common to all managed systems.

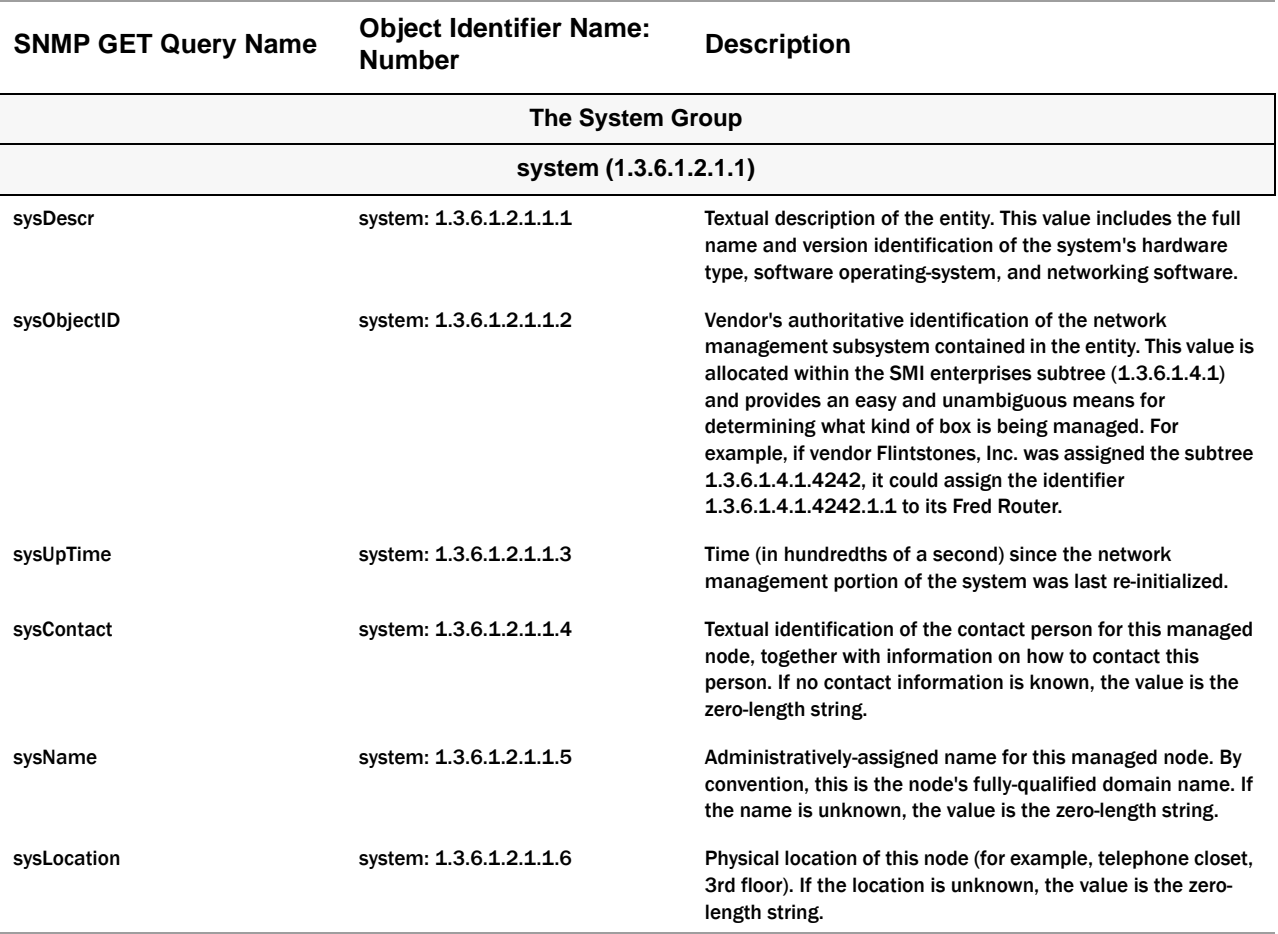

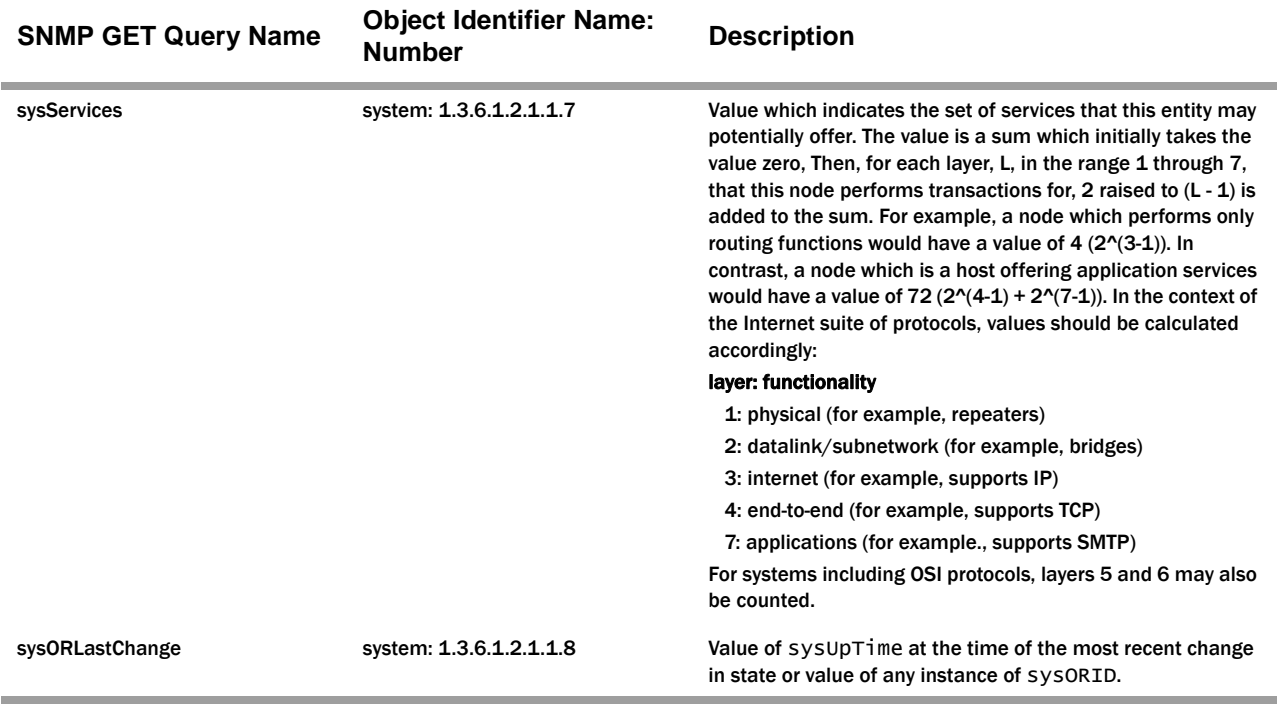

# **System Scalar Example**

The following example shows the scalar variables associated with the system MIB. The values given in the example will differ from your values.

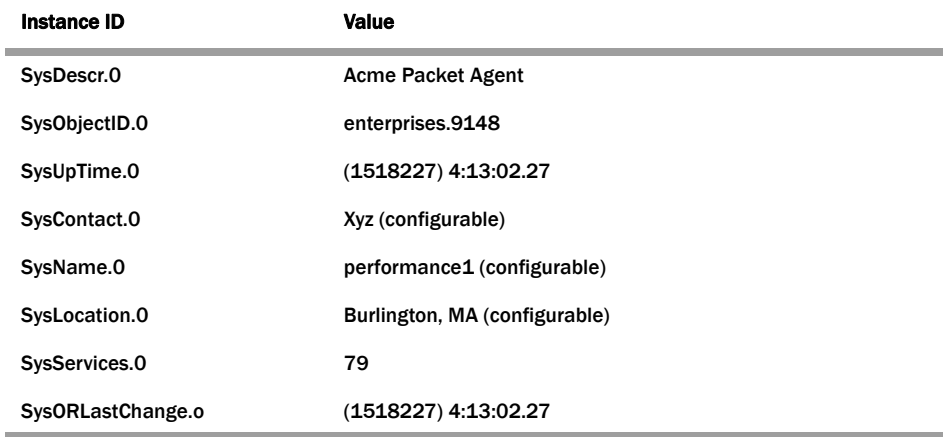

# **Object Resource Information**

The following table describes the standard SNMP Get support for the object resource information which is a collection of objects which describe the SNMPv2 entity's (statistically and dynamically configurable) support of various MIB modules.

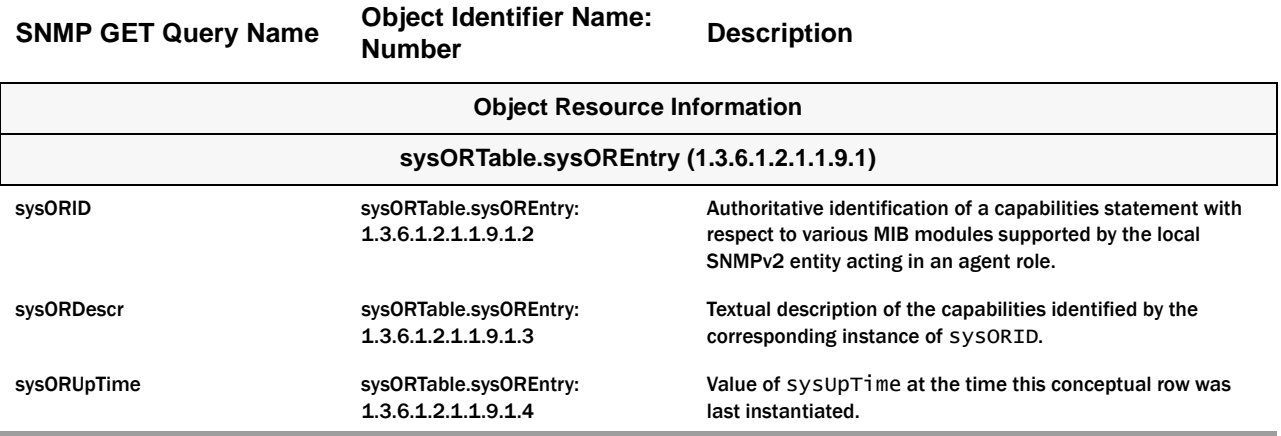

#### **SysORTableTable Examples**

The following table contains examples of the SysORTable values. Using this table, you can see that the instance index sysORID.1 corresponds to enterprises.0148.2.1.1.

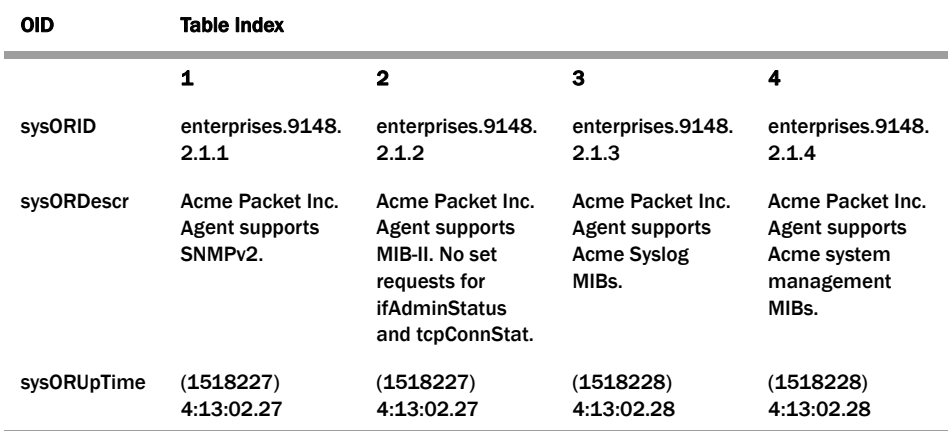

# **SNMP Group**

The following table describes the standard SNMP Get support for the SNMP group which is a collection of objects providing basic instrumentation and control of an SNMP entity.

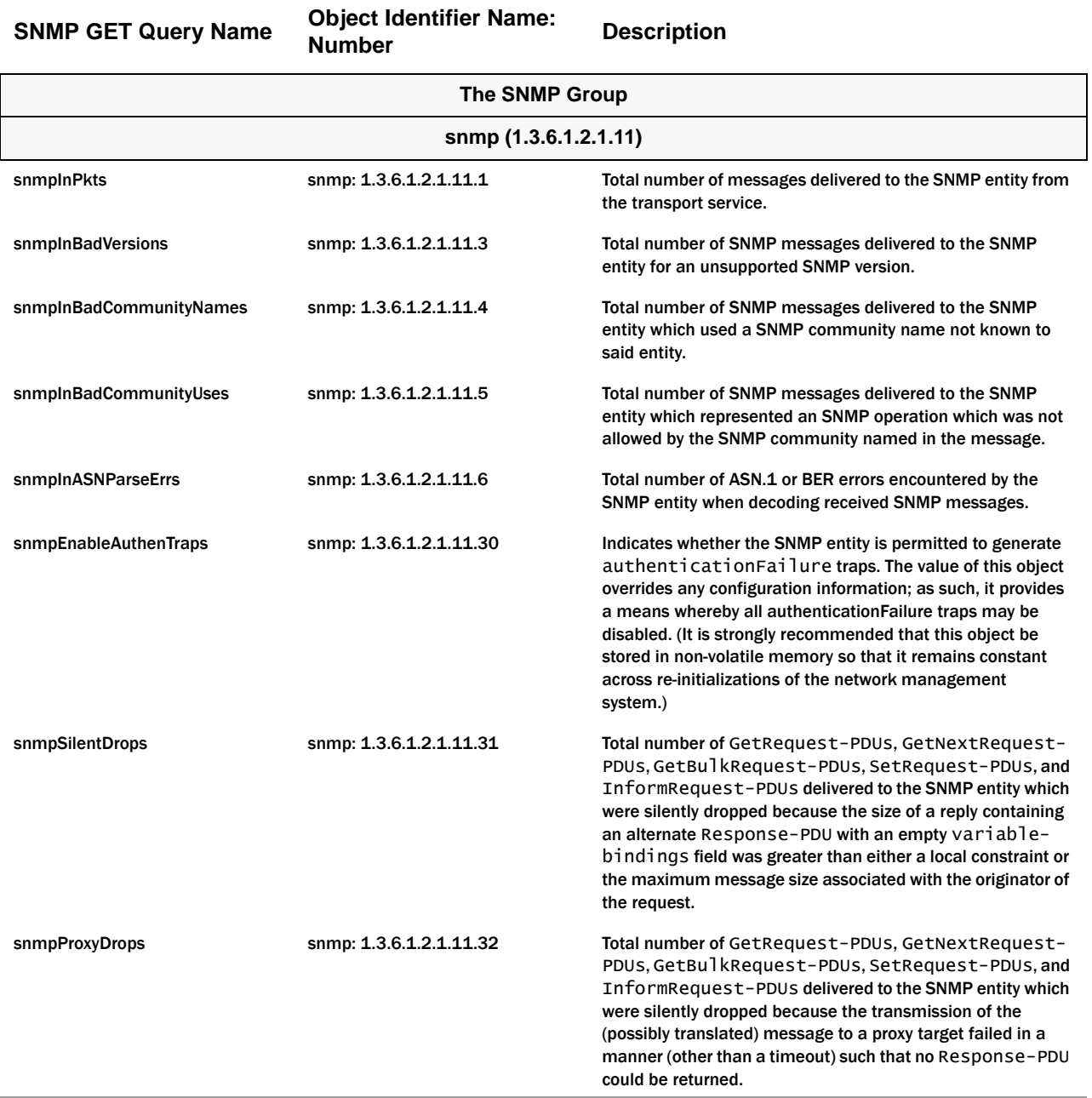

### **SNMP Scalar Example**

The following example shows the scalar variables associated with the SNMP MIB. The values given in the example will differ from the values you will see.

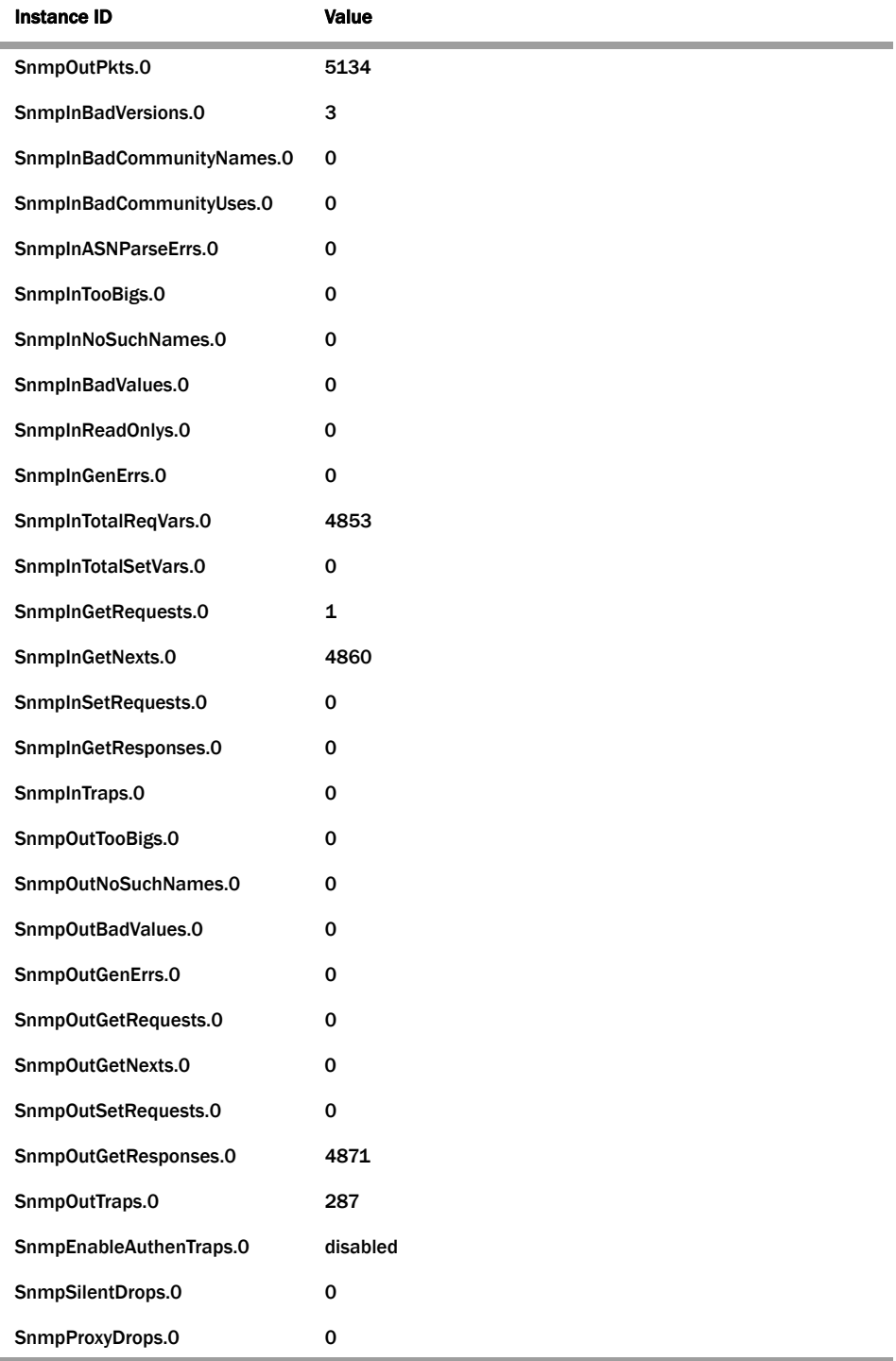

# **Physical Entity Table (rfc2737.mib)**

Acme Packet implements the Physical Entity table from the Entity MIB (RFC 2737). The following table describes the standard SNMP Get support for the Entity group, which is a collection of multiple logical entities supported by a single SNMP agent.

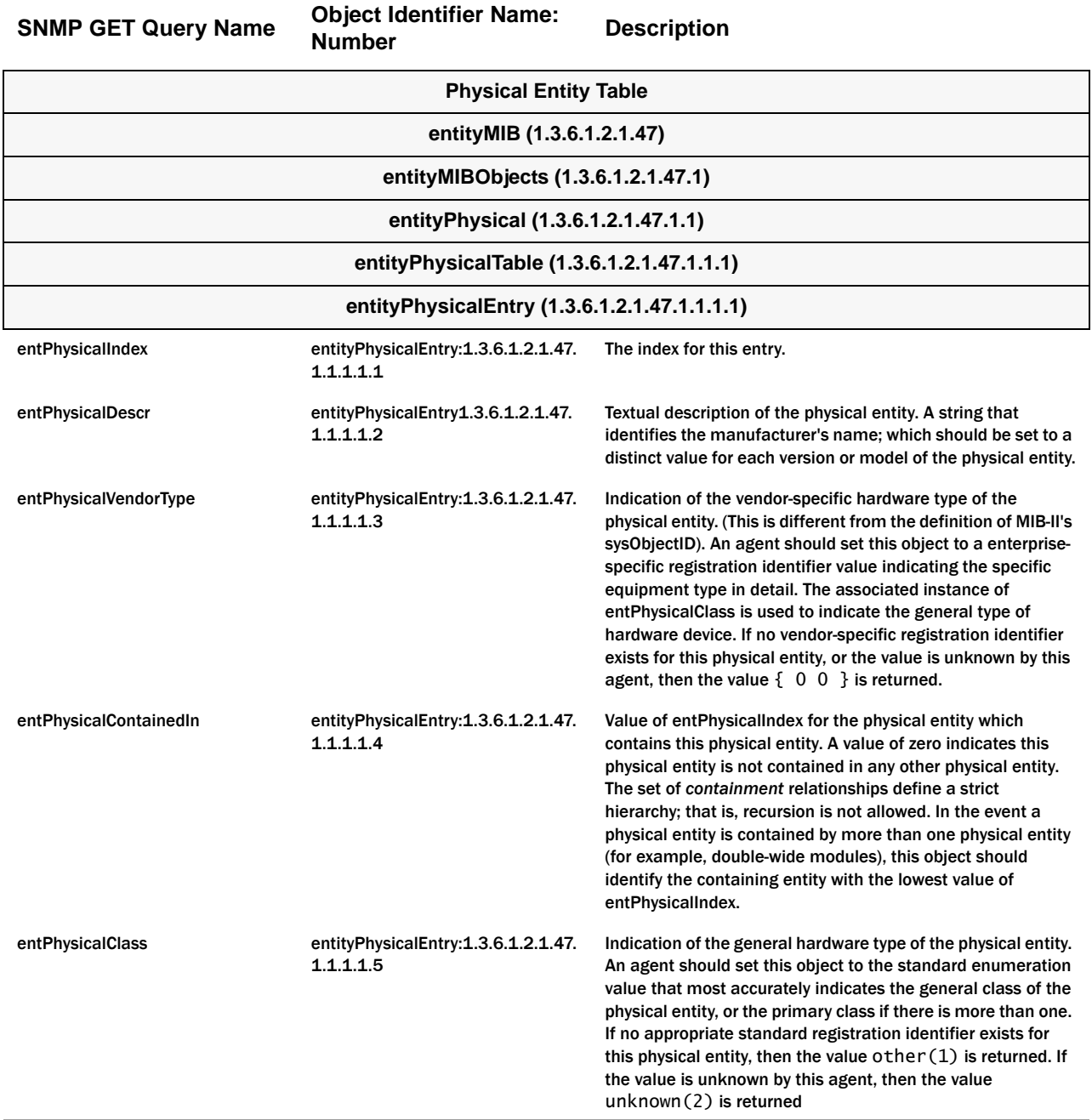

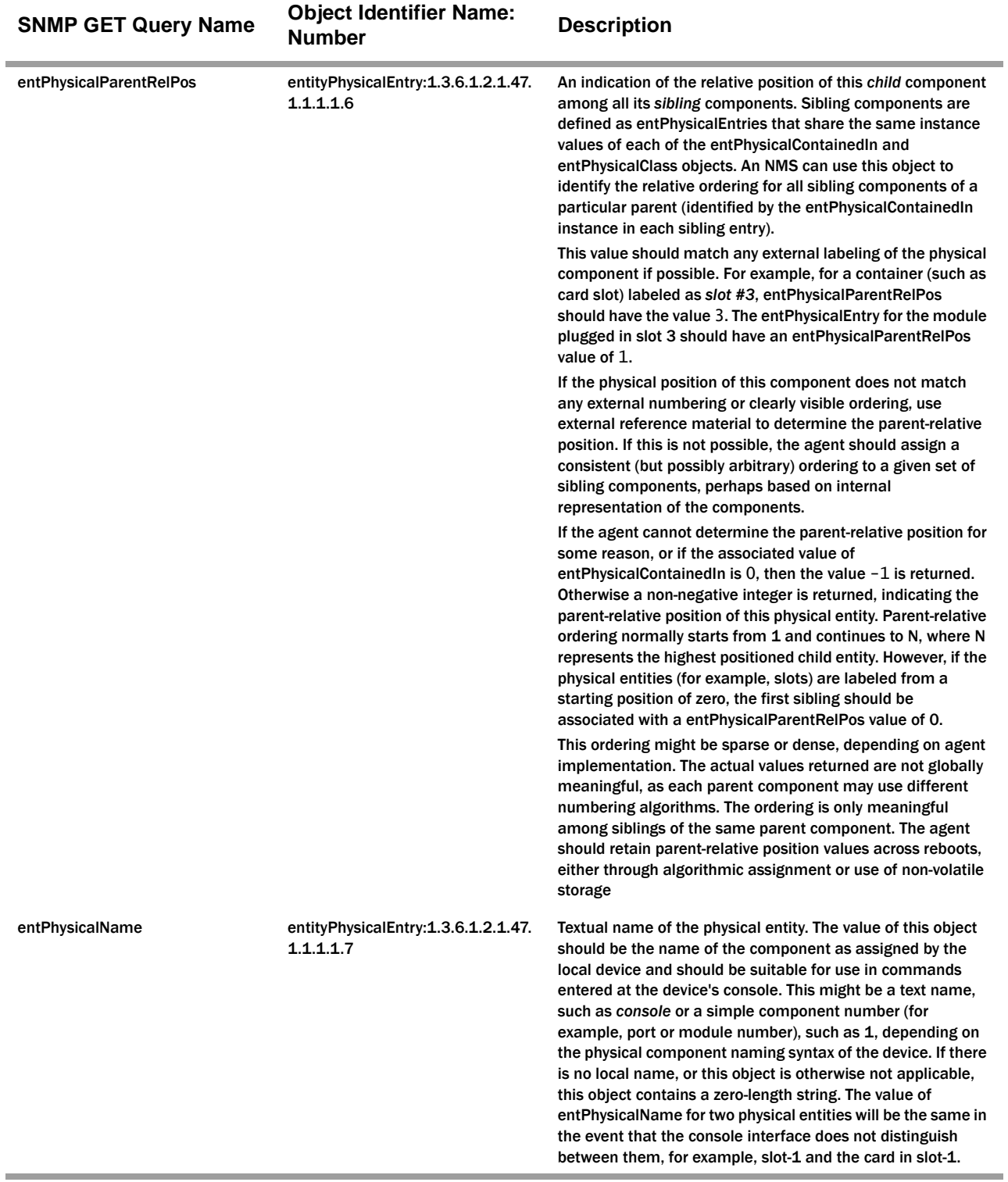

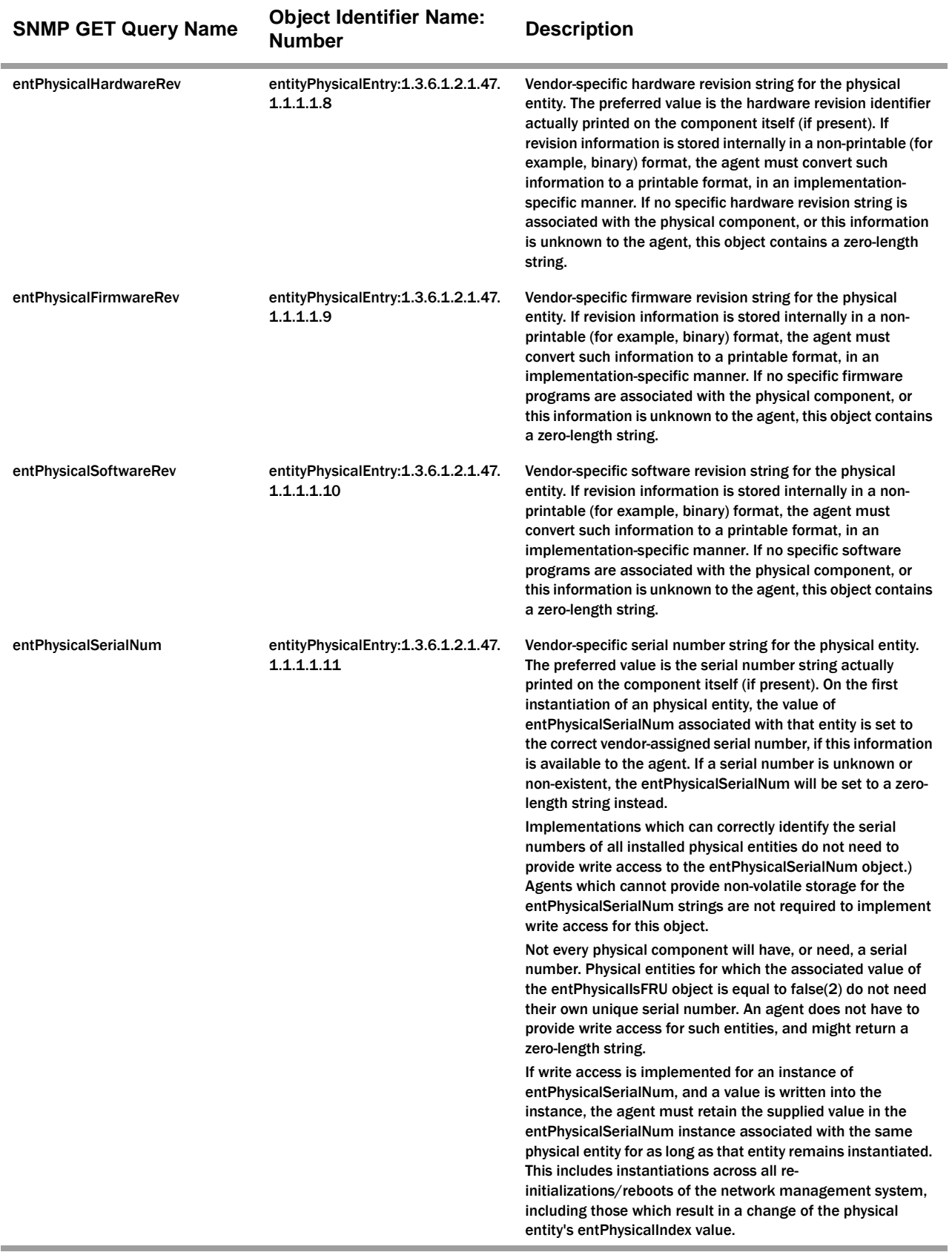

i.

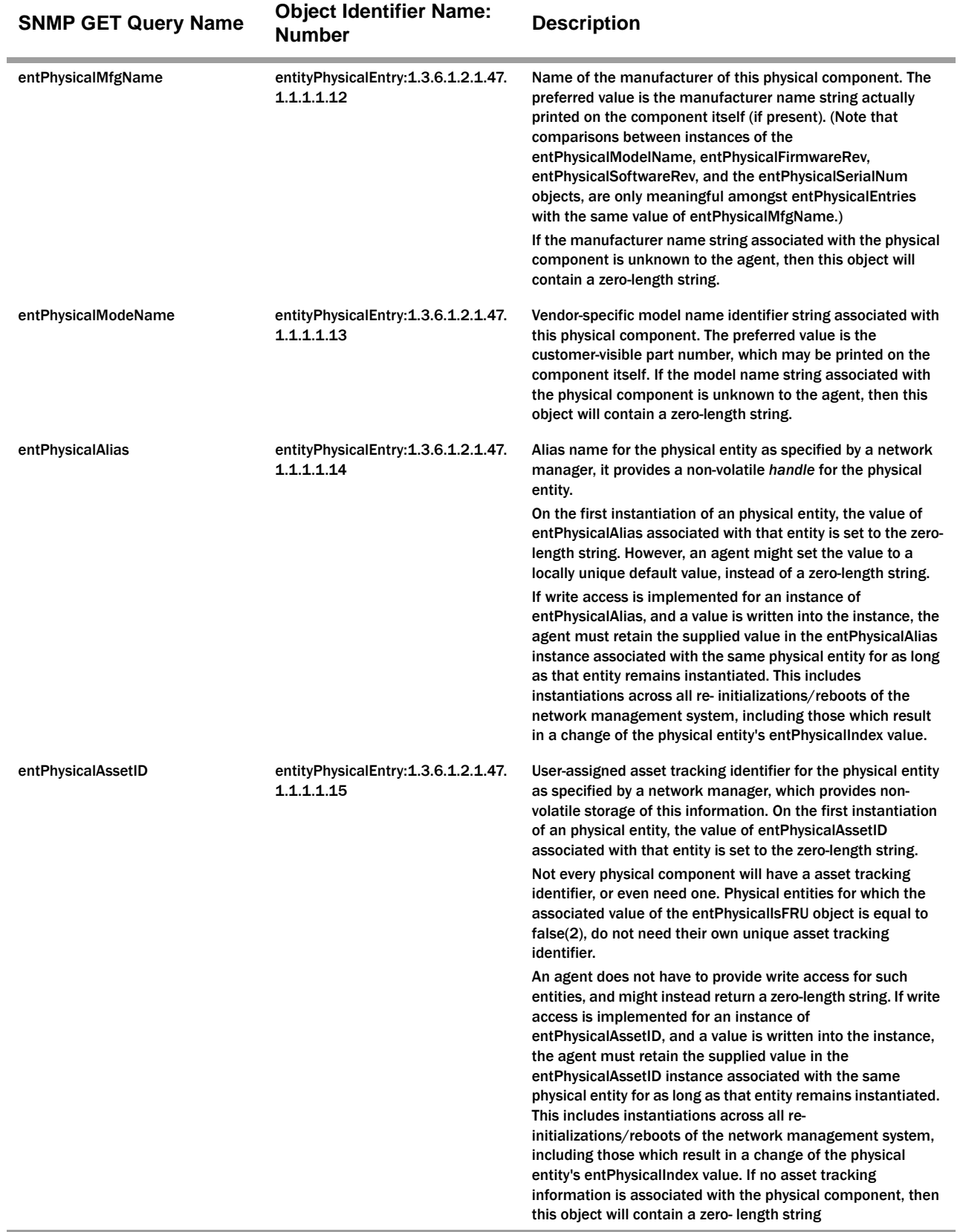

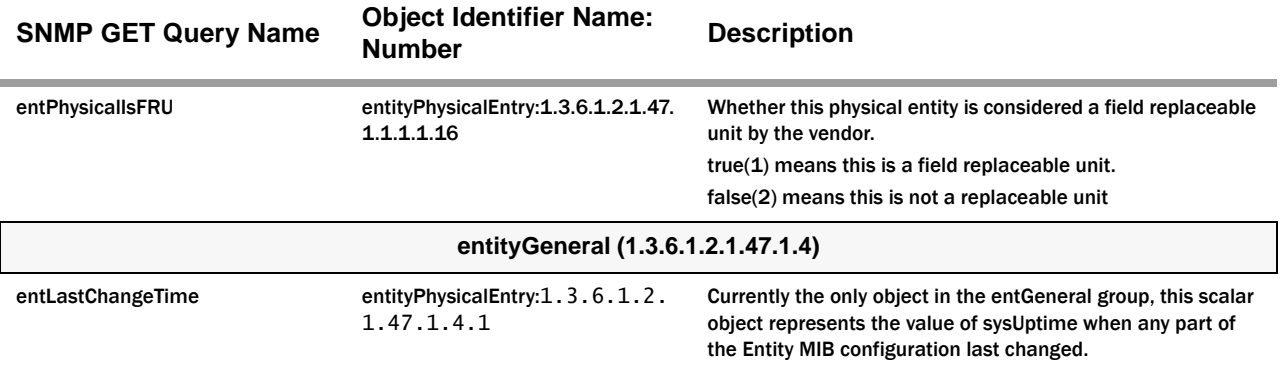

# **entPhysicalTable Example**

The following table contains examples of the entityPhysicalTable values. The values are for the purpose of the example and are not intended to be a complete list. The table skips from column 3 in the table to column 30.

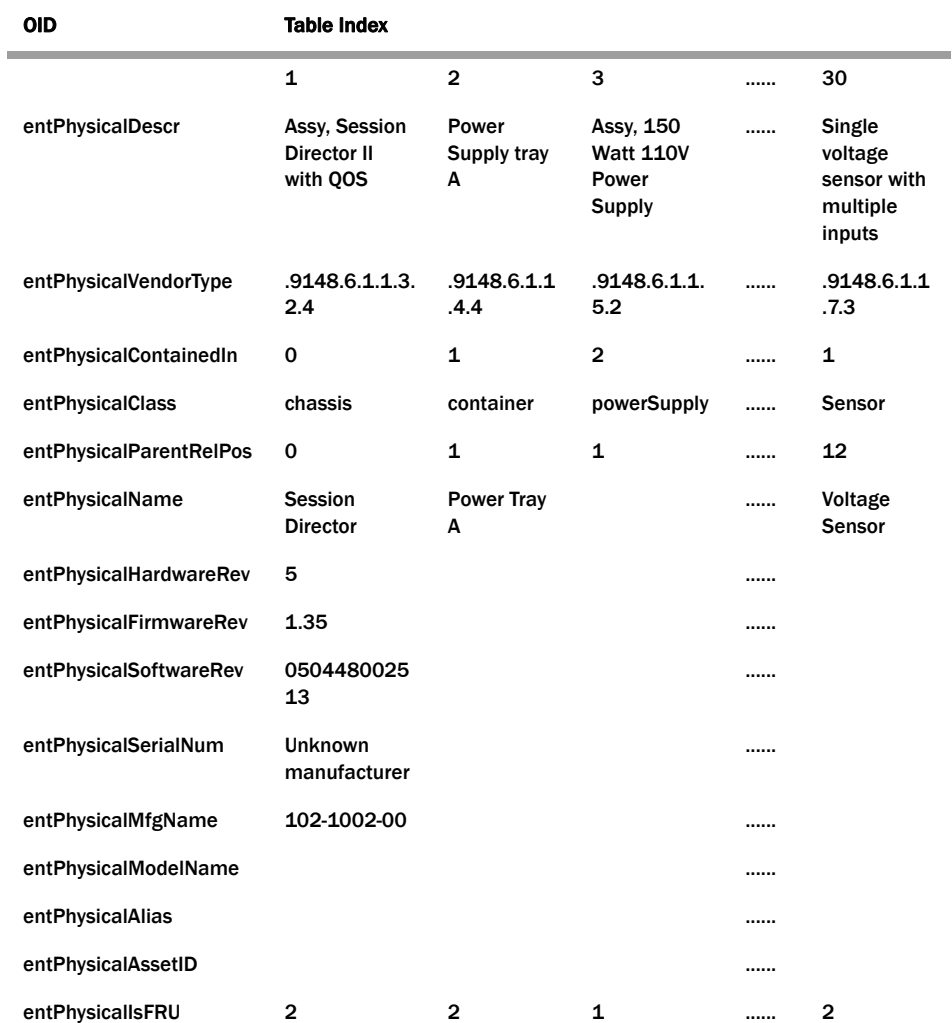

# **entity Physical Table Scalar Example**

The following example shows the scalar variable associated with the entityPhysicalTable. The value given in the example will differ from your value.

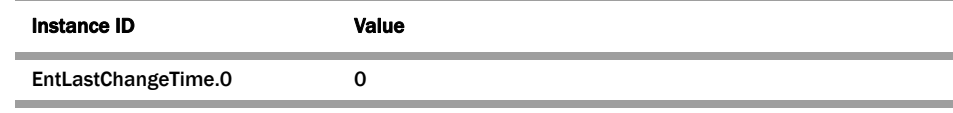

# **Introduction**

This section explains the proprietary Acme Packet enterprise SNMP GET requests supported by the Net-Net system. The SNMP GET is used to query for information on or about a network entity.

# **Acme Packet syslog MIB (ap-slog.mib)**

The following table describes the SNMP GET query names for the Acme Packet syslog MIB (ap-slog.mib).

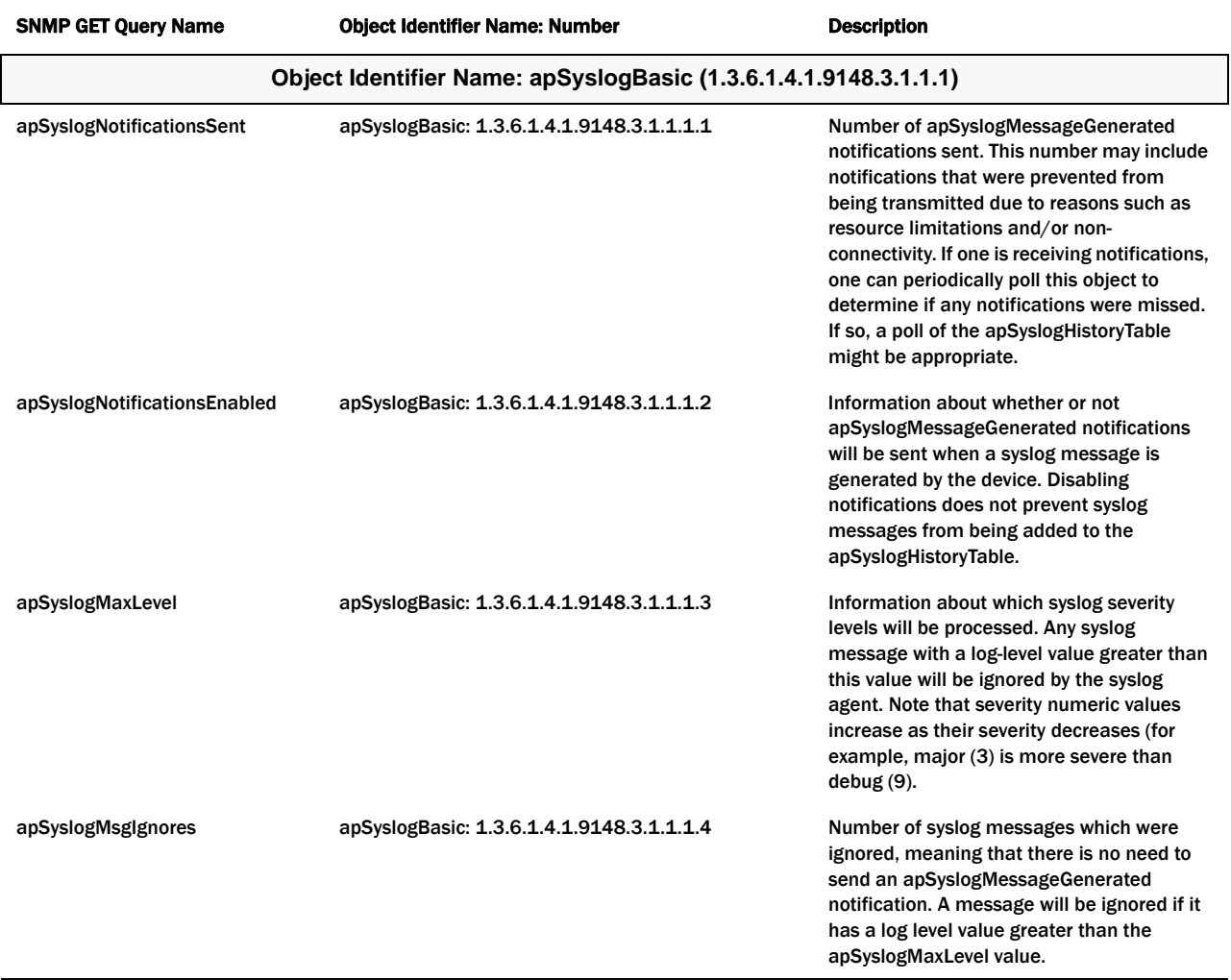

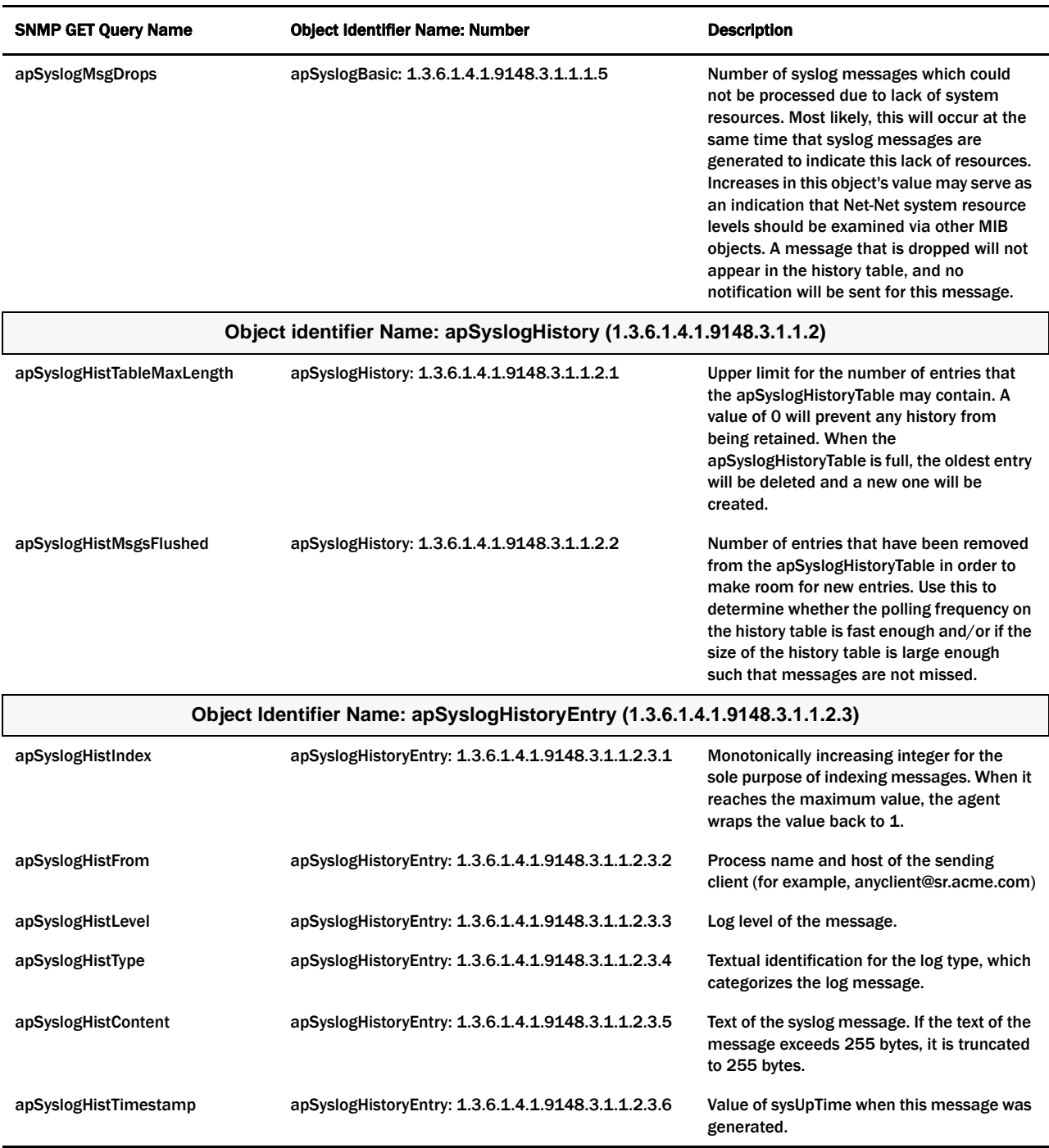

#### **Syslog Scalar Example**

The following example shows the scalar variables associated with the syslog MIB. The values given in the example are samples that will differ from your values.

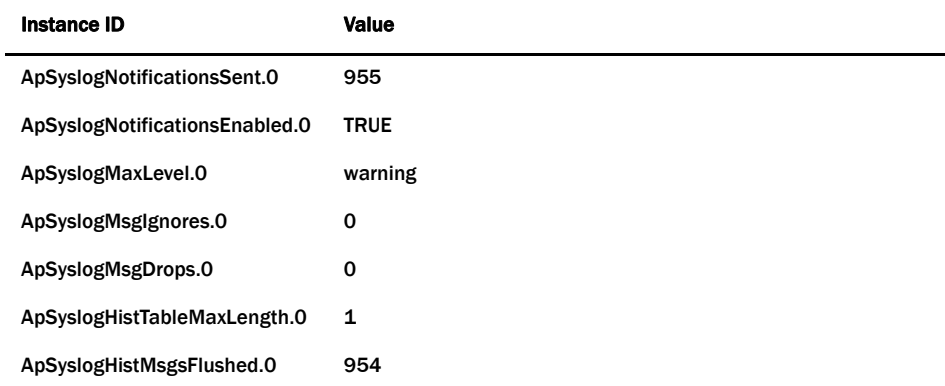

#### **Syslog History Table Examples**

The following example shows the scalar variables associated with the syslog MIB. The values given in the example are samples that will differ from your values.

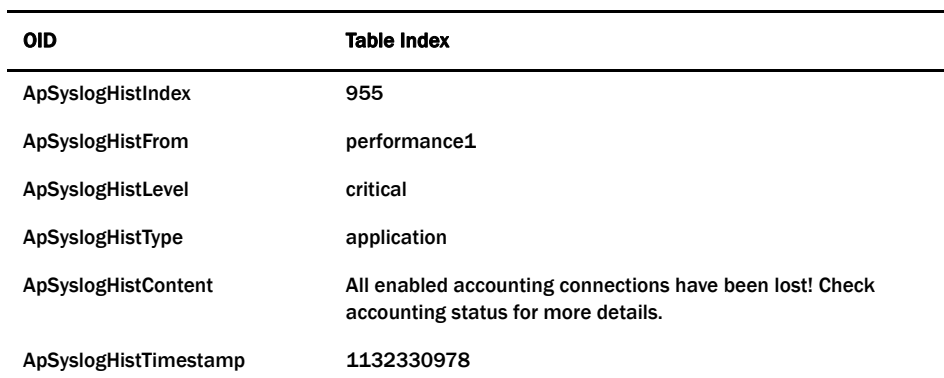

# **Acme Packet System Management MIB (ap-smgmt.mib)**

The following table describes the SNMP GET query names for the Acme Packet System Management MIB (ap-smgmt.mib).

Note that the apSigRealmStats MIB is populated for realms on which H.323 and SIP are configured; this supports aggregate statistics for H.323 and SIP. A note like this one appears with the OID information shown in the table below.

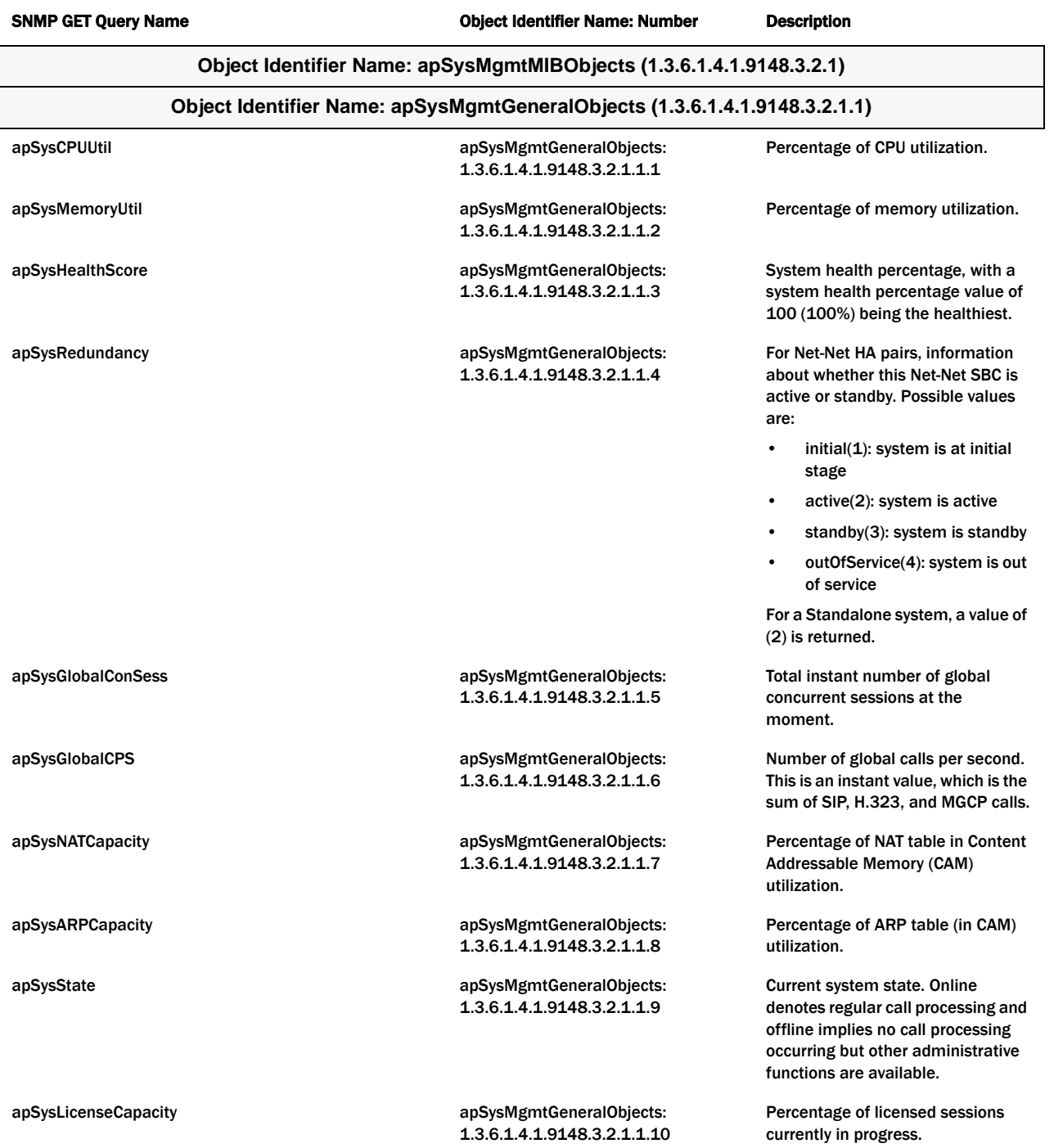
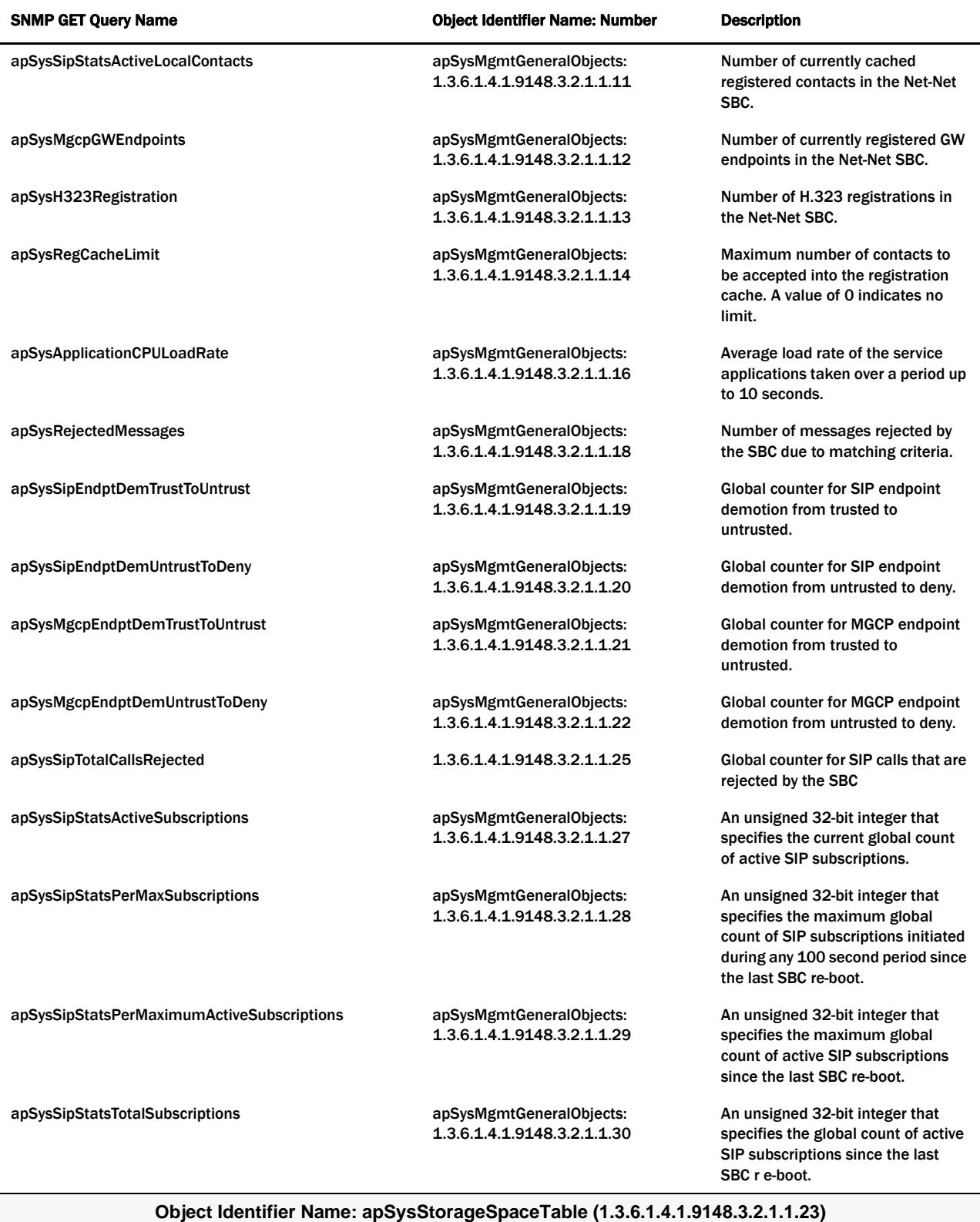

## **Object Identifier Name: apSysStorageSpaceEntry (1.3.6.1.4.1.9148.3.2.1.1.23.1)**

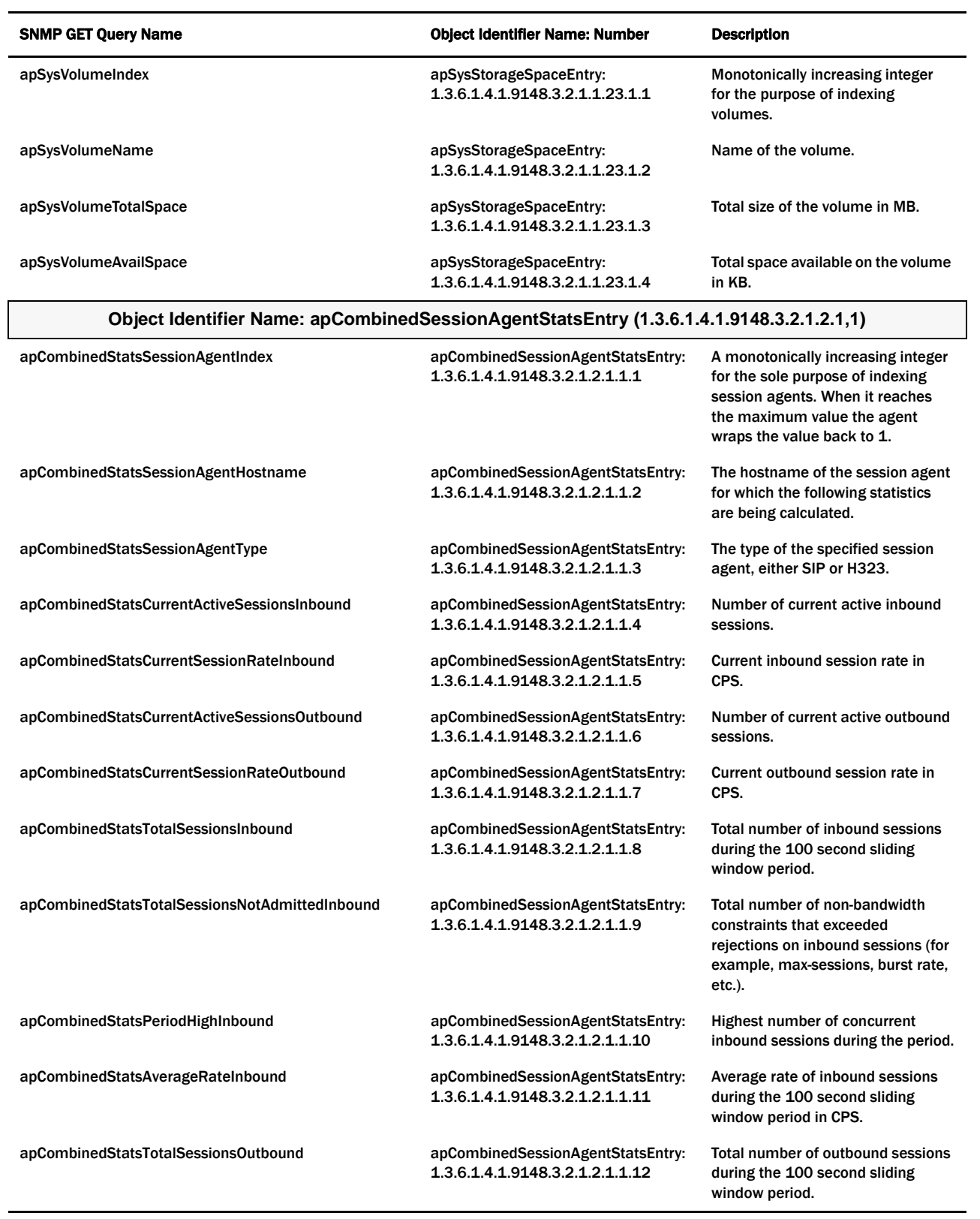

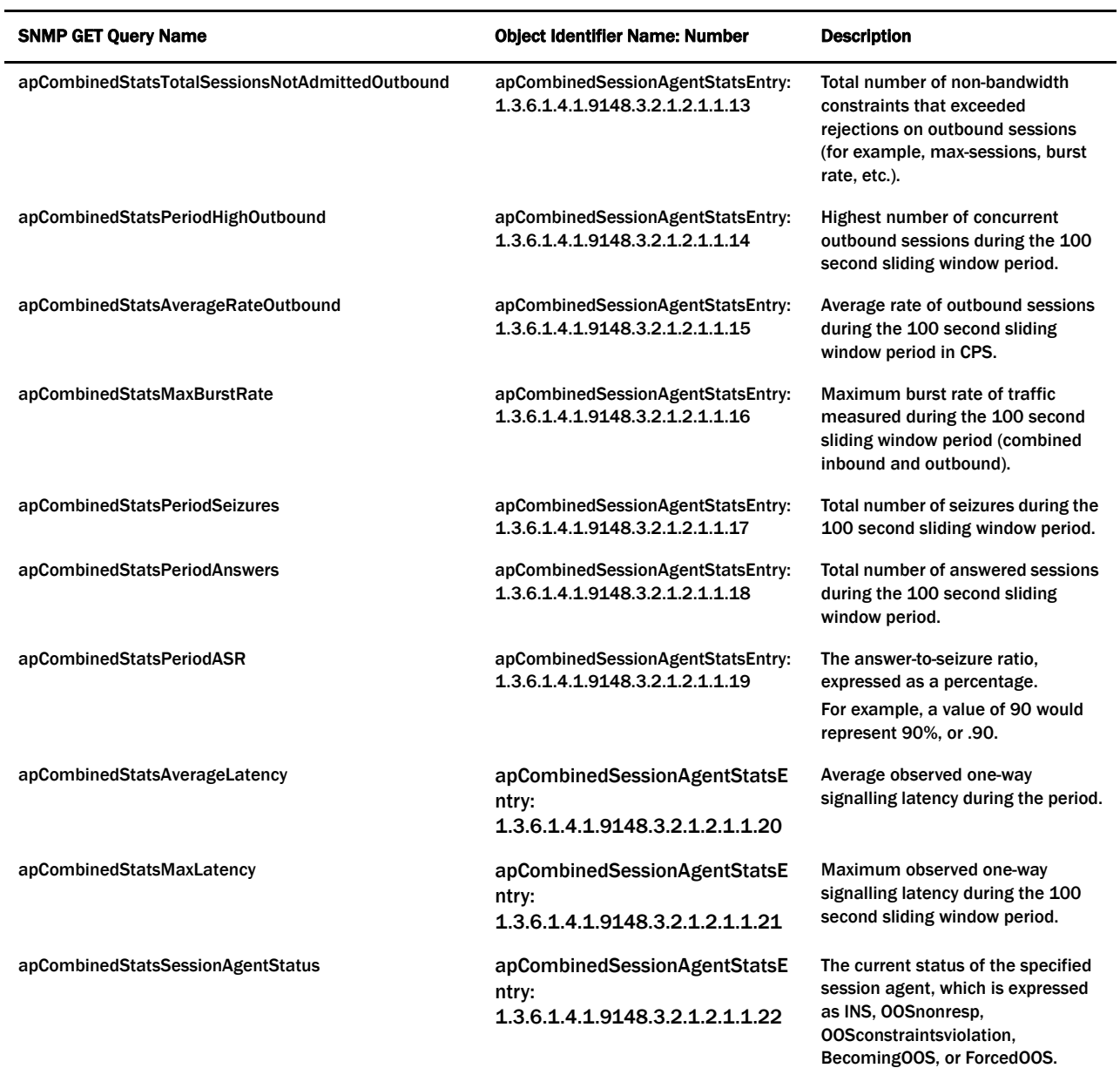

# **Object Identifier Name: apSipSessionAgentStatsEntry (1.3.6.1.4.1.9148.3.2.1.2.2.1)**

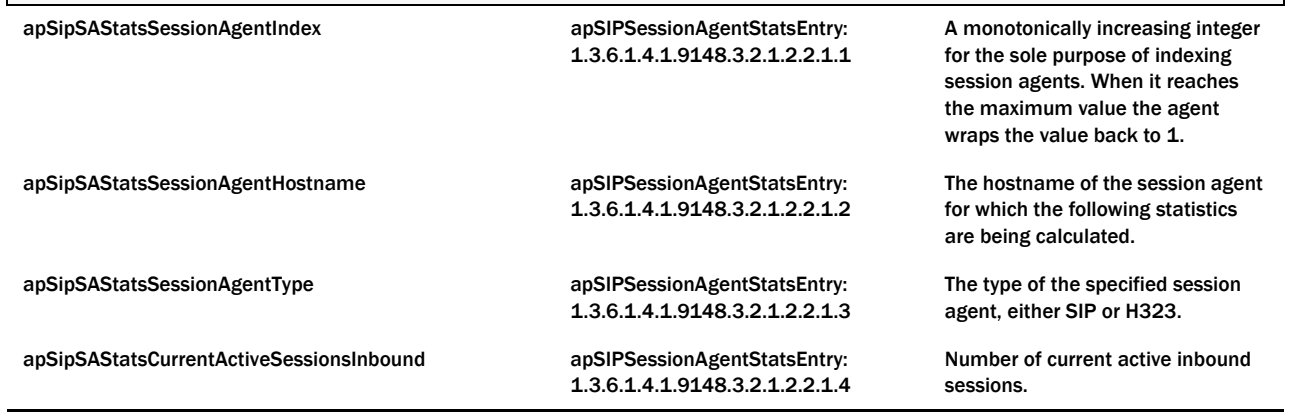

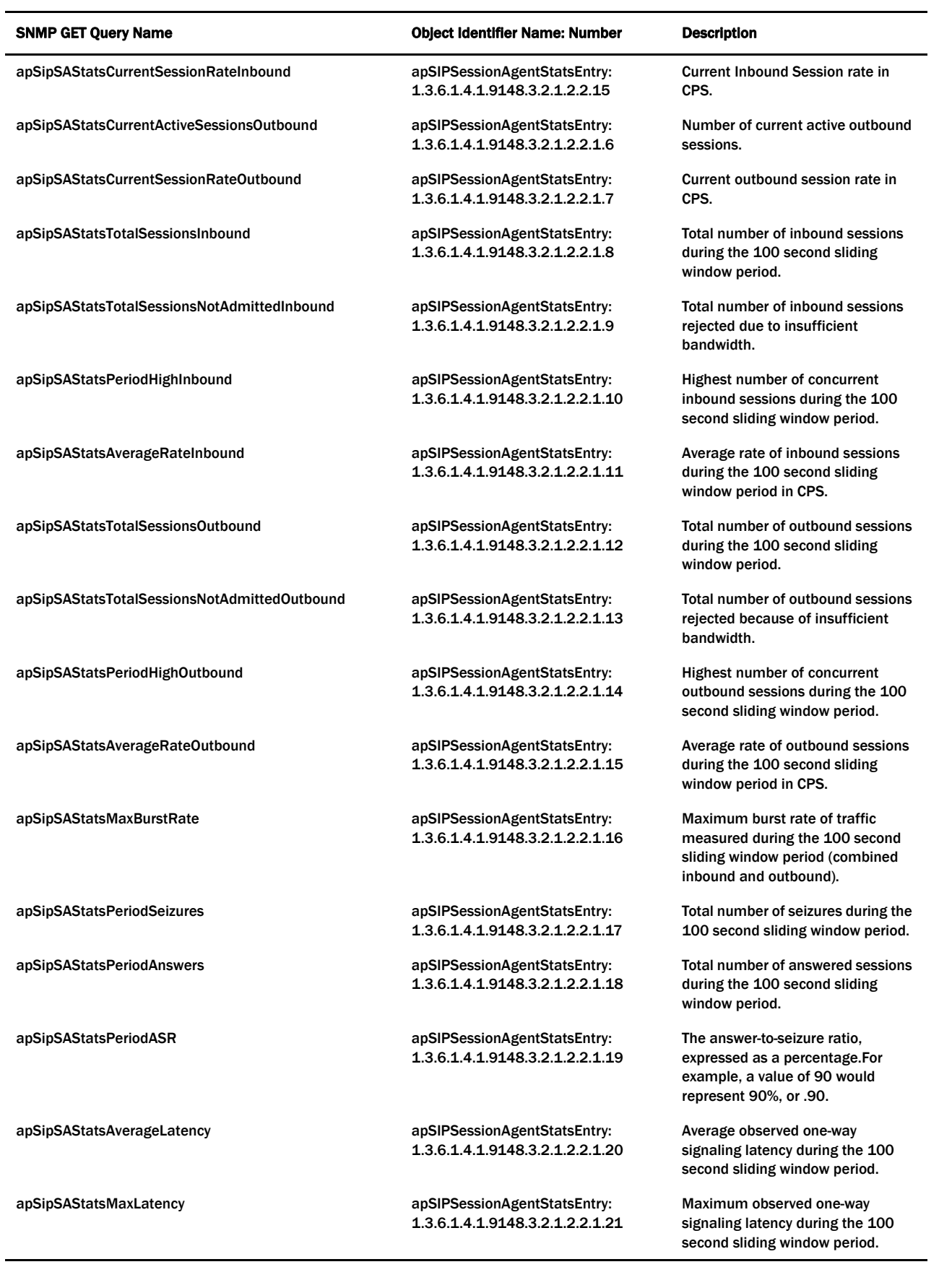

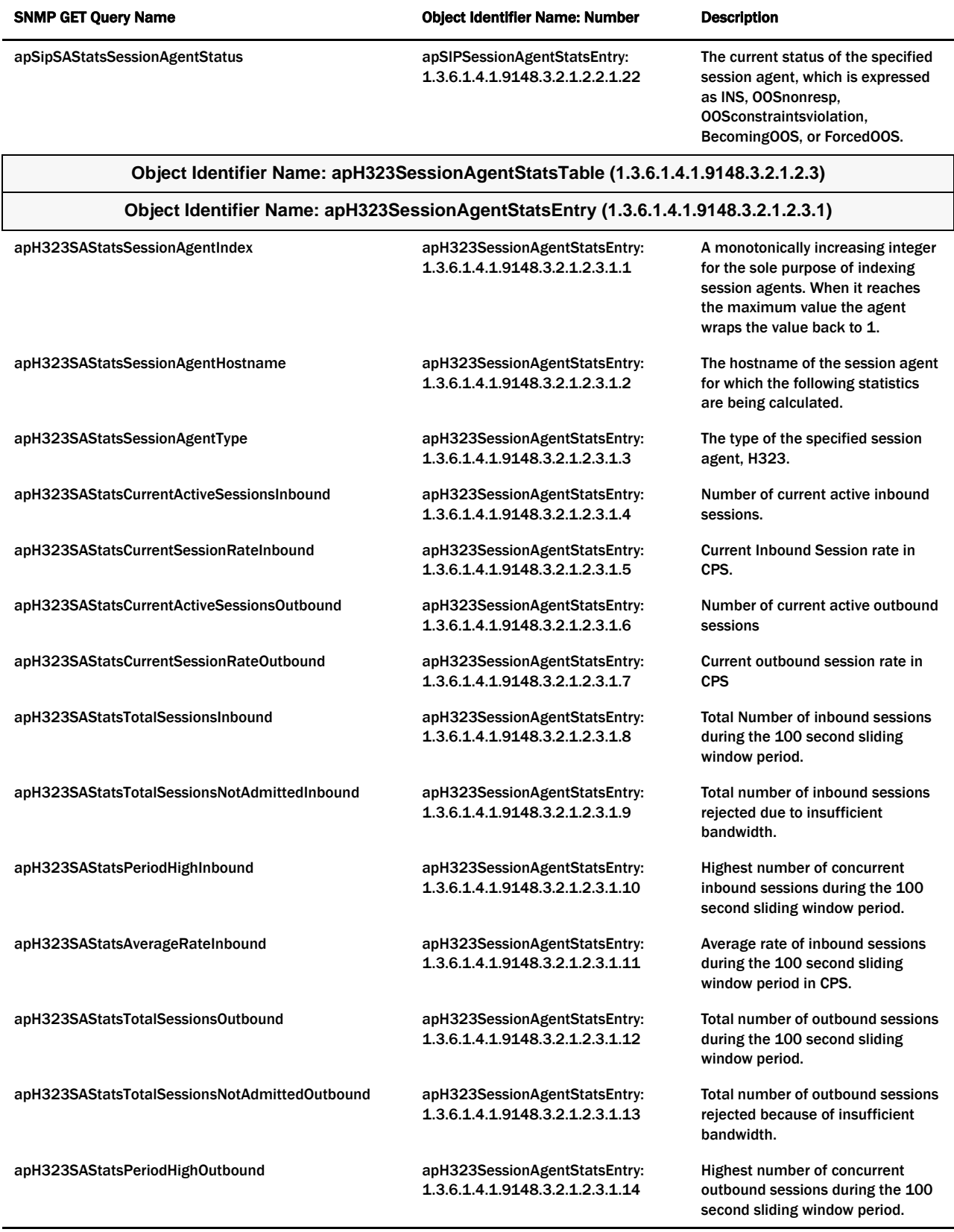

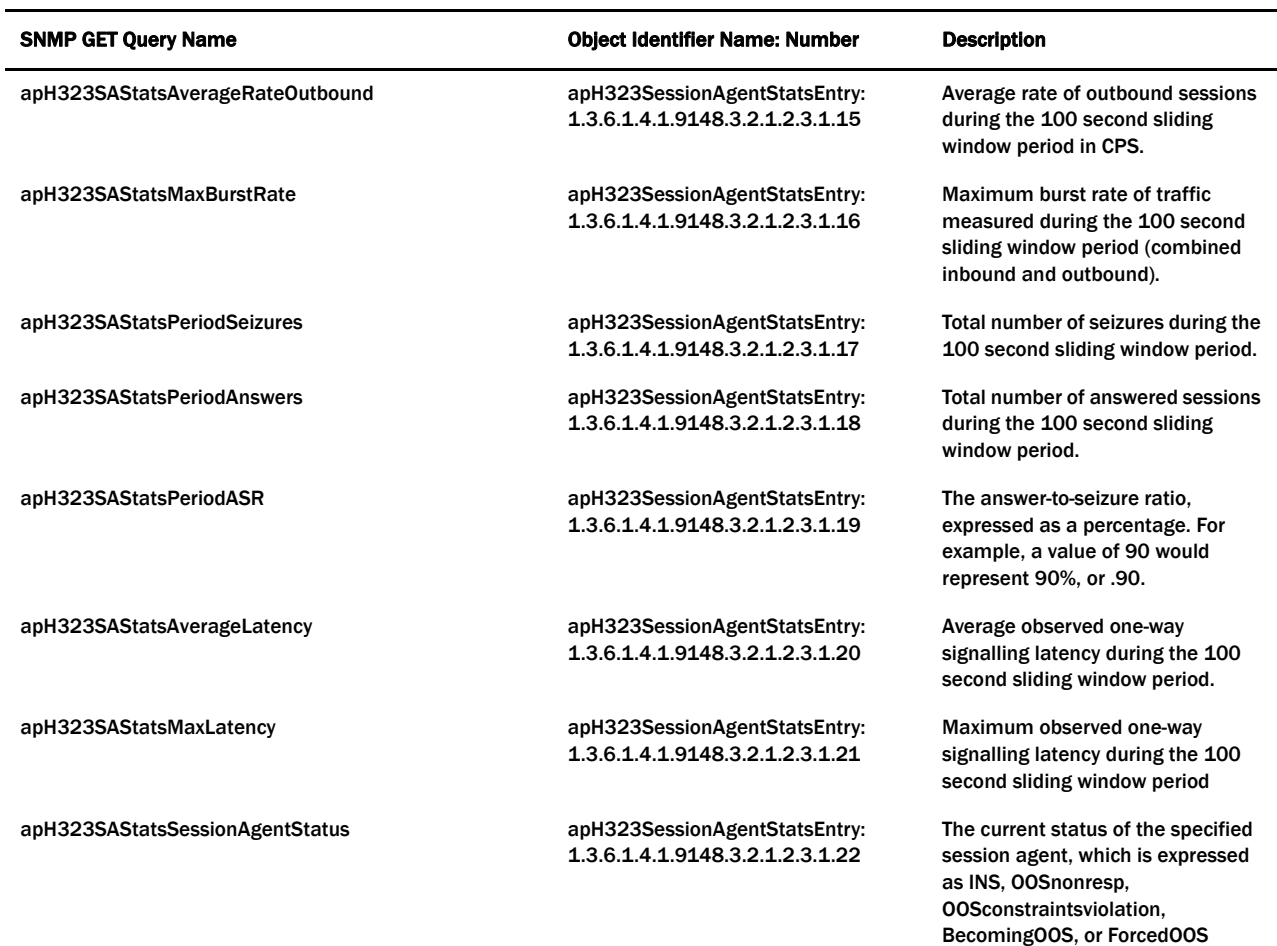

**Object Identifier Name: apSigRealmStatsTable (1.3.6.1.4.1.9148.3.2.1.2.4)**

#### **Object Identifier Name: apSigRealmStatsEntry (1.3.6.1.4.1.9148.3.2.1.2.4.1)**

NOTE: This table is populated for realms on which H.323 and SIP are configured; this supports aggregate statistics for H.323 and SIP.

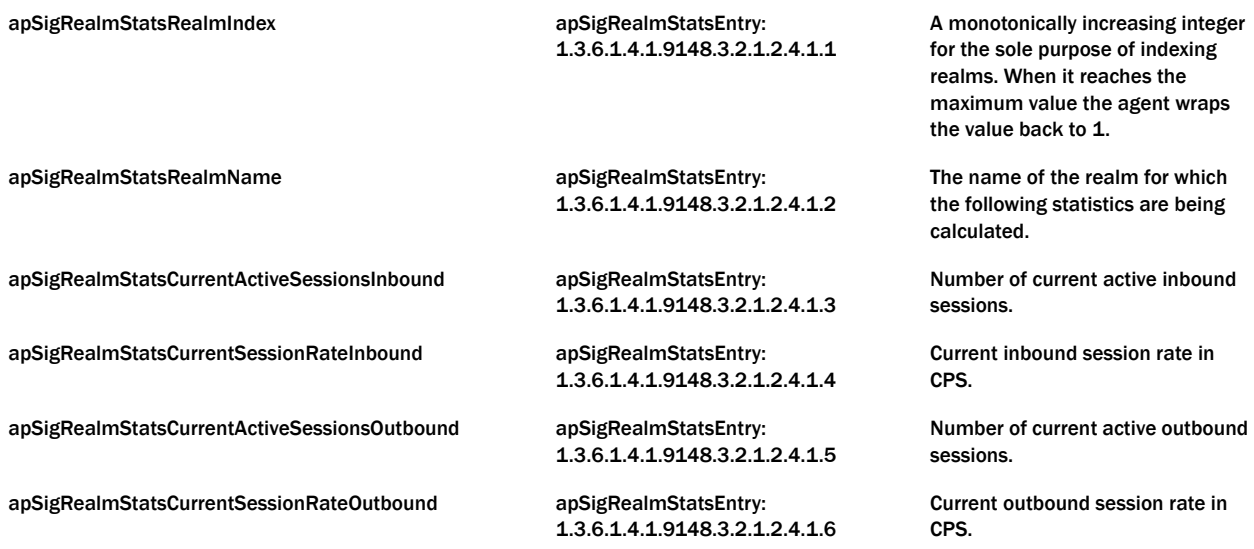

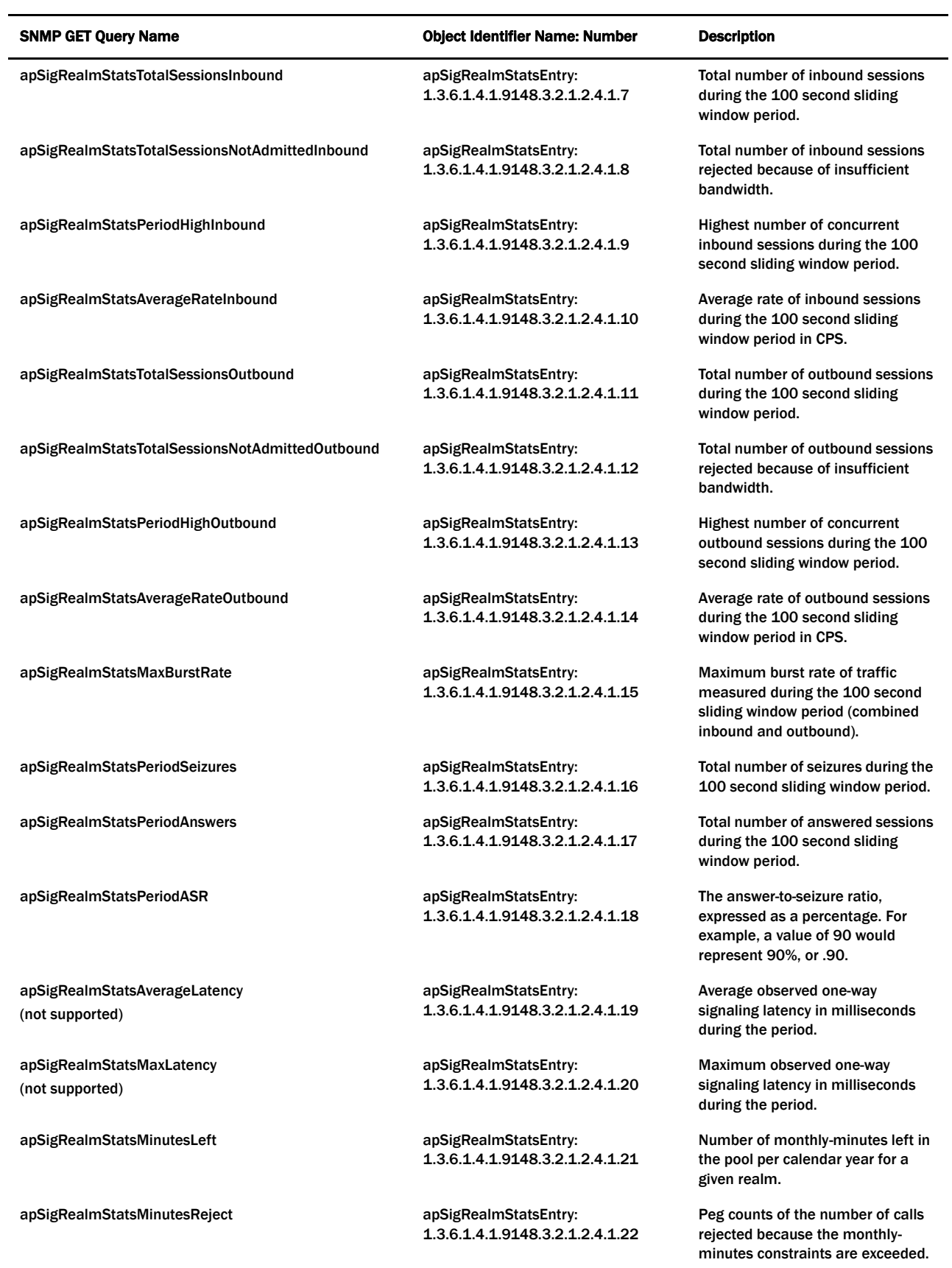

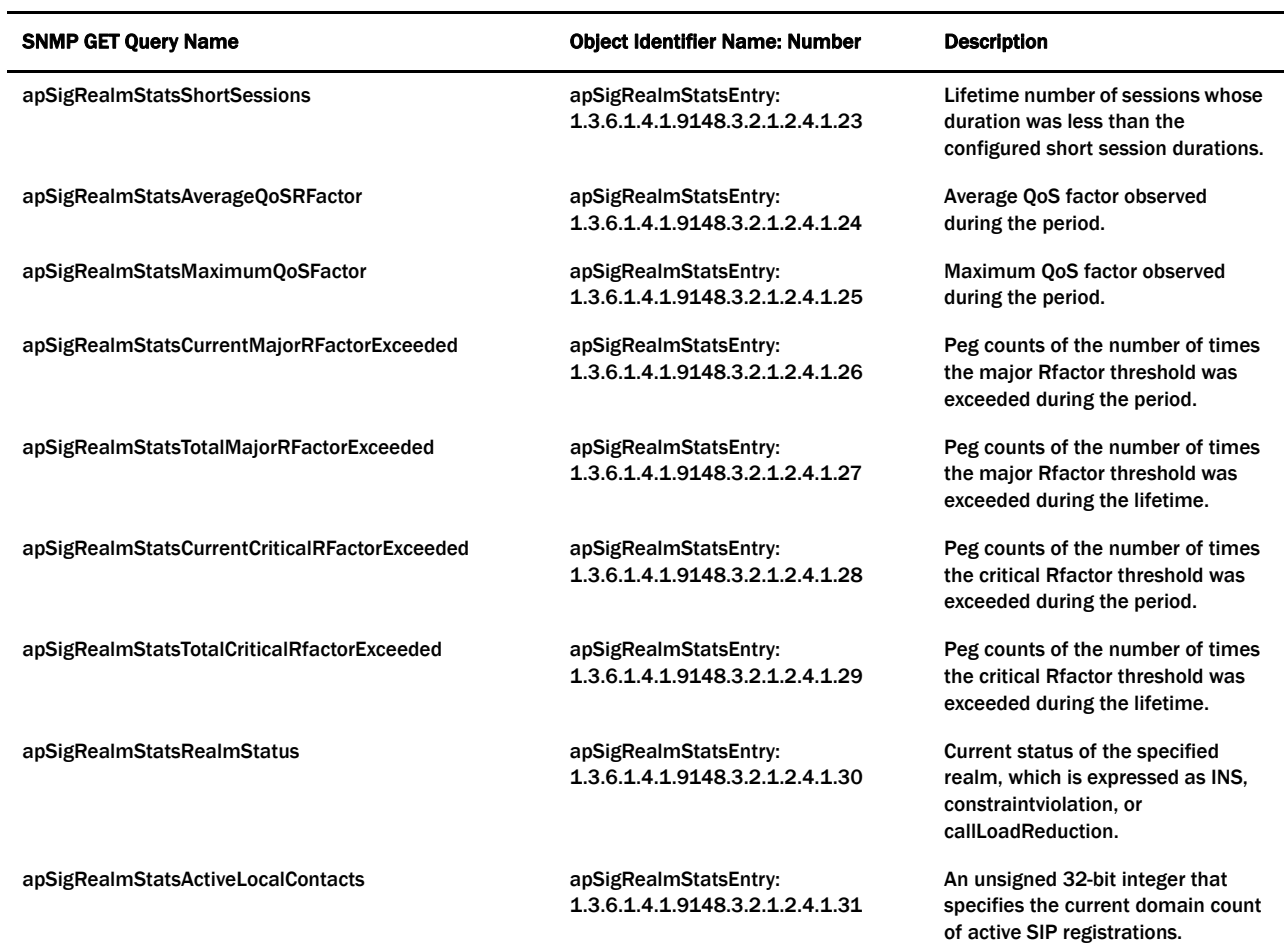

**Object Identifier Name: apSysMgmtNetMgmtCtrlObjects (1.3.6.1.4.1.9148.3.2.1.3)**

**Object Identifier Name: apNetMgmtCtrlStatsTable (1.3.6.1.4.1.9148.3.2.1.3.1)**

**Object Identifier Name: apNetMgmtCtrlStatsEntry (1.3.6.1.4.1.9148.3.2.1.3.1.1)**

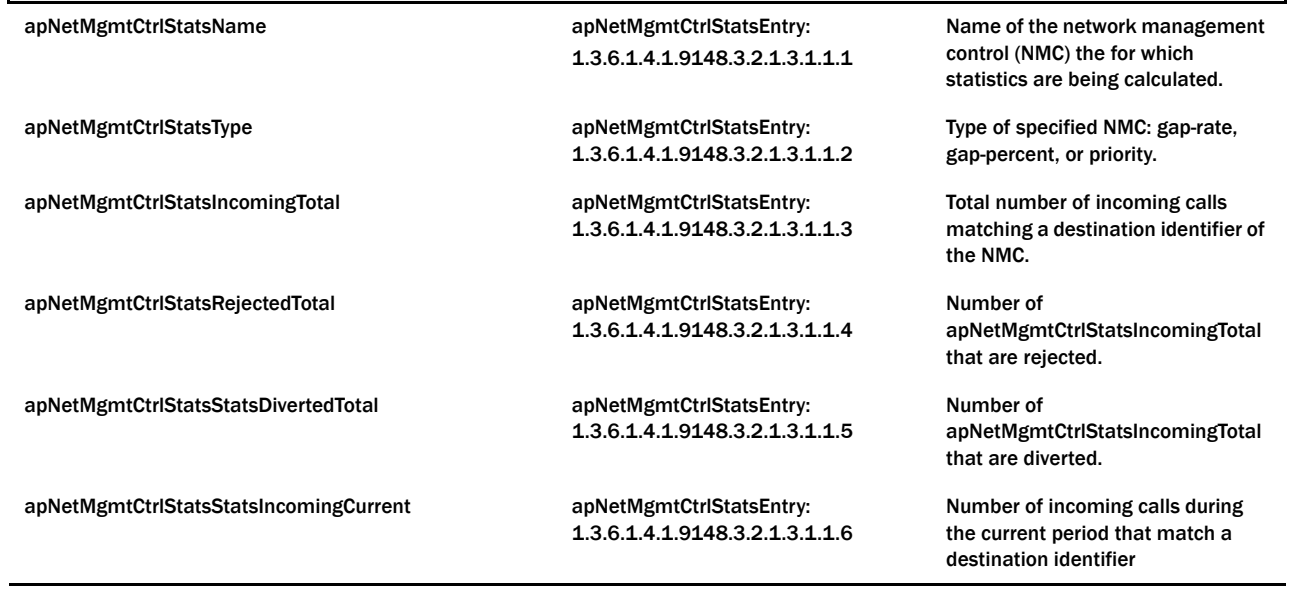

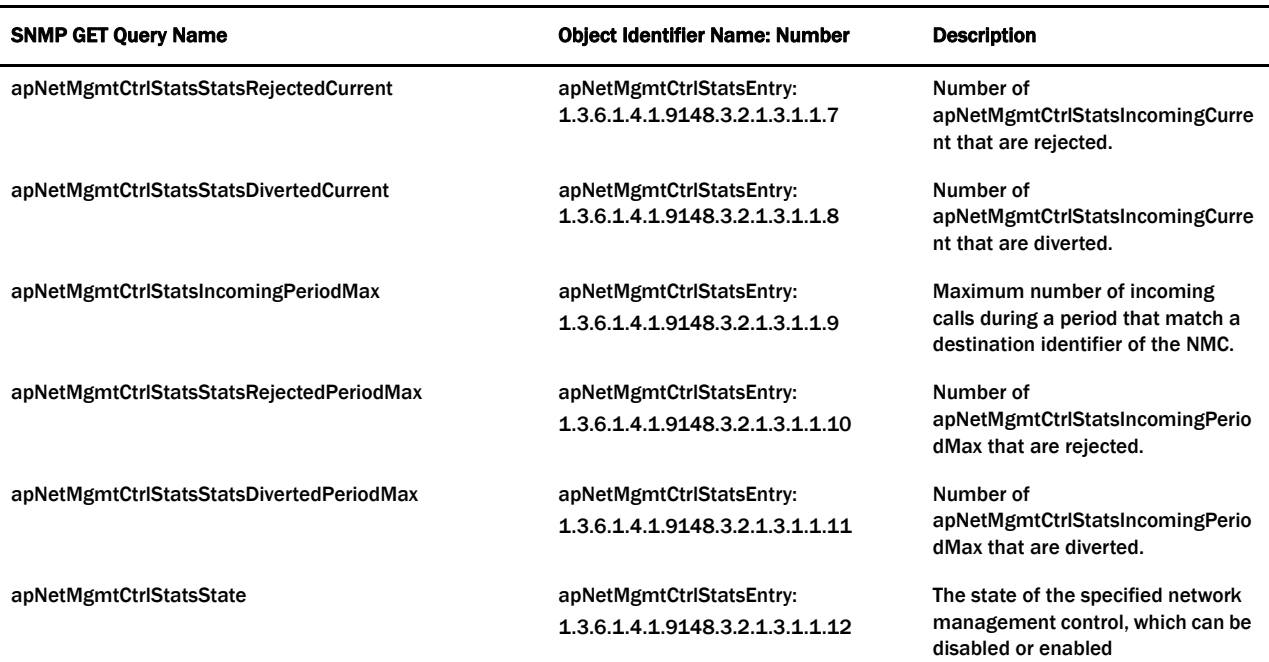

**Object Identifier Name: apSysMgmtMIBENUMServerStatusObjects (1.3.6.1.4.1.9148.3.2.1.4)**

**Object Identifier Name: apENUMServerStatusTable (1.3.6.1.4.1.9148.3.2.1.4.1)**

**Object Identifier Name: apENUMServerStatusEntry (1.3.6.1.4.1.9148.3.2.1.4.1.1)**

apENUMConfigname apENUMServerStatusEntry: 1.3.6.1.4.1.9148.3.2.1.4.1.1.1

element that contains this ENUM server. IP address of this ENUM server.

apENUMServerIpAddress apENUMServerStatusEntry: 1.3.6.1.4.1.9148.3.2.1.4.1.1.2

apENUMServerStatus apENUMServerStatusEntry: 1.3.6.1.4.1.9148.3.2.1.4.1.1.3

Status of this ENUM server.

Name of the ENUM configuration

**Object Identifier Name: apSysMgmtMIBNSEPStatsObjects (1.3.6.1.4.1.9148.3.2.1.5)**

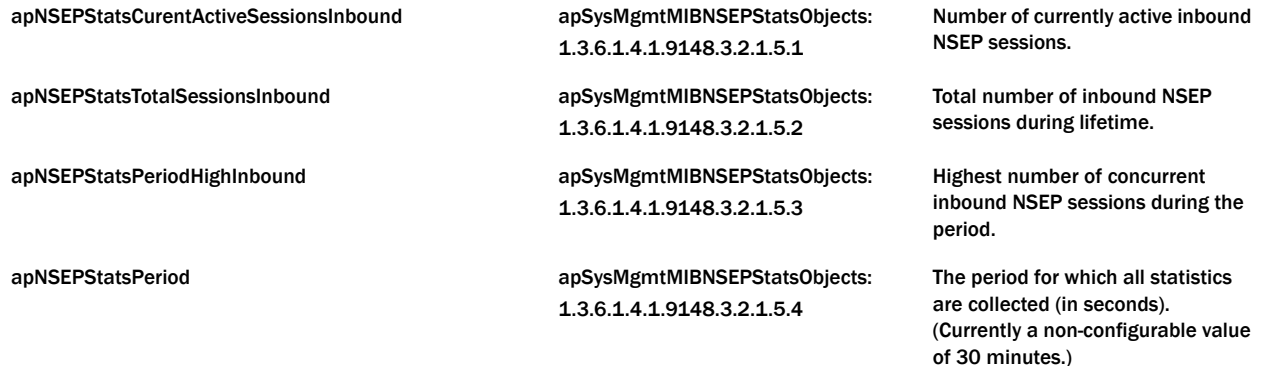

## **Object Identifier Name: apSysMgmtMIBNSEPStatsObjects (1.3.6.1.4.1.9148.3.2.1.5)**

**Object Identifier Name: apNSEPStatsRPHTable (1.3.6.1.4.1.9148.3.2.1..5.5)**

#### **Object Identifier Name: apNSEPStatsRPHEntry (1.3.6.1.4.1.9148.3.2.1..5.5.1)**

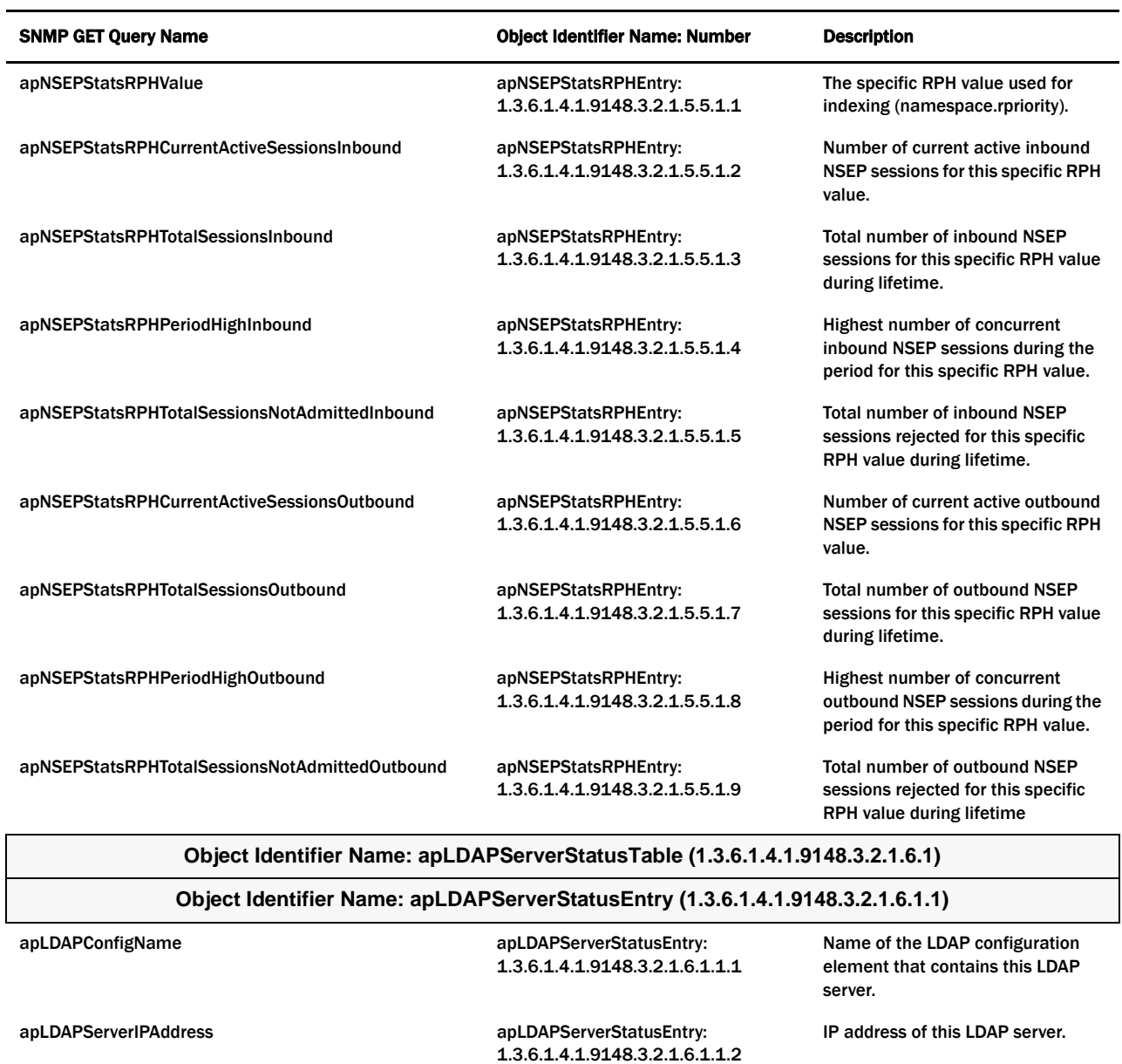

apLDAPServerStatus apLDAPServerStatusEntry: 1.3.6.1.4.1.9148.3.2.1.6.1.1.3 Status of this LDAP server.

#### **Object Identifier Name: apSysMgmtTrapTable (1.3.6.1.4.1.9148.3.2.1.7.1)**

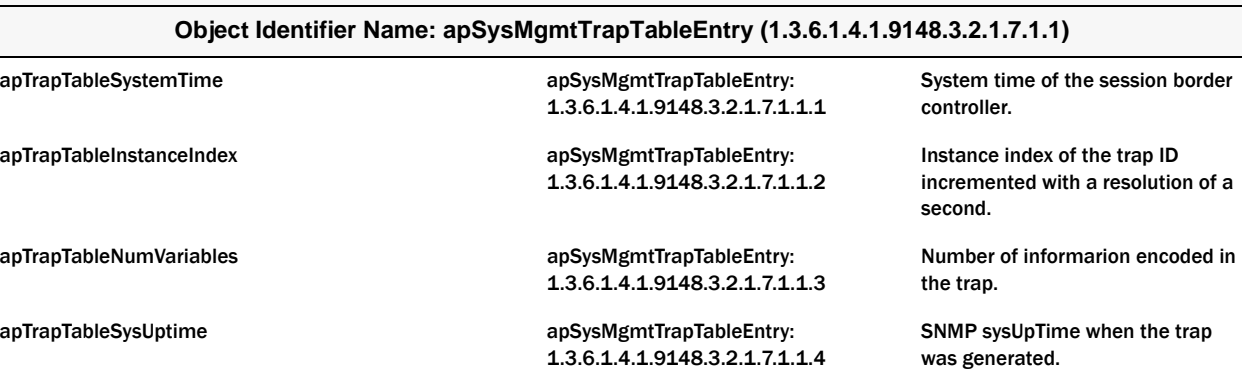

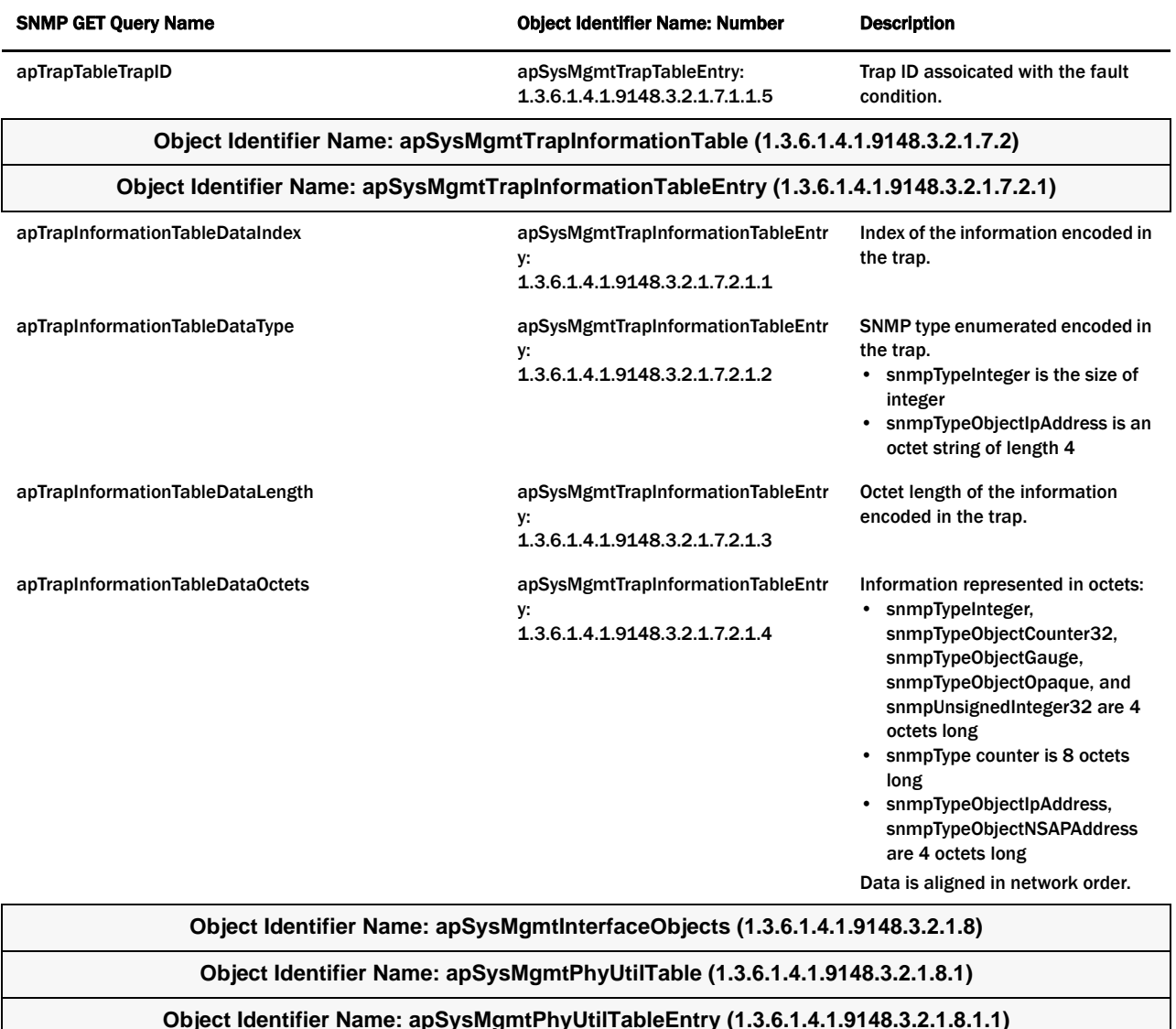

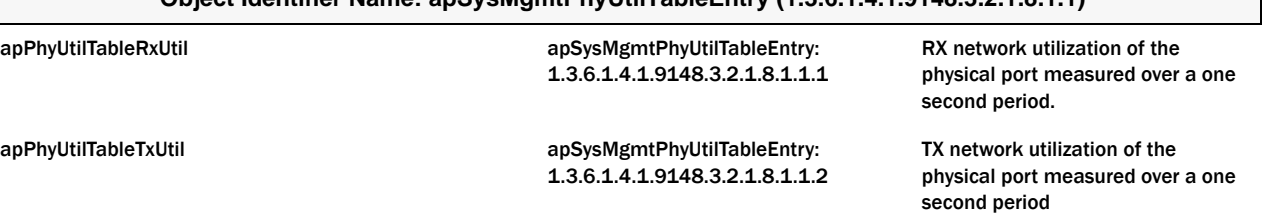

#### **System Management Scalar Examples**

The following example shows the scalar variables associated with the system management MIB. The values given in the example are samples that will differ from your values.

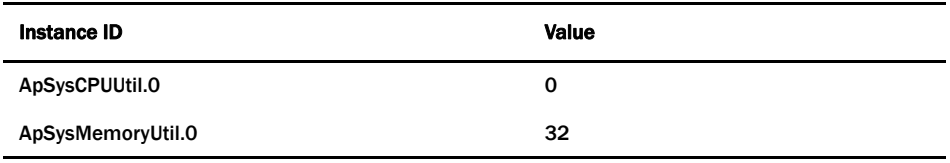

 $\mathsf{l}$ 

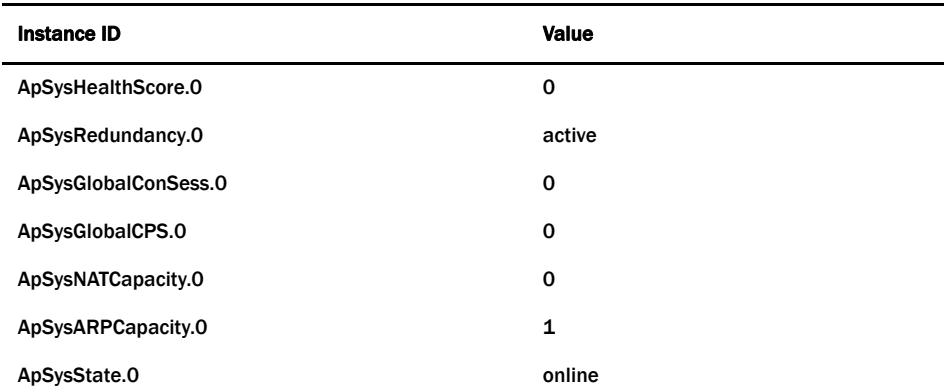

#### **Session Statistical Group Table Examples**

 $\overline{\phantom{0}}$ 

The following example system management MIB session statistical values. The values given in the example are samples that will differ from your values.

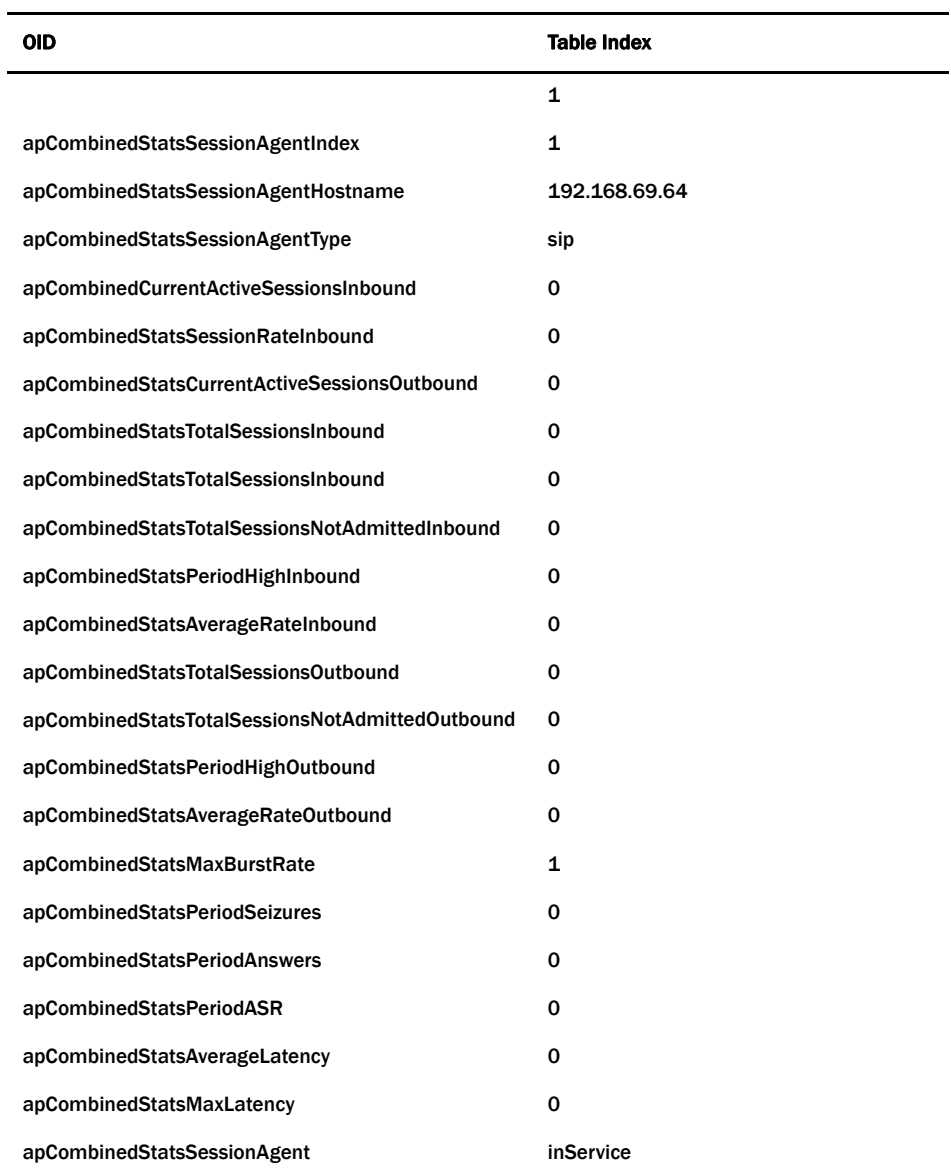

*84 Oracle Communications Session Border Controller MIB Reference Guide S-CZ7.1.2*

#### **SIP Session Agent Statistics Table Example**

The following example shows system management SIP session agent statistical values. The values given in the example are samples that will differ from your values.

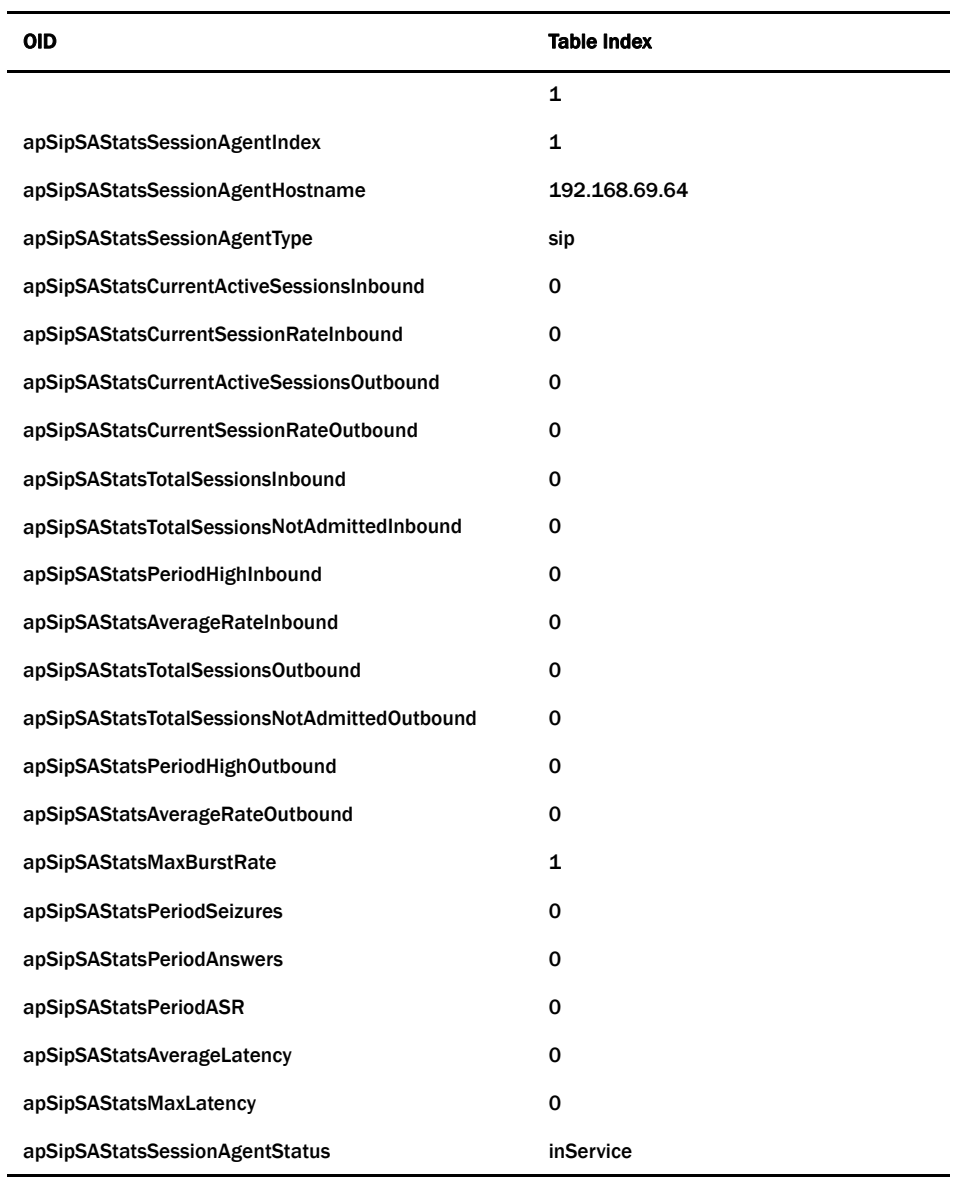

#### **H.323 Session Agent Statistics Table Example**

The following example shows system management H.323 session agent statistical values. The values given in the example are samples that will differ from your values.

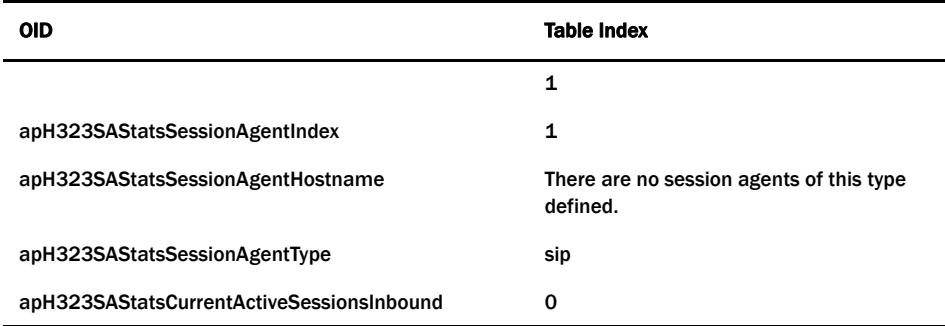

l,

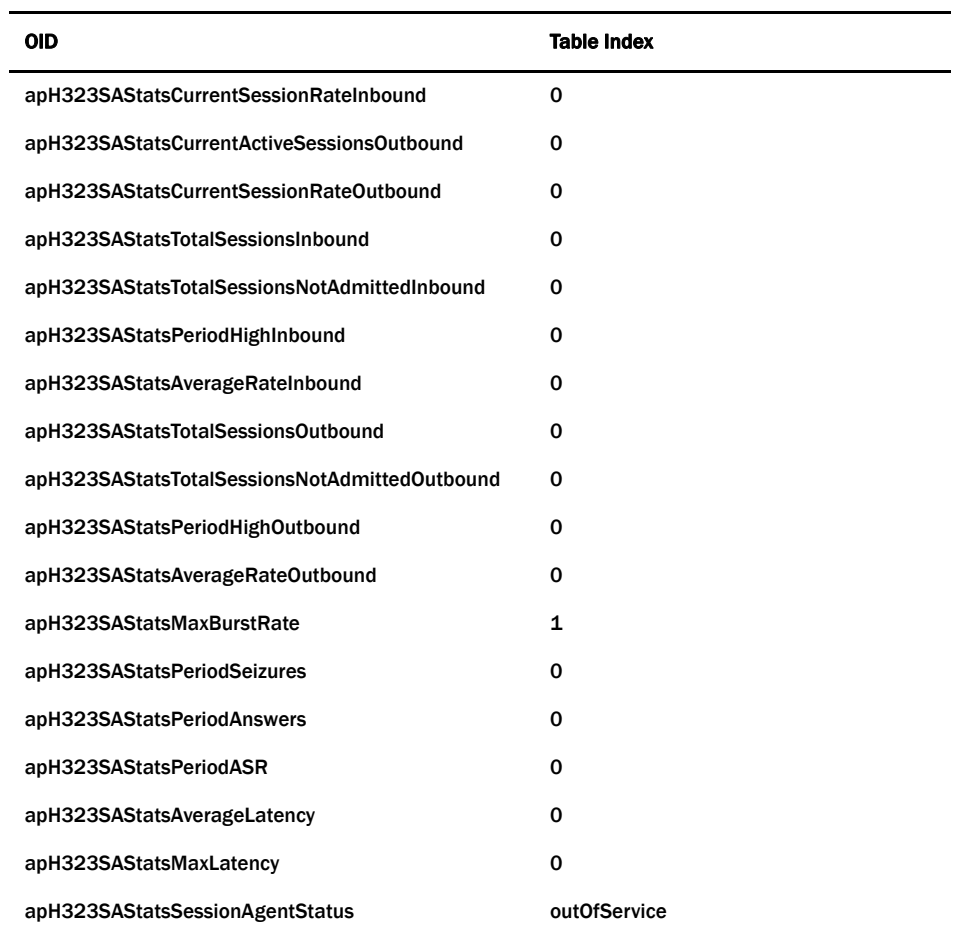

#### **Signaling Realm Statistics Table Example**

The following example shows system management signaling realm statistical values. The values given in the example are samples that will differ from your values.

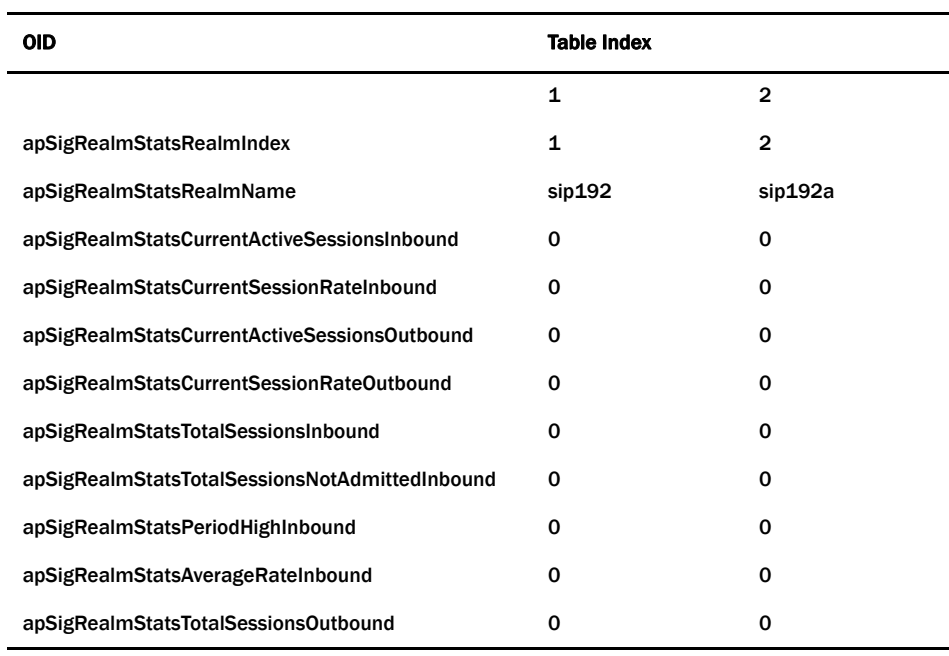

*86 Oracle Communications Session Border Controller MIB Reference Guide S-CZ7.1.2*

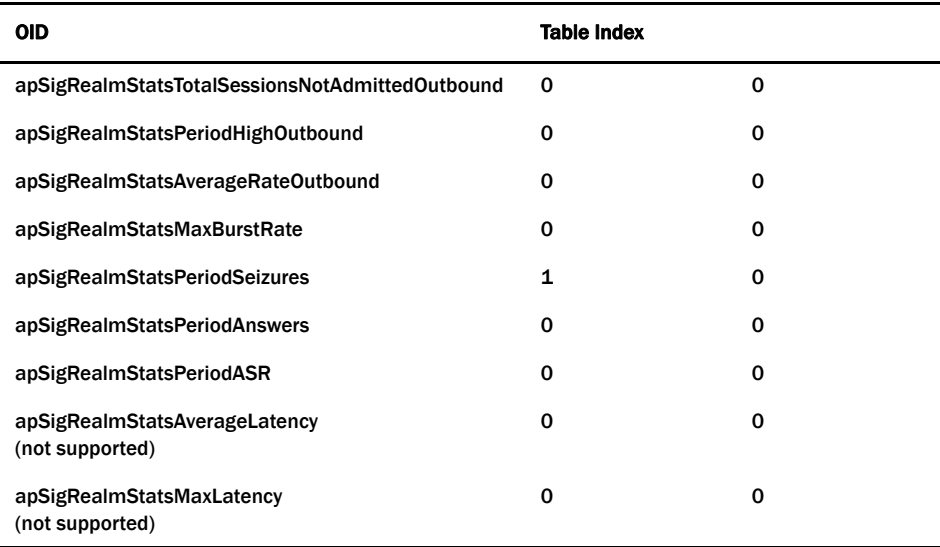

#### **Notes on ENUM Server Names**

Note that the characters of the name are given in the ASCII values because of SNMP's restrictions. This representation affects the order in which entries in the table appear. Entries are listed:

- By the length of their names
- Then by a comparison of the characters they contain; this comparison is not limited to alphabetical order in that uppercase letter precede lowercase characters
- Last, by the IP address of the server for that entry

Take, for example, the case where there are three ENUM configurations:

- aaa, with servers 1.1.1.1 and 1.1.1.2
- BBB, with servers 3.3.3.3 and 3.3.3.2
- cc, with server 2.2.2.2

The entries would appear in the following order, with the following instance IDs:

- 1. cc 2.2.2.2 would appear first because "cc" is the shortest name), and would be represented by the instance ID: … .2.99.99.2.2.2.2
- 2. BBB entries would be next, sorted by IP address, because "BBB" is considered less than "aaa," and would be represented by the instance IDs: … .3.66.66.66.3.3.3.2 and … .3.66.66.66.3.3.3.3
- 3. aaa entries would appear last, represented by the instance IDs: ... .3.97.97.97.1.1.1.1 and ... .3.97.97.97.1.1.1.2

# **Acme Packet License MIB (ap-license.mib)**

The following table describes the SNMP GET query names for the Acme Packet License MIB (ap-license.mib).

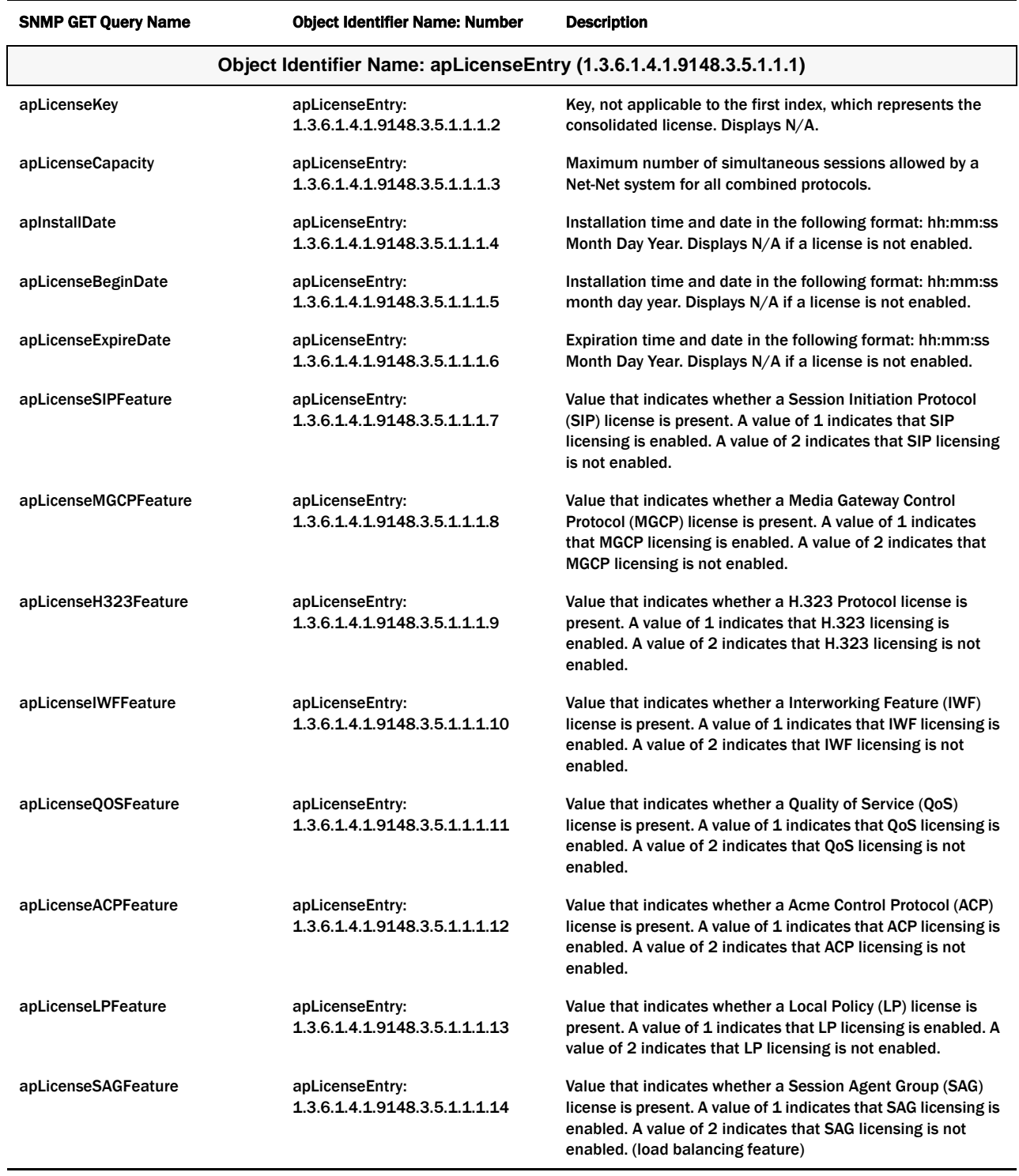

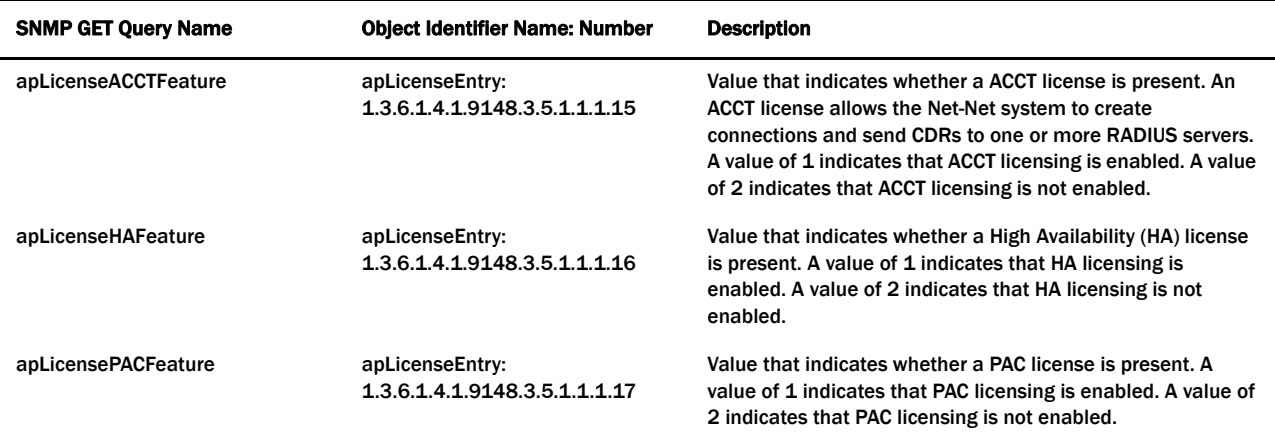

## **License Table Examples**

The following example shows license table values. The values given in the example are samples that will differ from your values.

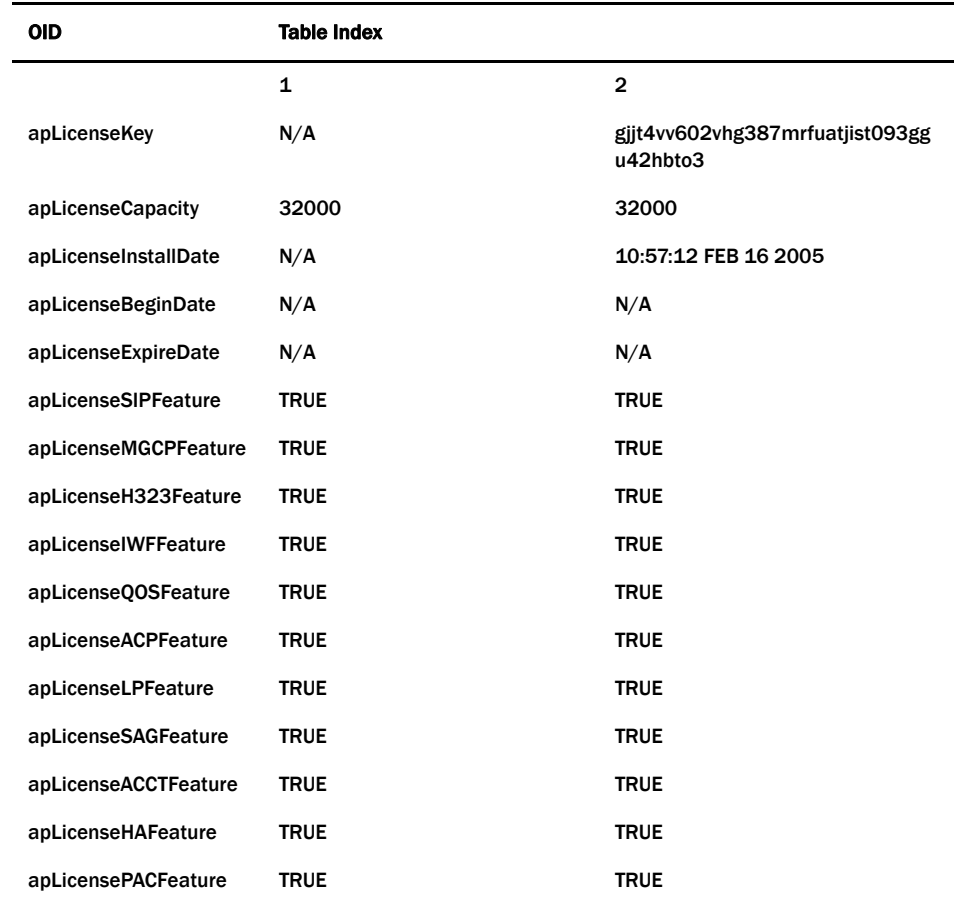

## **Acme Packet Software Inventory MIB (ap-swinventory.mib)**

The following table describes the SNMP GET query names for the Acme Packet Software Inventory MIB (ap-swinventory.mib).

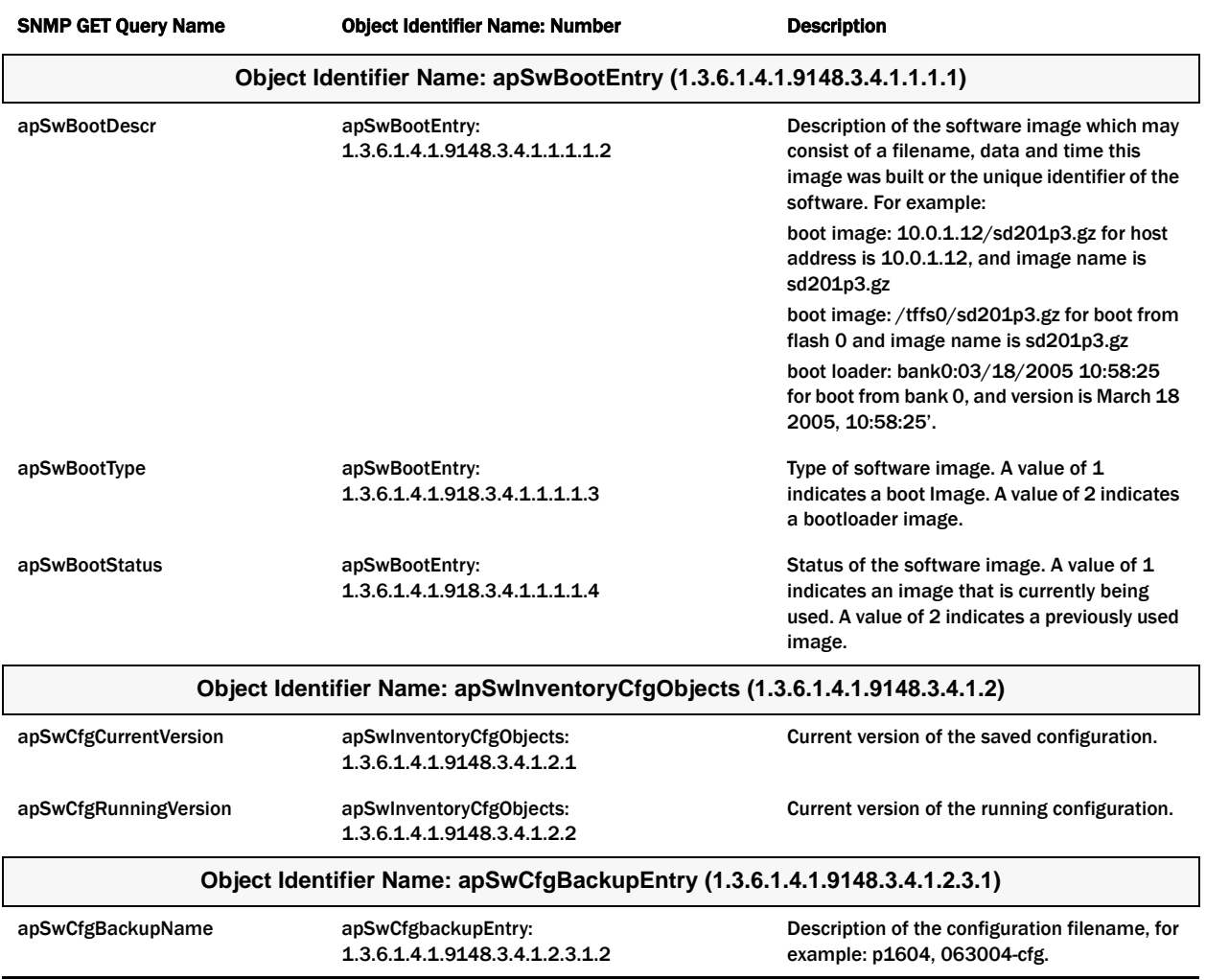

#### **Configuration Scalar Example**

The following example shows the configuration scalar variables associated with the software inventory MIB. The values given in the table are samples that will differ from your values.

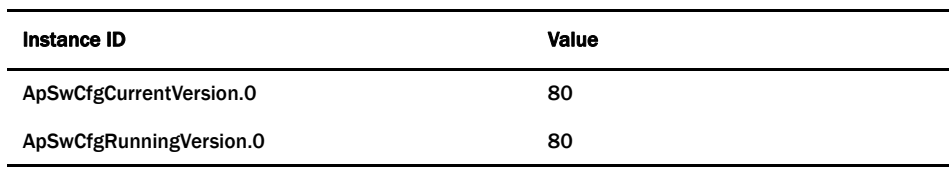

#### **Software Image Table Examples**

The following example shows software image table values. The values given in the table are samples that will differ from your values.

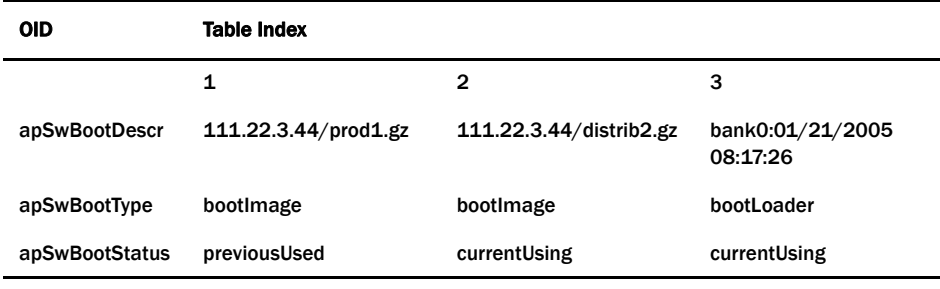

#### **Backup Configuration Table Example**

The following example shows backup configuration table values. The values given in the table are samples that will differ from your values.

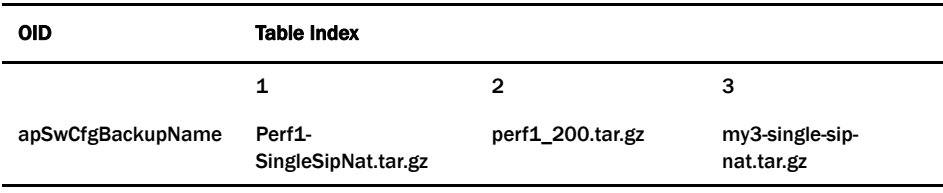

# **Acme Packet Environment Monitor MIB (ap-env-monitor.mib)**

The following table describes the SNMP GET query names for the Acme Packet Environment Monitor MIB (ap-env-monitor.mib).

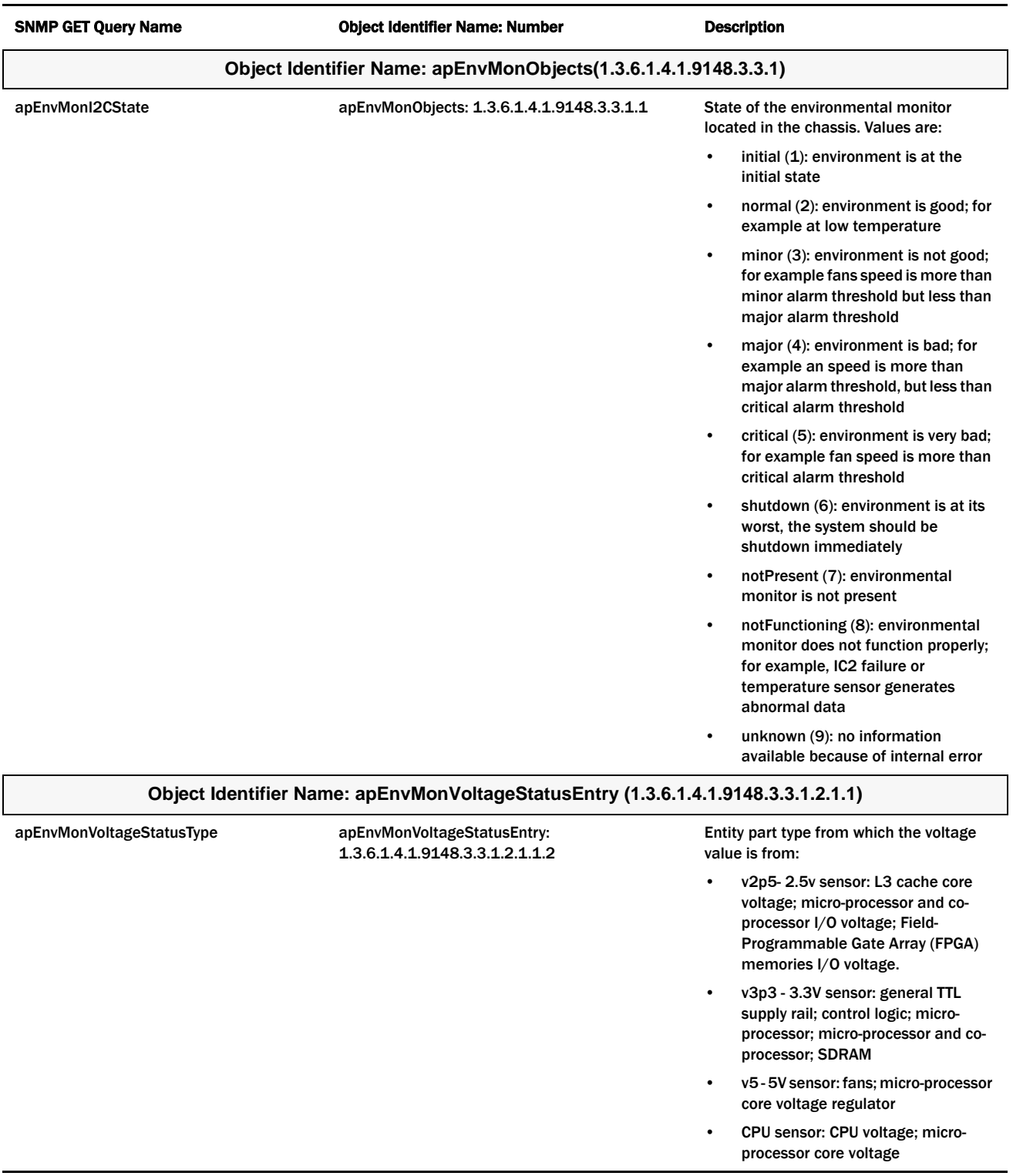

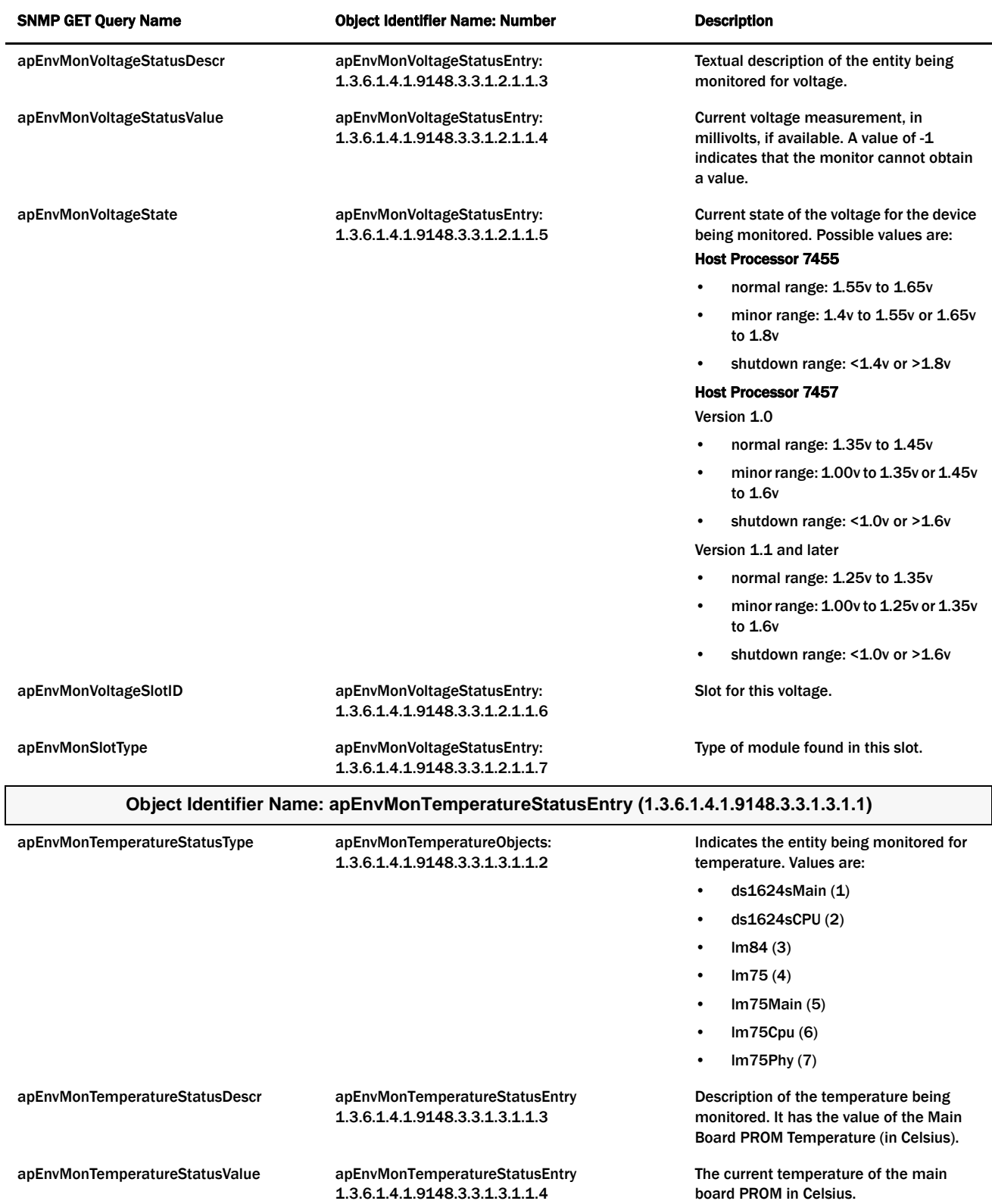

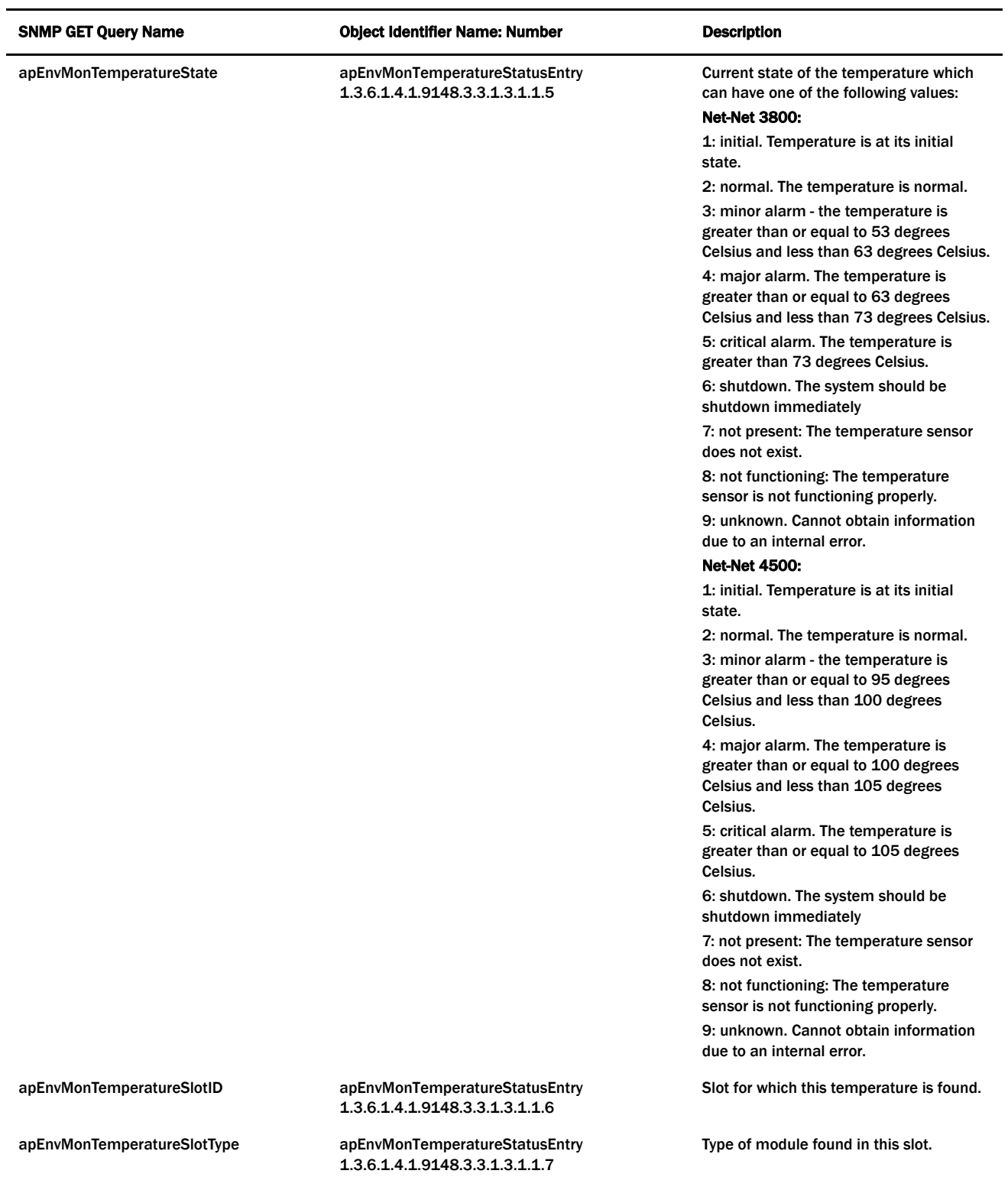

Object Identifier Name: apEnvMonFanStatusEntry (1.3.6.1.4.1.9148.3.3.1.4.1.1)

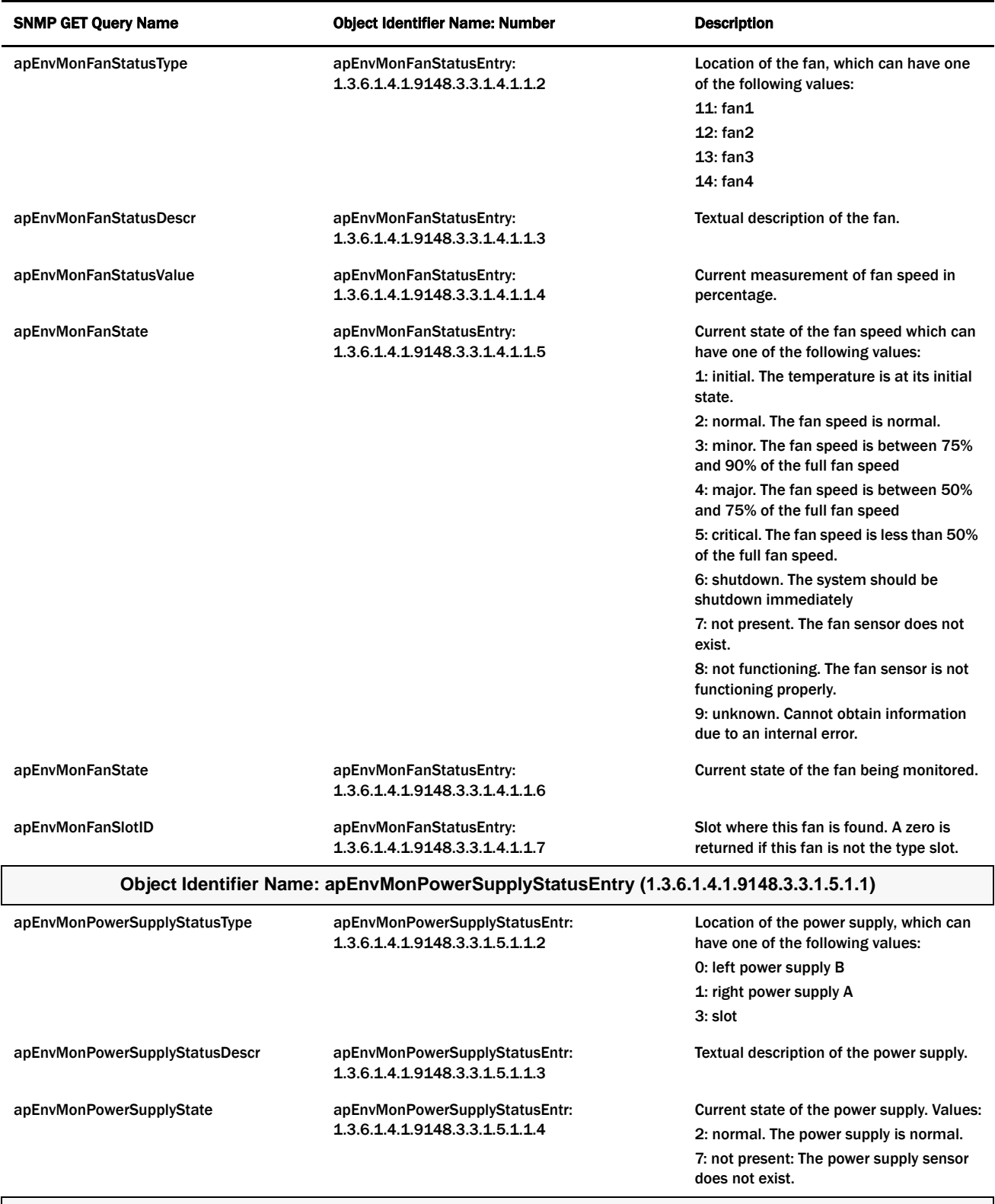

#### **Object Identifier Name: apEnvPhyCardStatusEntry (1.3.6.1.4.1.9148.3.3.1.6.1.1)**

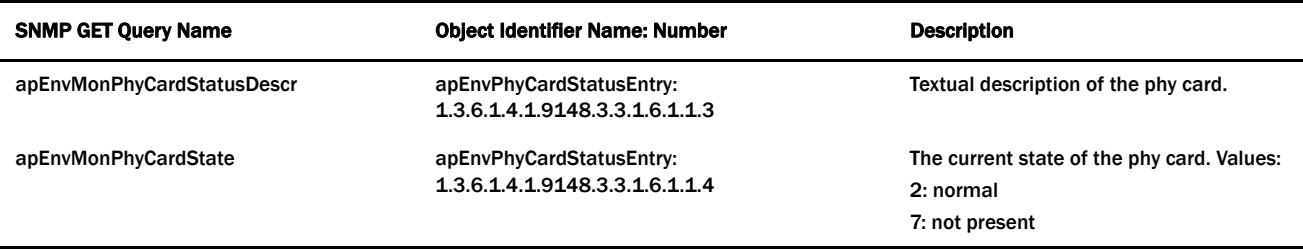

#### **I2C State Scalar Examples**

The following example shows the I2C scalar variables associated with the environment monitoring MIB. The values given in the example are samples that will differ from your values.

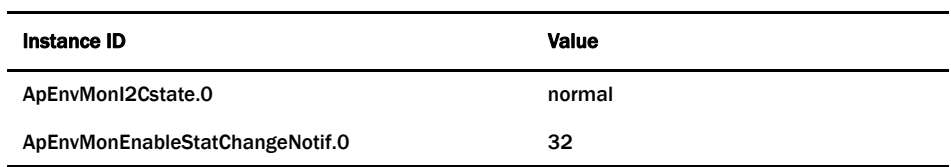

#### **Voltage Status Table Examples**

The following example shows voltage status table values. The values given in the example are samples that will differ from your values.

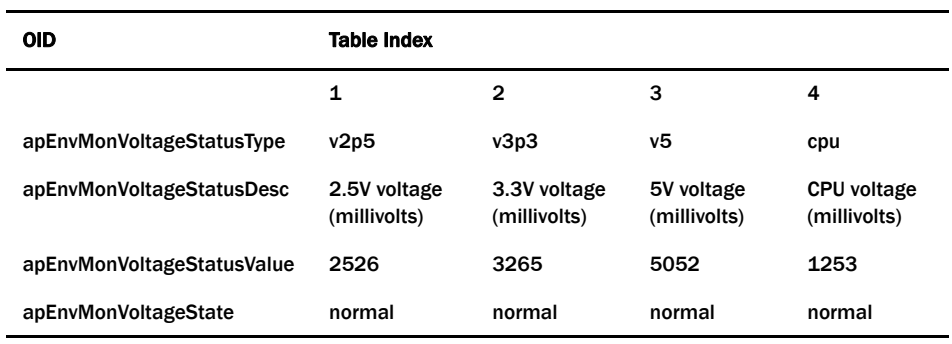

#### **Temperature Status Table Examples**

The following example shows temperature status values. The values given in the example are samples that will differ from your values.

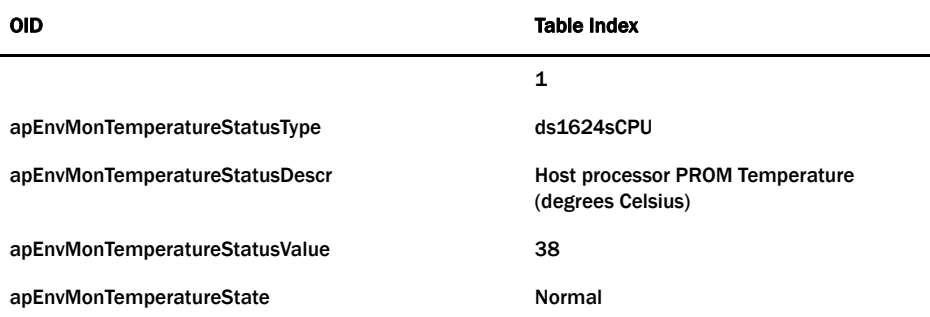

#### **Fan Status Table Examples**

The following table shows fan status values. The values given in the example are samples that will differ from your values.

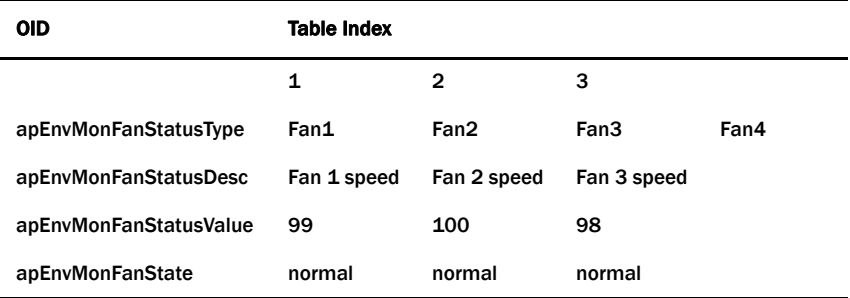

#### **Power Supply Status Table Examples**

The following table shows power supply status values. The values given in the example are samples that will differ from your values.

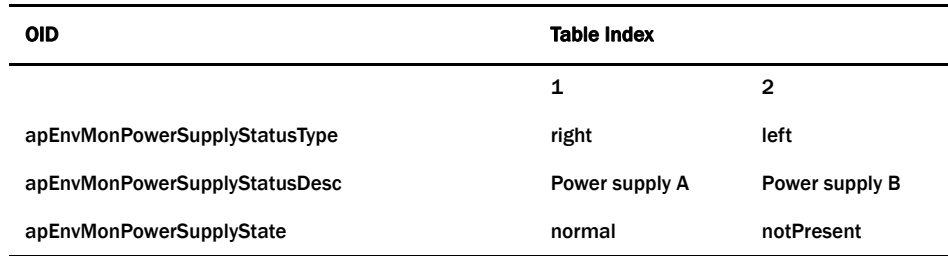

# **Acme Packet H.323 MIB (ap-h323.mib)**

The following table describes the SNMP GET query names for the Acme Packet H.323 MIB (ap-h323.mib).

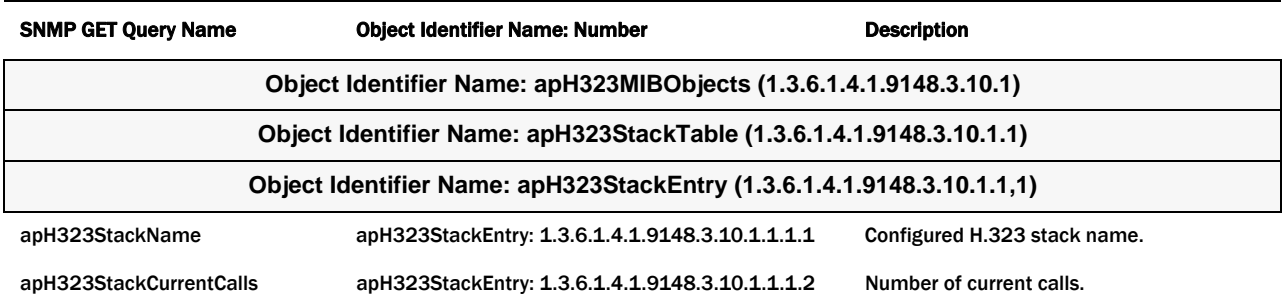

## **Acme Packet Security MIB (ap-security.mib)**

The following table describes the SNMP Get query names for the Acme Packet Security MIB (ap-security.mib).

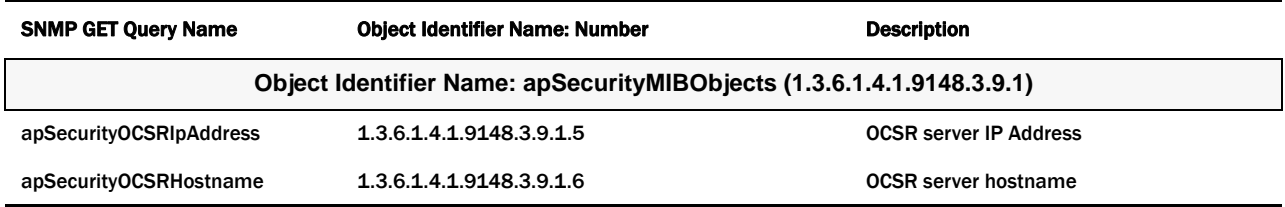

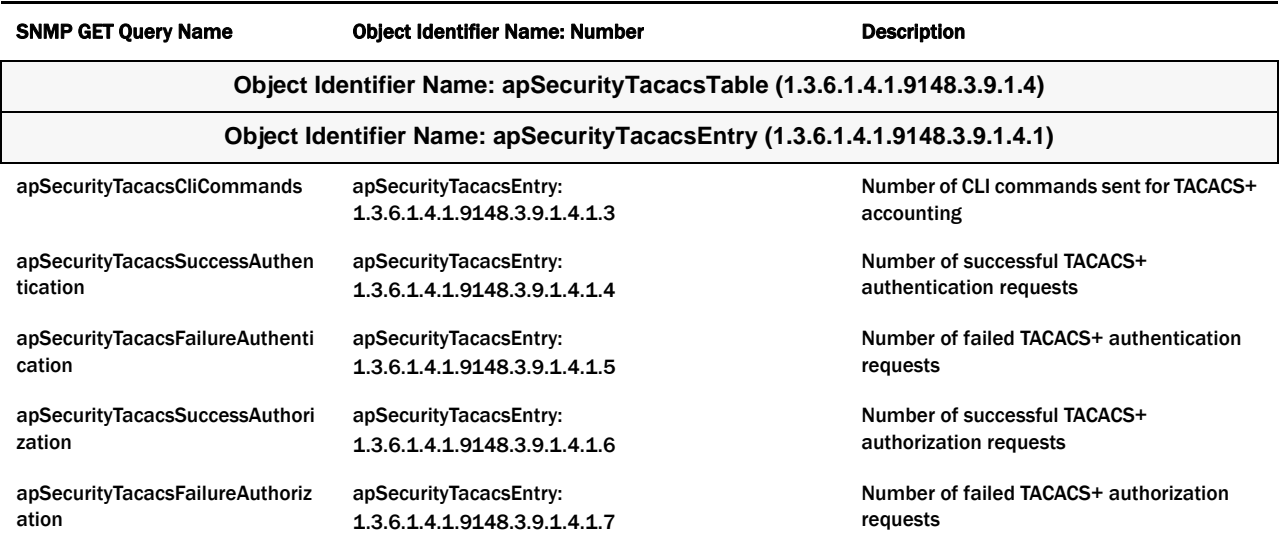

# **Acme Packet Diameter MIB (ap-diameter.mib)**

The following table describes the SNMP Get query names for the Acme Packet Diameter MIB (ap-diameter.mib).

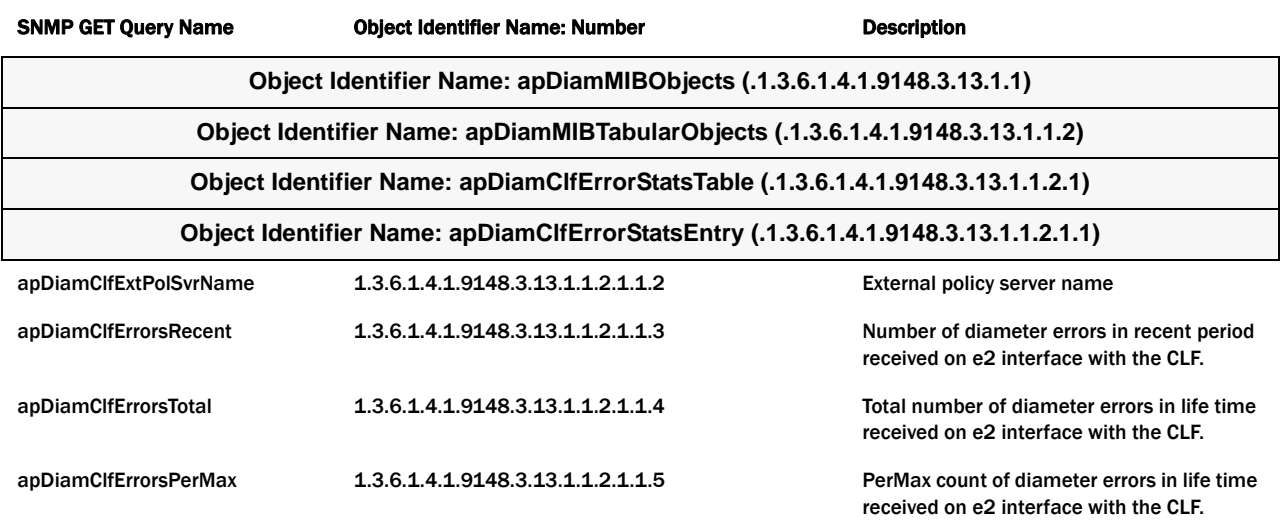

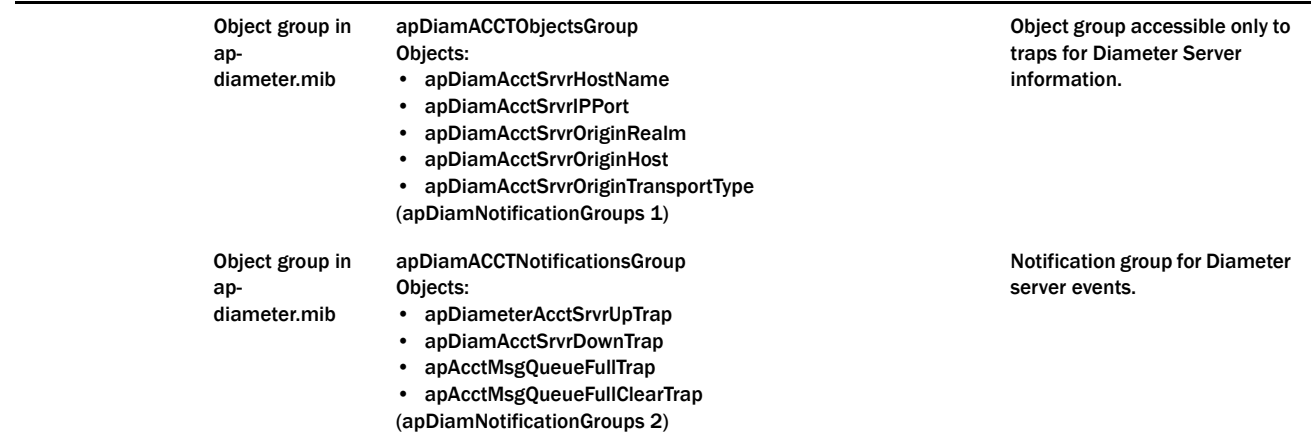

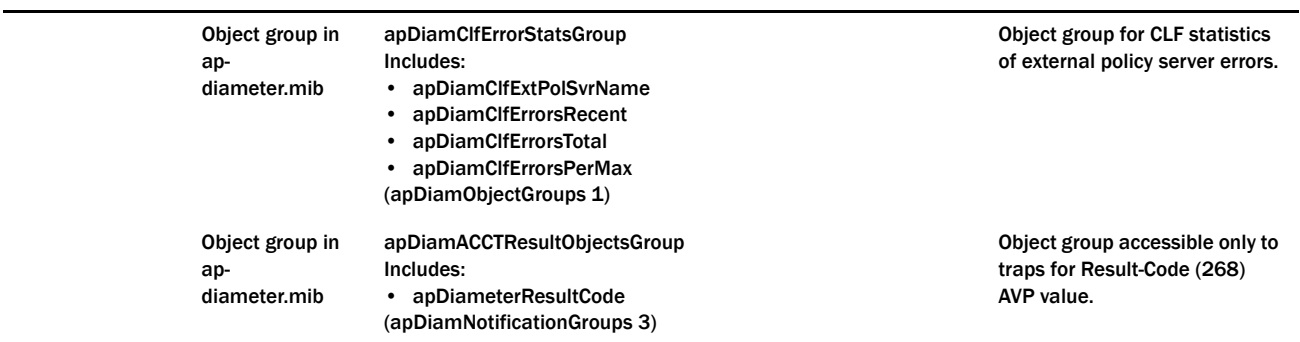

# **Acme Packet SIP MIB (ap-sip.mib)**

The following table describes the SNMP Get query names for the Acme Packet SIP MIB (ap-sip.mib).

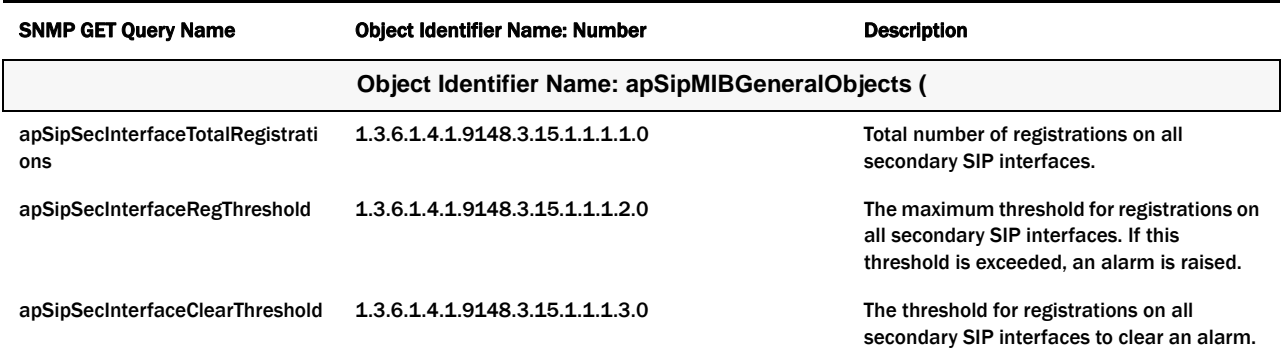

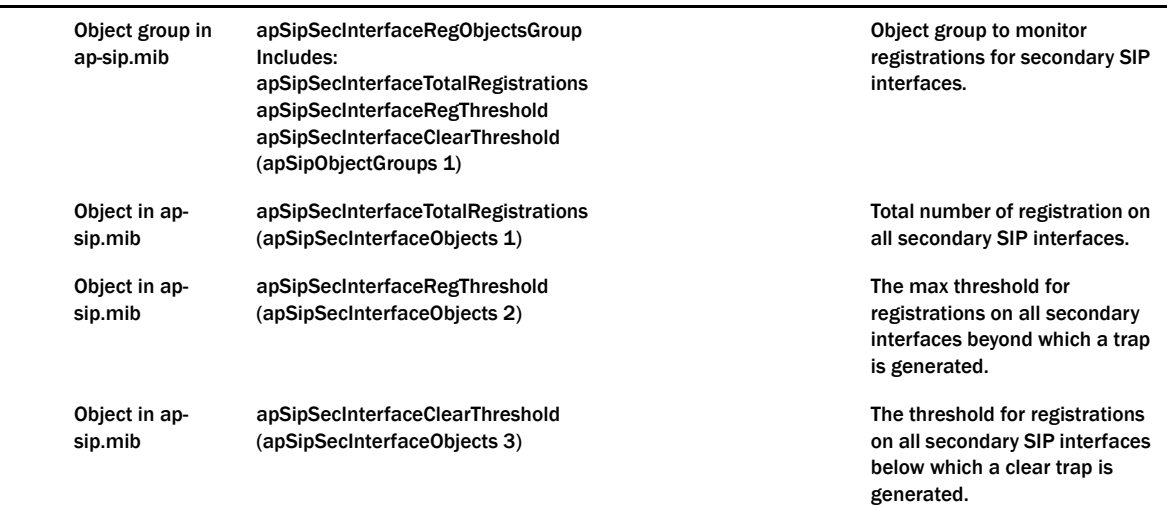

# **Acme Packet Codec and Transcoding MIB (ap-codec.mib)**

The following table describes the SNMP GET query names for the Acme Packet Codec and Transcoding MIB (ap-codec.mib).

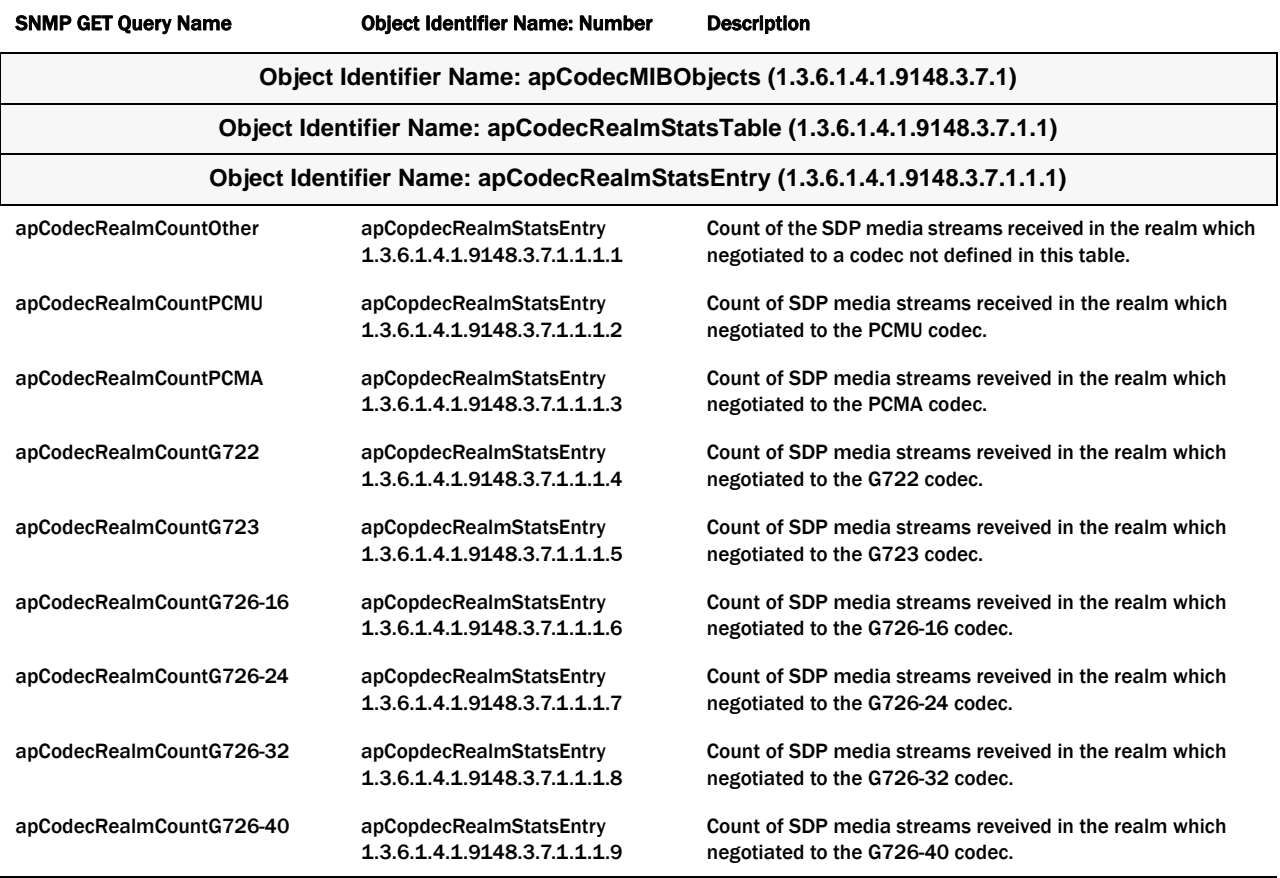

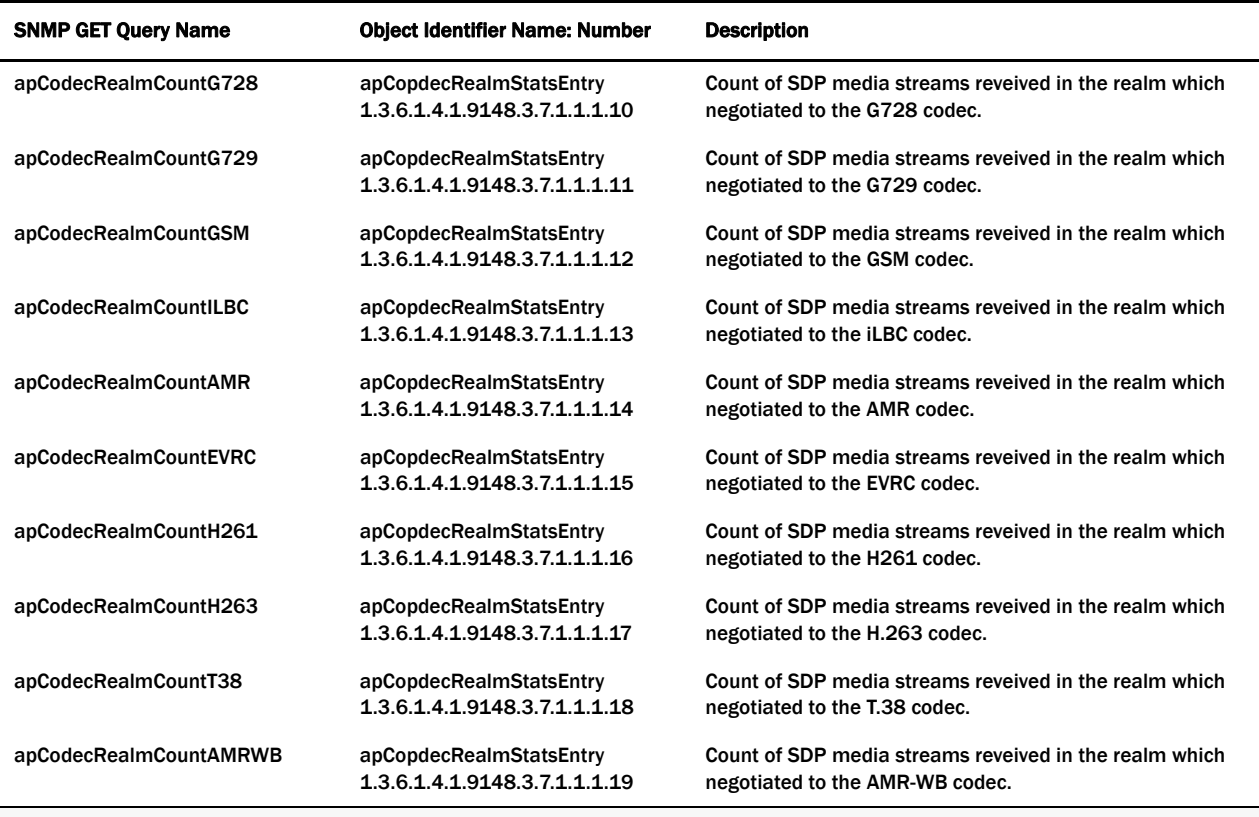

**Object Identifier Name: apTranscodingMIBObjects (1.3.6.1.4.1.9148.3.7.2)**

**Object Identifier Name: apCodecTranscodingRealmStatsTable (1.3.6.1.4.1.9148.3.7.2.1)**

#### **Object Identifier Name: apTranscodingRealmStatsEntry (1.3.6.1.4.1.9148.3.7.2.1.1)**

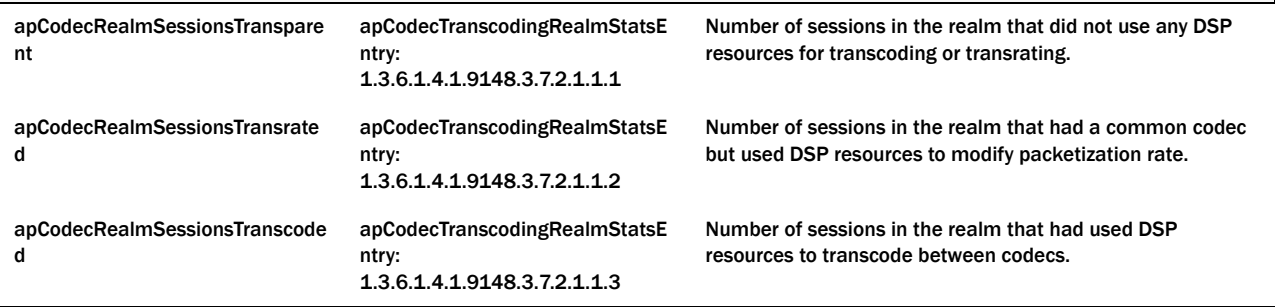

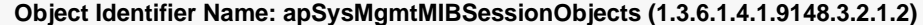

**Object Identifier Name: apSigRealmStatsTable (1.3.6.1.4.1.9148.3.2.1.2.4)**

**Object Identifier Name: apSigRealmStatsEntry (1.3.6.1.4.1.9148.3.2.1.2.4.1)**

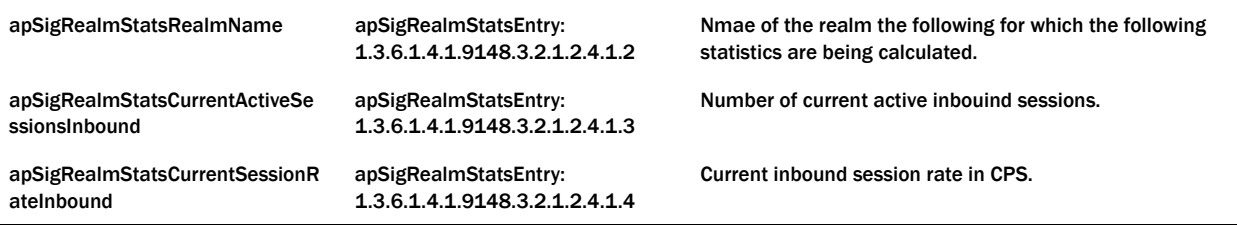

#### *ENTERPRISE SNMP GET REQUESTS*

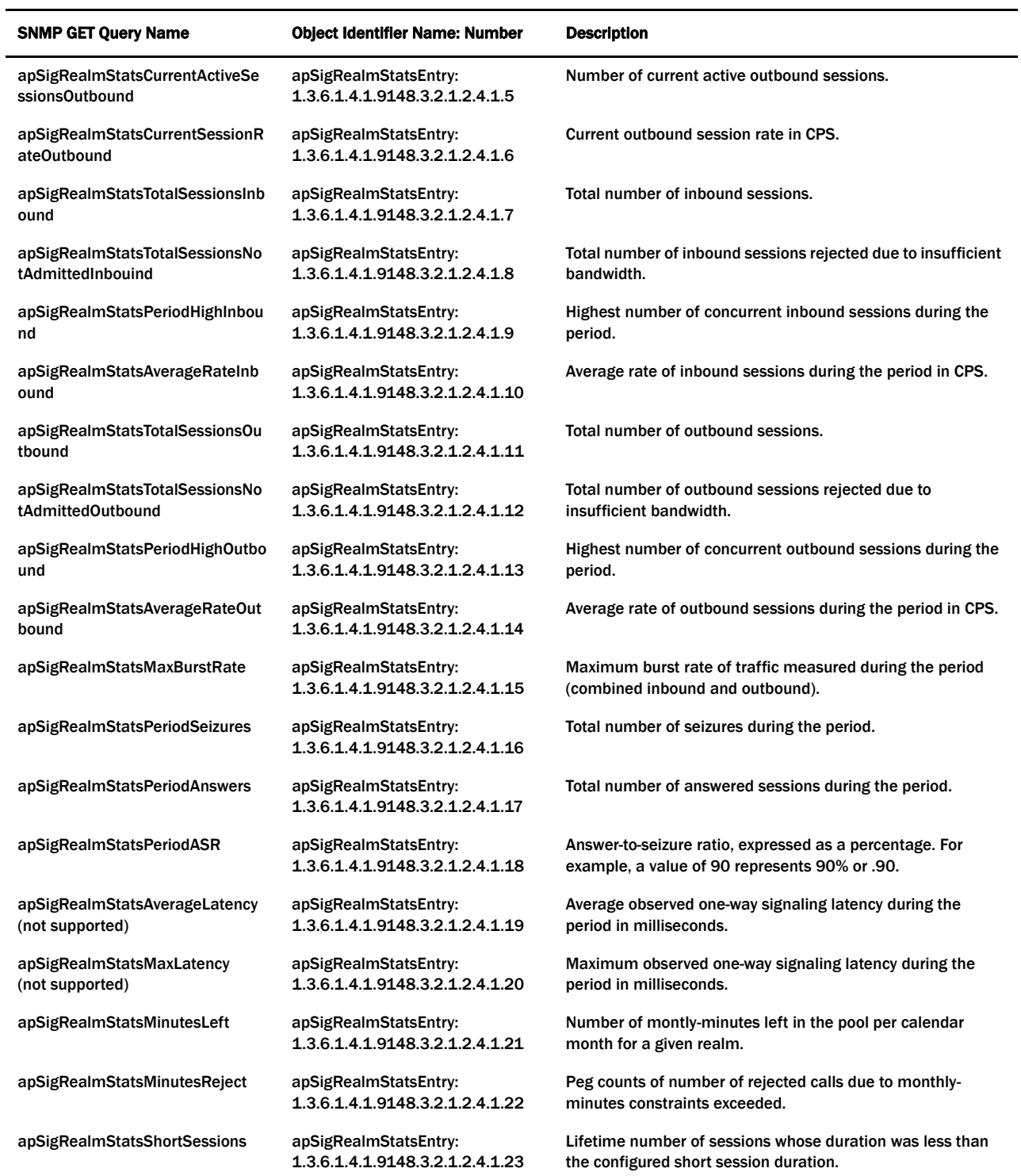

#### **Transcoding Capacity in Acme Packet System Management MIB (ap-smgmt.mib)**

The following VARBINDs are used in Transcoding related traps. They may not be polled and retrieved using an SNMP GET.

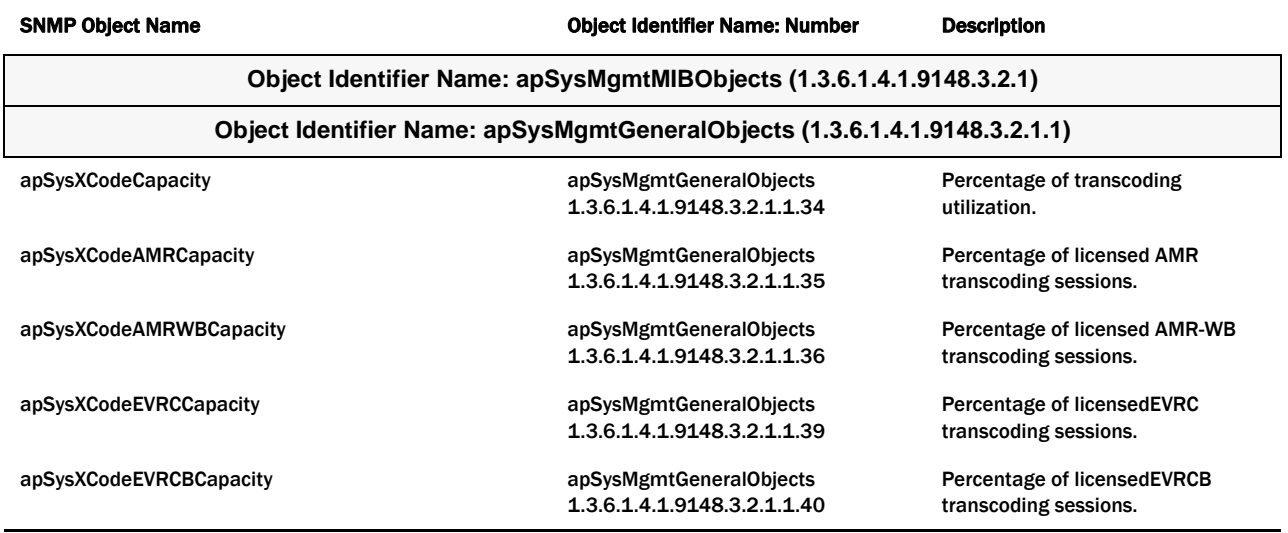

# **Acme Packet (ap-usbcsys.mib) Multicore Monitoring MIB**

A variety of statistics that report information on the CPUs/Cores within the Net-Net SBC are available via the ap-usbcsys.mib MIB. These statistics are:

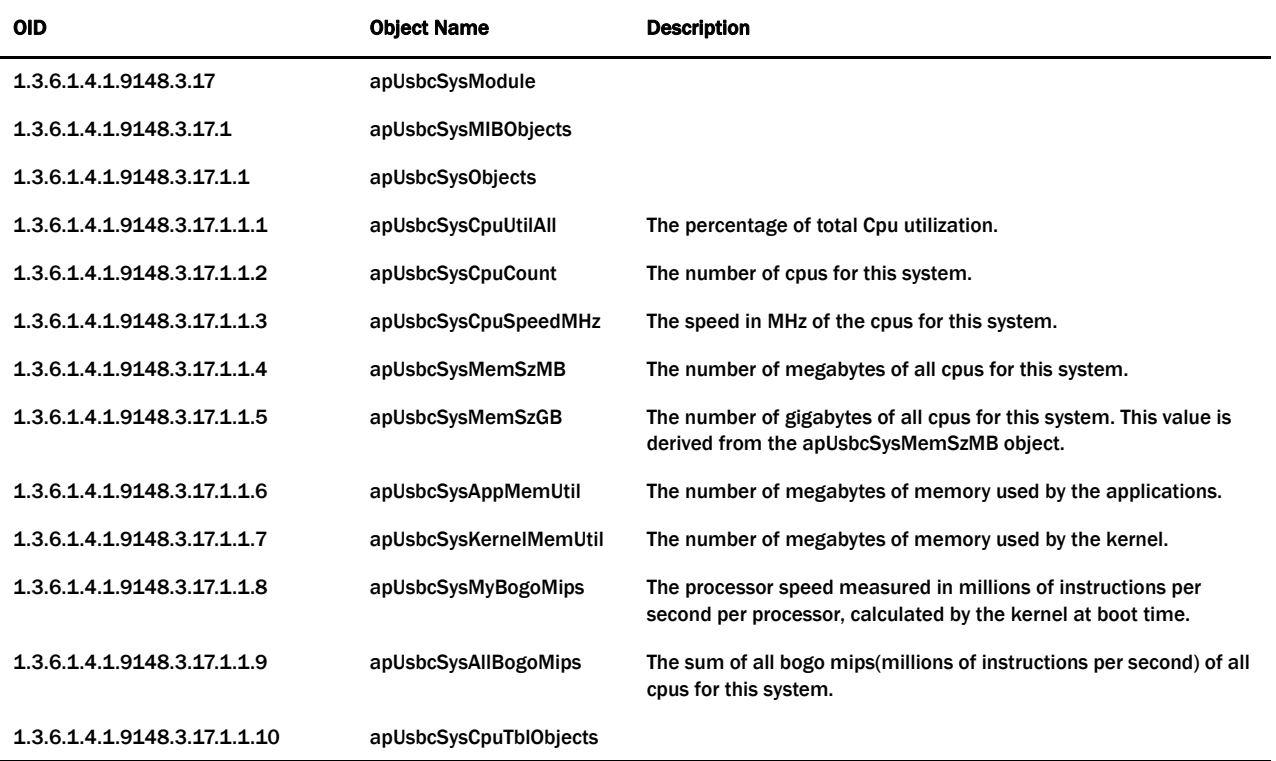

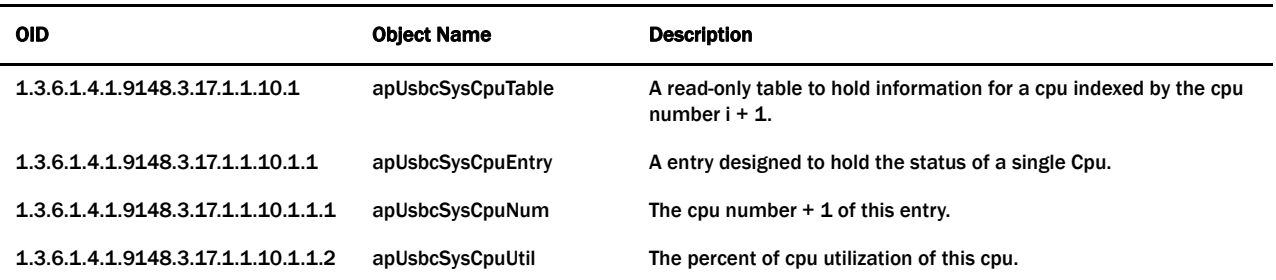

This MIB reflects statistics displayed by the **show platform cpu, show platform cpu-load**, and **show platform memory** commands. The following screen capture is annotated with the correspondence.

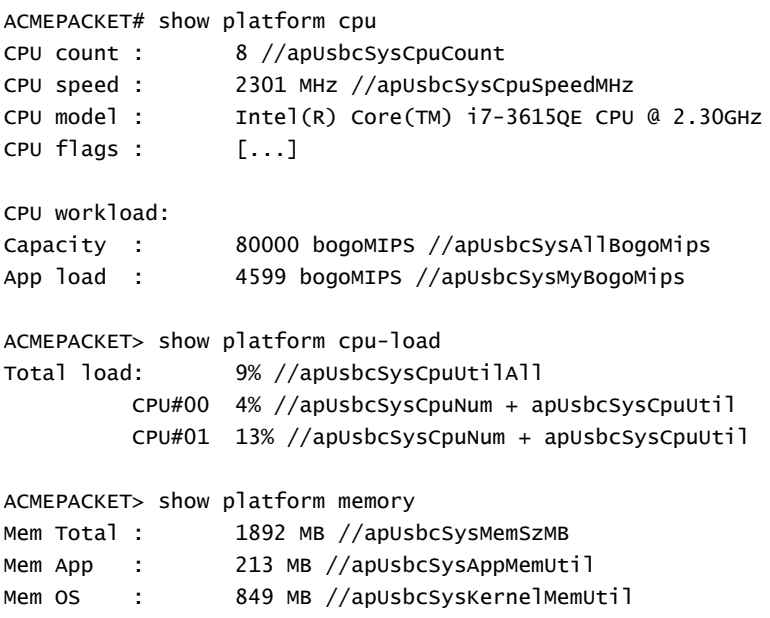

## **Overview**

This following table lists the topic and the Internet Engineering Task Force Request for Comments (IETF RFC) document where you can obtain more information.

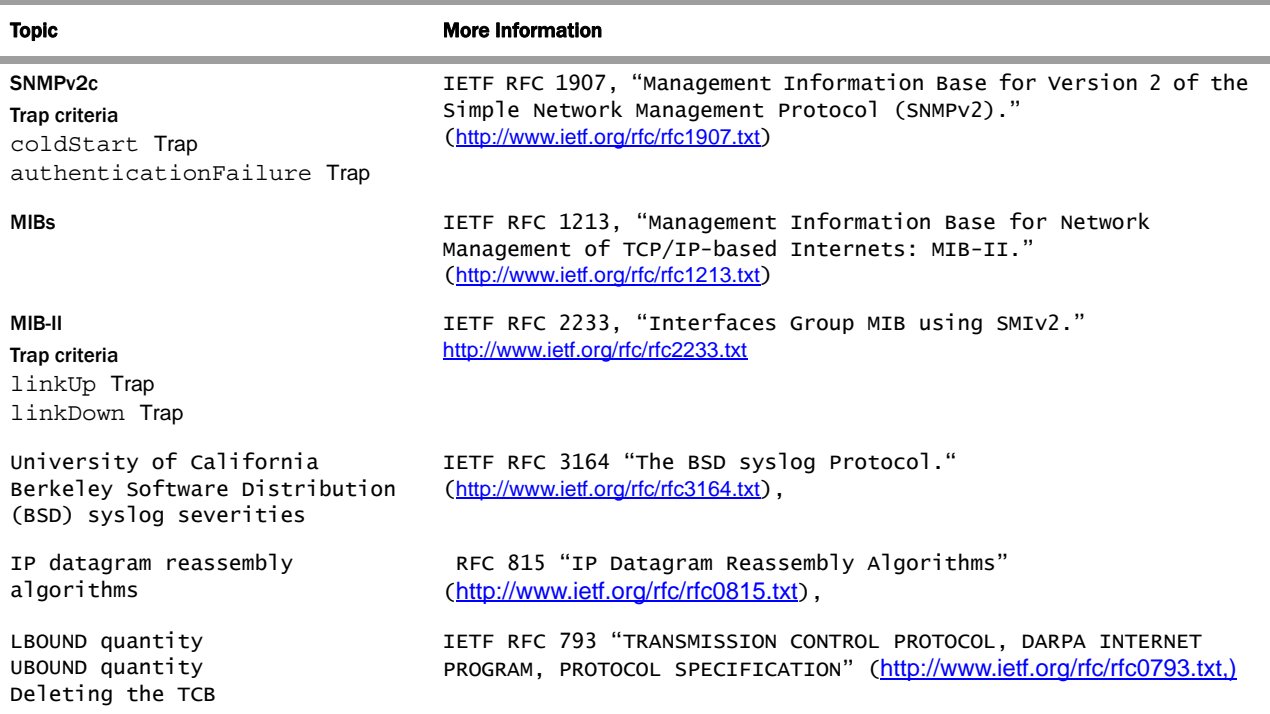

f,

# **A Enterprise Trap Examples**

## **Overview**

This appendix provides examples of traps sent according to the criteria established in the Acme Packet syslog MIB (ap-slog.mib) and an example of a trap sent according to the criteria established in the Acme Packet System Management MIB (ap-smgmt.mib).

## **Enterprise Trap Examples**

Two Net-Net Session Directors (SDs), both capable of sending out traps, generated these examples. One Net-Net SBC's IP address is 10.0.1.144 and the other Net-Net SBC's IP address is 10.0.2.233.

**Note:** The display format of SNMP traps depends on the type of packet capture or SNMP test tools that you use.

**snmp-community and trap-receiver Elements** The following ACLI examples show the Net-Net SBC's configured snmpcommunity and trap-receiver configuration elements used in the syslog MIB and System management MIB trap examples. Although two different Net-Net SBCs were used to generate these examples, the configured snmp-community and trapreceiver elements and field values are the same.

> **Note:** To access the snmp-community and trap-receiver configuration elements, you must first access the ACLI in Superuser mode. From the system prompt, enter configure terminal and follow the system ACLI path to access these configuration elements.

The trap receiver (configured in the trap-receiver element) corresponds to an SNMP test tool with an IP address of 10.0.1.27. Acme Packet's enterprise MIBs have been compiled in this tool.

**Note:** The **bold** text indicates what you should enter at the prompt to display the configured snmp-community and trap-receiver elements.

The following example shows the configured snmp-community configuration element.

ACMEPACKET# configure terminal ACMEPACKET(configure)# system ACMEPACKET(system)# snmp-community ACMEPACKET(snmp-community)# select <community-name>: 1: public selection:1

ACMEPACKET(snmp-community)# show

snmp-community

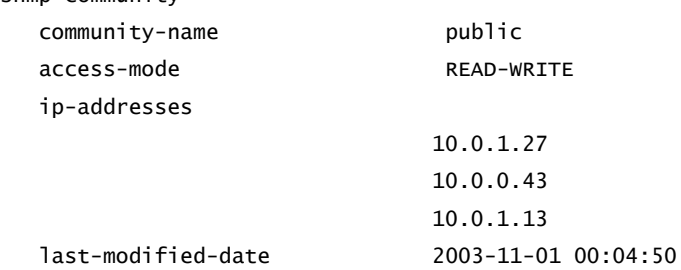

The following example shows the trap-receiver element:

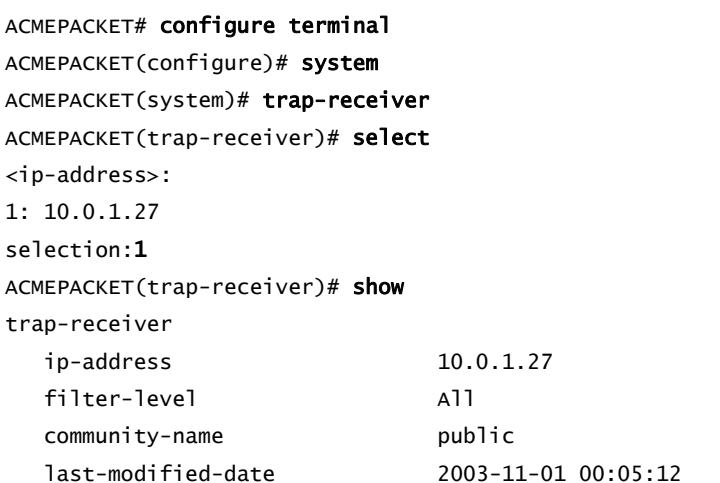

For more information about the snmp-community or trap-receiver elements, refer to the *ACLI Reference Guide*.

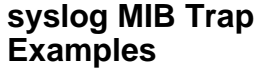

The Acme Packet System Management MIB trap (apSysMgmtGroupTrap) displays syslog severity information in the trap itself. The following section shows Acme Packet syslog MIB trap examples.

You can display the severity of the Net-Net system alarm(s) that maps to Acme Packet syslog traps by executing the display-alarms command in the Superuser Mode of the ACLI.

**Note:** Only Net-Net system Superusers (Level 1) have access to all system commands and information pertaining to the configuration and management of the device. This mode can be password-protected in order to allow only system administrators to utilize the entire range of ACLI system commands.
```
Hardware Monitor 
Failure Trap Example
                          The following is an example of an apSyslogMessageGenerated trap caused by the 
                          failure of the Net-Net system's environmental sensor. This generated a Critical-level 
                          alarm.
                          ==============PACKET CAPTURED================
                          DLC: Ethertype=0800, size=307 bytes
                          IP: D=[10.0.1.27] S=[10.0.2.233] LEN=273 ID=317
                          UDP: D=162 S=161 LEN=273
                          SNMP: ----- Simple Network Management Protocol (Version 2) -----
                             SNMP: 
                             SNMP: SNMP Version = 2
                             SNMP: Community = publicSNMP: Command = SNMPv2-trapSNMP: Request ID = 1SNMP: Error status = 0 (No error)
                             SNMP: Error index = 0SNMP: 
                             SNMP: Object = {1.3.6.1.2.1.1.3.0} (sysUpTime.0)
                             SNMP: Value = 5145 hundredths of a second
                             SNMP: 
                             SNMP: Object = {1.3.6.1.6.3.1.1.4.1.0} (internet.6.3.1.1.4.1.0)
                             SNMP: Value = {1.3.6.1.4.1.9148.3.1.2.0.1}
                             SNMP: 
                             SNMP: Value = type
                             SNMP: 
                             SNMP: Object = {1.3.6.1.4.1.9148.3.1.1.2.3.1.5.1} 
                          (enterprise.9148.3.1.1.2.3.1.5.1)
                             SNMP: Value = Hardware monitor failure! Unable to monitor fan speed and 
                          temperature!
                             SNMP: 
                             SNMP: Object = {1.3.6.1.4.1.9148.3.1.1.2.3.1.6.1} 
                          (enterprise.9148.3.1.1.2.3.1.6.1)
                             SNMP: Value = 50 (time ticks)
                             SNMP: 
                          ADDR HEX ASCII AND AND ASCII
                          0000: 00 d0 09 6e a0 0c 00 08 25 01 00 70 08 00 45 00 | .Ð.n ...%..p..E.
                          0010: 01 25 01 3d 00 00 40 11 60 88 0a 00 02 e9 0a 00 | .%.=..@.`ˆ...é..
                          0020: 01 1b 00 a1 00 a2 01 11 fd 08 30 82 01 05 02 01 | ...;.¢..ý.0,....
                          0030: 01 04 06 70 75 62 6c 69 63 a7 81 f7 02 01 01 02 | ...public\S<sub>-</sub>:...
                          0040: 01 00 02 01 00 30 81 eb 30 0e 06 08 2b 06 01 02 | .....0_e0...+...
                          0050: 01 01 03 00 43 02 14 19 30 1a 06 0a 2b 06 01 06 | ....C...0...+...
                          0060: 03 01 01 04 01 00 06 0c 2b 06 01 04 01 c7 3c 03 | ........+................
                          0070: 01 02 00 01 30 1d 06 0f 2b 06 01 04 01 c7 3c 03 | ....0...+................
                          0080: 01 01 02 03 01 02 01 04 0a 61 63 6d 65 73 79 73 | .........acmesys
                          0090: 74 65 6d 30 14 06 0f 2b 06 01 04 01 c7 3c 03 01 | tem0...+.... C <..
                          00a0: 01 02 03 01 03 01 02 01 02 30 17 06 0f 2b 06 01 | .........0...+..
                          00b0: 04 01 c7 3c 03 01 01 02 03 01 04 01 04 04 74 79 | ..ç<............ty
                          00c0: 70 65 30 59 06 0f 2b 06 01 04 01 c7 3c 03 01 01 | pe0Y..+....Ç<...
                          00d0: 02 03 01 05 01 04 46 48 61 72 64 77 61 72 65 20 | ......FHardware
```

```
00e0: 6d 6f 6e 69 74 6f 72 20 66 61 69 6c 75 72 65 21 | monitor failure!
                          00f0: 20 55 6e 61 62 6c 65 20 74 6f 20 6d 6f 6e 69 74 | Unable to monit
                          0100: 6f 72 20 66 61 6e 20 73 70 65 65 64 20 61 6e 64 | or fan speed and
                          0110: 20 74 65 6d 70 65 72 61 74 75 72 65 21 30 14 06 | temperature! 0..
                          0120: 0f 2b 06 01 04 01 c7 3c 03 01 01 02 03 01 06 01 | .+.... C <........
                          0130: 43 01 32 \sqrt{C}============SAME PACKET RECEIVED BY SNMP TEST TOOL================
                          Tue Nov 11 17:09:50 2003 SNMPv2c trap from [10.0.2.233] 
                             sysUpTime.0 : (5145) type TimeTicks
                             snmpTrapOID.0 : apSyslogMessageGenerated (1.3.6.1.4.1.9148.3.1.2.0.1) 
                          type ObjectID
                             apSyslogHistFrom.1 : (ACMEPACKET) type DisplayString, indexed by 
                          apSyslogHistIndex
                             apSyslogHistLevel.1 : (2) type SyslogLevel, indexed by 
                          apSyslogHistIndex
                             apSyslogHistType.1 : (type) type DisplayString, indexed by 
                          apSyslogHistIndex
                             apSyslogHistContent.1 : (Hardware monitor failure! Unable to monitor 
                          fan speed and temperature!) type DisplayString, indexed by 
                          apSyslogHistIndex
                             apSyslogHistTimestamp.1 : (50) type TimeStamp, indexed by 
                          apSyslogHistIndex
Minor Over-
Temperature Trap 
Example
                          The following is an example of an apSyslogMessageGenerated trap caused by the 
                          Net-Net 4250's temperature rising to between 53 °C - 63 °C. This trap generated a
                          Minor-level alarm.
                          ==============PACKET CAPTURED================
                          DLC: Ethertype=0800, size=258 bytes
                          IP: D=[10.0.1.27] S=[10.0.2.233] LEN=224 ID=322
                          UDP: D=162 S=161 LEN=224
                          SNMP: ----- Simple Network Management Protocol (Version 2) -----
                             SNMP: 
                             SNMP: SNMP Version = 2
                             SNMP: Community = publicSNMP: Command = SNMPv2-trapSNMP: Request ID = 1SNMP: Error status = 0 (No error)
                             SNMP: Error index = 0SNMP: 
                             SNMP: Object = {1.3.6.1.2.1.1.3.0} (sysUpTime.0)
                             SNMP: Value = 5794313 hundredths of a second
                             SNMP: 
                             SNMP: Object = {1.3.6.1.6.3.1.1.4.1.0} (internet.6.3.1.1.4.1.0)
                              SNMP: Value = {1.3.6.1.4.1.9148.3.1.2.0.1}
                             SNMP: 
                             SNMP: Object = {1.3.6.1.4.1.9148.3.1.1.2.3.1.2.1} 
                          (enterprise.9148.3.1.1.2.3.1.2.1)
                             SNMP: Value = ACMEPACKET
                             SNMP:
```

```
SNMP: Object = {1.3.6.1.4.1.9148.3.1.1.2.3.1.3.1}(enterprise.9148.3.1.1.2.3.1.3.1)
  SNMP: Value = 4SNMP:
  SNMP: Object = {1.3.6.1.4.1.9148.3.1.1.2.3.1.4.1}(enterprise.9148.3.1.1.2.3.1.4.1)
  SNMP: Value = typeSNMP:
  SNMP: Object = {1.3.6.1.4.1.9148.3.1.1.2.3.1.5.1}(enterprise.9148.3.1.1.2.3.1.5.1)
  SNMP: Value = Temperature: 60.32 C
  SNMP:
  SNMP: Object = {1.3.6.1.4.1.9148.3.1.1.2.3.1.6.1}(enterprise.9148.3.1.1.2.3.1.6.1)
  SNMP: Value = 1102 (time ticks)
  S N M PADDR HEX
                                                  ASCTT
0000: 00 d0 09 6e a0 0c 00 08 25 01 00 70 08 00 45 00 | .b.n . . . %. . p. . E.
0010: 00 f4 01 42 00 00 40 11 60 b4 0a 00 02 e9 0a 00 | .ô.B..@.`´...é..
0020: 01 1b 00 a1 00 a2 00 e0 d0 81 30 81 d5 02 01 01 | ...; . ¢ . à b _ 0 _ õ...
0030: 04 06 70 75 62 6c 69 63 a7 81 c7 02 01 01 02 01 | ..publics_c.....
0040: 00 02 01 00 30 81 bb 30 0f 06 08 2b 06 01 02 01 | ...0 \& 0...+....
0050: 01 03 00 43 03 58 6a 09 30 1a 06 0a 2b 06 01 06 | ...C.Xi.0...+...
0060: 03 01 01 04 01 00 06 0c 2b 06 01 04 01 c7 3c 03 | ........+................
0080: 01 01 02 03 01 02 01 04 0a 61 63 6d 65 73 79 73 | .........acmesys
00a0: 01 02 03 01 03 01 02 01 04 30 17 06 0f 2b 06 01 | ........0...+..
00d0: 02 03 01 05 01 04 14 54 65 6d 70 65 72 61 74 75 | .......Temperatu
00e0: 72 65 3a 20 36 30 2e 33 32 20 43 30 15 06 0f 2b | re: 60.32 CO...+
00f0: 06 01 04 01 c7 3c 03 01 01 02 03 01 06 01 43 02 | ....Ç<..........C.
0100:044e\vert \vert N
===========SAME        PACKET        RECEIVED        BY        SNMP        TEST        TOOL===============
Wed Nov 12 10:01:40 2003 SNMPv2c trap from [10.0.2.233]
  sysUpTime.0: (5794313) type TimeTicks
  snmpTrapOID.0: apSyslogMessageGenerated (1.3.6.1.4.1.9148.3.1.2.0.1)
type ObjectID
  apSyslogHistFrom.1 : (ACMEPACKET) type DisplayString, indexed by
apSyslogHistIndex
  apSyslogHistLevel.1 : (4) type SyslogLevel, indexed by
apSyslogHistIndex
  apSyslogHistType.1 : (type) type DisplayString, indexed by
apSyslogHistIndex
  apSyslogHistContent.1 : (Temperature: 60.32 C) type DisplayString,
indexed by apSyslogHistIndex
  apSyslogHistTimestamp.1 : (1102) type TimeStamp, indexed by
apSyslogHistIndex
```

```
Major Over-
Temperature Trap 
Example
```
The following is an example of an apSyslogMessageGenerated trap caused by the Net-Net 4250's temperature rising to between 63 °C - 73 °C. This trap generated a Major-level alarm. ==============PACKET CAPTURED================ DLC: Ethertype=0800, size=258 bytes IP: D=[10.0.1.27] S=[10.0.2.233] LEN=224 ID=323 UDP: D=162 S=161 LEN=224 SNMP: ----- Simple Network Management Protocol (Version 2) ----- SNMP:

```
 SNMP: SNMP Version = 2
     SNMP: Community = publicSNMP: Command = SNMPv2-trapSNMP: Request ID = 2 SNMP: Error status = 0 (No error)
     SNMP: Error index = 0 SNMP: 
     SNMP: Object = {1.3.6.1.2.1.1.3.0} (sysUpTime.0)
      SNMP: Value = 5868423 hundredths of a second
      SNMP: 
      SNMP: Object = {1.3.6.1.6.3.1.1.4.1.0} (internet.6.3.1.1.4.1.0)
      SNMP: Value = {1.3.6.1.4.1.9148.3.1.2.0.1}
      SNMP: 
      SNMP: Object = {1.3.6.1.4.1.9148.3.1.1.2.3.1.2.2} 
(enterprise.9148.3.1.1.2.3.1.2.2)
     SNMP: Value = ACMEPACKET
       SNMP: 
       SNMP: Object = {1.3.6.1.4.1.9148.3.1.1.2.3.1.3.2} 
(enterprise.9148.3.1.1.2.3.1.3.2)
     SNMP: Value = 3 SNMP: 
       SNMP: Object = {1.3.6.1.4.1.9148.3.1.1.2.3.1.4.2} 
(enterprise.9148.3.1.1.2.3.1.4.2)
      SNMP: Value = type
      SNMP: 
       SNMP: Object = {1.3.6.1.4.1.9148.3.1.1.2.3.1.5.2} 
(enterprise.9148.3.1.1.2.3.1.5.2)
      SNMP: Value = Temperature: 71.12 C
      SNMP: 
      SNMP: Object = {1.3.6.1.4.1.9148.3.1.1.2.3.1.6.2} 
(enterprise.9148.3.1.1.2.3.1.6.2)
      SNMP: Value = 1232 (time ticks)
      SNMP: 
ADDR HEX ASCII
0000: 00 d0 09 6e a0 0c 00 08 25 01 00 70 08 00 45 00 | .Ð.n ...%..p..E.
0010: 00 f4 01 43 00 00 40 11 60 b3 0a 00 02 e9 0a 00 | .ô.C..@.`3...é..
0020: 01 1b 00 a1 00 a2 00 e0 ac 7d 30 81 d5 02 01 01 | ...¡.¢.à¬}0_Õ...
0030: 04 06 70 75 62 6c 69 63 a7 81 c7 02 01 02 02 01 | ..public§_c.....
0040: 00 02 01 00 30 81 bb 30 0f 06 08 2b 06 01 02 01 | ....0_>0...+....
```

```
0050: 01 03 00 43 03 59 8b 87 30 1a 06 0a 2b 06 01 06 | ...C.Y < \neq 0...+...
                       0080: 01 01 02 03 01 02 02 04 0a 61 63 6d 65 73 79 73 | ........acmesys
                       0090: 74 65 6d 30 14 06 0f 2b 06 01 04 01 c7 3c 03 01 | tem0...+.... C <...
                       00a0: 01 02 03 01 03 02 02 01 03 30 17 06 0f 2b 06 01 | .........0...+..
                       00b0: 04 01 c7 3c 03 01 01 02 03 01 04 02 04 04 74 79 | ...C<.....................
                       00d0: 02 03 01 05 02 04 14 54 65 6d 70 65 72 61 74 75 | .......Temperatu
                       00e0: 72 65 3a 20 37 31 2e 31 32 20 43 30 15 06 0f 2b | re: 71.12 CO...+
                       00f0: 06 01 04 01 c7 3c 03 01 01 02 03 01 06 02 43 02 | ....Ç<..........C.
                       0100: 04 d0\overline{A}.
                       Wed Nov 12 10:14:01 2003 SNMPv2c trap from [10.0.2.233]
                          sysUpTime.0: (5868423) type TimeTicks
                          snmpTrapOID.0: apSyslogMessageGenerated (1.3.6.1.4.1.9148.3.1.2.0.1)
                       type ObjectID
                          apSyslogHistFrom.2 : (ACMEPACKET) type DisplayString, indexed by
                       apSyslogHistIndex
                          apSyslogHistLevel.2 : (3) type SyslogLevel, indexed by
                       apSyslogHistIndex
                          apSyslogHistType.2 : (type) type DisplayString, indexed by
                       apSyslogHistIndex
                          apSyslogHistContent.2 : (Temperature: 71.12 C) type DisplayString,
                       indexed by apSyslogHistIndex
                          apSyslogHistTimestamp.2 : (1232) type TimeStamp, indexed by
                       apSyslogHistIndex
Critical Over-
                       The following is an example of an apSyslogMessageGenerated trap caused by the
Temperature Trap
                       Net-Net 4250's temperature rising to be greater (i.e., higher) than or equal to 73 °C.
Example
                       This trap generated a Critical-level alarm.
                       ==============PACKET CAPTURED================
                       DLC: Ethertype=0800, size=258 bytes
                       IP: D=[10.0.1.27] S=[10.0.2.233] LEN=224 ID=324
                       UDP: D=162 S=161 LEN=224
                       SNMP: ----- Simple Network Management Protocol (Version 2) -----
                          SNMP:
                          SNMP: SNMP Version = 2SNMP: Community
                                           = public
                          SNMP: Command
                                           = SNMPv2-trap
                          SNMP: Request ID
                                          = 3SNMP: Error status = 0 (No error)
                          SNMP: Error index = 0SNMP:
                          SNMP: Object = {1.3.6.1.2.1.1.3.0} (sysUpTime.0)
                          SNMP: Value = 5872242 hundredths of a second
                          SNMP:
                          SNMP: Object = \{1.3.6.1.6.3.1.1.4.1.0\} (internet.6.3.1.1.4.1.0)
```

```
SNMP: Value = {1.3.6.1.4.1.9148.3.1.2.0.1}
  SNMP: 
  SNMP: Object = {1.3.6.1.4.1.9148.3.1.1.2.3.1.2.3} 
(enterprise.9148.3.1.1.2.3.1.2.3)
  SNMP: Value = ACMEPACKET
  SNMP: 
  SNMP: Object = {1.3.6.1.4.1.9148.3.1.1.2.3.1.3.3} 
(enterprise.9148.3.1.1.2.3.1.3.3)
  SNMP: Value = 2SNMP: 
  SNMP: Object = {1.3.6.1.4.1.9148.3.1.1.2.3.1.4.3} 
(enterprise.9148.3.1.1.2.3.1.4.3)
  SNMP: Value = type
  SNMP: 
  SNMP: Object = {1.3.6.1.4.1.9148.3.1.1.2.3.1.5.3} 
(enterprise.9148.3.1.1.2.3.1.5.3)
  SNMP: Value = Temperature: 80.01 C
  SNMP: 
  SNMP: Object = {1.3.6.1.4.1.9148.3.1.1.2.3.1.6.3} 
(enterprise.9148.3.1.1.2.3.1.6.3)
  SNMP: Value = 1325 (time ticks)
  SNMP: 
ADDR HEX ASCII AND AND ANN ASCII
0000: 00 d0 09 6e a0 0c 00 08 25 01 00 70 08 00 45 00 | .Ð.n ...%..p..E.
0010: 00 f4 01 44 00 00 40 11 60 b2 0a 00 02 e9 0a 00 | .ô.D..@.`²...é..
0020: 01 1b 00 a1 00 a2 00 e0 9c 33 30 81 d5 02 01 01 | ...¡.¢.àœ30_Õ...
0030: 04 06 70 75 62 6c 69 63 a7 81 c7 02 01 03 02 01 | ..public§_c.....
0040: 00 02 01 00 30 81 bb 30 0f 06 08 2b 06 01 02 01 | ....0_ > 0...+....
0050: 01 03 00 43 03 59 9a 72 30 1a 06 0a 2b 06 01 06 | ...C.Yšr0...+...
0060: 03 01 01 04 01 00 06 0c 2b 06 01 04 01 c7 3c 03 | ........+....Ç<.
0070: 01 02 00 01 30 1d 06 0f 2b 06 01 04 01 c7 3c 03 | ....0...+................
0080: 01 01 02 03 01 02 03 04 0a 61 63 6d 65 73 79 73 | .........acmesys
0090: 74 65 6d 30 14 06 0f 2b 06 01 04 01 c7 3c 03 01 | tem0...+....C<..
00a0: 01 02 03 01 03 03 02 01 02 30 17 06 0f 2b 06 01 | .........0...+..
00b0: 04 01 c7 3c 03 01 01 02 03 01 04 03 04 04 74 79 | ..ç<............ty
00c0: 70 65 30 27 06 0f 2b 06 01 04 01 c7 3c 03 01 01 | pe0'..+....Ç<...
00d0: 02 03 01 05 03 04 14 54 65 6d 70 65 72 61 74 75 | .......Temperatu
00e0: 72 65 3a 20 38 30 2e 30 31 20 43 30 15 06 0f 2b | re: 80.01 C0...+
00f0: 06 01 04 01 c7 3c 03 01 01 02 03 01 06 03 43 02 | ....C<...................
0100: 05 2d | .-
===========SAME PACKET RECEIVED BY SNMP TEST TOOL=================
Wed Nov 12 10:14:39 2003 SNMPv2c trap from [10.0.2.233]
  sysUpTime.0 : (5872242) type TimeTicks
  snmpTrapOID.0 : apSyslogMessageGenerated (1.3.6.1.4.1.9148.3.1.2.0.1) 
type ObjectID
  apSyslogHistFrom.3 : (ACMEPACKET) type DisplayString, indexed by 
apSyslogHistIndex
  apSyslogHistLevel.3 : (2) type SyslogLevel, indexed by 
apSyslogHistIndex
```
apSyslogHistType.3 : (type) type DisplayString, indexed by apSyslogHistIndex apSyslogHistContent.3 : (Temperature: 80.01 C) type DisplayString, indexed by apSyslogHistIndex apSyslogHistTimestamp.3 : (1325) type TimeStamp, indexed by apSyslogHistIndex **Minor Fan Speed Failure Trap Example** The following is an example of an apSyslogMessageGenerated trap caused by one fan's speed being less than (i.e., slower than) 90%, but faster than 75% of the full fan speed. This trap generated a Minor-level alarm. ==============PACKET CAPTURED================ DLC: Ethertype=0800, size=265 bytes IP: D=[10.0.1.27] S=[10.0.1.144] LEN=231 ID=844 UDP: D=162 S=161 LEN=231 SNMP: ----- Simple Network Management Protocol (Version 2) ----- SNMP: SNMP: SNMP Version = 2  $SNMP: Community = public$  $SNMP: Command = SNMPv2-trap$ SNMP: Request  $ID = 86$ SNMP: Error status = 0 (No error) SNMP: Error  $index = 0$ SNMP: SNMP: Object = {1.3.6.1.2.1.1.3.0} (sysUpTime.0) SNMP: Value = 355710 hundredths of a second SNMP: SNMP: Object = {1.3.6.1.6.3.1.1.4.1.0} (internet.6.3.1.1.4.1.0) SNMP: Value = {1.3.6.1.4.1.9148.3.1.2.0.1} SNMP: SNMP: Object = {1.3.6.1.4.1.9148.3.1.1.2.3.1.2.1} (enterprise.9148.3.1.1.2.3.1.2.1) SNMP: Value = ACMEPACKET SNMP: SNMP: Object = {1.3.6.1.4.1.9148.3.1.1.2.3.1.3.1} (enterprise.9148.3.1.1.2.3.1.3.1) SNMP: Value  $= 4$ SNMP: SNMP: Object = {1.3.6.1.4.1.9148.3.1.1.2.3.1.4.1} (enterprise.9148.3.1.1.2.3.1.4.1) SNMP: Value = type SNMP: SNMP: Object = {1.3.6.1.4.1.9148.3.1.1.2.3.1.5.1} (enterprise.9148.3.1.1.2.3.1.5.1) SNMP: Value = fan speed: 8820, 8820, 7300 SNMP: SNMP: Object = {1.3.6.1.4.1.9148.3.1.1.2.3.1.6.1} (enterprise.9148.3.1.1.2.3.1.6.1) SNMP: Value = 154 (time ticks)

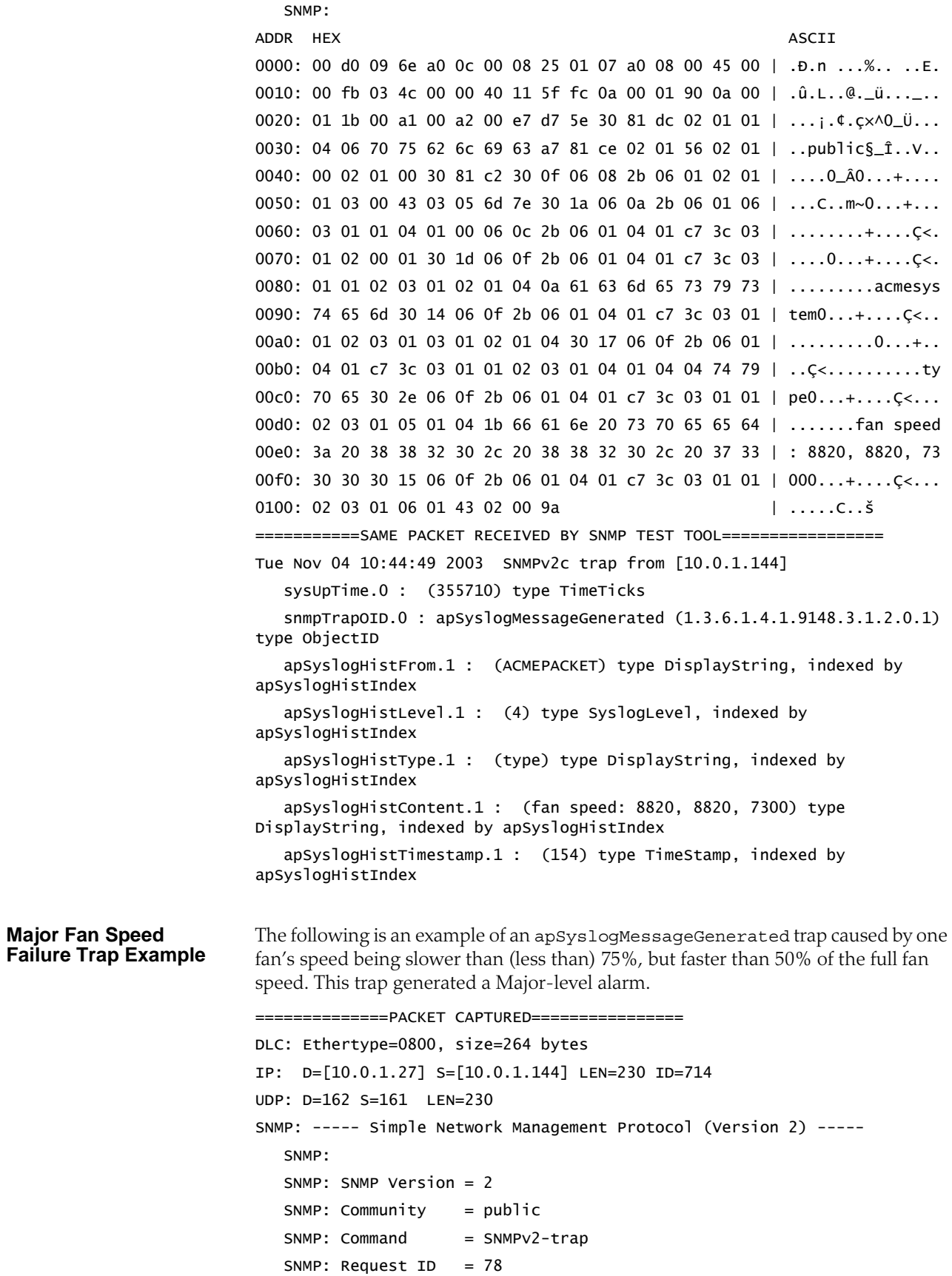

```
SNMP: Error status = 0 (No error)
  SNMP: Frror index = 0
  SNMP: 
  SNMP: Object = {1.3.6.1.2.1.1.3.0} (sysUpTime.0)
  SNMP: Value = 245635 hundredths of a second
  SNMP: 
  SNMP: Object = {1.3.6.1.6.3.1.1.4.1.0} (internet.6.3.1.1.4.1.0)
  SNMP: Value = {1.3.6.1.4.1.9148.3.1.2.0.1}
  SNMP: 
  SNMP: Object = {1.3.6.1.4.1.9148.3.1.1.2.3.1.2.1} 
(enterprise.9148.3.1.1.2.3.1.2.1)
  SNMP: Value = ACMEPACKET
  SNMP: 
  SNMP: Object = {1.3.6.1.4.1.9148.3.1.1.2.3.1.3.1} 
(enterprise.9148.3.1.1.2.3.1.3.1)
  SNMP: Value = 3SNMP: 
  SNMP: Object = {1.3.6.1.4.1.9148.3.1.1.2.3.1.4.1} 
(enterprise.9148.3.1.1.2.3.1.4.1)
  SNMP: Value = type
  SNMP: 
  SNMP: Object = {1.3.6.1.4.1.9148.3.1.1.2.3.1.5.1} 
(enterprise.9148.3.1.1.2.3.1.5.1)
  SNMP: Value = fan speed: 8820, 8820, 5600
  SNMP: 
  SNMP: Object = {1.3.6.1.4.1.9148.3.1.1.2.3.1.6.1} 
(enterprise.9148.3.1.1.2.3.1.6.1)
  SNMP: Value = 121 (time ticks)
  SNMP: 
ADDR HEX ASCII
0000: 00 d0 09 6e a0 0c 00 08 25 01 07 a0 08 00 45 00 | .Ð.n ...%.. ..E.
0010: 00 fa 02 ca 00 00 40 11 60 7f 0a 00 01 90 0a 00 | .ú.Ê..@.`-..._..
0020: 01 1b 00 a1 00 a2 00 e6 25 eb 30 81 db 02 01 01 | ...¡.¢.æ%ë0_Û...
0030: 04 06 70 75 62 6c 69 63 a7 81 cd 02 01 4e 02 01 | ..public§_Í..N..
0040: 00 02 01 00 30 81 c1 30 0f 06 08 2b 06 01 02 01 | ....0_A0...+....
0050: 01 03 00 43 03 03 bf 83 30 1a 06 0a 2b 06 01 06 | ...C...f0...+...
0060: 03 01 01 04 01 00 06 0c 2b 06 01 04 01 c7 3c 03 | ........+................
0070: 01 02 00 01 30 1d 06 0f 2b 06 01 04 01 c7 3c 03 | ....0...+................
0080: 01 01 02 03 01 02 01 04 0a 61 63 6d 65 73 79 73 | .........acmesys
0090: 74 65 6d 30 14 06 0f 2b 06 01 04 01 c7 3c 03 01 | tem0...+....\zeta<..
00a0: 01 02 03 01 03 01 02 01 03 30 17 06 0f 2b 06 01 | .........0...+..
00b0: 04 01 c7 3c 03 01 01 02 03 01 04 01 04 04 74 79 | ..ç<..............ty
00c0: 70 65 30 2e 06 0f 2b 06 01 04 01 c7 3c 03 01 01 | pe0...+....Ç<...
00d0: 02 03 01 05 01 04 1b 66 61 6e 20 73 70 65 65 64 | .......fan speed
00e0: 3a 20 38 38 32 30 2c 20 38 38 32 30 2c 20 35 36 | : 8820, 8820, 56
00f0: 30 30 30 14 06 0f 2b 06 01 04 01 c7 3c 03 01 01 | 000...+.... C <...
0100: 02 03 01 06 01 43 01 79 | .....C.y
============SAME PACKET RECEIVED BY SNMP TEST TOOL================
```

```
Tue Nov 04 10:26:29 2003 SNMPv2c trap from [10.0.1.144]
                             sysUpTime.0 : (245635) type TimeTicks
                             snmpTrapOID.0 : apSyslogMessageGenerated (1.3.6.1.4.1.9148.3.1.2.0.1) 
                          type ObjectID
                             apSyslogHistFrom.1 : (ACMEPACKET) type DisplayString, indexed by 
                          apSyslogHistIndex
                             apSyslogHistLevel.1 : (3) type SyslogLevel, indexed by 
                          apSyslogHistIndex
                             apSyslogHistType.1 : (type) type DisplayString, indexed by 
                          apSyslogHistIndex
                             apSyslogHistContent.1 : (fan speed: 8820, 8820, 5600) type 
                          DisplayString, indexed by apSyslogHistIndex
                             apSyslogHistTimestamp.1 : (121) type TimeStamp, indexed by 
                          apSyslogHistIndex
Critical Fan Speed 
Failure Trap Example
                          The following is an example of an apSyslogMessageGenerated trap caused by one 
                          fan's speed being less than (i.e., slower than) 50% of the full fan speed. This trap 
                          generated a Critical-level alarm.
                          ==============PACKET CAPTURED================
                          DLC: Ethertype=0800, size=262 bytes
                          IP: D=[10.0.1.27] S=[10.0.1.144] LEN=228 ID=703
                          UDP: D=162 S=161 LEN=228
                          SNMP: ----- Simple Network Management Protocol (Version 2) -----
                             SNMP: 
                             SNMP: SNMP Version = 2
                             SNMP: Community = publicSNMP: Command = SNMPv2-trapSNMP: Request ID = 70SNMP: Error status = 0 (No error)
                             SNMP: Error index = 0SNMP: 
                             SNMP: Object = {1.3.6.1.2.1.1.3.0} (sysUpTime.0)
                             SNMP: Value = 241607 hundredths of a second
                             SNMP: 
                             SNMP: Object = {1.3.6.1.6.3.1.1.4.1.0} (internet.6.3.1.1.4.1.0)
                             SNMP: Value = {1.3.6.1.4.1.9148.3.1.2.0.1}
                             SNMP: 
                             SNMP: Object = {1.3.6.1.4.1.9148.3.1.1.2.3.1.2.1} 
                           (enterprise.9148.3.1.1.2.3.1.2.1)
                             SNMP: Value = ACMEPACKET
                             SNMP: 
                             SNMP: Object = {1.3.6.1.4.1.9148.3.1.1.2.3.1.3.1} 
                           (enterprise.9148.3.1.1.2.3.1.3.1)
                             SNMP: Value = 2SNMP: 
                             SNMP: Object = {1.3.6.1.4.1.9148.3.1.1.2.3.1.4.1} 
                           (enterprise.9148.3.1.1.2.3.1.4.1)
                             SNMP: Value = type
                             SNMP:
```

```
SNMP: Object = {1.3.6.1.4.1.9148.3.1.1.2.3.1.5.1}(enterprise.9148.3.1.1.2.3.1.5.1)
  SNMP: Value = fan speed: 8820, 8820, 60
  SNMP:
  SNMP: Object = {1.3.6.1.4.1.9148.3.1.1.2.3.1.6.1}(enterprise.9148.3.1.1.2.3.1.6.1)
  SNMP: Value = 101 (time ticks)
  SNMP:
ADDR HEX
                                                     ASCTT
0000: 00 d0 09 6e a0 0c 00 08 25 01 07 a0 08 00 45 00 | .b.n ...%.. ..E.
0010: 00 f8 02 bf 00 00 40 11 60 8c 0a 00 01 90 0a 00 | .ø.; ..@.`E......
0020: 01 1b 00 a1 00 a2 00 e4 6d ff 30 81 d9 02 01 01 | ...;. ¢. ämÿ0_ù...
0030: 04 06 70 75 62 6c 69 63 a7 81 cb 02 01 46 02 01 | ..public§_E..F..
0040: 00 02 01 00 30 81 bf 30 0f 06 08 2b 06 01 02 01 | ...0_i0...+....
0050: 01 03 00 43 03 03 af c7 30 1a 06 0a 2b 06 01 06 | ...C.. - c .....
0060: 03 01 01 04 01 00 06 0c 2b 06 01 04 01 c7 3c 03 | ........+.................
0070: 01 02 00 01 30 1d 06 0f 2b 06 01 04 01 c7 3c 03 | ....0...+.................
0080: 01 01 02 03 01 02 01 04 0a 61 63 6d 65 73 79 73 | .........acmesys
0090: 74 65 6d 30 14 06 0f 2b 06 01 04 01 c7 3c 03 01 | tem0...+.... C <..
00a0: 01 02 03 01 03 01 02 01 02 30 17 06 0f 2b 06 01 | .........0...+..
00d0: 02 03 01 05 01 04 19 66 61 6e 20 73 70 65 65 64 | .......fan speed
00e0: 3a 20 38 38 32 30 2c 20 38 38 32 30 2c 20 36 30 | : 8820, 8820, 60
00f0: 30 14 06 0f 2b 06 01 04 01 c7 3c 03 01 01 02 03 | 0...+.... C <.....
0100: 01 06 01 43 01 65
                                                   1 \ldots C.e===========SAME PACKET RECEIVED BY SNMP TEST TOOL================
Tue Nov 04 10:25:48 2003 SNMPv2c trap from [10.0.1.144]
  sysUpTime.0: (241607) type TimeTicks
  snmpTrapOID.0: apSyslogMessageGenerated (1.3.6.1.4.1.9148.3.1.2.0.1)
type ObjectID
  apSyslogHistFrom.1: (ACMEPACKET) type DisplayString, indexed by
apSyslogHistIndex
  apSyslogHistLevel.1 : (2) type SyslogLevel, indexed by
apSyslogHistIndex
  apSyslogHistType.1 : (type) type DisplayString, indexed by
apSyslogHistIndex
  apSyslogHistContent.1: (fan speed: 8820, 8820, 60) type DisplayString,
indexed by apSyslogHistIndex
  apSyslogHistTimestamp.1 : (101) type TimeStamp, indexed by
apSyslogHistIndex
```
## **System Management MIB Trap Example**

**CPU Usage Over-Threshold Trap Example**

Execute the display-alarms command in the Superuser Mode of the ACLI to display the severity of the Net-Net system alarm(s) that maps to Acme Packet System Management traps. The following section shows Acme Packet System Management MIB trap example.

The following is an example of an apSysMgmtGroupTrap trap caused by CPU usage exceeding the threshold value (i.e., the Net-Net system's CPU usage reached 90% or greater of its capacity). This trap output is similar to that of other System Management MIB traps (e.g., memory utilization, health score, NAT table utilization, and ARP table utilization).

```
==============PACKET CAPTURED================
```

```
DLC: Ethertype=0800, size=161 bytes
IP: D=[10.0.1.27] S=[10.0.1.144] LEN=127 ID=686
UDP: D=162 S=161 LEN=127
SNMP: ----- Simple Network Management Protocol (Version 2) -----
  SNMP: 
  SNMP: SNMP Version = 2
  SNMP: Community = publicSNMP: Command = SNMPv2-trapSNMP: Request ID = 62SNMP: Error status = 0 (No error)
  SNMP: Error index = 0SNMP: 
  SNMP: Object = {1.3.6.1.2.1.1.3.0} (sysUpTime.0)
  SNMP: Value = 236161 hundredths of a second
  SNMP: 
  SNMP: Object = {1.3.6.1.6.3.1.1.4.1.0} (internet.6.3.1.1.4.1.0)
  SNMP: Value = {1.3.6.1.4.1.9148.3.2.3.0.1}
  SNMP: 
  SNMP: Object = {1.3.6.1.4.1.9148.3.2.2.1.0} (enterprise.9148.3.2.2.1.0)
  SNMP: Value = {1.3.6.1.4.1.9148.3.2.1.1.1}
  SNMP: 
  SNMP: Object = {1.3.6.1.4.1.9148.3.2.2.2.0} (enterprise.9148.3.2.2.2.0)
  SNMP: Value = 96SNMP: 
ADDR HEX ASCII AND AND ANN ASCII
0000: 00 d0 09 6e a0 0c 00 08 25 01 07 a0 08 00 45 00 | .Ð.n ...%.. ..E.
0010: 00 93 02 ae 00 00 40 11 61 02 0a 00 01 90 0a 00 | .".®..@.a...._..
0020: 01 1b 00 a1 00 a2 00 7f 9f 62 30 75 02 01 01 04 | ...; \cdot \cdot \cdot + \cdot \cdot \cdot + \cdot \cdot \cdot0030: 06 70 75 62 6c 69 63 a7 68 02 01 3e 02 01 00 02 | .public§h..>....
0040: 01 00 30 5d 30 0f 06 08 2b 06 01 02 01 01 03 00 | ..0]0...+.......
0050: 43 03 03 9a 81 30 1a 06 0a 2b 06 01 06 03 01 01 | C..Š_0...+......
0060: 04 01 00 06 0c 2b 06 01 04 01 c7 3c 03 02 03 00 | .....+....C<....
0070: 01 30 1b 06 0c 2b 06 01 04 01 c7 3c 03 02 02 01 | .0...+..... \zeta<....
0080: 00 06 0b 2b 06 01 04 01 c7 3c 03 02 01 01 30 11 | ...+....ç<....0.
0090: 06 0c 2b 06 01 04 01 c7 3c 03 02 02 02 00 02 01 | ..+....C <.......
00a0: 60 | `
```
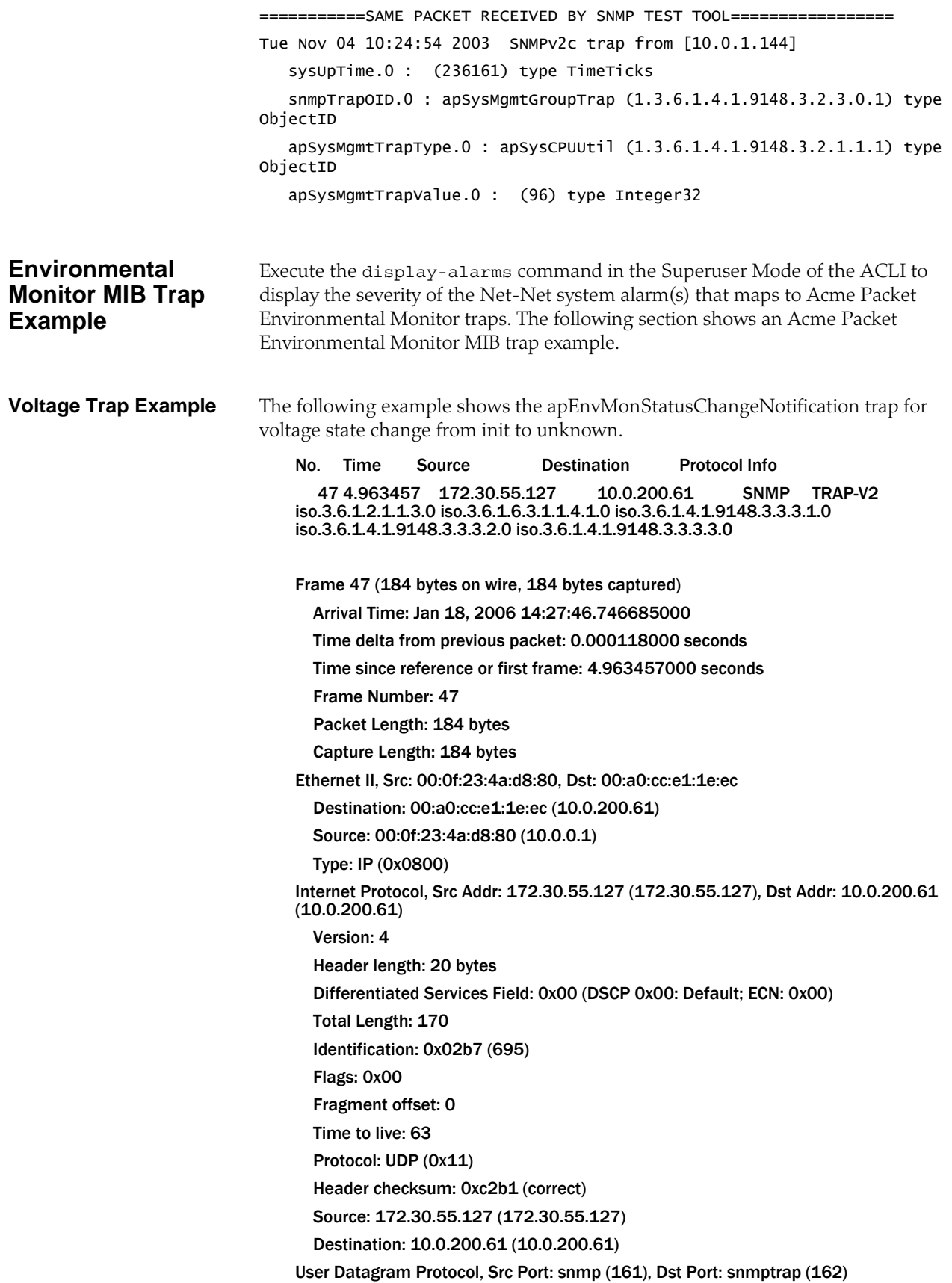

 Source port: snmp (161) Destination port: snmptrap (162) Length: 150 Checksum: 0x10cc (correct) Simple Network Management Protocol Version: 2C (1) Community: public PDU type: TRAP-V2 (7) Request Id: 0x0000000b Error Status: NO ERROR (0) Error Index: 0 Object identifier 1: 1.3.6.1.2.1.1.3.0 (iso.3.6.1.2.1.1.3.0)(sysUpTime) Value: Timeticks: (3915) 0:00:39.15 Object identifier 2: 1.3.6.1.6.3.1.1.4.1.0 (iso.3.6.1.6.3.1.1.4.1.0) (snmpTrapOID) Value: OID: iso.3.6.1.4.1.9148.3.3.4.0.2 (apEnvMonStatusChangeNotification) Object identifier 3: 1.3.6.1.4.1.9148.3.3.3.1.0 (iso.3.6.1.4.1.9148.3.3.3.1.0)(apEnvMonTrapInstance) Value: OID: iso.3.6.1.4.1.9148.3.3.1.2.1.1.1.2 (apEnvMonVoltageStatusIndex.2, which is v3p3 (3.3v voltage) ) Object identifier 4: 1.3.6.1.4.1.9148.3.3.3.2.0 (iso.3.6.1.4.1.9148.3.3.3.2.0) (apEnvMonTrapPreviousState) Value: INTEGER: 1 (initial, detail in TEXTUAL-CONVENTION of ApEnvMonState) Object identifier 5: 1.3.6.1.4.1.9148.3.3.3.3.0 (iso.3.6.1.4.1.9148.3.3.3.3.0) (apEnvMonTrapCurrentState) Value: INTEGER: 9 (unknown, detail in TEXTUAL-CONVENTION of ApEnvMonState)

Raw packet:

0000 00 a0 cc e1 1e ec 00 0f 23 4a d8 80 08 00 45 00 ........#J....E. 0010 00 aa 02 b7 00 00 3f 11 c2 b1 ac 1e 37 7f 0a 00 ......?.....7... 0020 c8 3d 00 a1 00 a2 00 96 10 cc 30 81 8b 02 01 01 .=........0..... 0030 04 06 70 75 62 6c 69 63 a7 7e 02 01 0b 02 01 00 ..public.~...... 0040 02 01 00 30 73 30 0e 06 08 2b 06 01 02 01 01 03 ...0s0...+...... 0050 00 43 02 0f 4b 30 1a 06 0a 2b 06 01 06 03 01 01 .C..K0...+...... 0060 04 01 00 06 0c 2b 06 01 04 01 c7 3c 03 03 04 00 .....+.....<.... 0070 02 30 1f 06 0c 2b 06 01 04 01 c7 3c 03 03 03 01 .0...+.....<.... 0080 00 06 0f 2b 06 01 04 01 c7 3c 03 03 01 02 01 01 ...+.....<...... 0090 01 02 30 11 06 0c 2b 06 01 04 01 c7 3c 03 03 03 ..0...+.....<... 00a0 02 00 02 01 01 30 11 06 0c 2b 06 01 04 01 c7 3c .....0...+.....< 00b0 03 03 03 03 00 02 01 09 .........